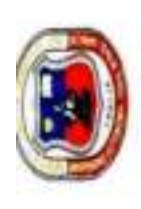

САНУЛЯНЯЕМО АЦПОМОВАЛ-ТИЛАЯ МЕМАЦ, КАКАСНОГ<br>- РАСПЕ, ТАО ПН СПЕНСТАВ Y ТЕСМОЦАНИА<br>- РЯССКАМА ОН ВНЕВЗИННА СУУП.<br>- LAILMANTORIO DE ASE ALTOR

# DETERMINACION DE ESTABILIDAD Y FLUENCIA DE LOS NUCLEOS

PROVECTO: ANALISES EXPERIMENTAL SOBRE IL DISEÑO DE PAVIMENTO REFORZADO CON GEOSIVIETICOS

**ELABORADO POR: MARTINEZ SILVIA NOEMI** 

**FRCHA: OCTUBRE 2018** 

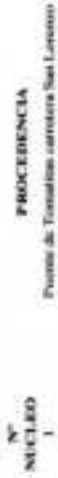

- 
- $\begin{tabular}{l|c} \multicolumn{3}{c}{\textbf{Poisson-Peribull}}\\ \multicolumn{3}{c}{\textbf{Poisson-Peribull}}\\ \multicolumn{3}{c}{\textbf{Poisson-Peribull}}\\ \multicolumn{3}{c}{\textbf{Poisson-Peribull}}\\ \multicolumn{3}{c}{\textbf{Poisson-Peribull}}\\ \multicolumn{3}{c}{\textbf{Poisson-Peribull}}\\ \multicolumn{3}{c}{\textbf{Poisson-Peribull}}\\ \multicolumn{3}{c}{\textbf{Poisson-Peribull}}\\ \multicolumn{3}{c}{\textbf{Poisson-Peribull}}\\ \multicolumn{3}{c}{\textbf$ 
	-

 $449.4$  $\boldsymbol{n}$ 

Pinks Legs - Cook

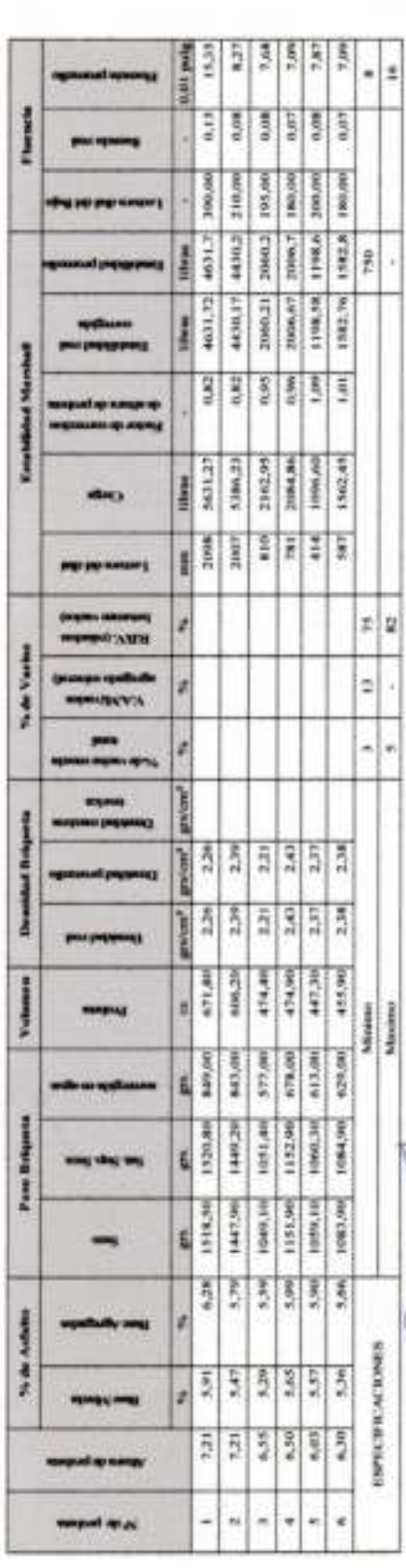

ţ Į

ALTOS - UAJNIS Me Solarith

ł

OBSERVACE/HERE

TREMETO DE LAB, DE SUBLEM Y ASFALTOS

Silvia N

me contifier la reafieactura de los unanos, ai enforga no se responsabilita de los resultados educados

El adianne no peede ser atiliando en réngen tipo de compulso de la finiste pecifica o ocean-risé. Probabida au reproducción

m(RU, 73554 **HYTTERESTA** 

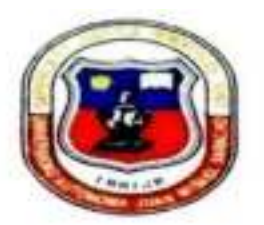

# **EXTRACCION CENTRIFUGA**

# Proyecto: ANALISIS EXPERIMENTAL SOBRE EL DISEÑO DE PAVIMENTO REFORZADO CON **GEOSINTETICOS**

#### Laboratorista: MARTINEZ SILVIA NOEMI

Fecha: OCTUBRE 2018

#### N' NUCLEO

#### **PROCEDENCIA**

- T. Puente de Tomatitas carretera San Lorenzo
- $\overline{\mathbf{z}}$ Puente de Tomatitas carretera San Lorenzo
- 3 Puerta de Chaco - Puente Jarcas
- $\ddot{4}$ Puerta de Chaco - Puente Jarcas
- 5 Piedra Larga - Canaletas
- 6 Piedra Larga - Canaletas

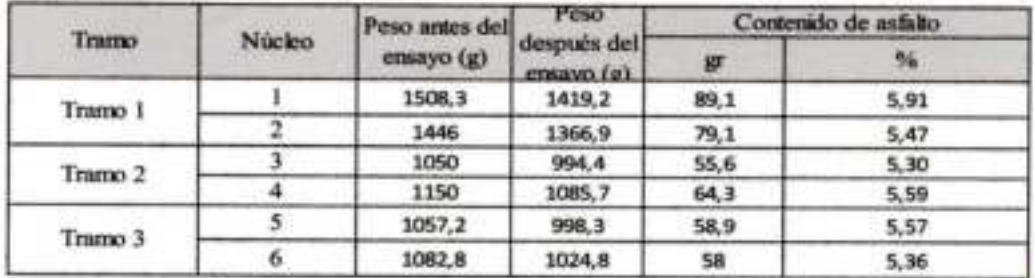

Silvia Noemi R.U. 73554 Univ **LABORATORISTA** 

Tec. Car

**TECNICO DE LAB. DE SUELOS Y ASFALTOS** 

Ing. Sem Claudia Avila Sandoval RESPO.DE LABOR. DE ASFALTOS

**OBSERVACIONES:** 

El informe ontifica la realizacion de los ensayos, si embargo no se responsabiliza de los resultados obtenidos El informe no puede ser utilizado en ningun tipo de campaña de informacion, tecnica o comercial Prohibida su reproduccion

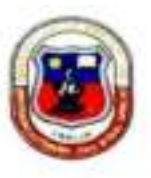

# **GRANULOMETRIA**

## PROYECTO: ANALISIS EXPERIMENTAL SOBRE EL DISEÑO DE PAVIMENTO REFORZADO **CON GEOSINTETICOS**

# ELABORADO POR: MARTINEZ SILVIA NOEMI

1

FECHA: OCTUBRE 2018

Nucleo: Procedencia:

#### PUENTE DE TOMATITAS CARRETERA SAN LORENZO

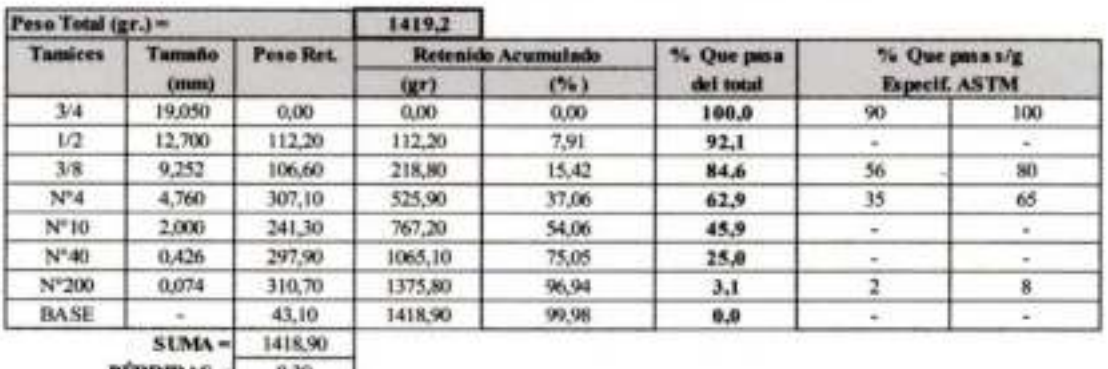

**PERDIDAS** MF-

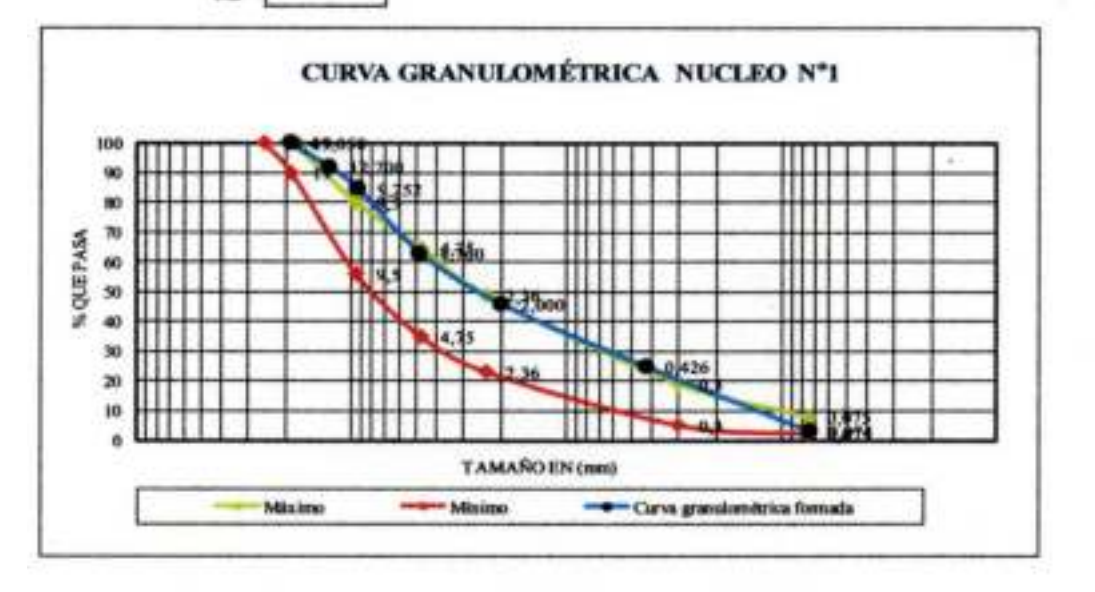

Univ. Martinez Silvia Noemi R.U.73554 **LABORATORISTA** 

the John Ricardo Aree Avendano ENCARGADO DE LABORATORIO DE SUELOS

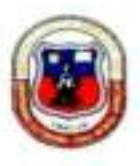

# **GRANULOMETRIA**

PROYECTO: ANALISIS EXPERIMENTAL SOBRE EL DISEÑO DE PAVIMENTO REFORZADO CON **GEOSINTETICOS** 

ELABORADO POR: MARTINEZ SILVIA NOEMI

 $\mathbf{z}$ 

FECHA: OCTUBRE 2018

Nucleo : Procedencia:

PUENTE DE TOMATITAS CARRETERA SAN LORENZO

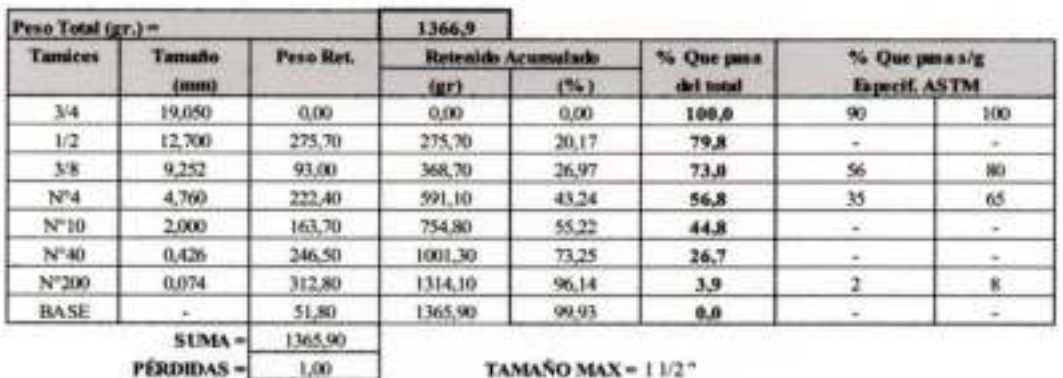

**PÉRDIDAS =**  $MF -$  **TAMANO MAX = 11/2"** 

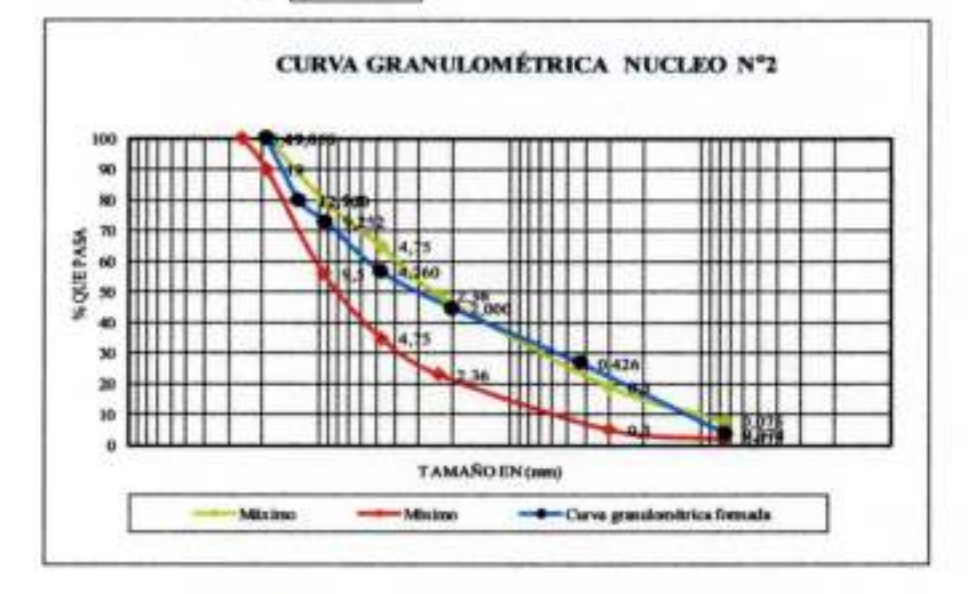

stiner Shon Noemi R.U.73554 **LABORATORISTA** 

the Miss Ricardo Arce Avendano

**ENCARGADO DE LABORATORIO DE SUELOS** 

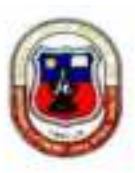

# **GRANULOMETRIA**

#### PROYECTO: ANALISIS EXPERIMENTAL SOBRE EL DISEÑO DE PAVIMENTO REFORZADO **CON GEOSINTETICOS**

ELABORADO POR: MARTINEZ SILVIA NOEMI

 $\mathbf{3}$ 

FECHA: OCTUBRE 2018

Nucleo : Procedencia:

PUERTA DE CHACO- PUENTE JUNACAS

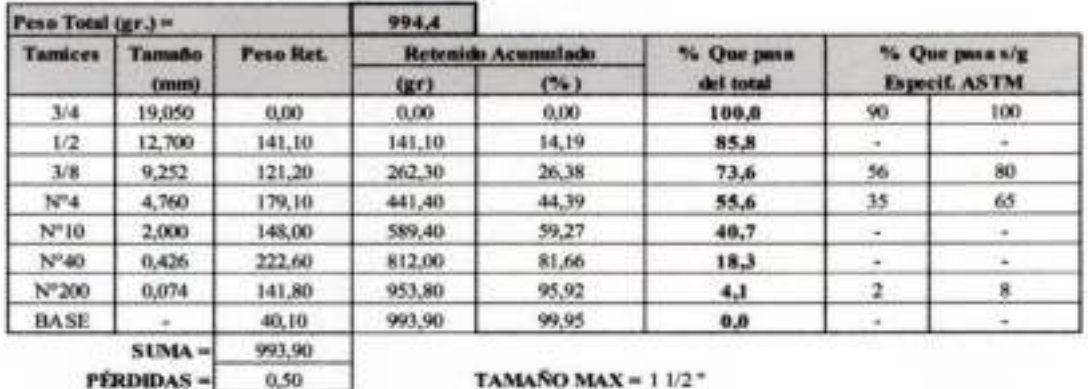

**PÉRDIDAS-**MF- TAMAÑO MAX =  $11/2$ <sup>\*</sup>

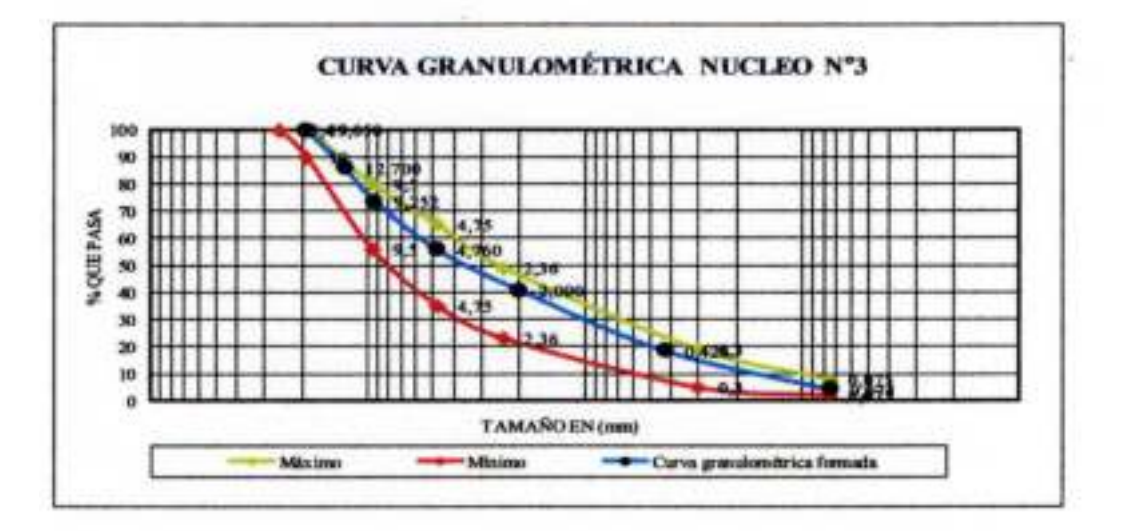

ez Silvia Noemi R.U.73554 Univ.

**LABORATORISTA** 

lee Jose Ricardo Arce Avendaño ENCÁRGADO DE LABORATORIO DE SUELOS

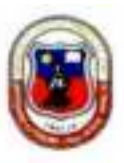

# **GRANULOMETRIA**

#### PROYECTO: ANALISIS EXPERIMENTAL SOBRE EL DISEÑO DE PAVIMENTO REFORZADO CON GEOSINTETICOS

ELABORADO POR: MARTINEZ SILVIA NOEMI **FECHA: OCTUBRE 2018** 

Nucleo: and in

L

NUMBER OF CHAPT BURNING HIMAGAR

4

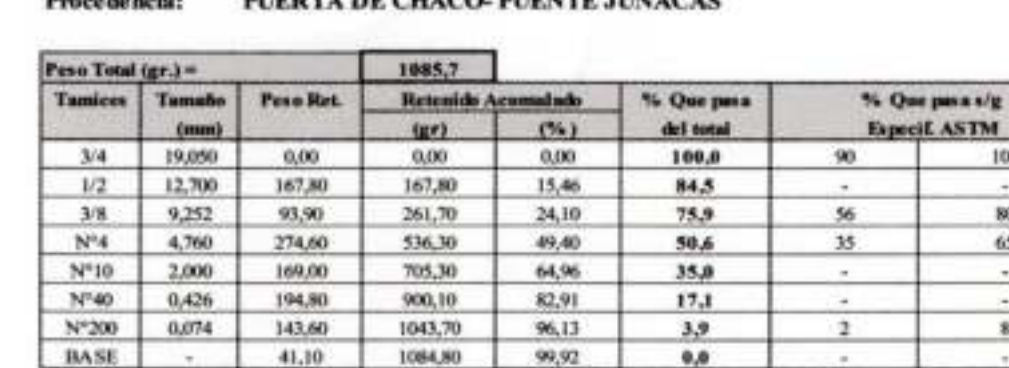

SUMA-1084,80 PÉRDIDAS - $0,90$ 

41.30

**TAMAÑO MAX = 11/2"** 

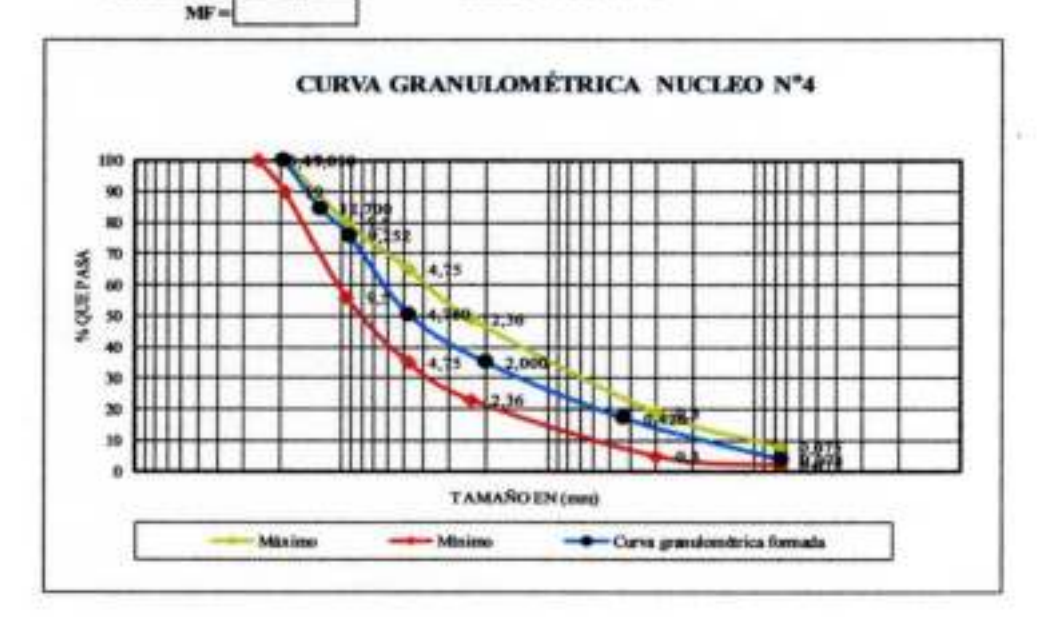

Univ. Martinez Silvia Noemi R.U.73554 **LABORATORISTA** 

lug Jose Ricardo Afce Avendano ENCARGADO DE LABORATORIO DE SUELOS

т

. .

100

80 65

> u ×.

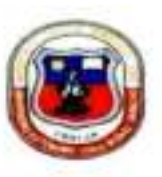

# **GRANULOMETRIA**

#### PROYECTO: ANALISIS EXPERIMENTAL SOBRE EL DISEÑO DE PAVIMENTO REFORZADO CON GEOSINTETICOS

**ELABORADO POR: MARTINEZ SILVIA NOEMI** 

 $\sim$ 

**FECHA: OCTUBRE 2018** 

Nucleo: Procedencia:

#### PIEDRA LARGA - CANALETAS

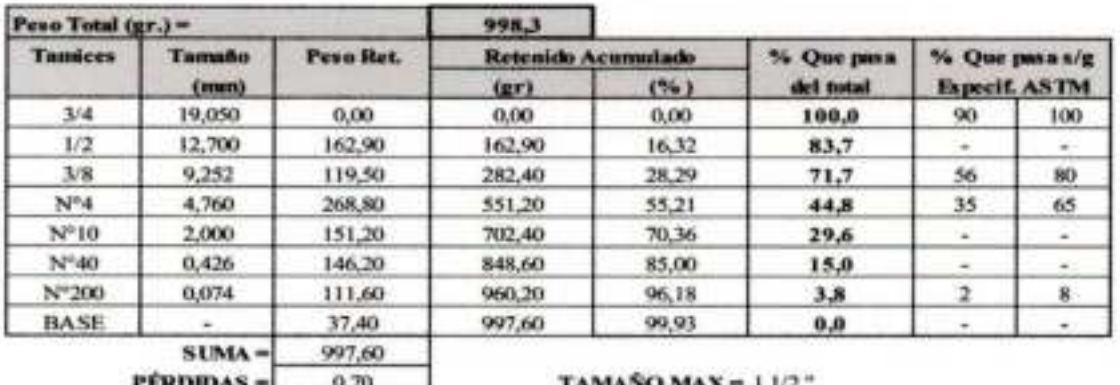

 $MF =$ 

**IAMANO MAX** = 1.1/2

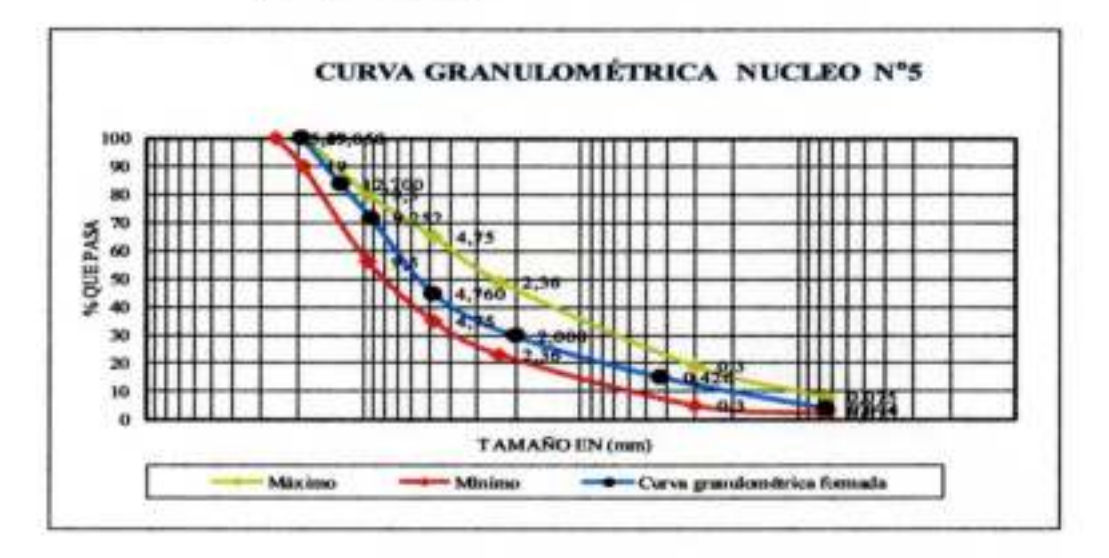

Univ.Martinez Silvia Noemi R.U.73554 **LABORATORISTA** 

Ing, Jose Rearrow Arce Avendano **ENCARGADO DE LABORATORIO DE SUELOS** 

35

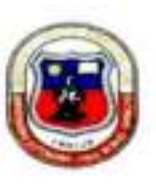

# **GRANULOMETRIA**

# PROYECTO: ANALISIS EXPERIMENTAL SOBRE EL DISEÑO DE PAVIMENTO REFORZADO CON GEOSINTETICOS

# **ELABORADO POR: MARTINEZ SILVIA NOEMI**

6

FECHA: OCTUBRE 2018

Nucleo: Procedencia:

# PIEDRA LARGA - CANALETAS

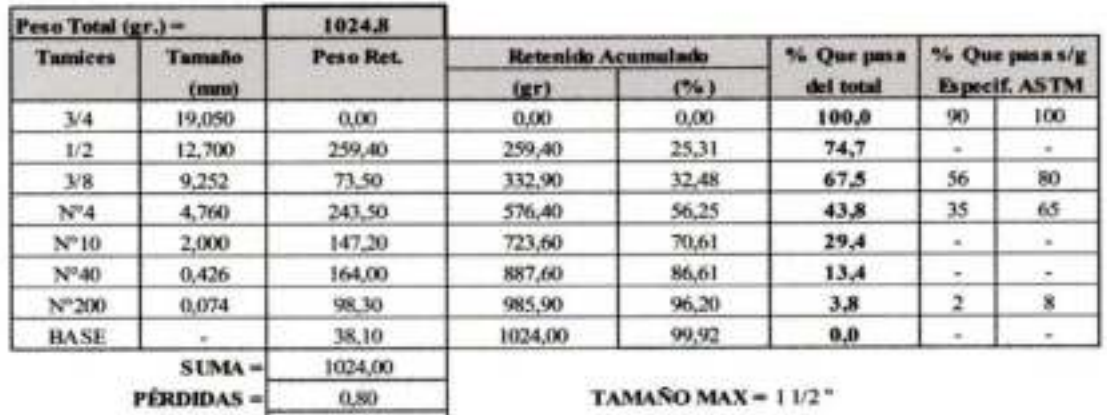

 $MF =$ 

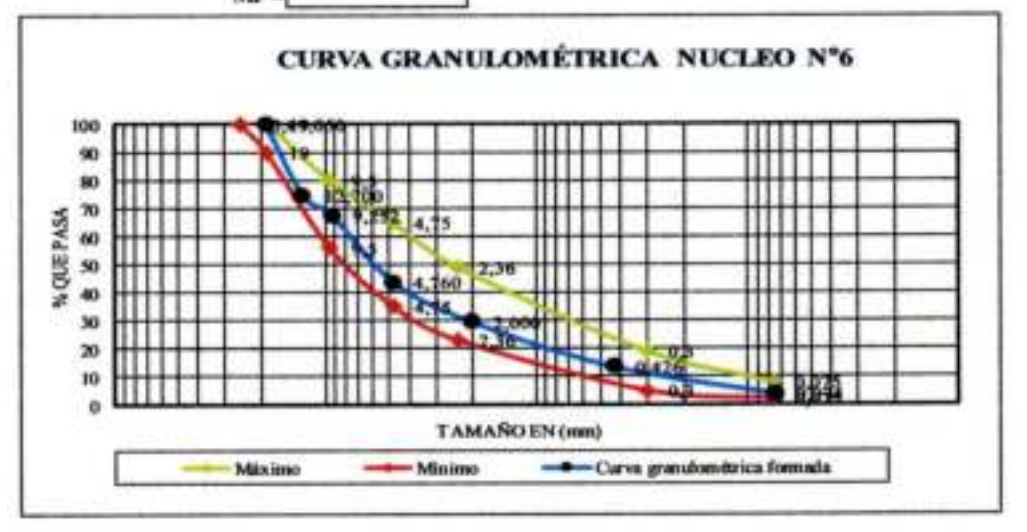

Univ.Martinez Silvia Noemi R.U.73554 **LABORATORISTA** 

Ing Jose-Ripardo Arce Avendano **ENCARGADO DE LABORATORIO DE SUELOS** 

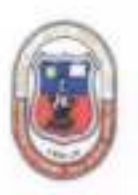

# **LECTURA DE EXTENSOMETRO**

# PROYECTO: ANALISIS EXPERIMENTAL SOBRE EL DISEÑO DE PAVIMENTO REFORZADO CON **GEOSINTETICOS**

ELABORADO POR: MARTINEZ SILVIA NOEMI

FECHA: OCTUBRE 2018

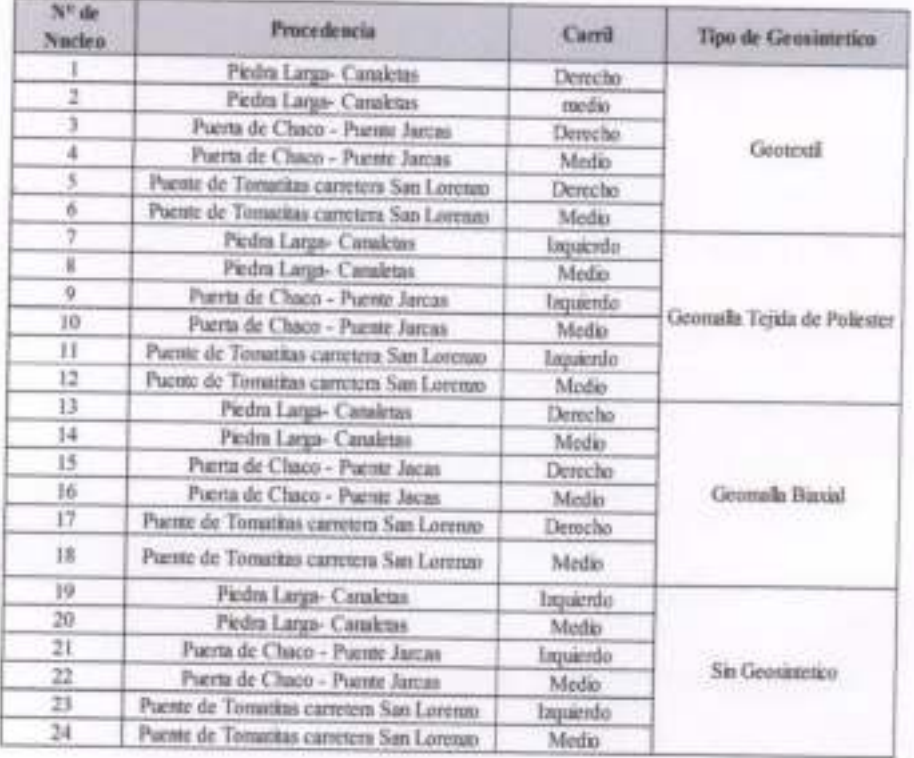

Univ. Martinen Silvia Normi B. U. 73554 LABORATORISTA

Ing the Ricards Area Augustatio ENCARGARO DE LABORATORIO DE SUELOS

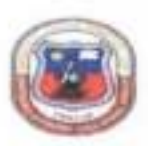

#### LECTURA DE EXTENSOMETRO

PROYECTO: ANALISIS EXPERIMENTAL SOBRE EL DISEÑO DE PAVIMENTO REFORZADO CON GEOSINTETICOS

ELABORADO POR: MARTINEZ SILVIA NOEMI

FECHA: OCTUBRE 2018

Geosintetico: GEOTEXTIL Nucleo :  $\rightarrow$ 

Procedencia: PIEDRA LARGA - CANALETAS

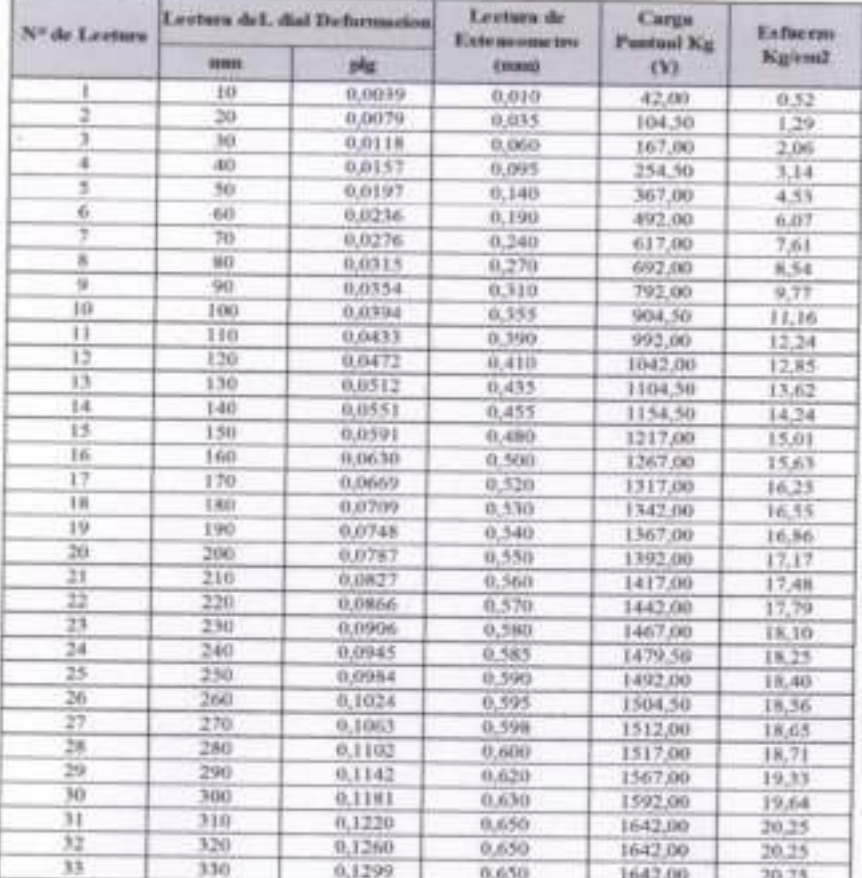

Ш uu Marinee Stiva Noemi R.U.73554

Thomas Anos Avendatio ENCABGADO DE LABORATORIO DE SUELOS

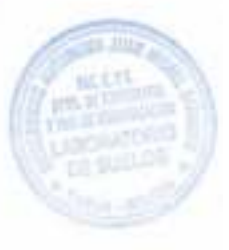

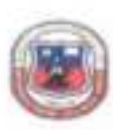

# LECTURA DE EXTENSONIETRO

PROYECTO: ANALISIS EXPERIMENTAL SOBRE EL DISEÑO DE PAVIMENTO REFORZADO CON GEOSINTETICOS

ELABORADO POR: MARTINEZ SILVIA NOEMI

FECHA: OCTUBRE 2018

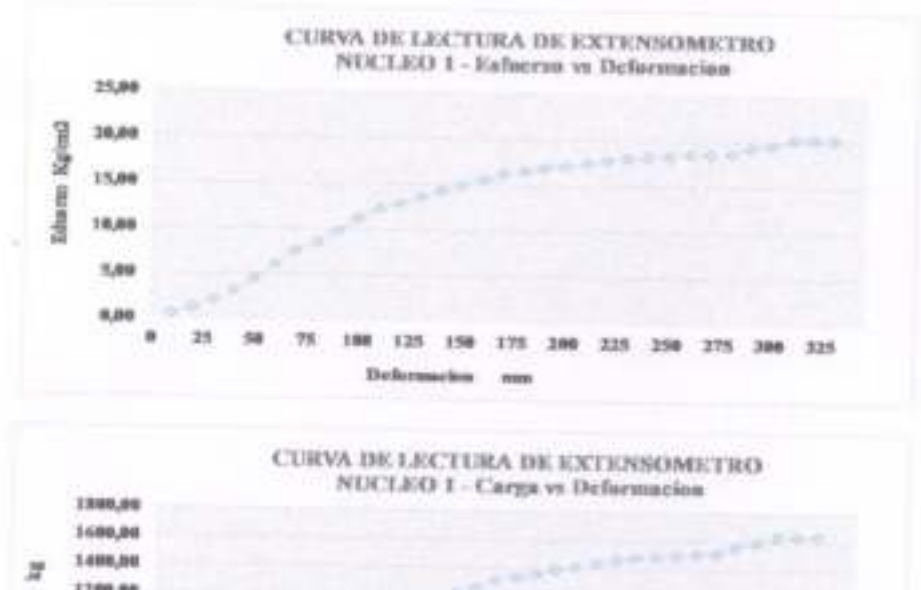

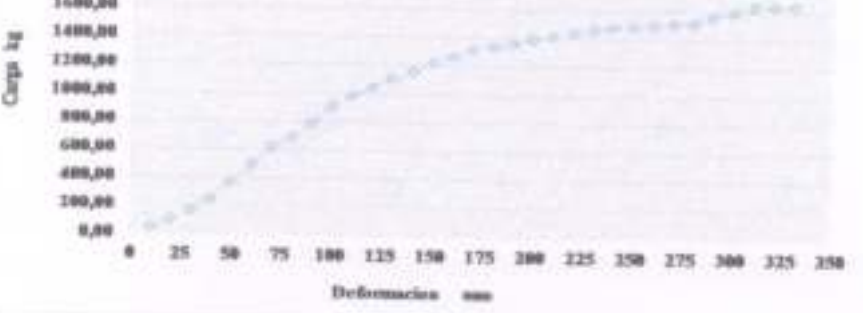

dis Alders 10 mi R.U.73554 **LABORATORISTA** 

3 **Write Avenue ENCARGADO DE LABORATORIO DE SUELOS** 

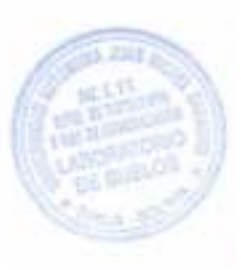

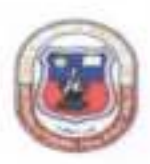

# LECTURA DE EXTENSOMETRO

PROYECTO: ANALISIS EXPERIMENTAL SOBRE EL DISEÑO DE PAVIMENTO REPORZADO CON **GEOSINTETICOS** 

ELABORADO POR: MARTINEZ SILVIA NOEMI

FECHA: OCTUBRE 2018

**Gensintetico: GEOTEXTIL** Nucleo: 2

Procedencia: PIEDRA LARGA - CANALETAS

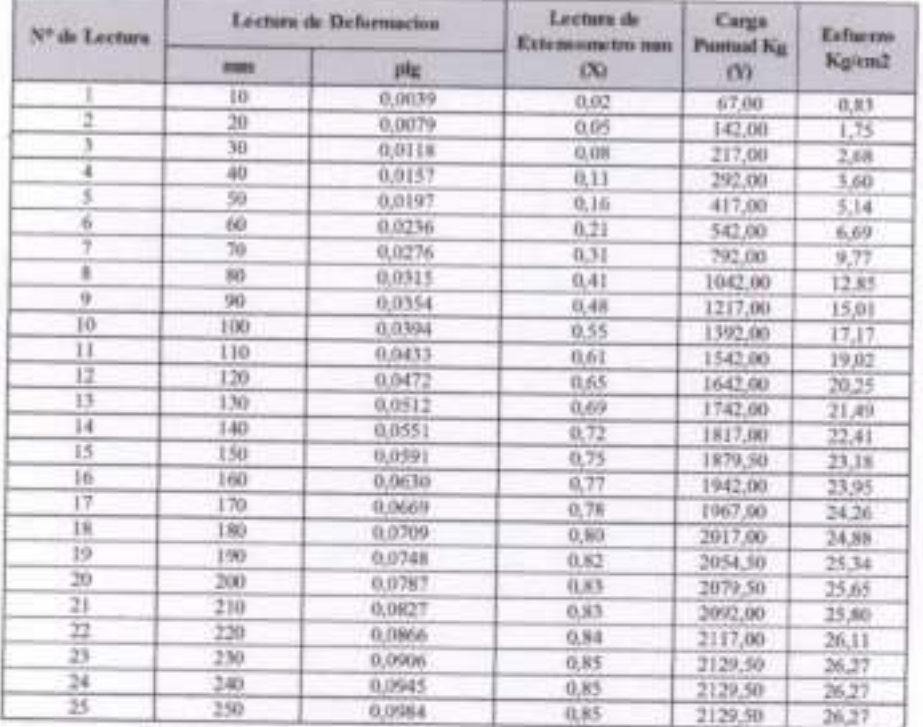

Job: Magized Silvie Noemi R.U.73554 **LABORATORISTA** 

by you Kierdo Aur Avenhold **ENCARGADO DE LABORATORIO DE SUELOS** 

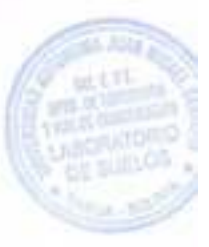

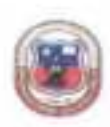

LECTURA DE EXTENSONIETRO

PROVECTO: ANALISIS EXPERIMENTAL SOBRE EL DISEÑO DE PAVIMENTO REFORZADO CON **GEOSINTETICOS** 

ELABORADO POR: MARTINEZ SILVIA NOEMI

FECHA: OCTUBRE 2018

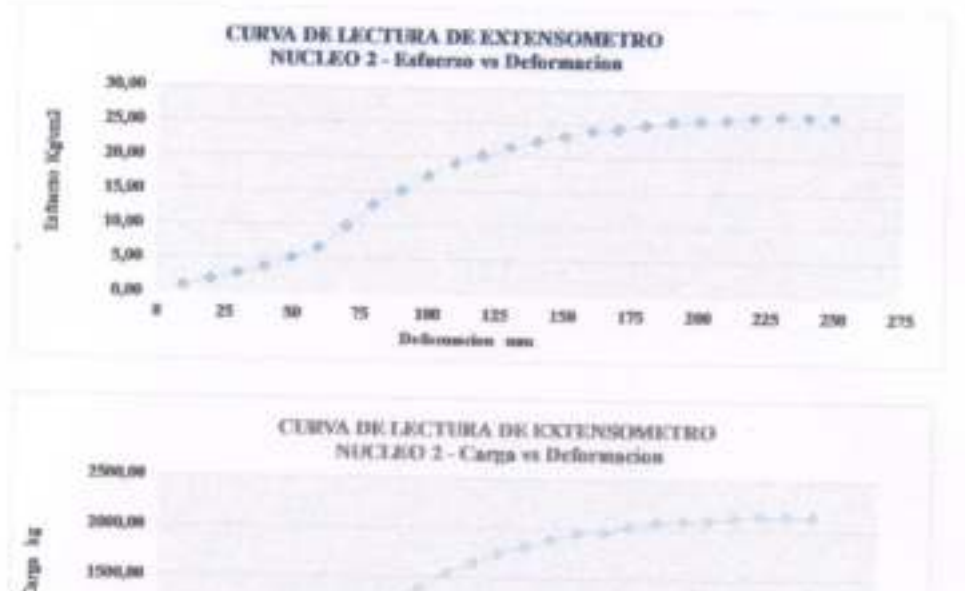

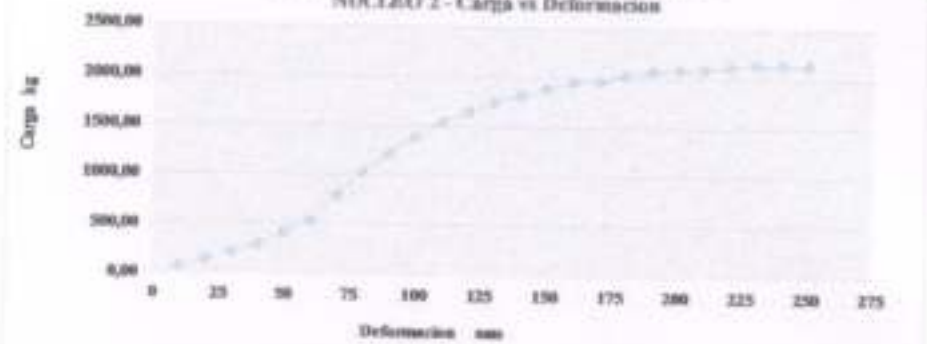

**BERTZISS** 9x 2415 **LABORATORISTA** 

ENCARGADO DE LABORATORIO DE SUELOS

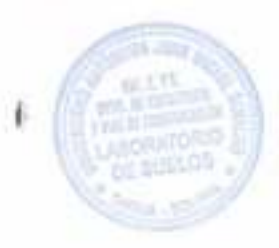

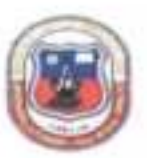

#### LECTURA DE EXTENSOMETRO

PROVECTO: ANALISIS EXPERIMENTAL SOBRE EL DISIENO DE PAVIMENTO REFORZADO CON GEOSIVIETICOS

# ELABORADO POR: MARTINEZ SILVIA NOEMI

FECHA: OCTUBRE 2018

#### **Geosintetico: GEOTEXTIL** Nucleo:  $\mathbf{3}$ Procedencia: PUERTA DE CHACO - PUENTE JARCAS

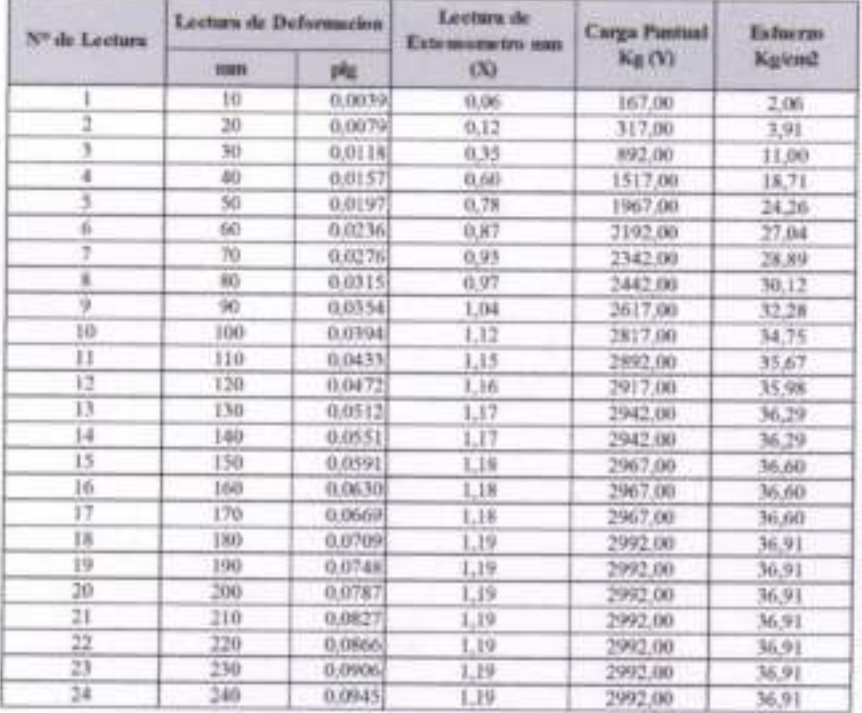

Univ

Martiniz Savin Noemi R.U. 73554 **LABORATORISTA** 

FX and Arct Avendate 18,74

**ENCARGADO DE CABORATORIO DE SUELOS** 

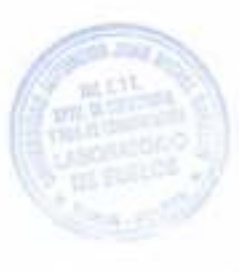

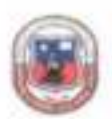

#### LECTURA DE EXTENSOMETRO

PROYECTO: ANALISIS EXPERIMENTAL SOBRE EL DISEÑO DE PAVIMENTO REFORZADO CON **GEOSINTETICOS** 

ELABORADO POR: MARTINEZ SILVIA NOEMI

FECHA: OCTUBRE 2018

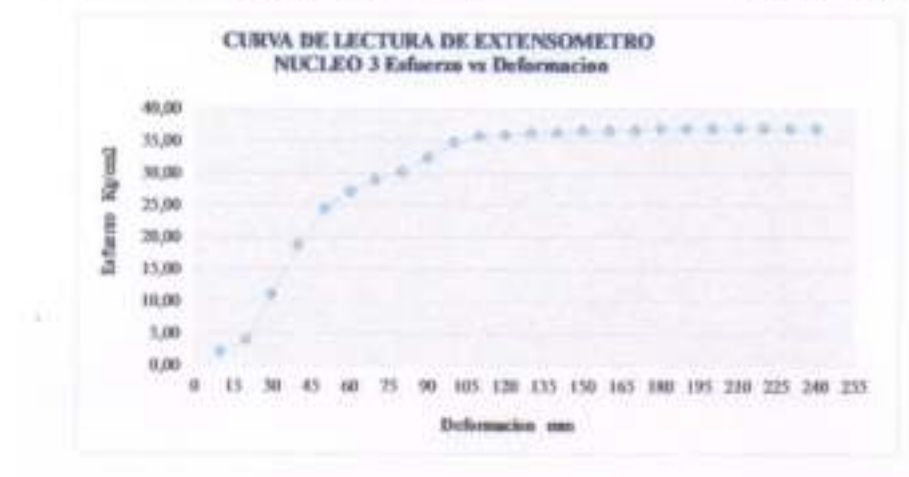

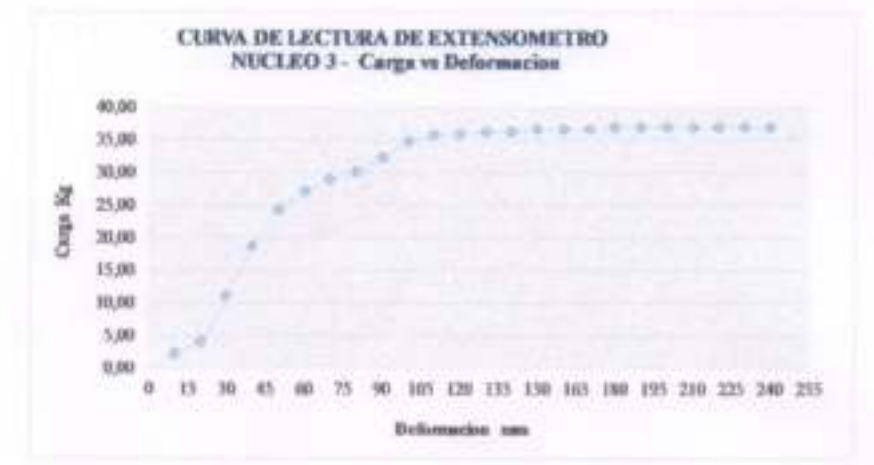

US OF Neva R.L. 73554 **ERBORATORISTA** 

**And Havents Aller Augustate** ENCARGADO DE LABORATORIO DE SUELOS

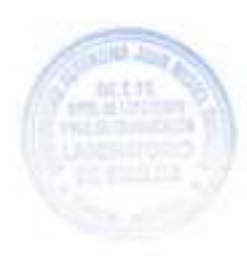

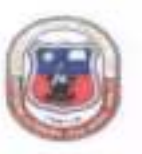

#### LECTURA DE EXTENSOMETRO

#### PROVECTO: ANALISIS EXPERIMENTAL SOBRE EL DISEÑO DE PAVIMENTO RIFORZADO CON GEOSIVIETICOS

ELABORADO POR: MARTINEZ SILVIA NOEMI

FECHA: OCTUBRE 2018

#### Georintetico: GEOTEXTIL.

Nucleo : 4

Procedencii PUERTA DE CHACO - PUENTE JARCAS

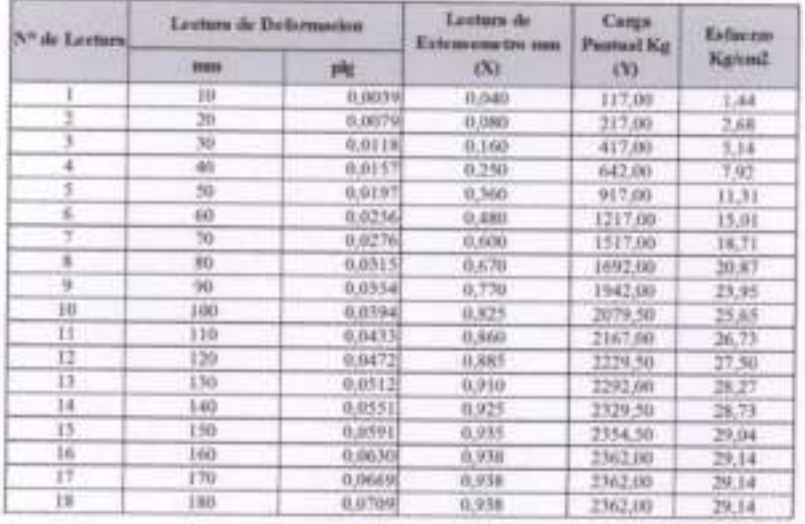

University Save Nama R.U.73554 **LABORATORISTA** 

**ENCARGADORE LABORATORIO DE SUELOS** 

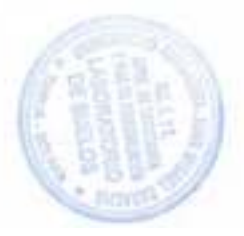

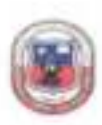

#### LECTURA DE EXTINSOMETRO

PROYECTO: ANALISIS EXPERIMENTAL SOBRE EL DISEÑO DE PAVIMENTO REFORZADO CON **GEOSINTETICOS** 

ELABORADO POR: MARTINEZ SILVIA NOEMI

FECHA: OCTUBRE 2018

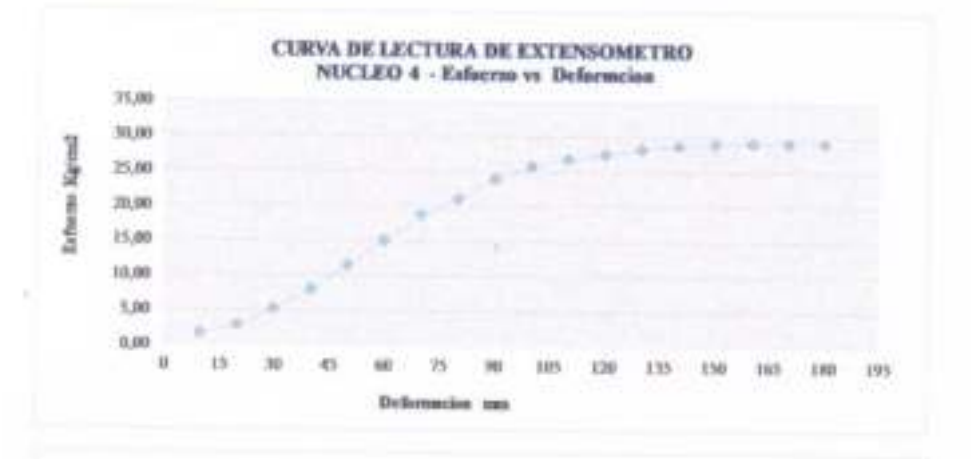

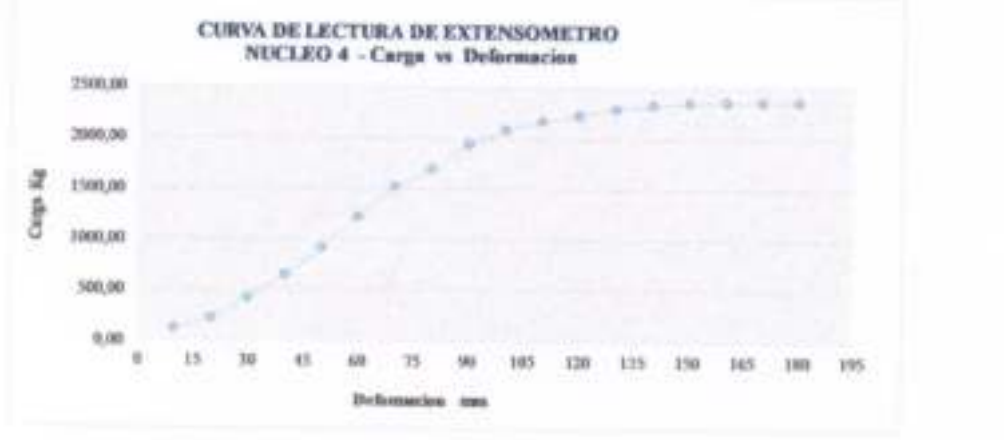

**ANCE THE Bara Schier Nie LABORATORISTA** 

**EXCARGAING DE L'ANGELION DE SUELON** 

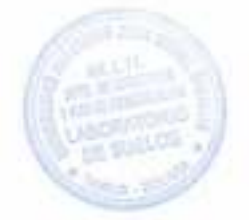

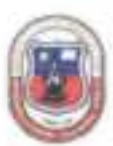

#### LECTURA DE EXTENSOMIETRO

PROVECTO: ANALISIS EXPERIMENTAL SOBRE EL DISEÑO DE PAVIMENTO REFORZADO CON GEOSINTETICOS

#### ELABORADO POR: MARTINEZ SILVIA NOEMI

FECHA: OCTUBRE 2018

#### Geosintetico: GEOTEXTIL

Nucleo : š.

Procedencia:

#### PUENTE DE TOMATITAS CARRETERA SAN LORENZO

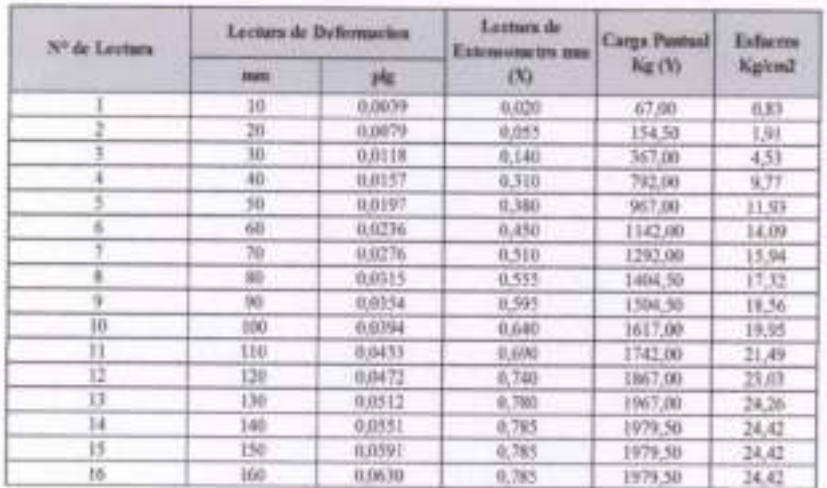

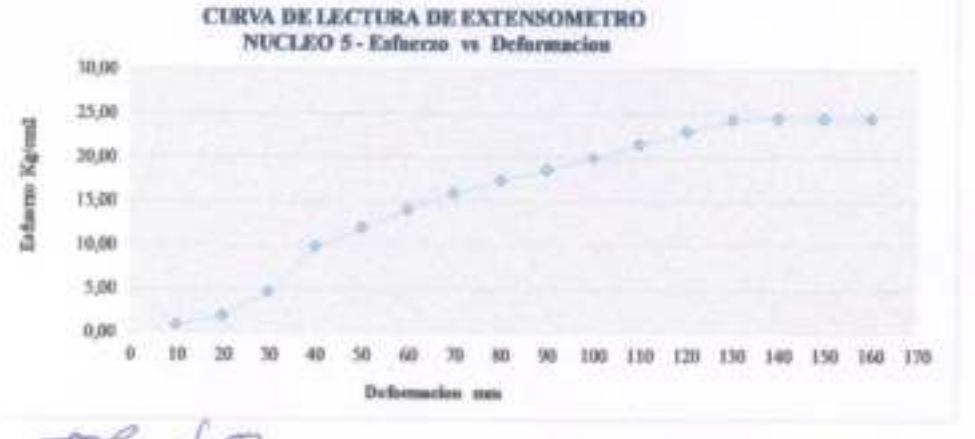

of Kilda Mogus R LI 73554 *CABORATORISTA* 

**Stanley hats Avenued V**  $\bigoplus_{i=1}^n$ **TNCARGADO OUTABORATORIO DE SEELOS** 

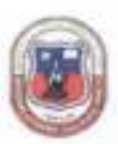

LECTURA DE EXTENSOMETRO

PROYECTO: ANALISIS EXPERIMENTAL SOBRE EL DISEÑO DE PAVIMENTO REFORZADO CON GEOSINTETICOS

ELABORADO POR: MARTINEZ SILVIA NOEMI

FECHA: OCTUBRE 2018

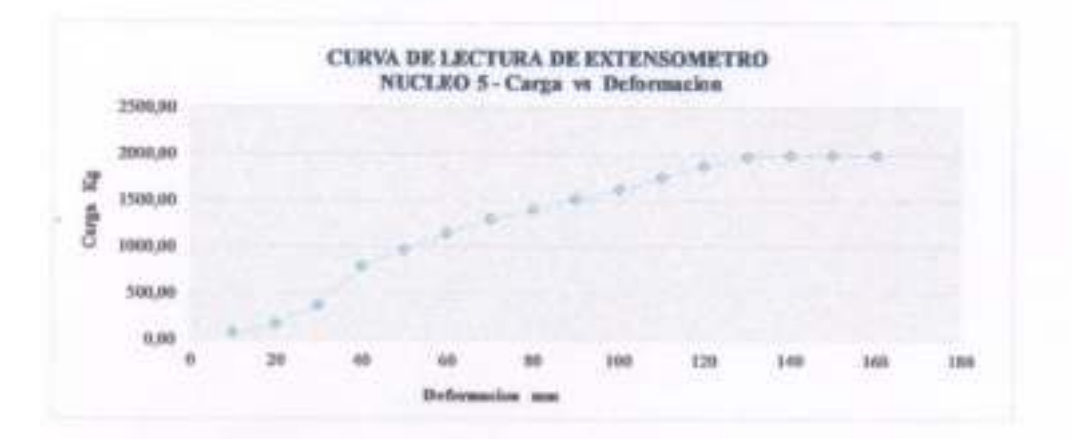

ez Silvie Street R.U.73554 **LABORATORISTA** 

Are Avendent **CHITA ENCARGATO DE LABORATORIO DE SUELOS** 

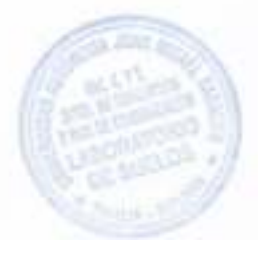

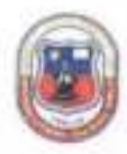

# LECTURA DE EXTENSOMETRO

PROVECTO: ANALISIS EXPERIMENTAL SOBRE EL DISEÑO DE PAVIMENTO REFORZADO CON GEOSINTETICOS

# ELABORADO POR: MARTINEZ SILVIA NOEMI

FECHA: OCTUBRE 2018

# Geosintetico: GEOTEXTIL

×

Nucleo :

# Procedencia: PUENTE DE TOMATITAS CARRETERA SAN LORENZO

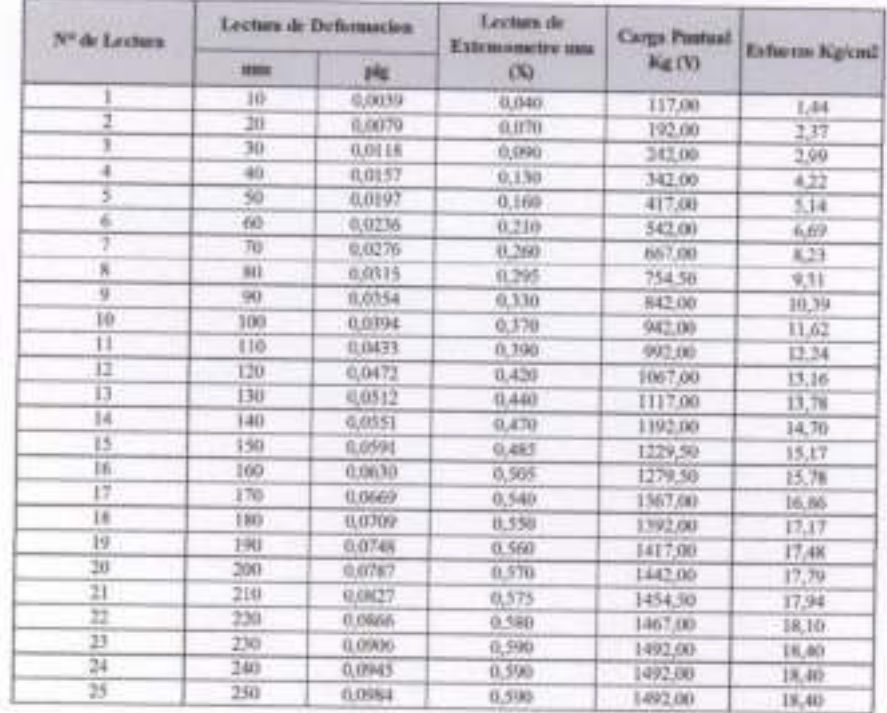

tigiz Silvie mi R.U.73554 **LABORATORISTA** 

ENCARGADO DE LA MORATORIO DE SUELOS

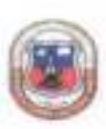

#### LECTURA DE EXTENSOMETRO

PROYECTO: ANALISIS EXPERIMENTAL SOBRE EL DISEÑO DE PAVIMENTO REFORZADO CON **GEOSINTETICOS** 

ELABORADO POR: MARTINEZ SILVIA NOEMI

**FECHA: OCTUBRE 2018** 

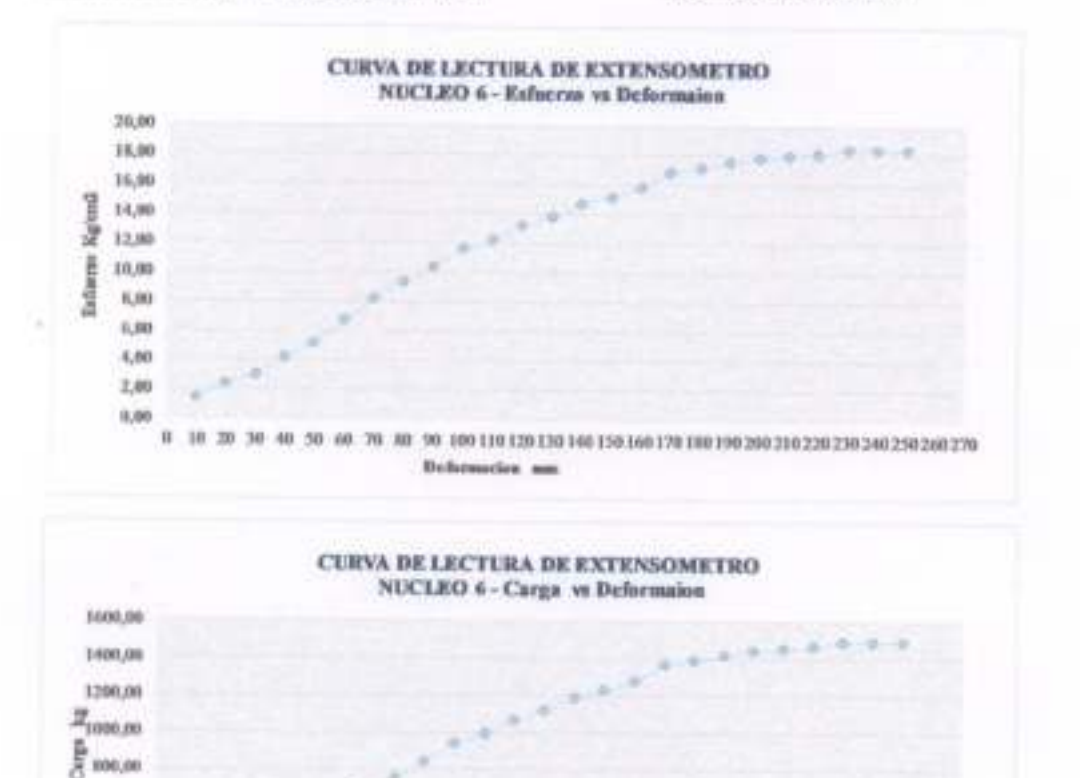

10 20 30 40 50 60 70 80 90 100 110 120 130 140 150 160 170 180 190 290 200 210 230 240 250 260 770

Defermation as

44.B/F 71554  $258$ **LABORATORISTA** 

400,00 490,00 200,00 0,00  $\alpha$ 

The fill And Johnson أقبهل ENCARGADO DE LA DORATORIO DE SUELOS

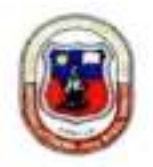

#### LECTURA DE EXTENSOMETRO

#### PROYECTO: ANALISIS EXPERIMENTAL SOBRE EL DISEÑO DE PAVIMENTO REFORZADO CON **GEOSENTETICOS**

# ELABORADO POR: MARTINEZ SILVIA NOEMI

FECHA: OCTUBRE 2018

#### **Geosintetico: GEOMALLA TEJIDA DE POLIESTER** Nucleo:  $\tau$ Procedencia: PIEDRA LARGA - CANALETAS

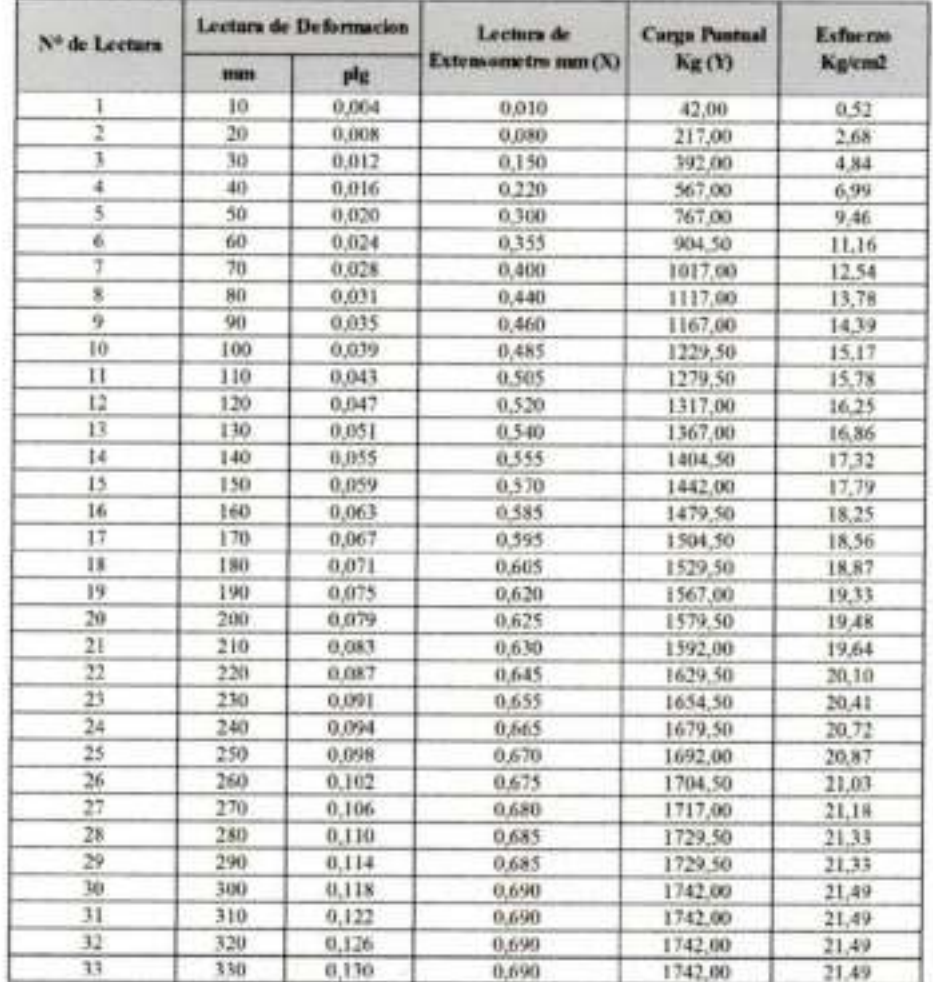

in Martinez Silvii Noemi R U.73554 **LABORATORISTA** 

do Aree Avendano **City** sт ENCARGADO DE LABORATORIO DE SULLOS

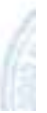

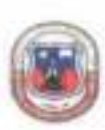

#### LECTURA DE EXTENSOMETRO

#### PROYECTO: ANALISIS EXPERIMENTAL SOBRE EL DISEÑO DE PAVIMENTO REFORZADO CON **GEOSINTETICOS**

ELABORADO POR: MARTINEZ SILVIA NOEMI

FECHA: OCTUBRE 2018

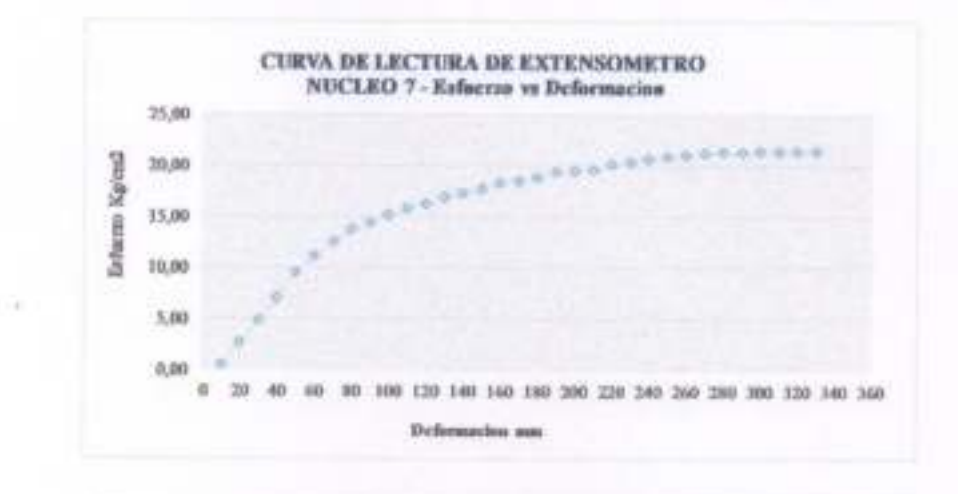

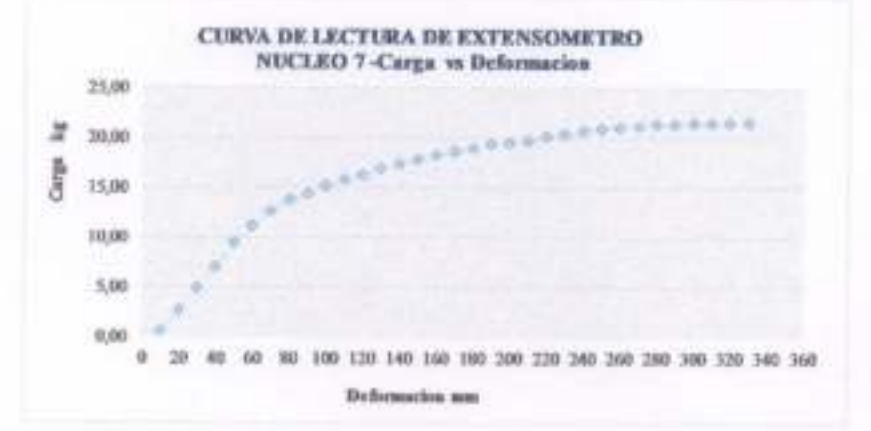

Merricks Sibia S Cîêr ■乳モ173554

**LABORATORISTA** 

**PX** sale Arty Alethone 15 ENCARGADO BEL ABORATORIO DE SUELOS

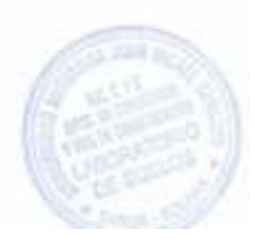

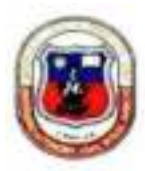

#### LECTURA DE EXTENSOMETRO

#### PROYECTO: ANALISIS EXPERIMENTAL SOBRE EL DISEÑO DE PAVIMENTO REFORZADO CON **GEOSINTETICOS**

# ELABORADO POR: MARTINEZ SILVIA NOEMI

FECHA: OCTUBRE 2018

# **Geosintetico: GEOMALLA TEJIDA DE POLIESTER**

Nucleo:  $\mathbf{8}$ Procedencia: PIEDRA LARGA - CANALETAS

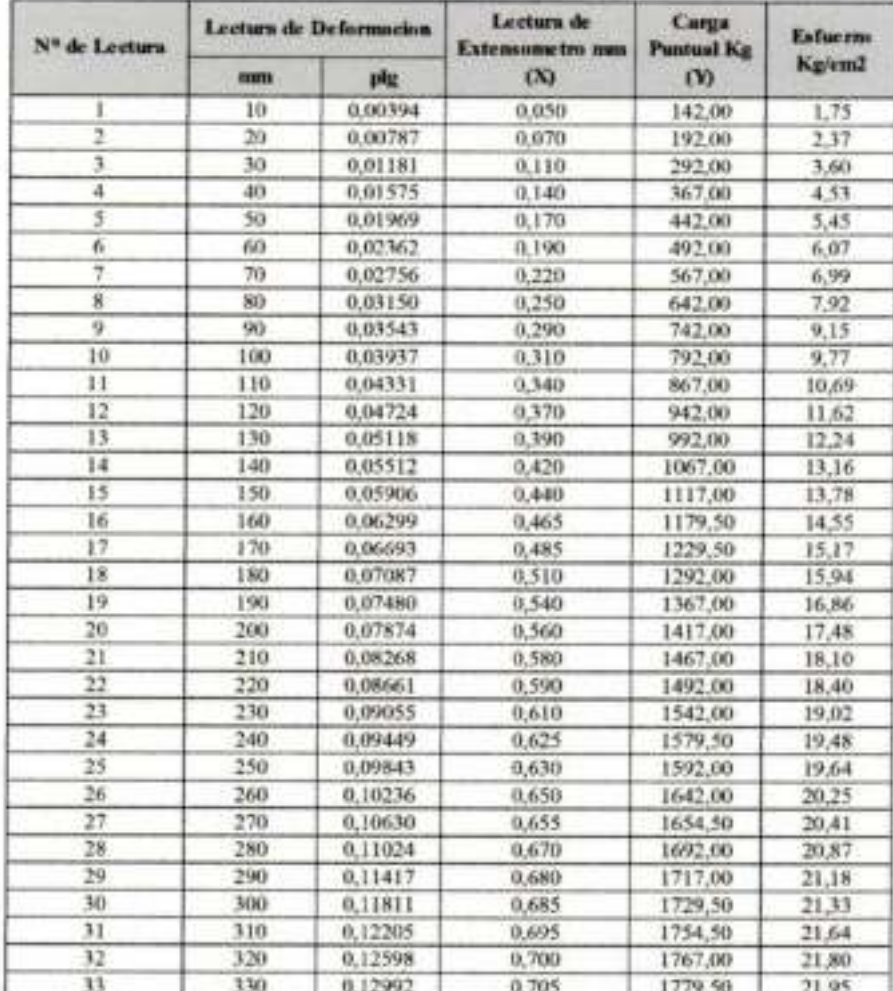

Uny. Martines Silvia Normi R.U.73554 **LABORATORISTA** 

e Ricardo Arce Ayendado **church** ENCARGADO DE EXHQRATORIO DE SUELOS

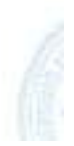

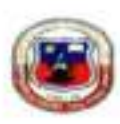

#### LECTURA DE EXTENSOMETRO

#### PROYECTO: ANALISIS EXPERIMENTAL SOBRE EL DISEÑO DE PAVIMENTO REFORZADO CON **GEOSINTETICOS**

# ELABORADO POR: MARTINEZ SILVIA NOEMI

**FECHA: OCTUBRE 2018** 

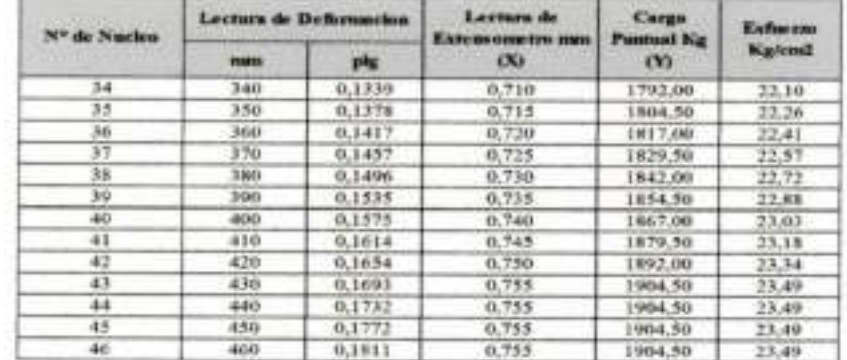

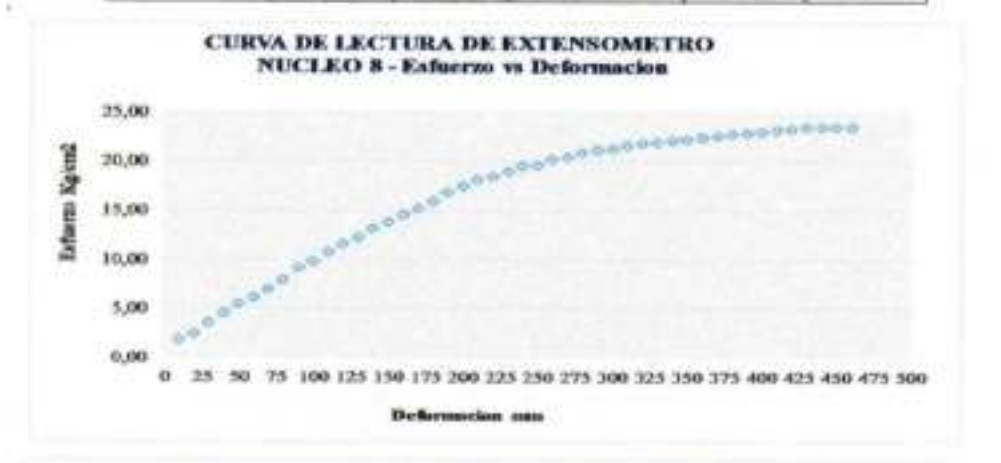

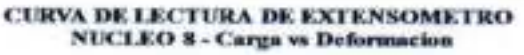

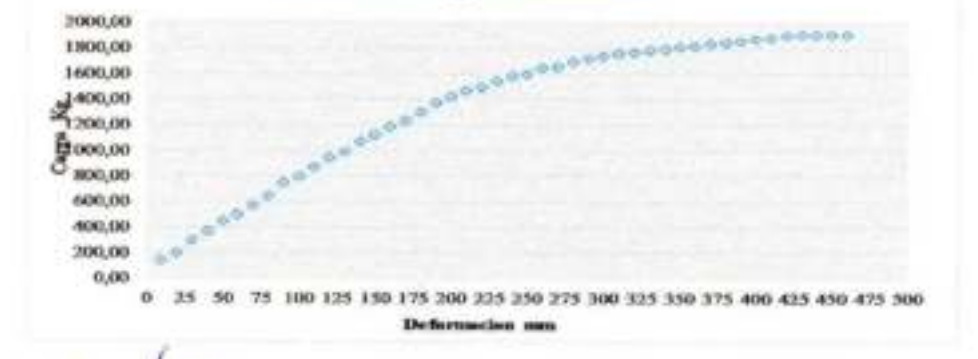

Northi R.U.73554 Martinez S.h.

**LABORATORISTA** 

anto Arce Accordance **ENCARGADO DE ILABOBATURIO DE SUELOS** 

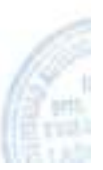

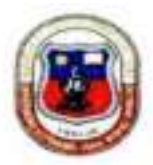

#### LECTURA DE EXTENSOMETRO

#### PROYECTO: ANALISIS EXPERIMENTAL SOBRE EL DISEÑO DE PAVIMENTO REFORZADO CON **GEOSINTETICOS**

#### ELABORADO POR: MARTINEZ SILVIA NOEMI FECHA: OCTUBRE 2018

#### **Geosintetico: GEOMALLA TEJIDA DE POLIESTER** Nucleo: ۰ Procedencia: PUERTA DE CHACO - PUENTE JARCAS

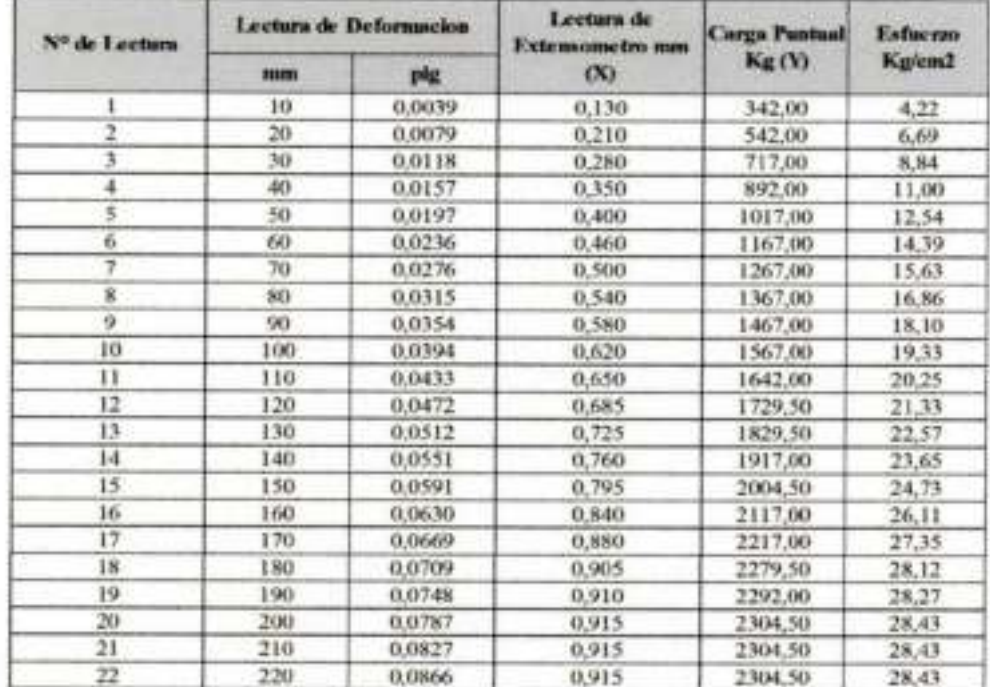

Univ Mattinez Silvia Normi R.U.73554 **LABORATORISTA** 

Pix ando Arce Avgadado ENCARGADO DE TARORATORIO DE SULLOS

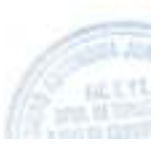

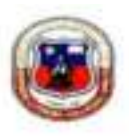

#### LECTURA DE EXTENSOMETRO

#### PROYECTO: ANALISIS EXPERIMENTAL SOBRE EL DISEÑO DE PAVIMENTO REFORZADO CON **GEOSINTETICOS**

**ELABORADO POR: MARTINEZ SILVIA NOEMI** 

**FECHA: OCTUBRE 2018** 

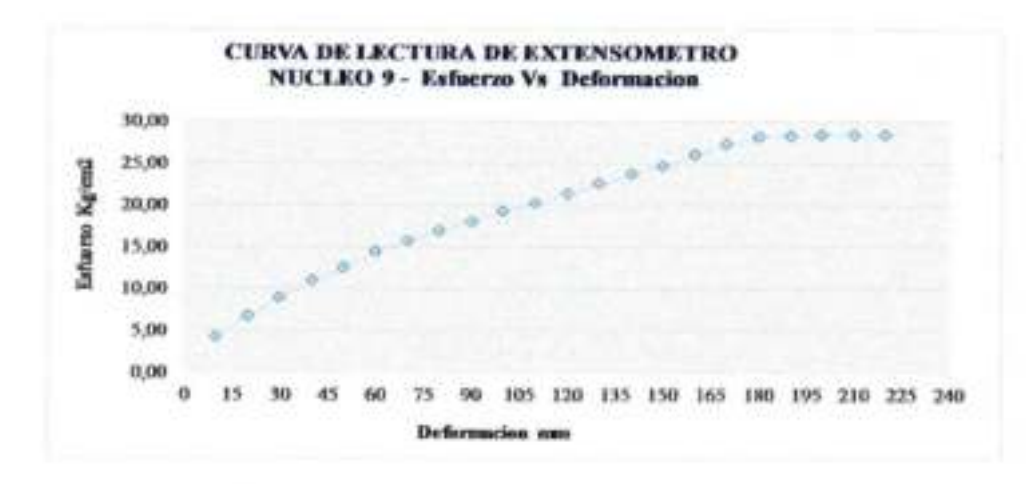

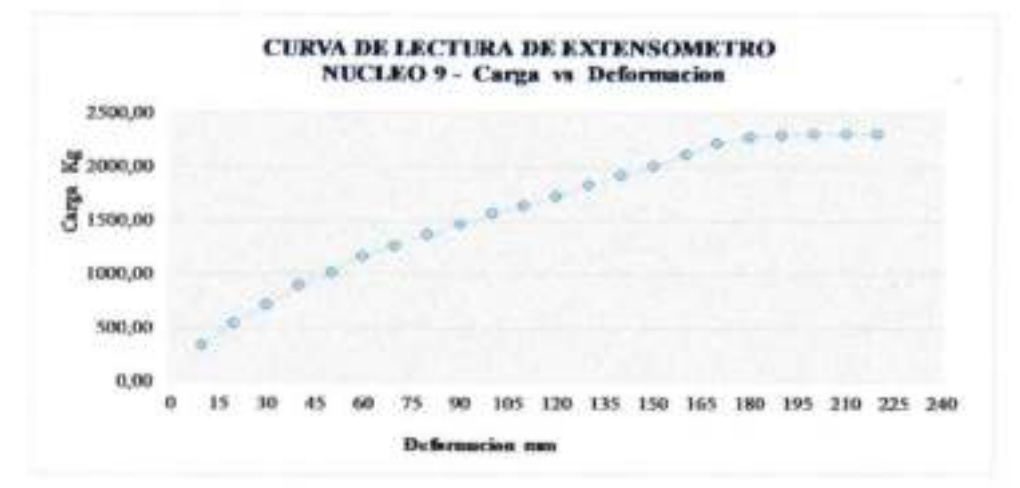

fartisaz Struy Noemi R.U.73554 **LABORATORISTA** 

Richardo-Arce Avendano **EXCARGADO DE LABORATORIO DE SUELOS** 

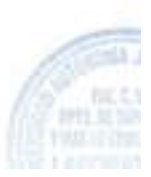

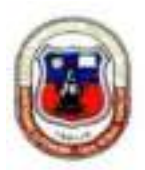

#### **LECTURA DE EXTENSOMETRO**

#### PROYECTO: ANALISIS EXPERIMENTAL SOBRE EL DISEÑO DE PAVIMENTO RIFORZADO CON **GEOSINTETICOS**

# ELABORADO POR: MARTINEZ SILVIA NOEMI

FECHA: OCTUBRE 2018

# **Geosintetico: GEOMALLA TEJIDA DE POLIESTER**

Nucleo: 10

Procedencia: PUERTA DE CHACO - PUENTE JARCAS

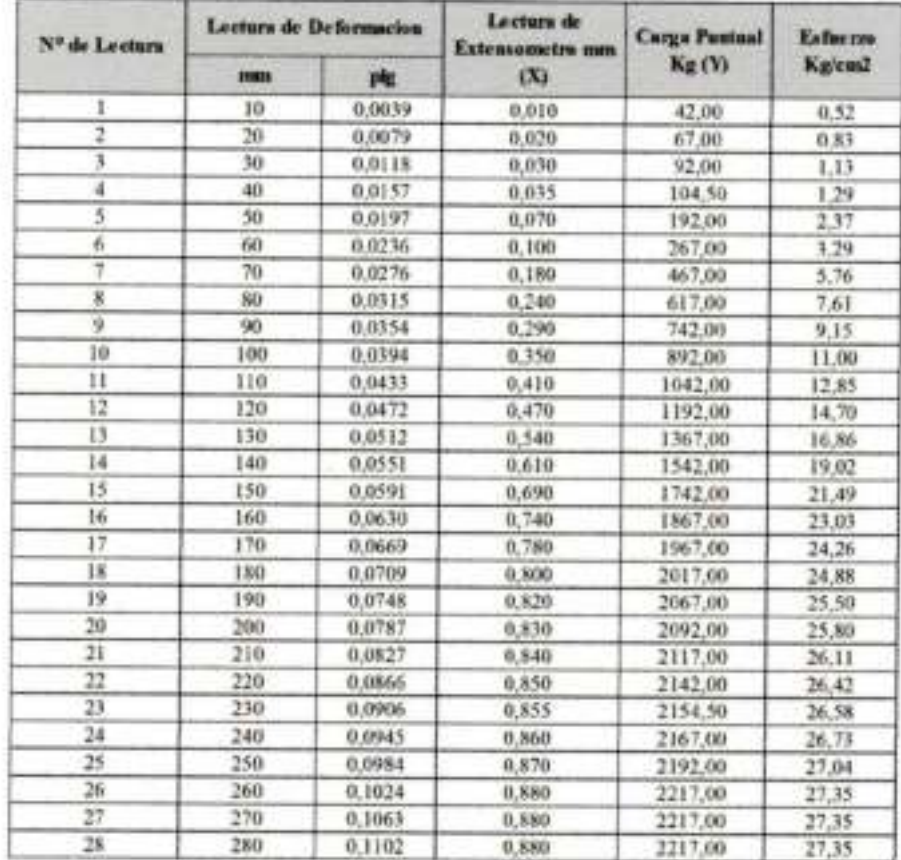

nge Sibia Noem R.U.73554 **Liga LABORATORISTA** 

The lead of the street Assembly **ENCARGADO DE LABORATORIO DE SUELOS** 

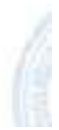

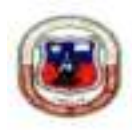

#### LECTURA DE EXTENSOMETRO

PROYECTO: ANALISIS EXPERIMENTAL SOBRE EL DISEÑO DE PAVIMENTO REFORZADO CON GEOSINTETICOS

#### ELABORADO POR: MARTINEZ SILVIA NOEMI

FECHA: OCTUBRE 2018

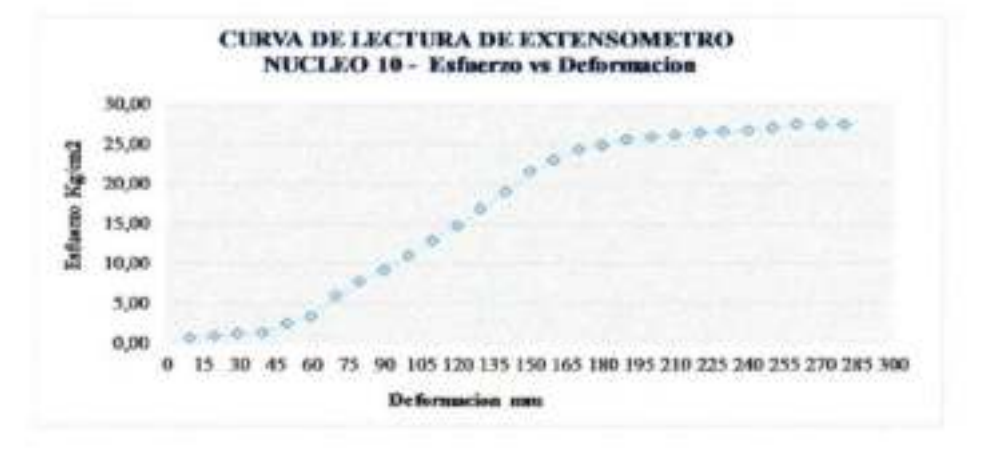

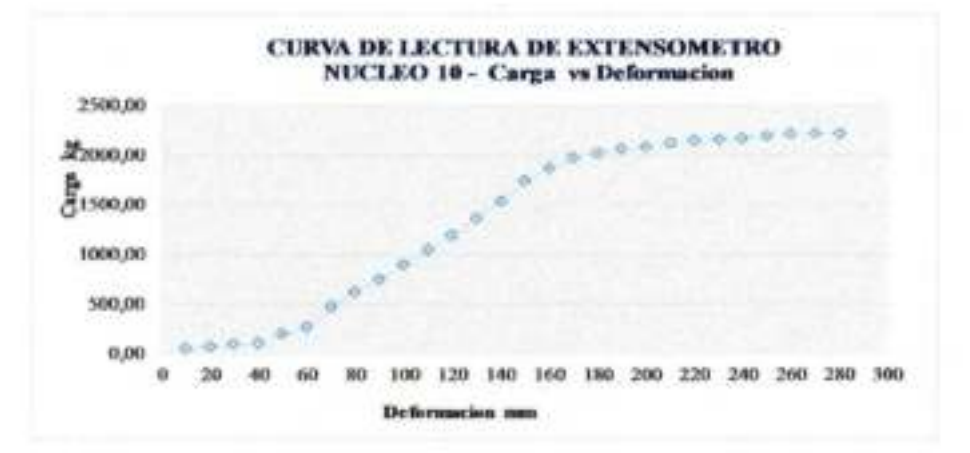

**Authoriz Schule** 13

din R.U.73554 **LARORATORISTA** 

Rasede Ance-Avenuino ENCARGEDO DE LABORATORIO DE SUELOS

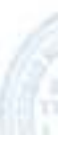

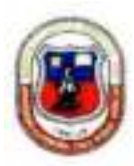

#### LECTURA DE EXTENSOMETRO

#### PROYECTO: ANALISIS EXPERIMENTAL SOBRE EL DISEÑO DE PAVIMENTO REFORZADO CON **GEOSINTETICOS**

# ELABORADO POR: MARTINEZ SILVIA NOEMI

FECHA: OCTUBRE 2018

#### **Geosintetico: GEOMALLA TEJIDA DE POLIESTER** Nucleo:  $11$ Procedencia: PUENTE TOMATITAS CARRETERA SAN LORENZO

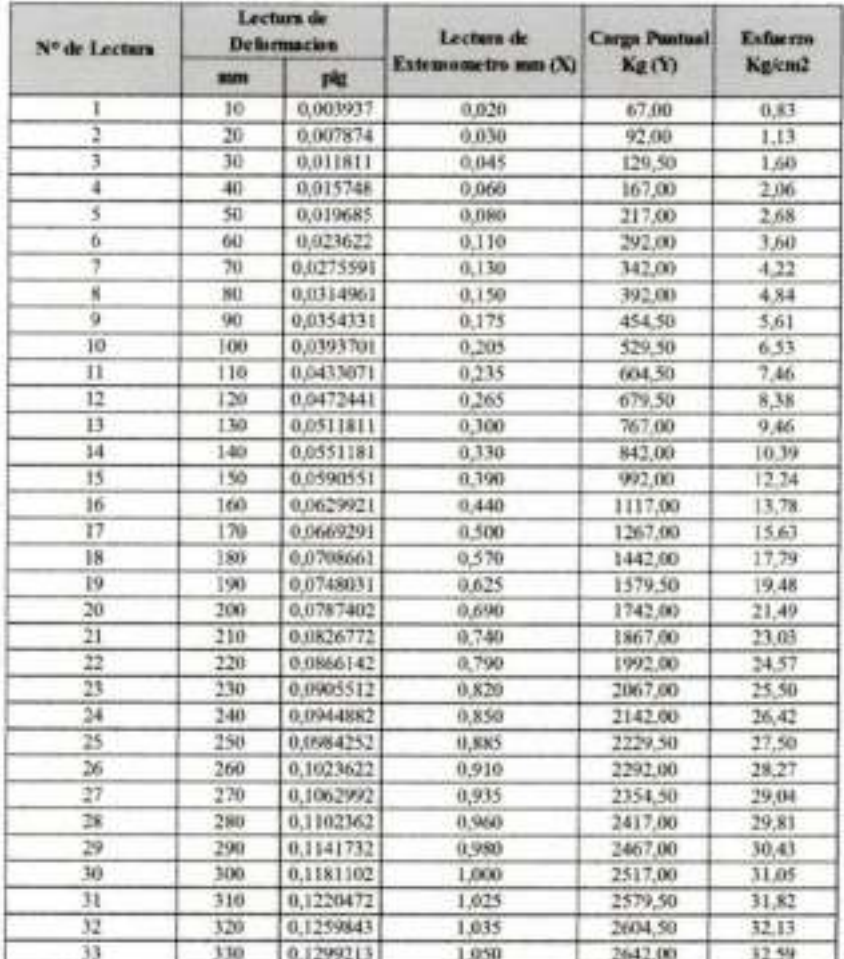

Neethi R.U.73554 Martinez Sa **LABORATORISTA** 

- Racerdo Arce Atendado **Christian ENCARGADO DE LABORATORIO DE SUELOS** 

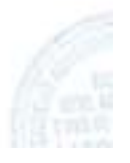

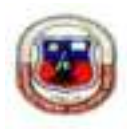

#### **LECTURA DE EXTENSOMETRO**

## PROYECTO: ANALISIS EXPERIMENTAL SOBRE EL DISEÑO DE PAVIMENTO REFORZADO **CON GEOSINTETICOS**

# ELABORADO POR: MARTINEZ SILVIA NOEMI

FECHA: OCTUBRE 2018

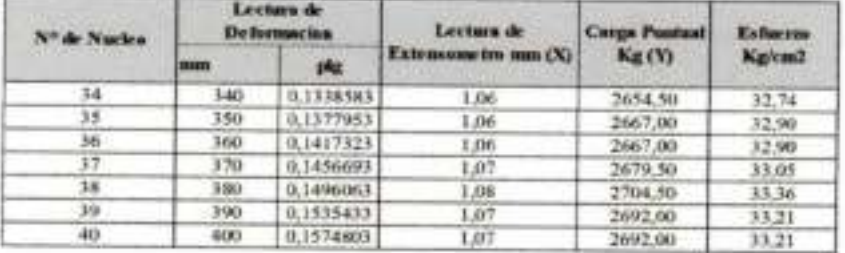

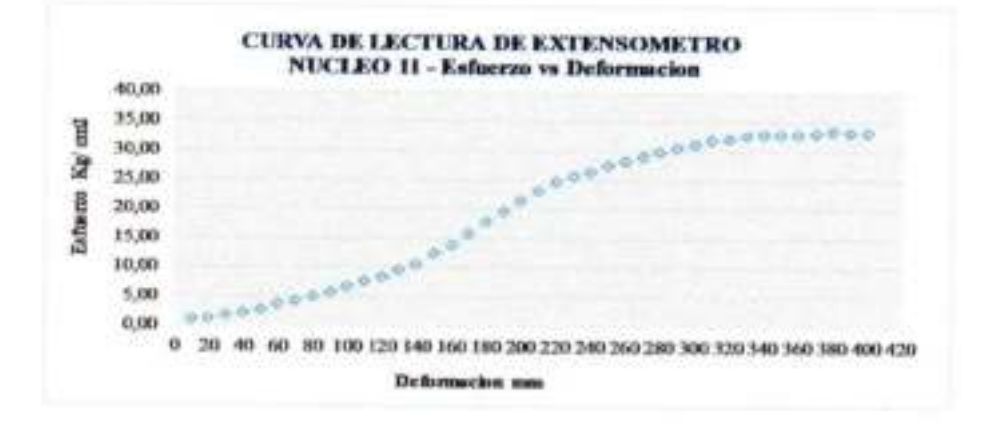

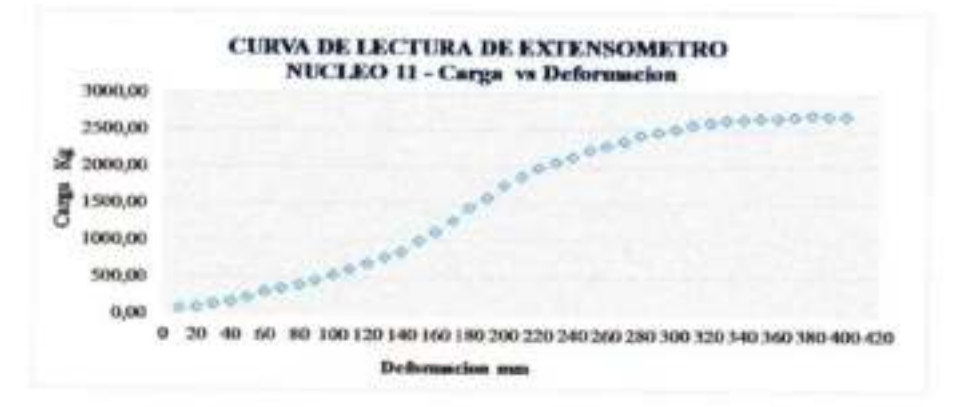

**Intiano-Hitt** Notri R.U.73554 LABORATORISTA

Reaction Aspitale ENCARGADODE AARORATORIO DE SUELOS

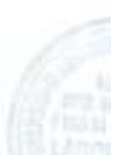

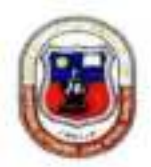

#### **LECTURA DE EXTENSOMETRO**

#### PROYECTO: ANALISIS EXPERIMENTAL SOBRE EL DISEÑO DE PAVIMENTO REFORZADO CON **GEOSINTETICOS**

# ELABORADO POR: MARTINEZ SJLVIA NOEMI

FECHA: OCTUBRE 2018

#### **Geosintetico: GEOMALLA TEJIDA DE POLIESTER** Nucleo:  $12$ Procedencia: PUENTE TOMATITAS CARRETERA SAN LORENZO

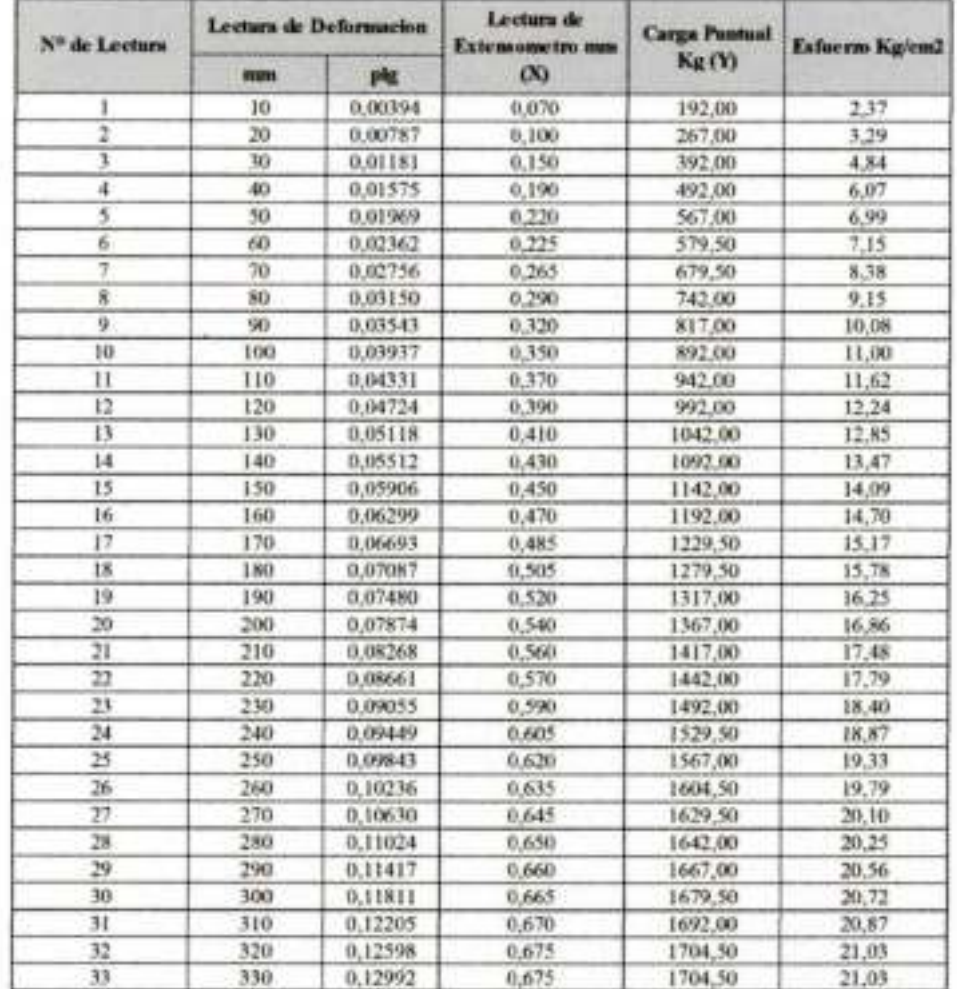

Ca Sakin Normi R.U.73554 **LABORATORISTA** 

Rennis Aree Avendario é

**ENCARGADO DE LABORATORIO DE SUELOS** 

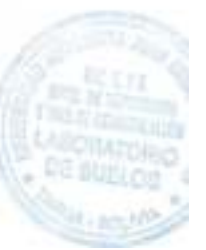

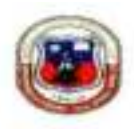

#### **LECTURA DE EXTENSOMIETRO**

#### PROYECTO: ANALISIS EXPERIMENTAL SOBRE EL DISEÑO DE PAVIMENTO REFORZADO **CON GEOSINTETICOS**

# ELABORADO POR: MARTINEZ SILVIA NOEMI

FECHA: OCTUBRE 2018

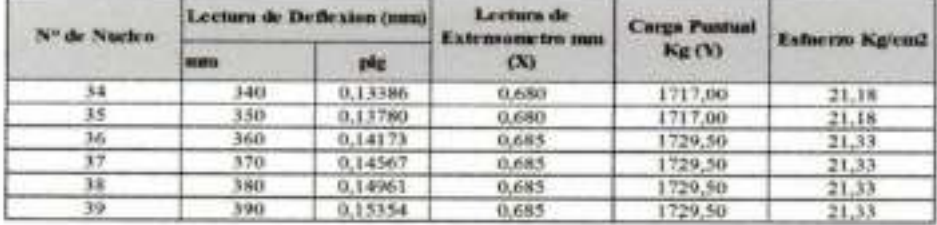

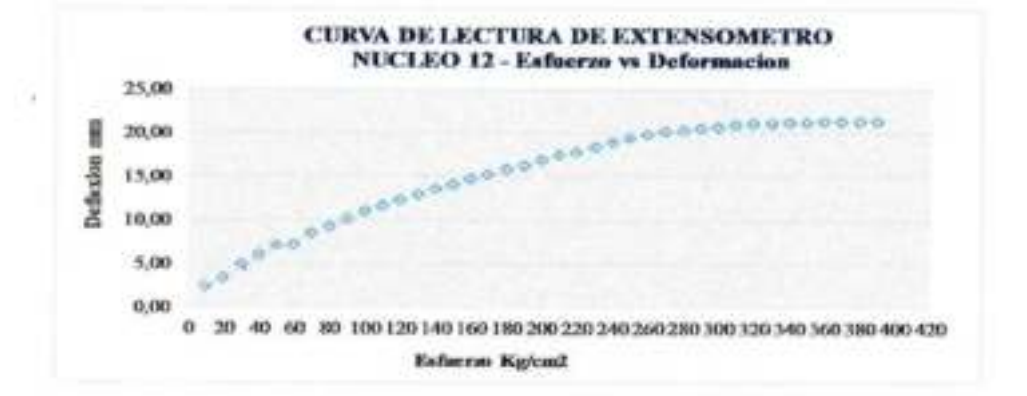

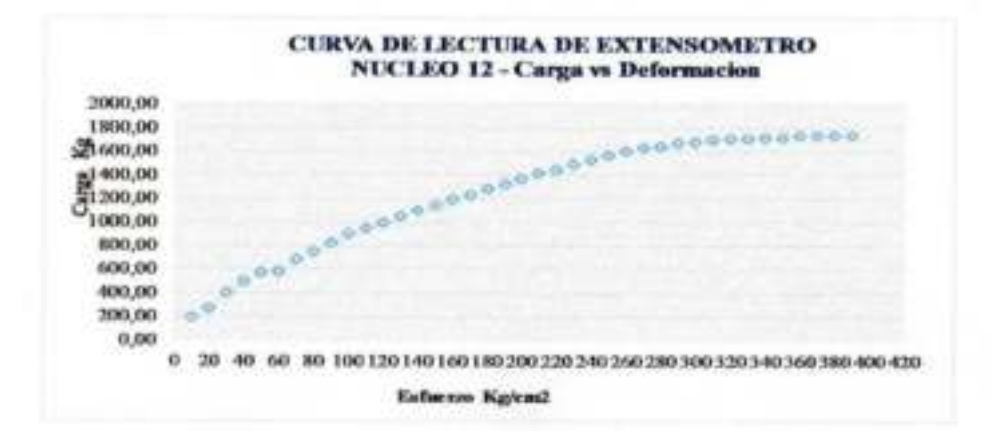

ser 500 Noena R.U. 73554

**LABORATORISTA** 

Se Elevitibi Assee Avenatorio **Trial** ENLARGADO OF LABORATORIO DE SUELOS

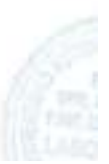

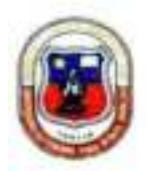

#### LECTURA DE EXTENSOMETRO

#### PROYECTO: ANALISIS EXPERIMENTAL SOBRE EL DISEÑO DE PAVIMENTO REFORZADO CON **GEOSENTETICOS**

# ELABORADO POR: MARTINEZ SILVIA NOEMI FECHA: OCTUBRE 2018

#### **Geosintetico: GEOMALLA BIAXIAL** Nucleo:  $13$ Procedencia: PIEDRA LARGA - CANALETAS

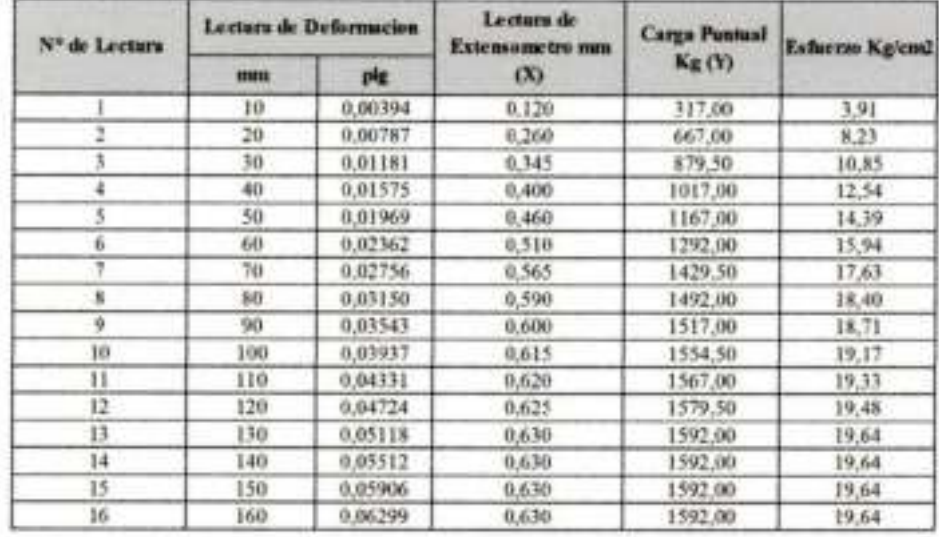

Shin Nogmi R.U.73554 **LABORATORISTA** 

Se Ricardo Arre Avendado **Truck ENCARGADO DE LABORATORIO DE SUELOS** 

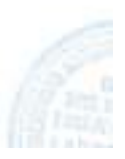

#### LECTURA DE EXTENSOMETRO

PROYECTO: ANALISIS EXPERIMENTAL SOBRE EL INSEÑO DE PAVIMENTO REFORZADO **CON GEOSINTETICOS** 

ELABORADO POR: MARTINEZ SILVIA NOEMI

FECHA: OCTUBRE 2018

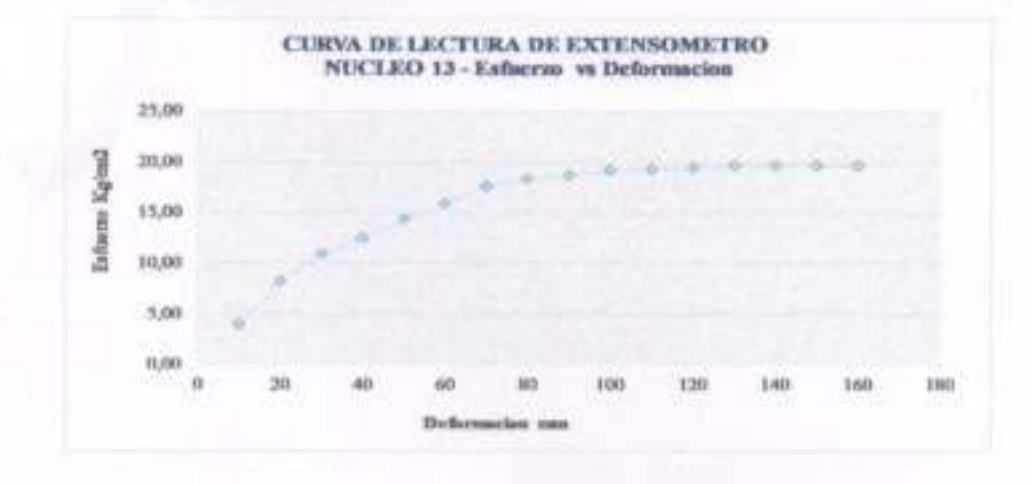

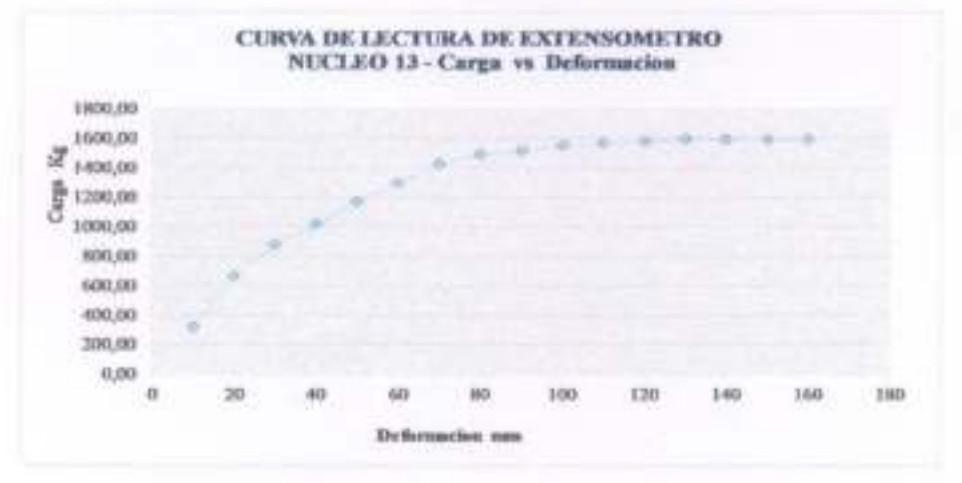

 $65.53$ is Norms R.U. 73554

**LABORATORIVTA** 

 $\blacksquare^\dagger$ sedis Arry Noradalu ENCARGADO DE EXEGRATISMIO DE SUELOS

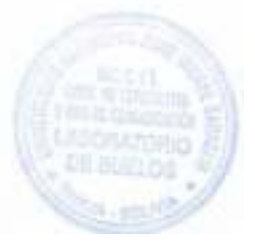

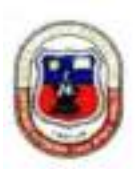

#### LECTURA DE EXTENSOMETRO

PROYECTO: ANALISIS EXPERIMENTAL SOBRE EL DISEÑO DE PAVIMENTO REFORZADO CON GEOSINTETICOS

#### ELABORADO POR: MARTINEZ SILVIA NOEMI

FECHA: OCTUBRE 2018

**Geosintetico: GEOMALLA BIAXIAL** Nucleo:  $14$ Procedencia: PIEDRA LARGA - CANALETAS

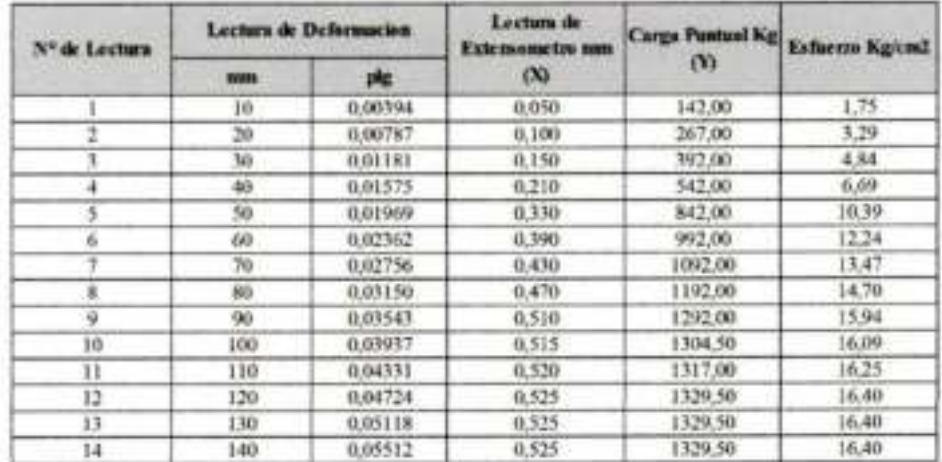

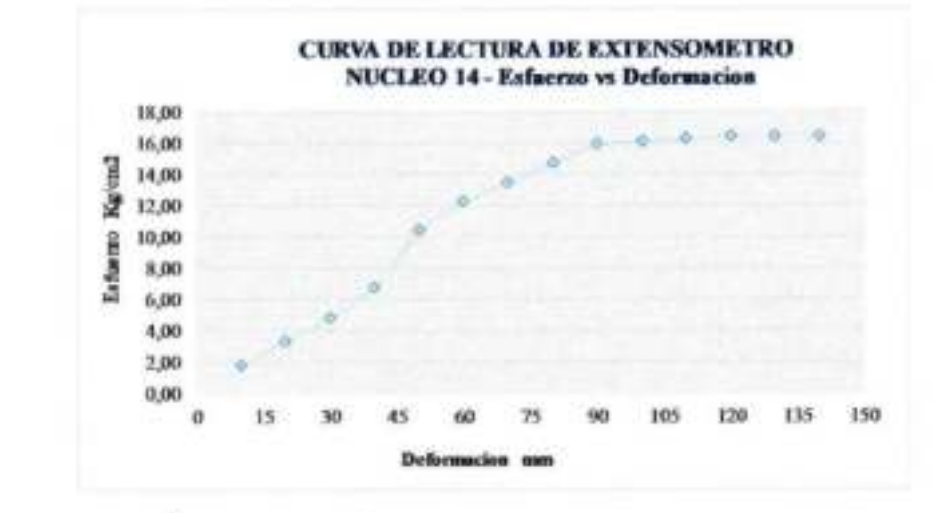

sez Silvia Noem RAL 73554 **LABORATORISTA** 

ENCARGADO DE LABORATORIO DE SULLOS
UNIVERSIDAD AUTONOMA "JUAN MISAEL SARACHO" FACULTAD DE CIENCIAS Y TECNOLOGIA PROGRAMA DE INGENIERIA CIVIL LABORATORIO DE SUELOS

# LECTURA DE EXTENSOMETRO

# PROYECTO: ANALISIS EXPERIMENTAL SOBRE EL DISEÑO DE PAVIMENTO REFORZADO CON **GEOSINTETICOS**

# ELABORADO POR: MARTINEZ SILVIA NOEMI

FECHA: OCTUBRE 2018

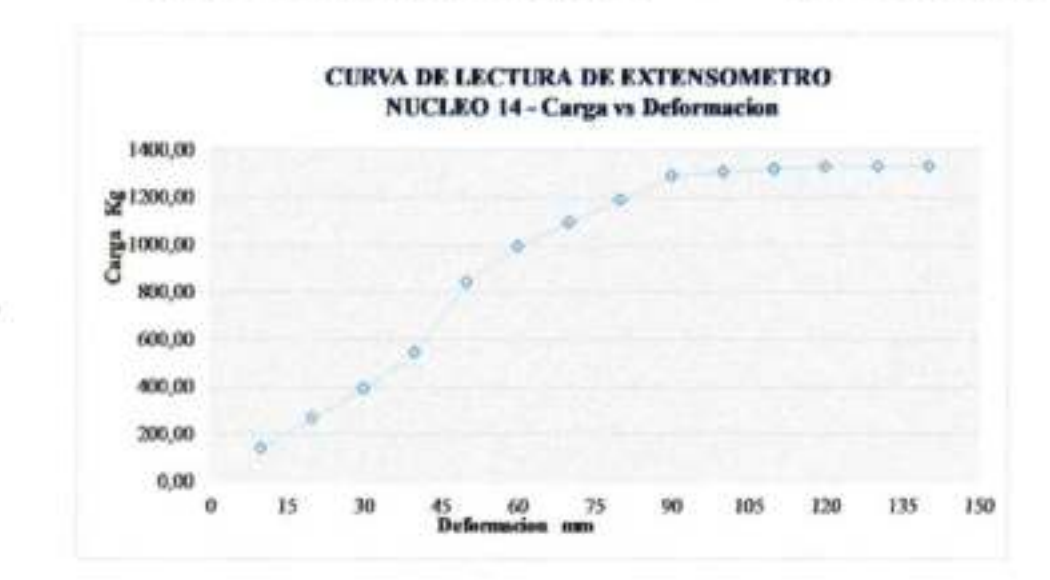

Upiv.Martine Save North R.U.73554 **LABORATORISTA** 

Ind. Jose Raundo Age Asendato ENCARGADO DE LABORATORIO DE SUELOS

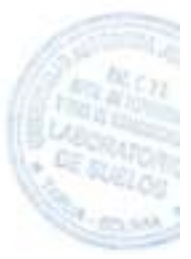

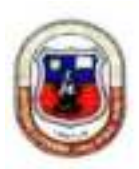

UNIVERSIDAD AUTONOMA 'JUAN MISAEL SARACHO" FACULTAD DE CIENCIAS Y TECNOLOGIA PROGRAMA DE INGENIERIA CIVIL LABORATORIO DE SUELOS

# LECTURA DE EXTENSOMETRO

PROVECTO: ANALISIS EXPERIMENTAL SOBRE EL DISEÑO DE PAVIMENTO REFORZADO CON GÉOSINTETICOS

# ELABORADO POR: MARTINEZ SILVIA NOEMI

FECHA: OCTUBRE 2018

#### Geosintetico: GEOMALLA BIAXIAL Nucleo:  $15$ Procedencia: PUERTA DE CHACO - PUENTE JARCAS

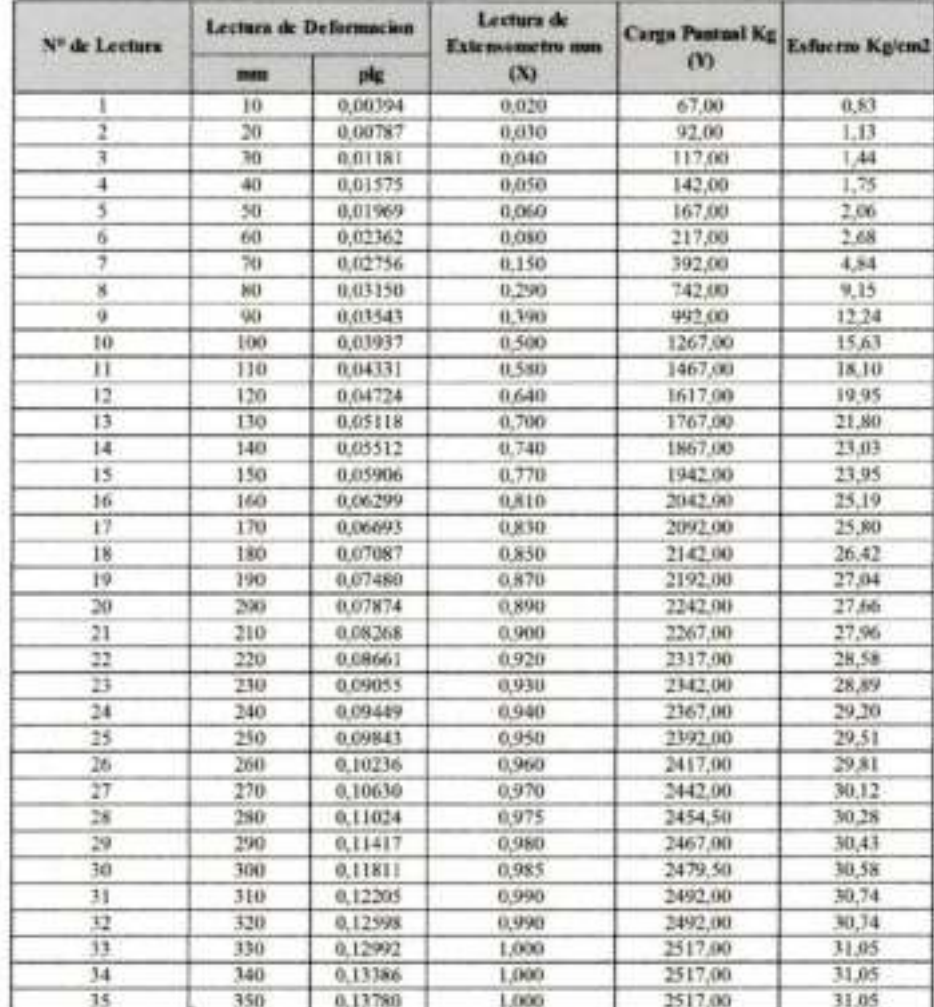

 $-83$ 

amil R.U.73554 **EXBORATORISTA** 

ESCARGADO DE LABORATORIO DE SUELOS

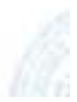

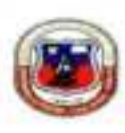

UNIVERSIDAD AUTONOMA "JUAN MISAEL SARACHO" FACULTAD DE CIENCIAS Y TECNOLOGIA PROGRAMA DE INGENIERIA CIVIL LABORATORIO DE SUELOS

### LECTURA DE EXTENSOMETRO

PROYECTO: ANALISIS EXPERIMENTAL SOBRE EL DISEÑO DE PAVIMENTO REFORZADO **CON GEOSINTETICOS** 

ELABORADO POR: MARTINEZ SILVIA NOEMI-

**FECHA:OCTUBRE 2018** 

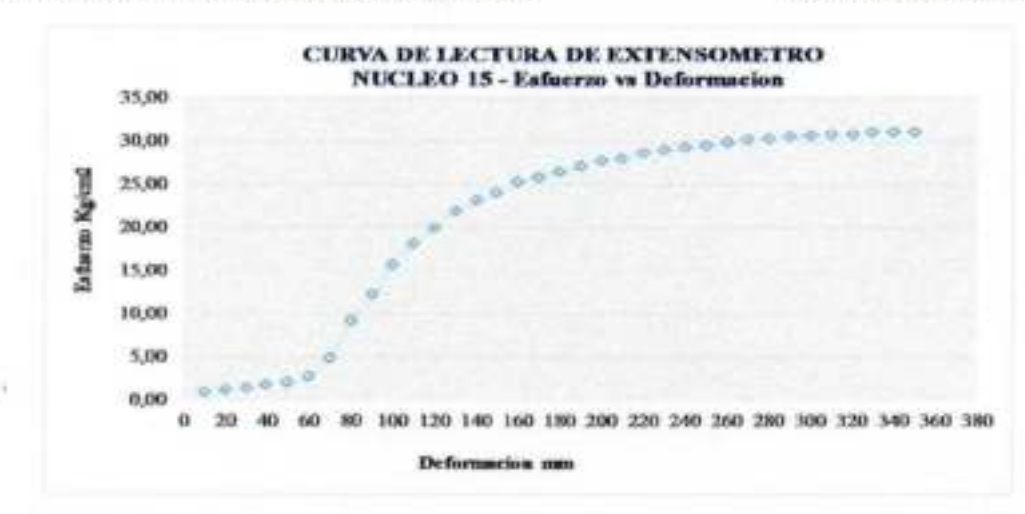

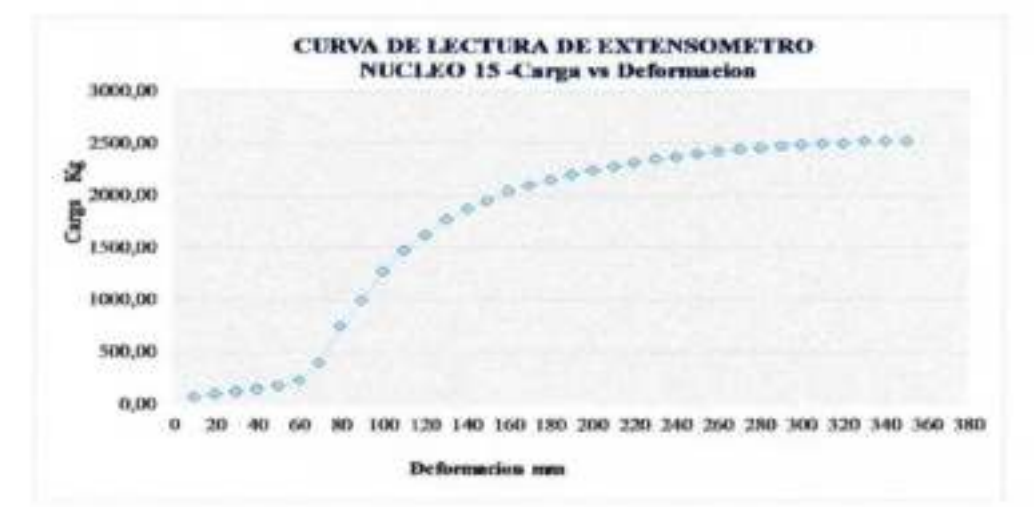

**VER** is Nooni R.U.73554 **LABORATORISTA** 

**ENGARGADO DE TARRORATORIO DE SUELOS** 

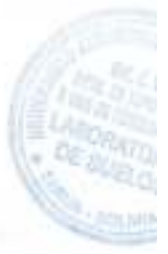

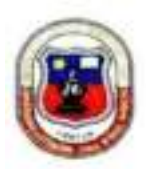

UNIVERSIDAD AUTONOMA "JUAN MISAEL SARACHO" FACULTAD DE CIENCIAS Y TECNOLOGIA PROGRAMA DE INGENIERIA CIVIL **LABORATORIO DE SUELOS** 

## LECTURA DE EXTENSOMETRO

# PROVECTO: ANALISIS EXPERIMENTAL SOBRE EL DISEÑO DE PAVIMENTO REFORZADO CON **GEOSINTETICOS**

ELABORADO POR: MARTINEZ SILVIA NOEMI

FECHA: OCTUBRE 2018

#### **Geosintetico: GEOMALLA BIAXIAL** Nucleo : 16 Procedencia: PUERTA DE CHACO - PUENTE JARCAS

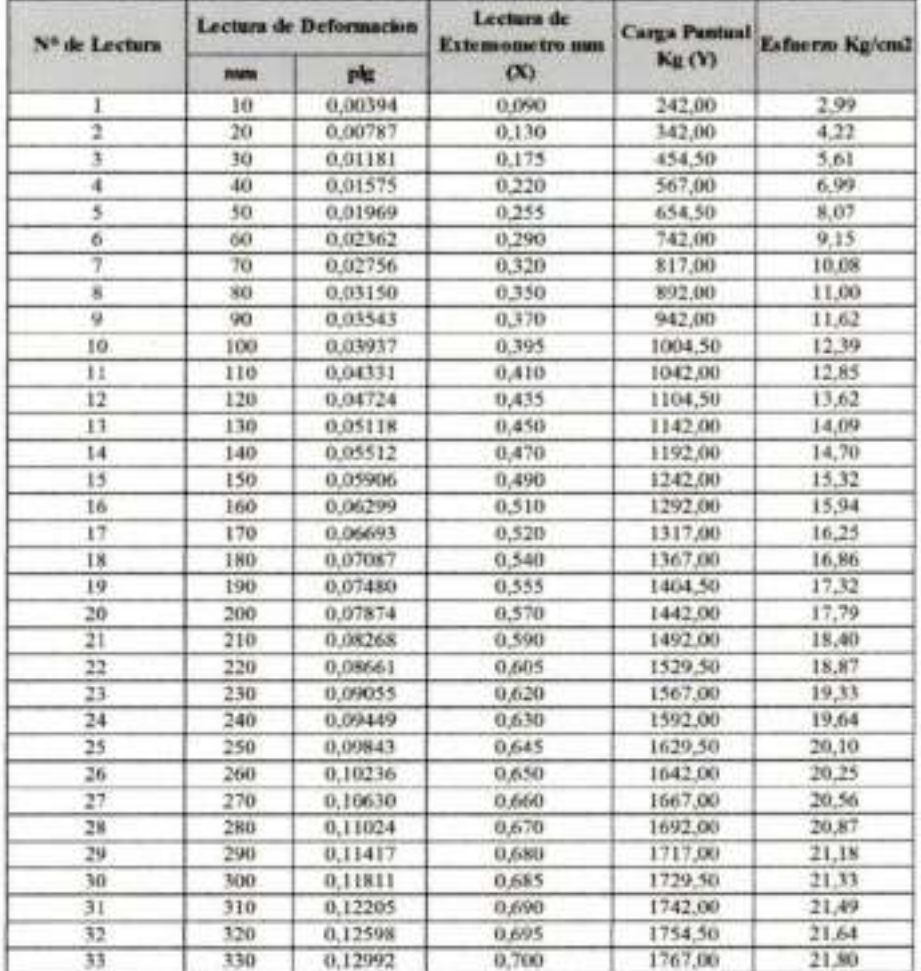

artistz Savia Normi R.U.73554

**LABORATORISTA** 

De Reade And And Article

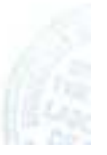

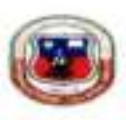

UNIVERSIDAD AUTONOMA 'JUAN MISAEL SARACHO" FACULTAD DE CIENCIAS Y TECNOLOGIA PROGRAMA DE INGENIERIA CIVIL LABORATORIO DE SUELOS

## **LECTURA DE EXTENSOMETRO**

### **PROYECTO: ANALISIS EXPERIMENTAL SOBRE EL DISEÑO DE PAVIMENTO REFORZADO CON GEOSINTETICOS**

**ELABORADO POR: MARTINEZ SILVIA NOEMI** 

**FECHA: OCTUBRE 2018** 

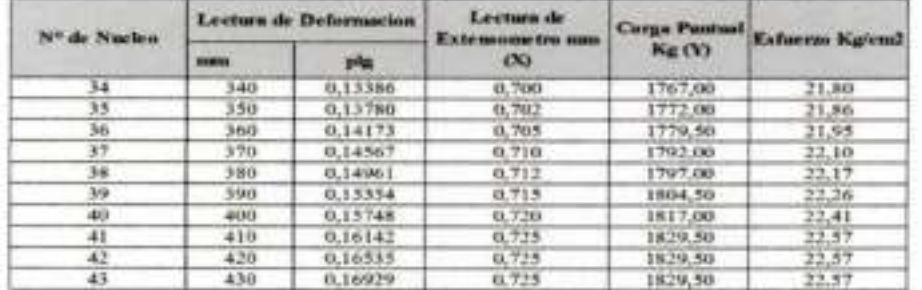

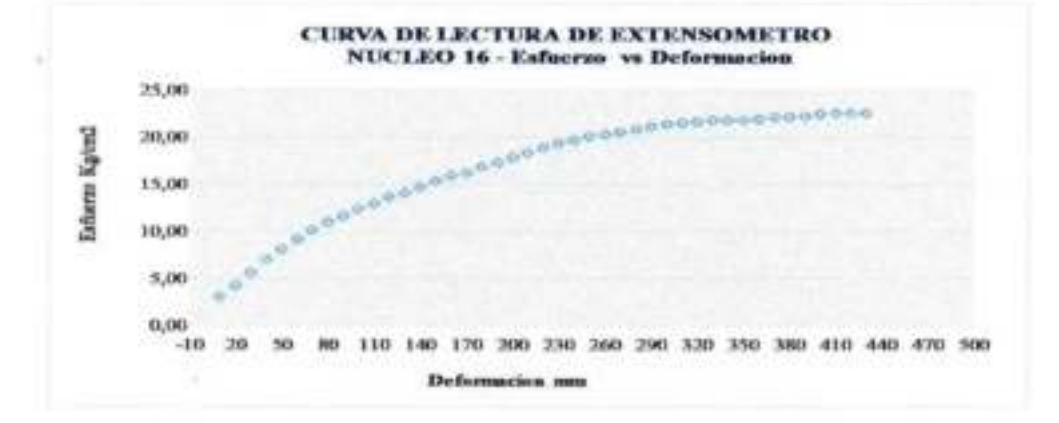

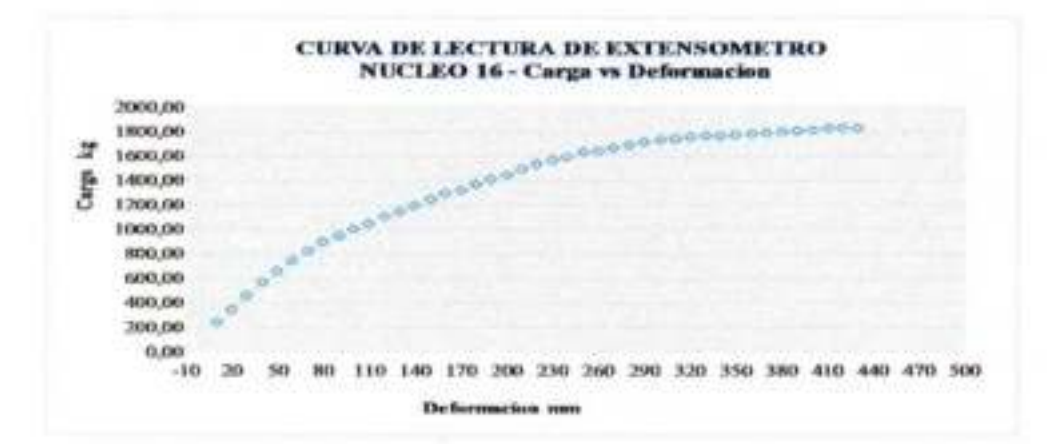

ENCARGADO DE LA HORATORIO DE SUELOS Norm R.L. 73554 BORATONISTA

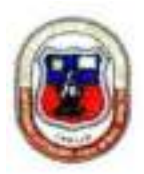

UNIVERSIDAD AUTONOMA 'JUAN MISAEL SARACHO' FACULTAD DE CIENCIAS Y TECNOLOGIA PROGRAMA DE INGENIERIA CIVIL LABORATORIO DE SUELOS

# **LECTURA DE EXTENSOMETRO**

# PROYECTO: ANALISIS EXPERIMENTAL SOBRE EL DISEÑO DE PAVIMENTO REFORZADO CON **GEOSINTETICOS**

# ELABORADO POR: MARTINEZ SILVIA NOEMI

FECHA: OCTUBRE 2018

# **Geosintetico: GEOMALLA BIAXIAL**

Nucleo:  $17$ Procedencia: PUENTE TOMATITAS CARRETERA SAN LORENZO

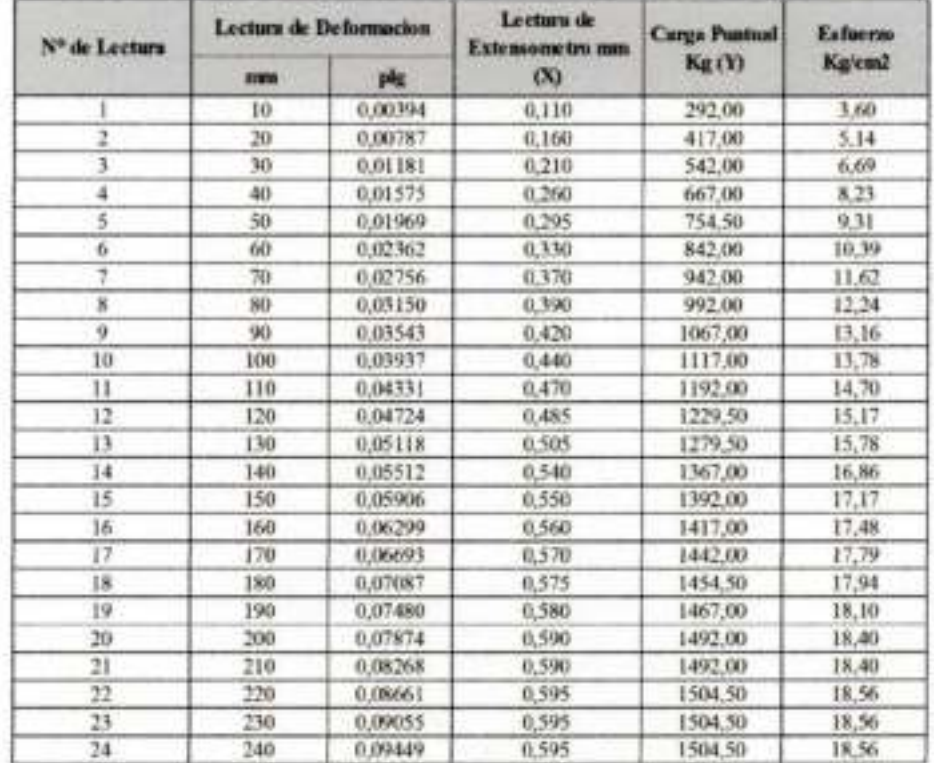

darrisez Sibia Noemi R U.73554 LABORATORISTA

hig Jose Ricanio Ager Arendano ENCARGADO DE LABORATORIO DE SUELOS

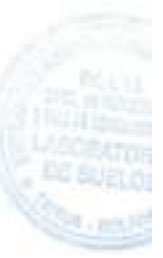

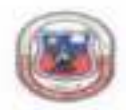

UNIVERSIDAD AUTONOMA "JUAN MISAEL SARACHO" FACULTAD DE CIENCIAS Y TECNOLOGIA PROGRAMA DE INGENIERIA CIVIL LABORATORIO DE SUILLOS

## LECTURA DE EXTENSOMETRO

PROYECTO: ANALISIS EXPERIMENTAL SOBRE EL DISEÑO DE PAVIMENTO REFORZADO CON GEOSINTETICOS

ELABORADO POR: MARTINEZ SILVIA NOEMI

FECHA: OCTUBRE 2018

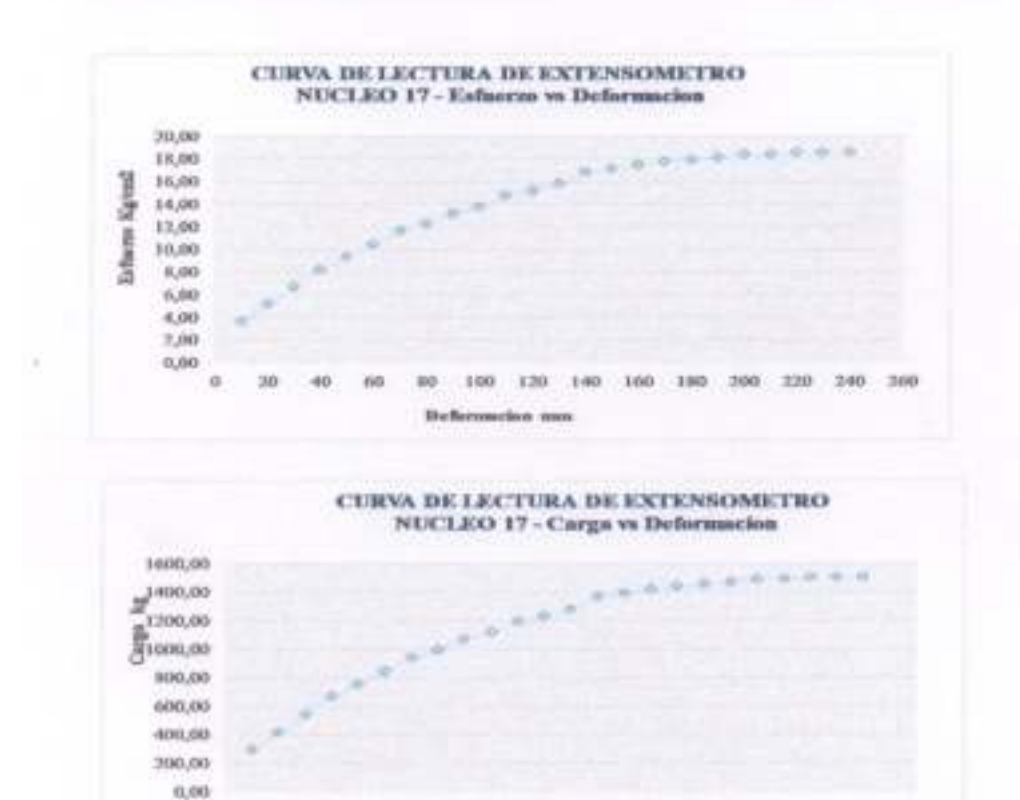

Deformation resu

m

DESERTE C.T.1554 or follow **LABORATORISTA** 

×  $20$ 40 iko

Rectification Averages - in **ENCARGADO DE LABORATORIO DE SUELOS** 

100 128 140 160 180 200 220 240 360

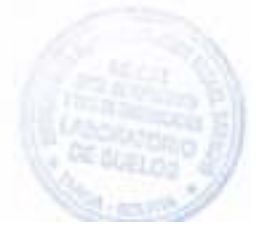

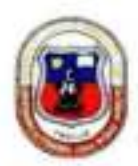

## UNIVERSIDAD AUTONOMA 'JUAN MISAEL SARACHO" FACULTAD DE CIENCIAS Y TECNOLOGIA PROGRAMA DE INGENIERIA CIVIL LABORATORIO DE SUELOS

### **LECTURA DE EXTENSOMETRO**

# PROVECTO: ANALISIS EXPERIMENTAL SOBRE EL DISEÑO DE PAVIMENTO REFORZADO CON **GEOSINTETICOS**

# **ELABORADO POR: MARTINEZ SILVIA NOEMI**

FECHA: OCTUBRE 2018

### **Geosintetico: GEOMALLA BIAXIAL** Nucleo: 18 Procedencia: PUENTE TOMATITAS CARRETERA SAN LORENZO

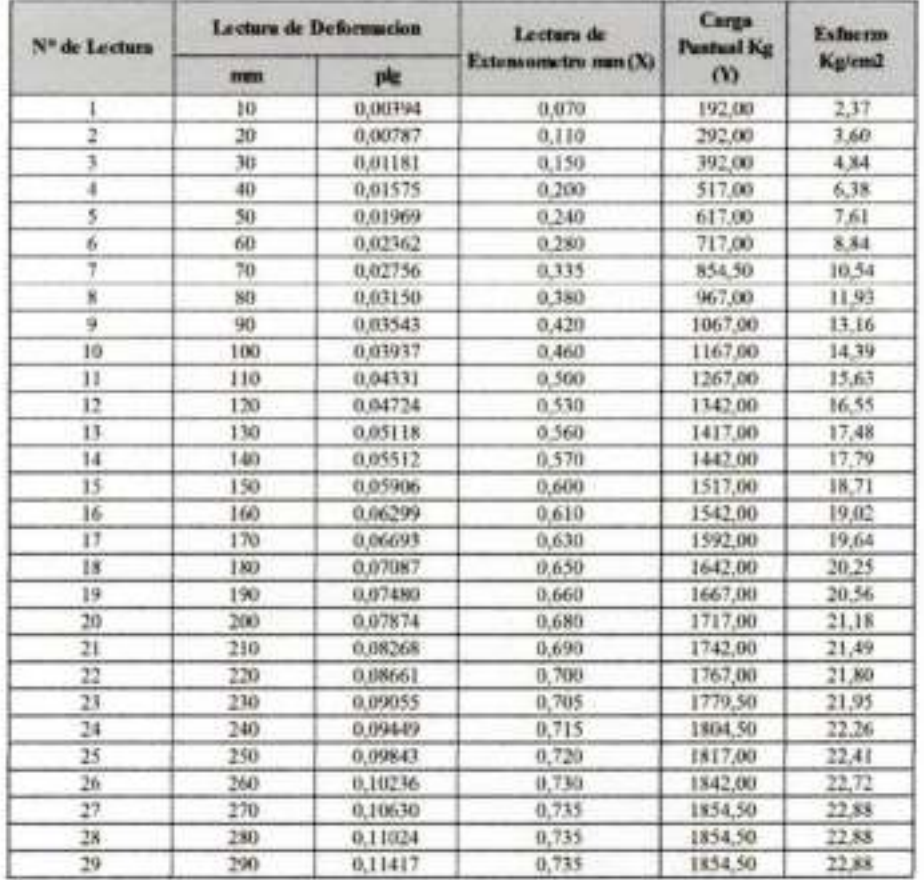

Thic Mirinez Sayu Noon R.U.73554 **LABORATORISTA** 

lase Ricardo Arce Avendato - 3 **ENCARG BODE LABORATORIO DE SUELOS** 

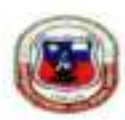

UNIVERSIDAD AUTONOMA 'JUAN MISAEL SARACHO" FACULTAD DE CIENCIAS Y TECNOLOGIA PROGRAMA DE INGENIERIA CIVIL **LABORATORIO DE SUFLOS** 

## **LECTURA DE EXTENSOMETRO**

PROYECTO: ANALISIS EXPERIMENTAL SOBRE EL DISEÑO DE PAVIMENTO REFORZADO CON GEOSINTETICOS

ELABORADO POR: MARTINEZ SILVIA NOEMI

FECHA: OCTUBRE 2018

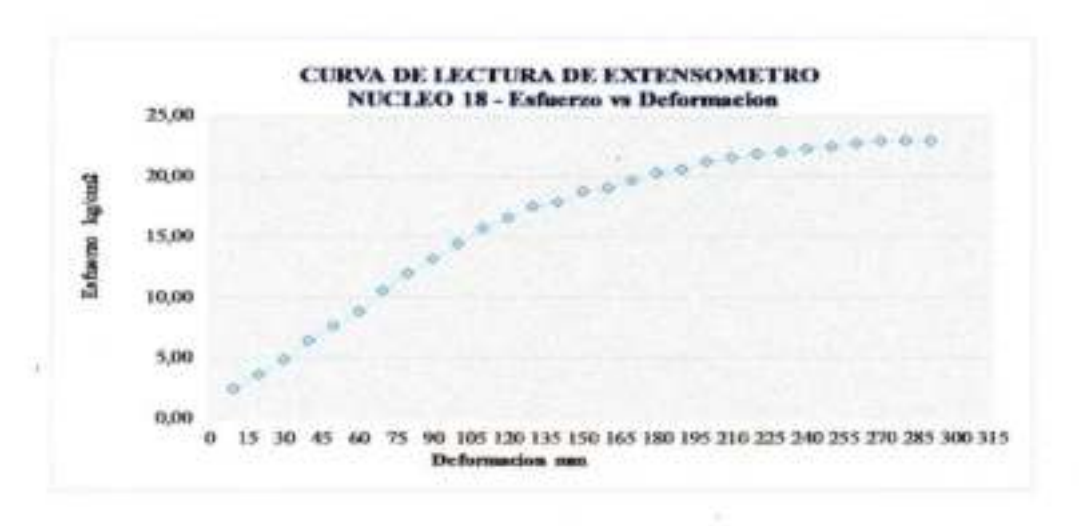

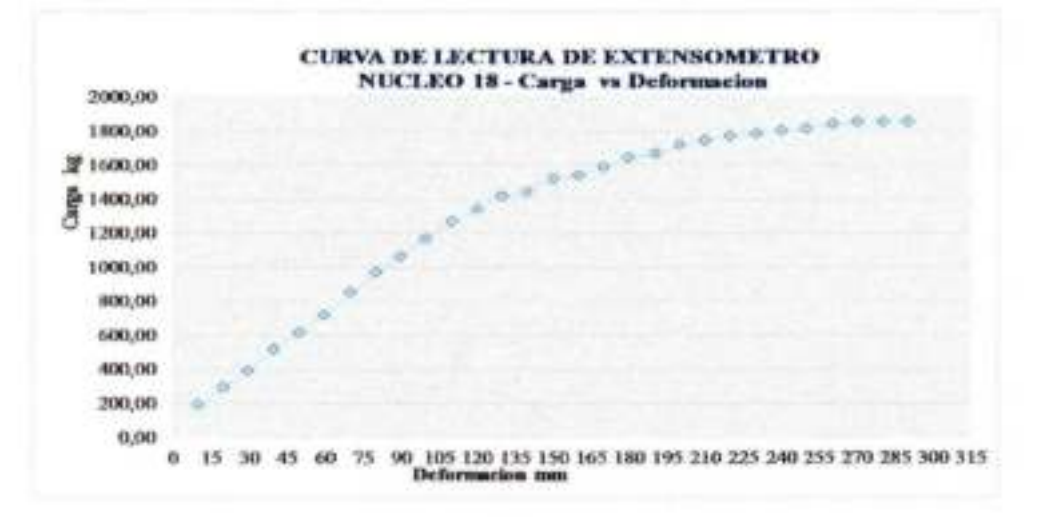

Mightez Silvia Wogni R.U.73554 **LABORATORISTA** 

**Crash Ance Associate ENCARGADO DE LABORATORIO DE SUELOS** 

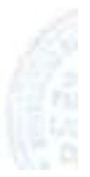

UNIVERSIDAD AUTONOMA 'JUAN MISAEL SARACHO" FACULTAD DE CIENCIAS Y TECNOLOGIA PROGRAMA DE INGENIERIA CIVIL LABORATORIO DE SUELOS

# LECTURA DE EXTENSOMETRO

# PROYECTO: ANALISIS EXPERIMENTAL SOBRE EL DISEÑO DE PAVIMENTO REFORZADO CON **GEOSINTETICOS**

# ELABORADO POR: MARTINEZ SILVIA NOEMI

FECHA:OCTUBRE 2018

### **Geosintetico: SIN GEOSINTETICO** Nucleo : 19 Procedencia: PIEDRA LARGA - CANALETAS

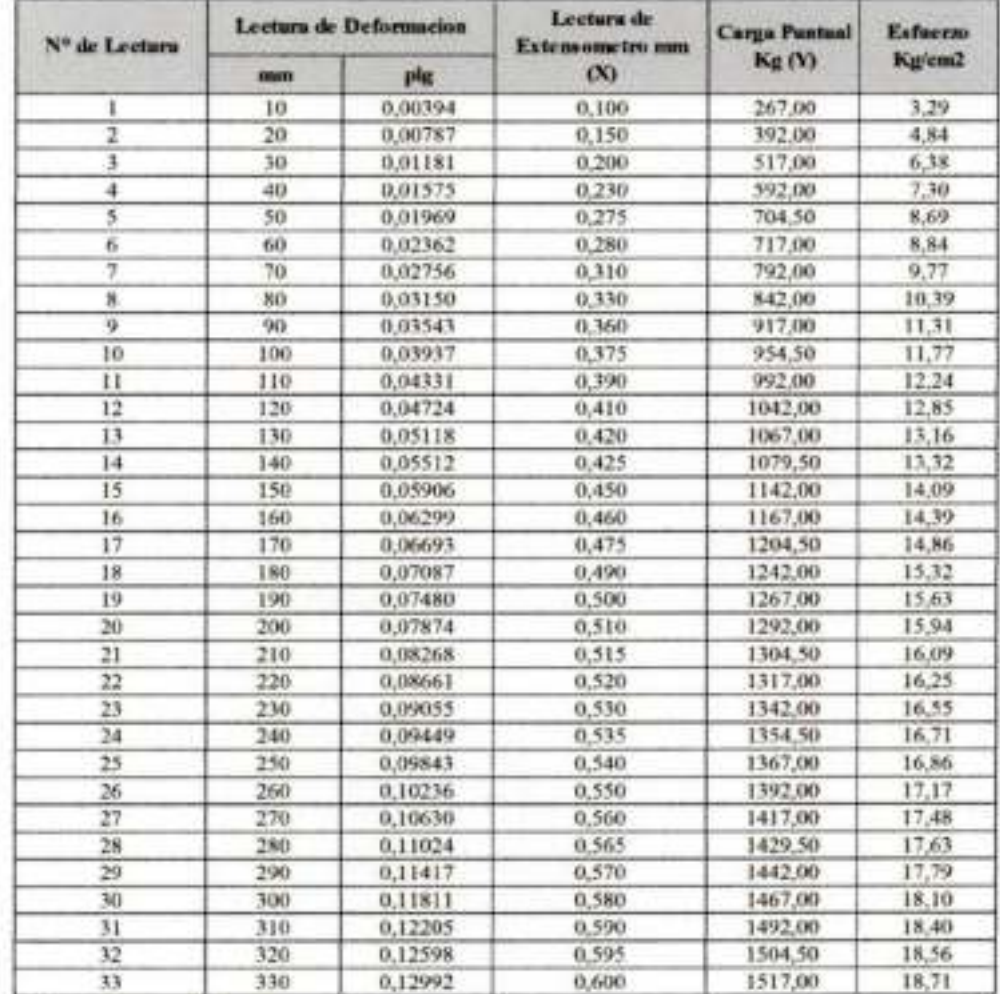

Hisez Silvia Noemi R.U.73554 Uı **LABORATORISTA** 

by Jose Based Are Avendato

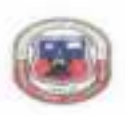

UNIVIBISIDAD AUTONOMA "JUAN MEARL SAILACHO"<br>FACULTAD DE CIENCIAS Y TECNOLOGIA<br>FROGRAMA DE INGENIBRA CIVIL LABORATORIO DE SUELOS

### LECTURA DE EXTENSOMETRO

### PROYECTO: ANALISIS EXPERIMENTAL SOBRE EL DISEÑO DE PAVIMENTO REFORZADO CON GEOSENTETICOS

ELABORADO POR: MARTINEZ SILVIA NOEMI

FECTIA: OCTUBRE 2018

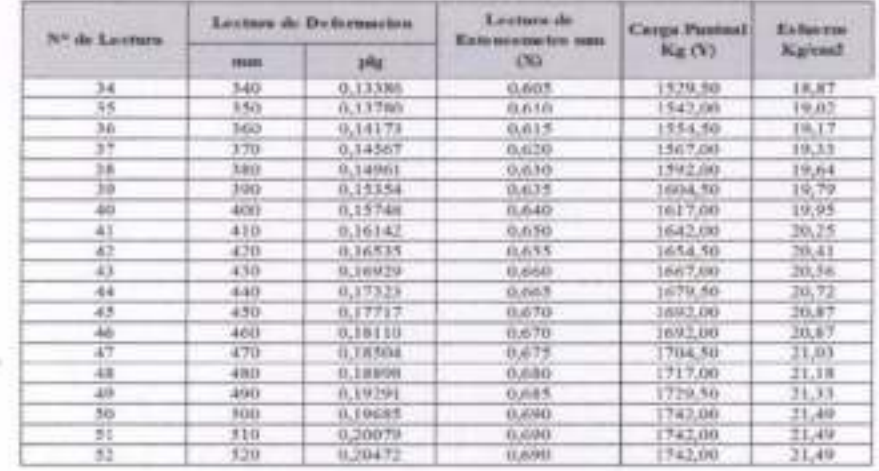

CURVA DE LECTURA DE EXTENSOMETRO NUCLEO 19 - Esfacrao vs Deformacion

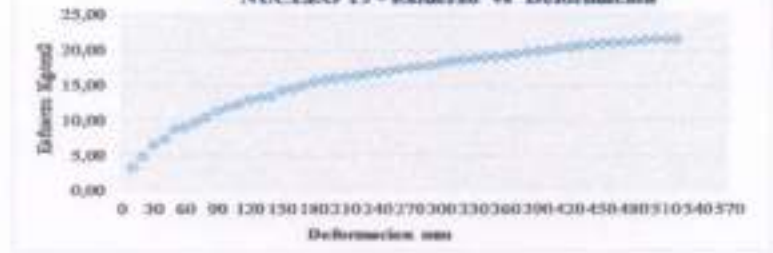

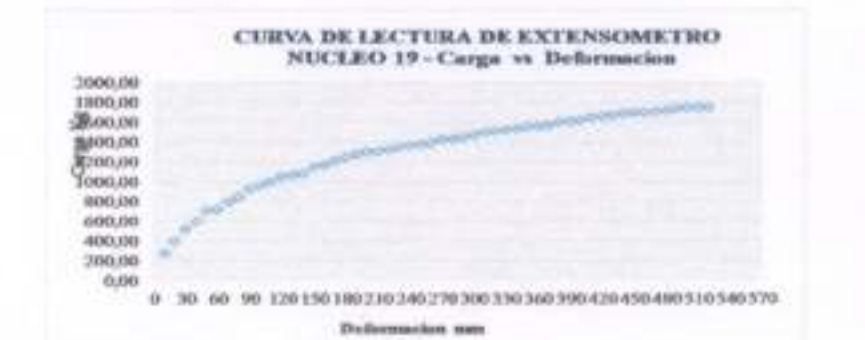

es Siber Nuemi B.U.73334 de Ma LARDRATORISTA

INCARGANOUS LABORATORIO DE SUELOS Ł

 $2 - 27$ 

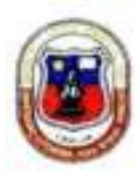

UNIVERSIDAD AUTONOMA 'JUAN MISAEL SARACHO" FACULTAD DE CIENCIAS Y TECNOLOGIA PROGRAMA DE INGENIERIA CIVIL **LABORATORIO DE SUELOS** 

### **LECTURA DE EXTENSOMETRO**

PROYECTO: ANALISIS EXPERIMENTAL SOBRE EL DISEÑO DE PAVIMENTO REFORZADO CON GEOSINTETICO

ELABORADO POR: MARTINEZ SILVIA NOEMI

**FECHA: OCTUBRE 2018** 

### **Geosintetico: SIN GEOSINTETICO** Nucleo:  $20$ Procedencia: PIEDRA LARGA CANALETAS

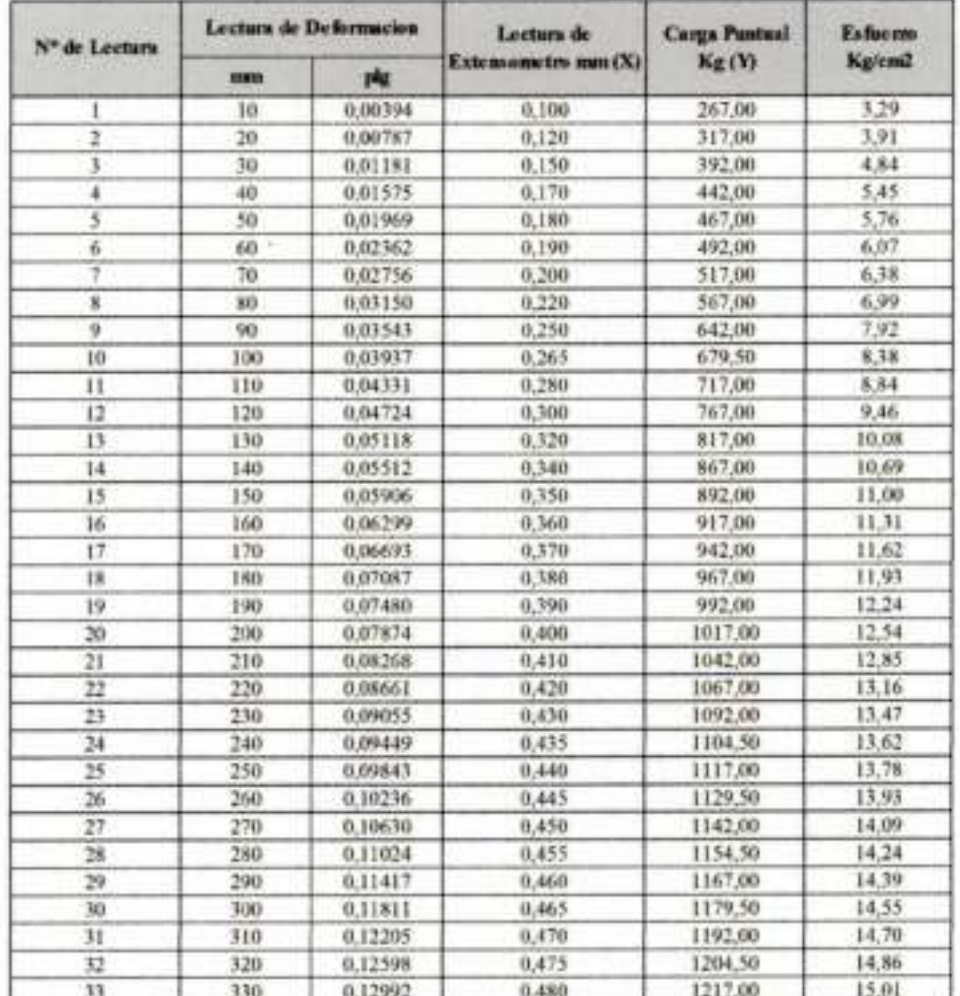

Mag Silvia Neeni R.U.73554 LABORATORISTA-

ado Acco Avenhato ENCARGADO BE LABORATORIO DE SUELOS

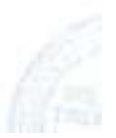

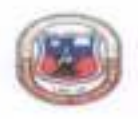

Martinez Silvie Nogusi R.U.73354

**LABORATORISTA** 

UNIVERSIDAD AUTONOMA 'JUAN MISAEL SARACHO' FACULTAD DE CIENCIAS Y TECNOLOGIA PROGRAMA DE INGENIERIA CIVIL. LABORATORIO DE SUELOS

### LECTURA DE EXTENSOMETRO

## PROYECTO: ANALISIS EXPERIMENTAL SOBRE EL DISEÑO DE PAVIMENTO RIFORZADO CON GEOSINTÉTICOS

ELABORADO POR: MARTINEZ SILVIA NOEMI

**FECHA: OCTUBRE 2018** 

officerun Anie Angelano

ENCARGADO DE LABORATORIO DE SÚELOS

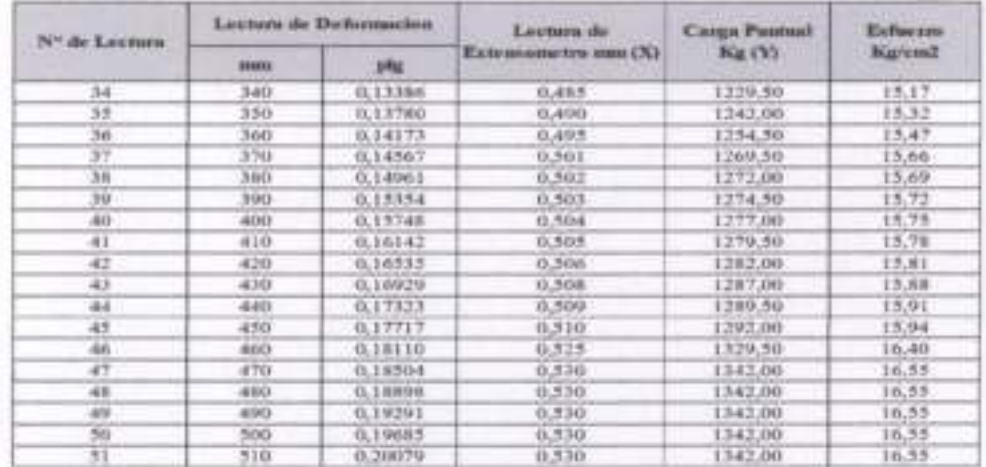

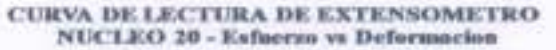

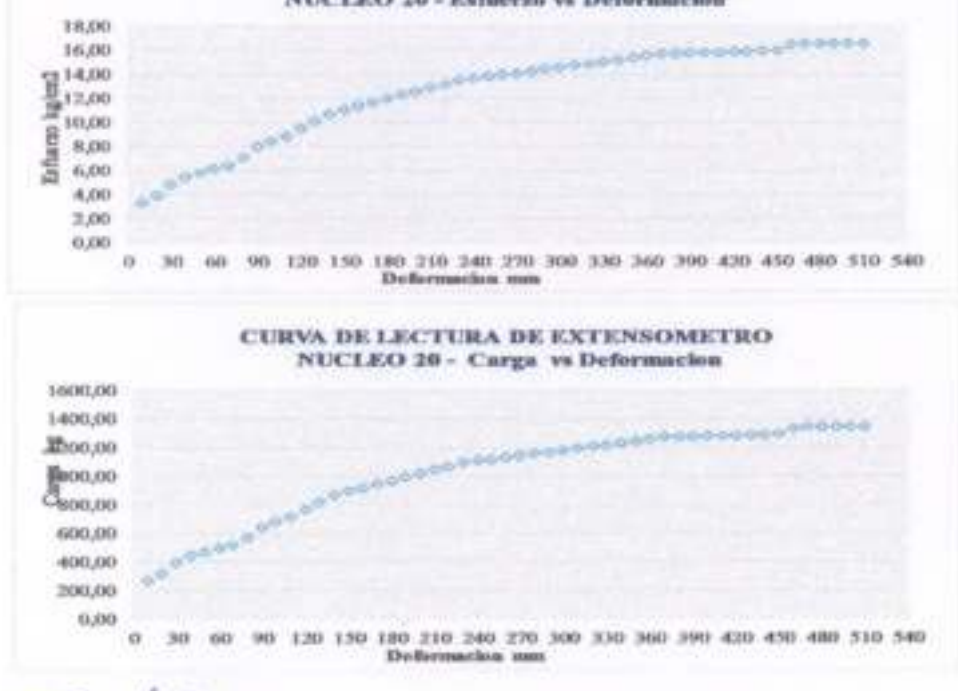

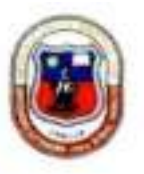

UNIVERSIDAD AUTONOMA "JUAN MISAEL SARACHO" FACULTAD DE CIENCIAS Y TECNOLOGIA PROGRAMA DE INGENIERIA CIVIL LABORATORIO DE SUELOS

# **LECTURA DE EXTENSOMETRO**

PROYECTO: ANALISIS EXPERIMENTAL SOBRE EL DISEÑO DE PAVIMENTO REFORZADO CON GEOSINTETICOS

ELABORADO POR: MARTINEZ SILVIA NOEMI FECHA: OCTUBRE 2018

# **Geosintetico: SIN GEOSINTETICO**

Nucleo:  $21$ Procedencia: PUERTA DE CHACO - PUENTE JARCAS

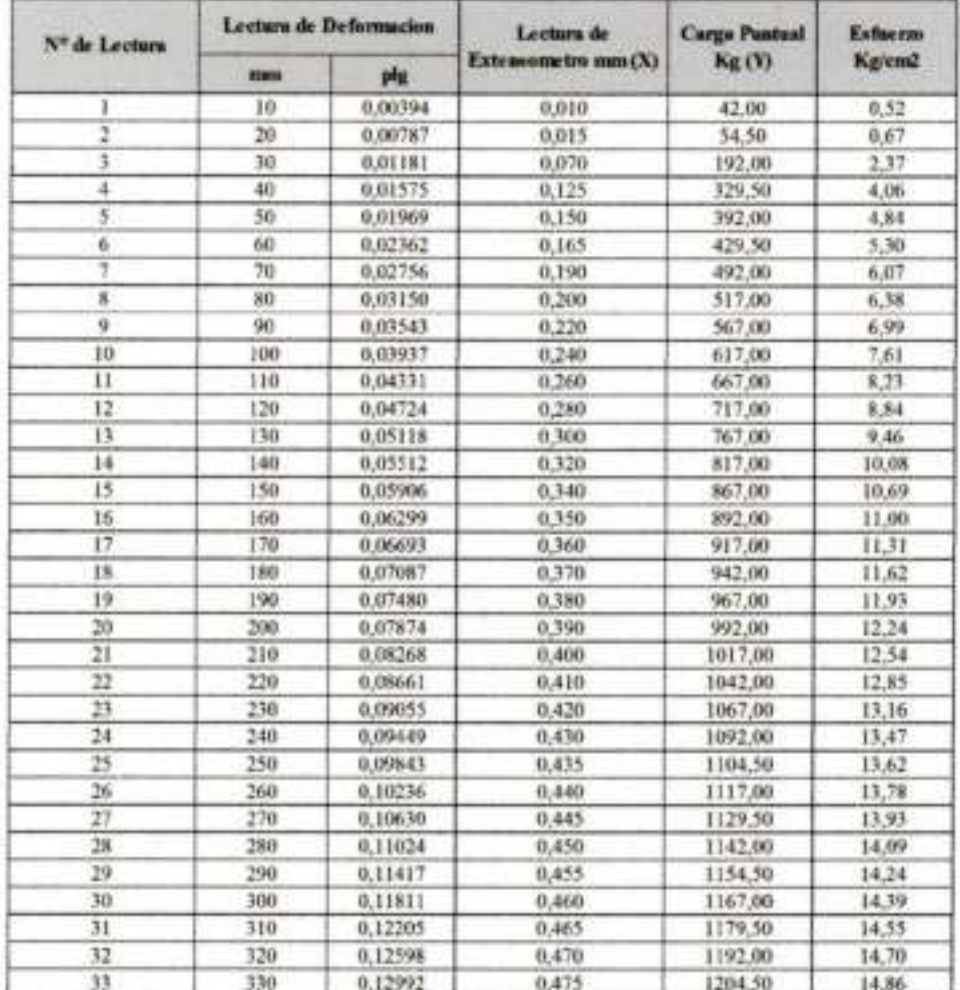

Noemi R.U.73554 of Sava

**LABORATORISTA** 

ette Arce Avendato Inc. 10g S. ENCARGADO DE LABORATORIO DE SUELOS

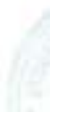

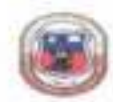

# UNIVERSIDAD AUTONOMA "RIAN MESAEL SAJACHO"  $\Gamma$ ACULTAD DE CIENCIAS Y TECNOLOGIA PROGRAMA DE INGENIBILA CIVIL. LABORATORIO DE SUZLOS

### LECTURA DE EXTENSONICTEO

ELABORADO BOR-MARTOJEZ GEMEA NORME

### PROVECTO: ANALISIS EXPERIMENTAL SOBRE EL DISEÑO DE PAVIMENTO REFORZADO CON **GEOSINTETICOS**

**ERCHAVORTHERNOIS** 

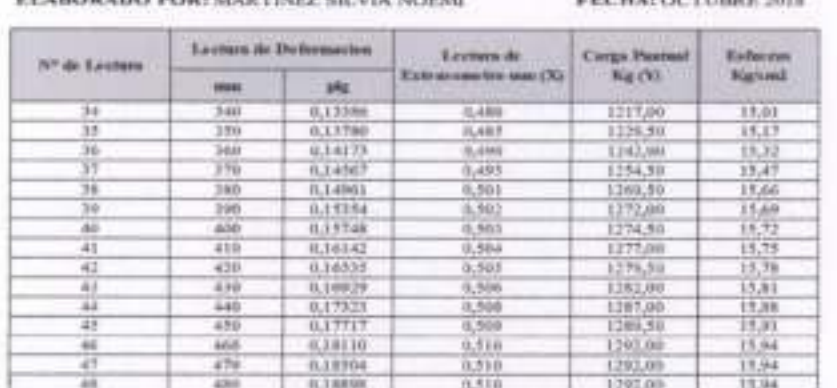

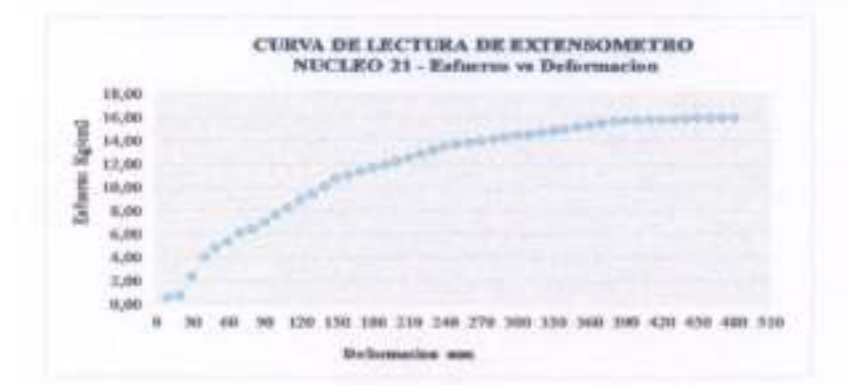

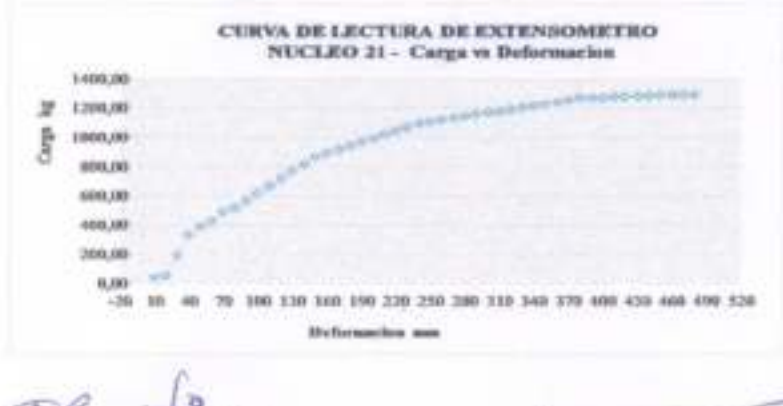

Staffahre Silvia Nommak 11, 735 Sa

LABORATORISTA

**EXCARGANT DE LABORATORIO DE SUELOS** 

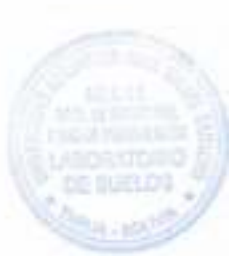

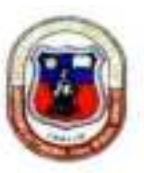

UNIVERSIDAD AUTONOMA 'JUAN MISAEL SARACHO" FACULTAD DE CIENCIAS Y TECNOLOGIA PROGRAMA DE INGENIERIA CIVIL **LABORATORIO DE SUELOS** 

# LECTURA DE EXTENSOMETRO

PROYECTO: ANALISIS EXPERIMENTAL SOBRE EL DISEÑO DE PAVIMENTO REFORZADO CON **GEOSINTETICOS** 

# ELABORADO POR: MARTINEZ SILVIA NOEMI

FECHA: OCTUBRE 2018

### **Geosintetico: SIN GEOSINTETICO** Nucleo:  $22$ Procedencia: PUERTA DE CHACO - PUENTE JARCAS

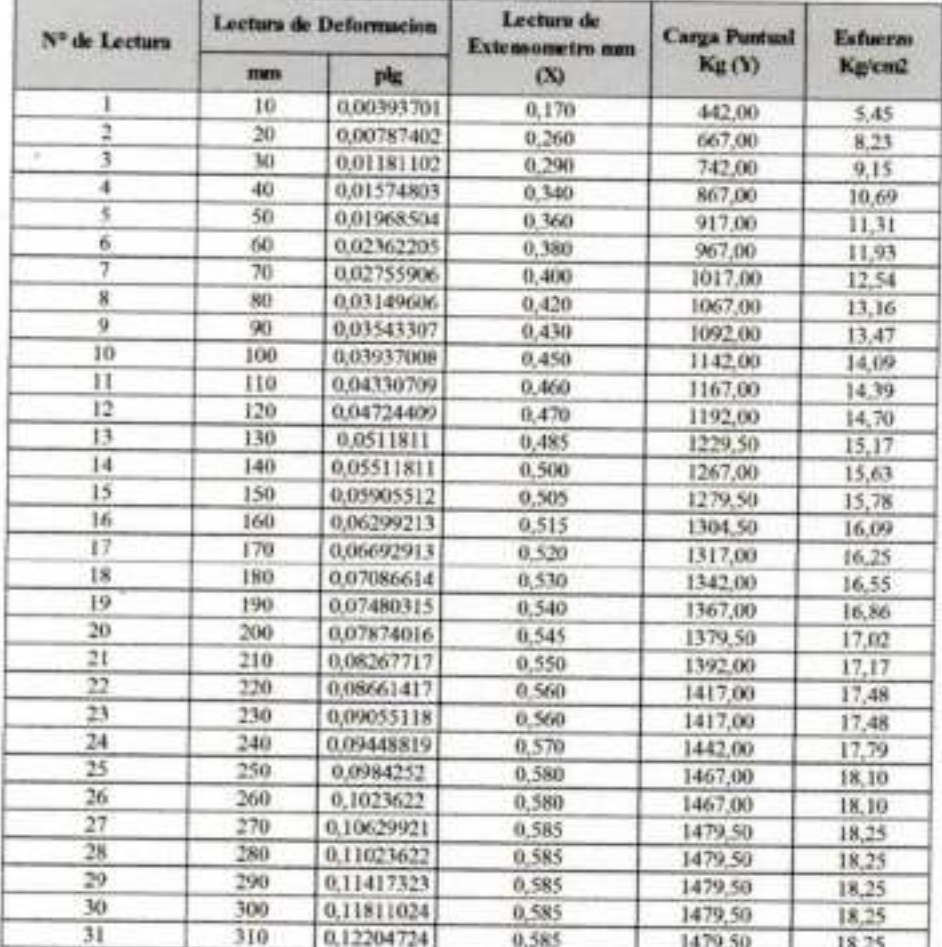

Univ Martiker St Wa Noemi R.U.73554 **LABORATORISTA** 

Ing Jess Wernto Artic Avenuele **ENCARGADO DE LABORATORIO DE SUELOS** 

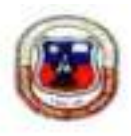

UNIVERSIDAD AUTONOMA 'JUAN MISAEL SARACHO' FACULTAD DE CIENCIAS Y TECNOLOGIA PROGRAMA DE INGENIERIA CIVIL **LABORATORIO DE SUELOS** 

## **LECTURA DE EXTENSOMETRO**

# PROYECTO: ANALISIS EXPERIMENTAL SOBRE EL DISEÑO DE PAVIMENTO REFORZADO **CON GEOSINTETICOS**

# ELABORADO POR: MARTINEZ SILVIA NOEMI

FECIIA: OCTUBRE 2018

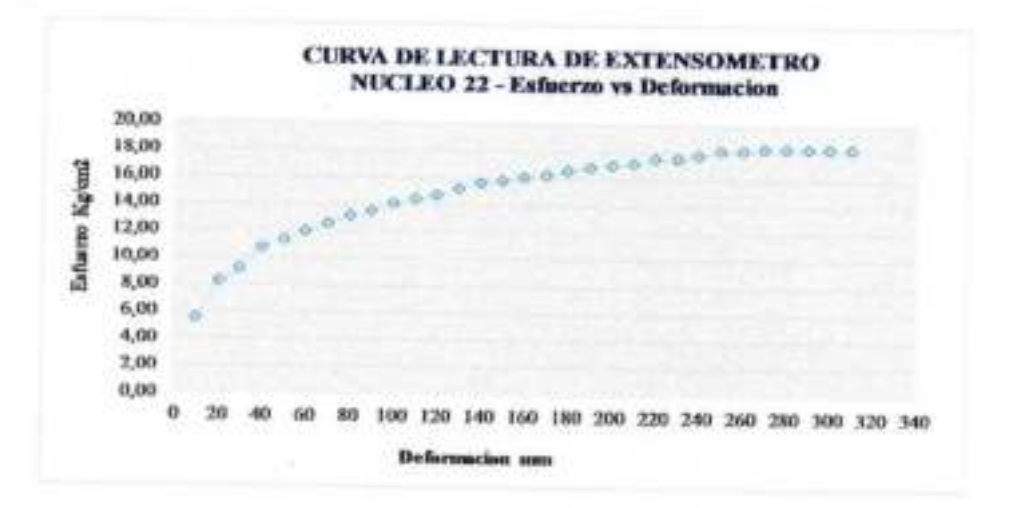

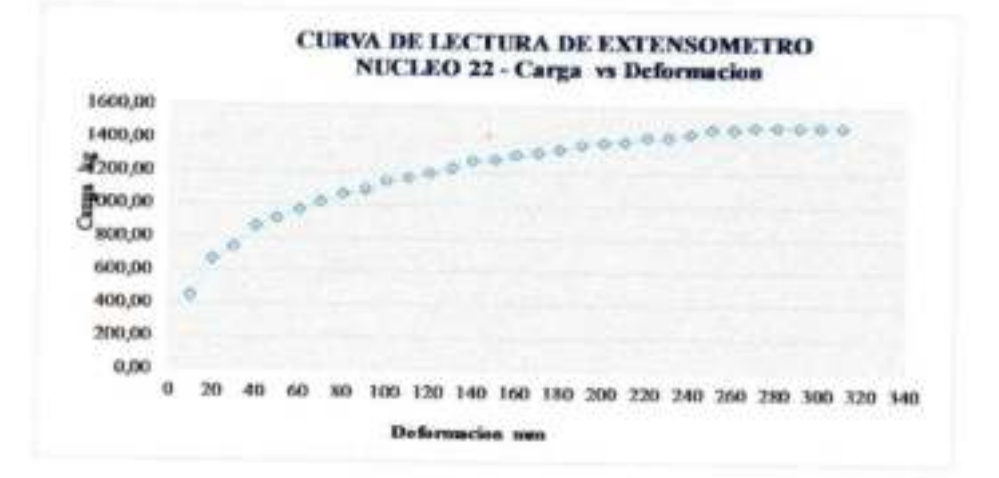

R.U.73554 分配 **LABORATORISTA** 

**Ctra** A ce HLanle Arce Avendato

**INCARGADO DE LABORATORIO DE SUELOS** 

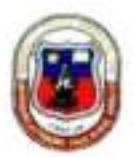

UNIVERSIDAD AUTONOMA 'JUAN MISAEL SARACHO" FACULTAD DE CIENCIAS Y TECNOLOGIA PROGRAMA DE INGENIERIA CIVIL. LABORATORIO DE SUELOS

# LECTURA DE EXTENSOMETRO

PROVECTO: ANALISIS EXPERIMENTAL SOBRE EL DISEÑO DE PAVIMENTO REFORZADO CON GEOSINTETICOS

# ELABORADO POR: MARTINEZ SILVIA NOEMI

FECHA: OCTUBRE 2018

## **Geosintetico: SIN GEOSINTETICO** Nucleo :  $23$ Procedencia: PUENTE TOMATITAS CARRETERA SAN LORENZO

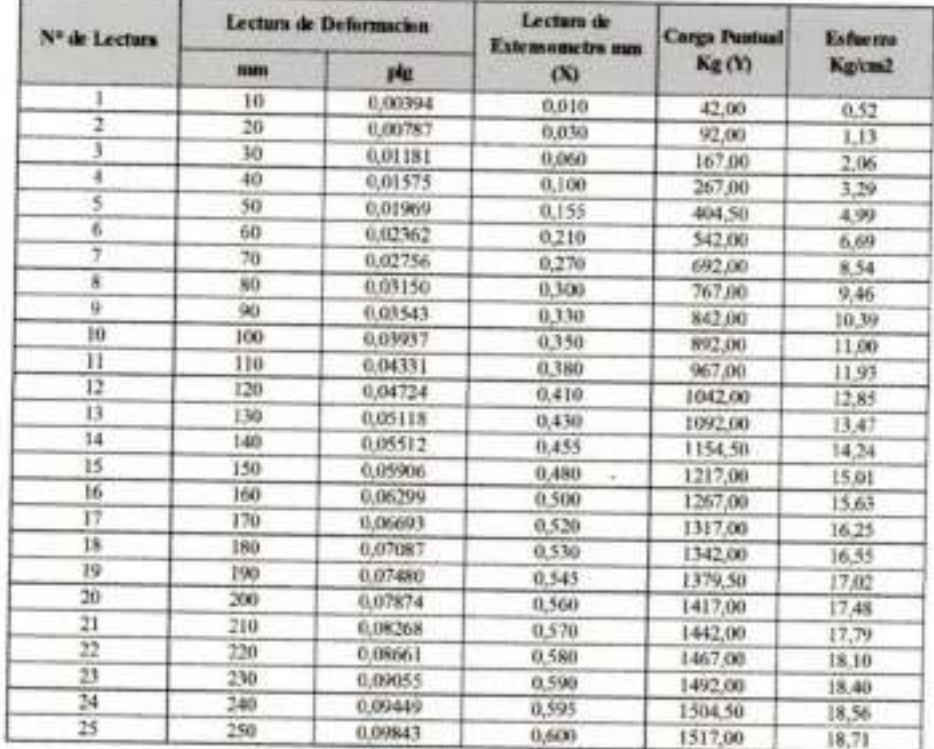

TSwy Norm R1173554 **LABORATORISKA** 

ENCARGADO HE ANORATORIO DE SUELOS

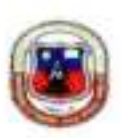

UNIVERSIDAD AUTONOMA 'JUAN MISAEL SARACHO" **FACULTAD DE CIENCIAS Y TECNOLOGIA** PROGRAMA DE INGENIERIA CIVIL LABORATORIO DE SUELOS

LECTURA DE EXTENSOMETRO

PROYECTO: ANALISIS EXPERIMENTAL SOBRE EL DISEÑO DE PAVIMENTO REFORZADO CON **GEOSINTETICOS** 

# ELABORADO POR: MARTINEZ SILVIA NOEMI

FECHA: OCTUBRE 2018

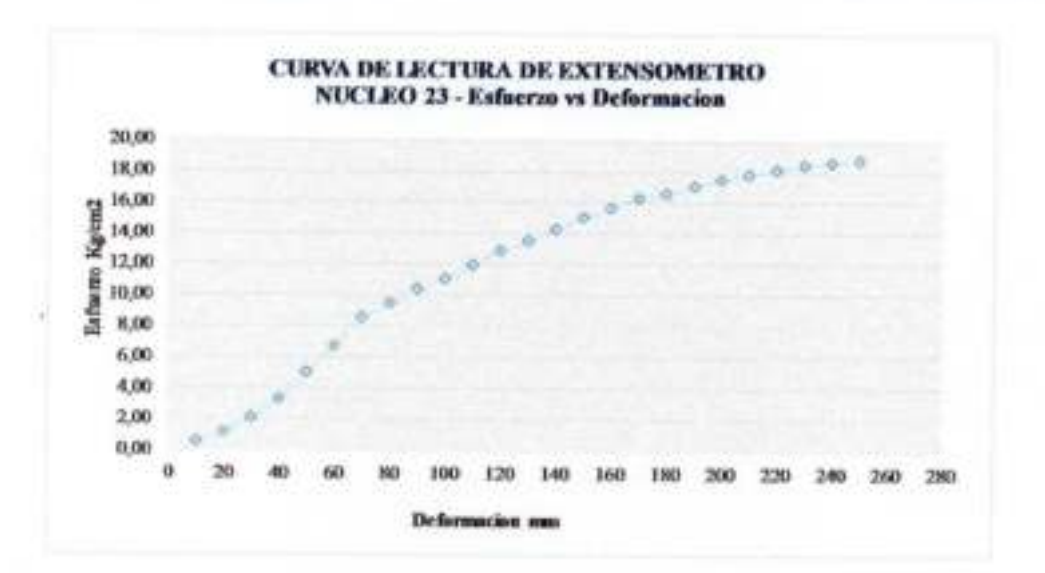

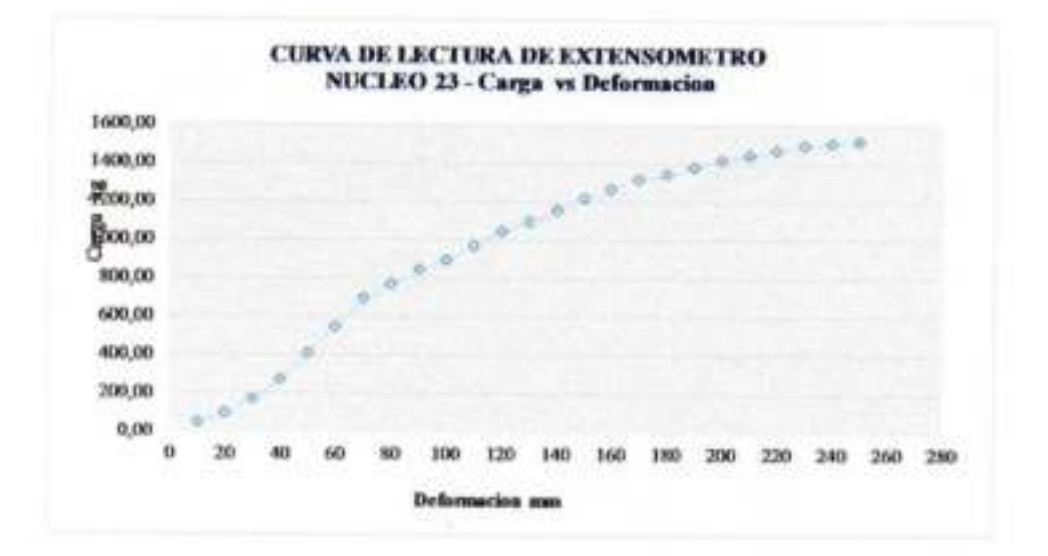

u Savi 73554 LABORATORISTA

**Barmillo Alexo Avera** True 3 derbr **ENCARGADELPT LABORATORIO DE SUELOS** 

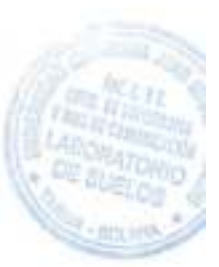

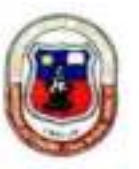

UNIVERSIDAD AUTONOMA "JUAN MISAEL SARACHO" FACULTAD DE CIENCIAS Y TECNOLOGIA PROGRAMA DE INGENIERIA CIVIL LABORATORIO DE SUELOS

# LECTURA DE EXTENSOMETRO

# PROYECTO: ANALISIS EXPERIMENTAL SOBRE EL DISEÑO DE PAVIMENTO REFORZADO CON **GEOSINTETICOS**

# ELABORADO POR: MARTINEZ SILVIA NOEMI

FECHA: OCTUBRE 2018

### **Geosintetico: SIN GEOSINTETICO** Nucleo: 24 Procedencia: PUENTE TOMATITAS CARRETERA SAN LORENZO

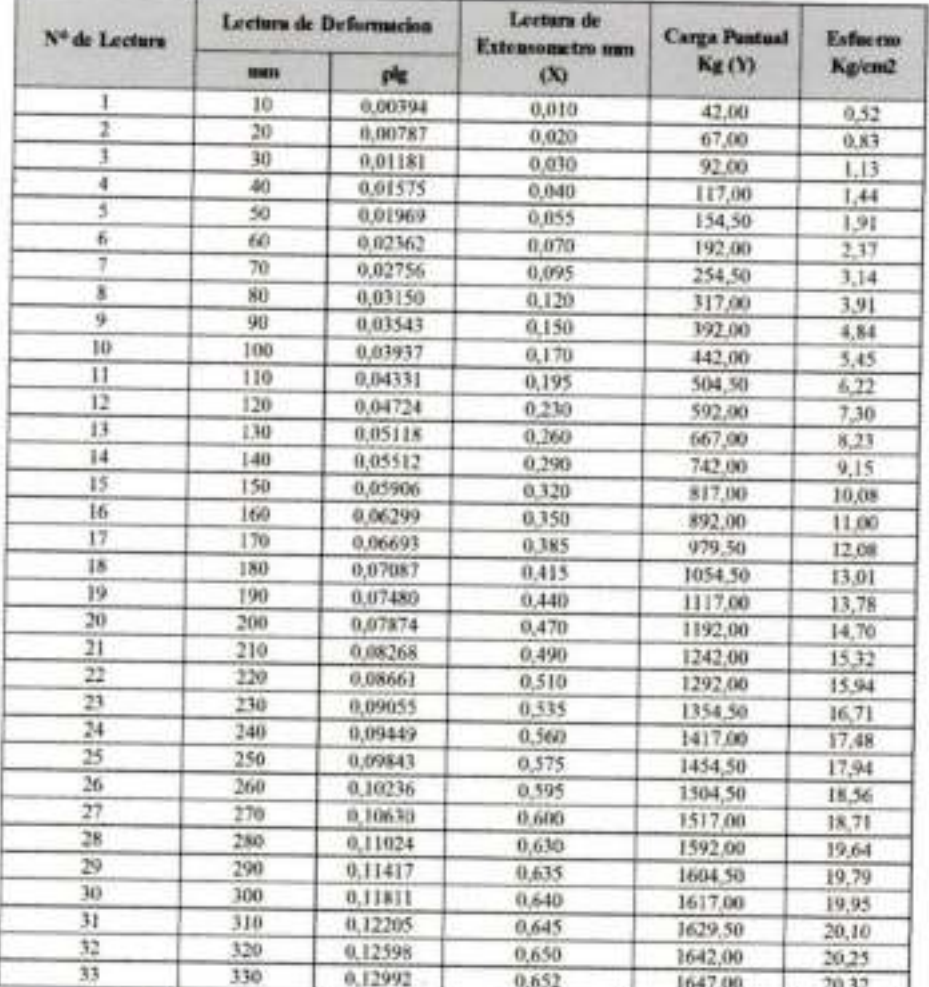

er Sika Nomi RU 73554

**LABORATORISTA** 

**Partie Ave Avenueiro ENCARGASO DE LABORATORIO DE SUELOS** 

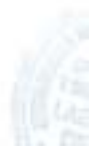

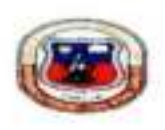

UNIVERSIDAD AUTONOMA "JUAN MISAEL SARACHO" FACULTAD DE CENCIAS Y TECNOLOGIA PROGRAMA DE INOENIERIA CIVIL LABORATORIO DE SUELOS

# LECTURA DE EXTENSOMETRO

# PROYECTO: ANALISIS EXPERIMENTAL SOBRE EL DISEÑO DE PAVIMENTO REFORZADO CON GEOSINTETICOS

# ELABORADO POR: MARTINEZ SILVIA NOEMI

FECHA: OCTUBRE 2018

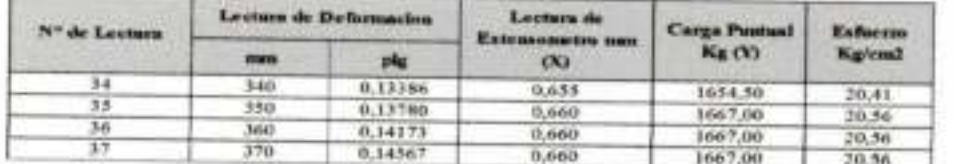

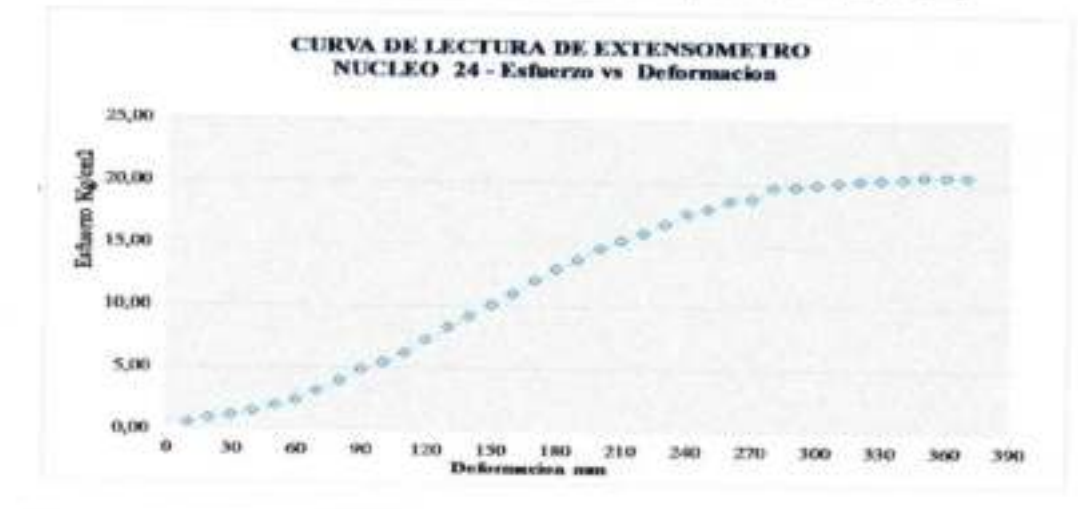

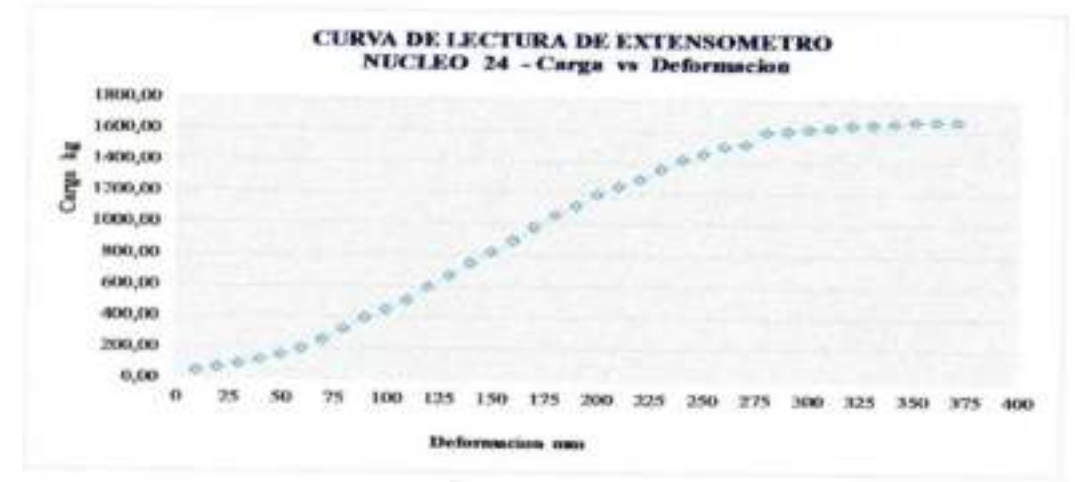

Noong R.U.73554 or Silva **LABORATORIST** 

ENGARGADO DE LABORATORIO DE SUELOS

# S0302. ANÁLISIS GRANULOMÉTRICO POR TAMIZADO (ASTM D422 AASHTO T88)

### OBJETO

**MANUALS REMOTE** 

Este método permite, mediante tamizado, determinar la distribución por tamaños de las particulas mayores que 0,075 mm, de una muestra de suelo.

Note 1: Para determine la distribución por tematos de la francée bajo tema 0,071 em (M7, se posite officer el procedimiento de sedimentar<br>via francista en un ligado concelas, generalmente agua destinais, basisches en la Le

### EQUIPO Y MATERIALES

### 1. Balanza

Debe tener una capacidad superior a la masa de la muestra más el recipiente donde se va a pesar, la precisión debe ser de 0,1 g para muestras menores que 1.000 g y de 1 g para muestras mayores que 1.000 g.

2 Tamices

Deben ser tejidos, de alambre, abertura cuadrada, tensados. Los tamaños nominales de las aberturas pertenecen a la serie que se indica en la Tabla S0302 1.

#### TANLA SOUCE 1. SERVE DE TAMED'S

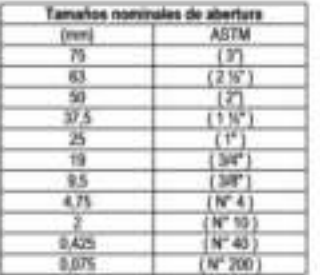

Note 2: Countin no se conste con tentioni de aberturas nominaise ao non, ha tensales comécaise de les tentionipsestes est be corresponde

3. Marcos

Metálicos y suficientemente rigidos y firmes para fijar y ajustar las telas de alambre, a fin de evitar pérdidas de material durante el tamizado y alteraciones en la abertura de las mallas. Serán circulares, con diámetros de 200 mm y preferentemente de 300 mm para suelos gruesos.

4. Depósito Receptor

Cada juego de tamices estará provisto de un depósito que ajuste perfectamente para la recepción del residuo más fino.

5. Tapa

Cada juego de tanvoes estará provisto de una tapa que ajuste perfectamente para evitar pèrdidas de material y marcada con tres diàmetros que formen ángulos de 60° entre si.

6. Homo

Tendrá circulación de aire y temperatura regulable para las condiciones del ensaye.

7. Mortero

Con triturador de caucho para disgregar las partículas aglomeradas, sin reducir el tamaño de los granos individuales.

50302

8. Herramientas y accesorios

Espátulas, brochas, recipientes para secado de muestras, recipientes para pesaje, elc.

### PREPARACIÓN DE LA MUESTRA

Homogeneice cuidadosamente el total de la muestra de terreno en estado húmedo; luego reduzca por cuarteo, para obtener, cuando esté seca, una cantidad de material ligeramente superior a la estipulada en Tabla S0302 2, de acuerdo al tamaño máximo absoluto. Luego suelte el fino adherido a la grava y arena, si es necesario con agua, y deshaga los terrones con los dedos. Segue la muestra obtenida hasta masa constante a una temperatura de 110 ± 5°C; si detecta la presencia de trumaos o materia orgánica, segue la muestra en el horno a 60 ± 5°C.

TABLA 50303\_3. CANTIDAD MÜNINA DE MUESTINA FANA GAMMULOMETHIA SEGÓN TAMAÑO MÁXIMO ABSOLUTO DEL SUELO

| <b>Tanuelo Máximo</b><br><b>Ahealuto Inser</b> | <b>Cambdad minima de</b><br>Mursics a exhistres<br>Terrena (Kg.) | Carristad minima de<br>uestra para el ensayo<br>Fe) |
|------------------------------------------------|------------------------------------------------------------------|-----------------------------------------------------|
|                                                |                                                                  |                                                     |
|                                                |                                                                  |                                                     |
|                                                |                                                                  |                                                     |
|                                                |                                                                  |                                                     |
|                                                |                                                                  |                                                     |
|                                                |                                                                  |                                                     |
| 100                                            |                                                                  |                                                     |
| 150                                            | 160                                                              | æ                                                   |

### **PROCEDIMIENTO**

- 9. Pese toda la muestra con aproximación a 1 g y registre como A.
- 10. Corte todo el material en el tamiz correspondiente al Tamaño Máximo Absoluto especificado: determine la masa de las fracciones sobre y bajo dicho tamaño con aproximación a 1 g y registrelas como B y Z, respectivamente.

.<br>Mala 3: Para efectus de Clasificación de Sustan se delas remainten un corte simple del nuderal en banic 75 nos (3°) a la ruma granula<br>Adamáticana el promota militado.

- 11. Mida y registre el Tamaño Máximo Absoluto del material de la fracción B, determinada en el paso anterior.
- 12. Corte todo el material registrado como Z en tamiz 4,75 mm (Nº4) y determine las masas, con precisión a 1 g, de la fracción que pasó y de la que quedó retenida en dicho tamiz. Registrelas como C y D respectivamente (Ver Nota 4).

Note it. The debut banner to previouslike de professor of banks 4,75 met (MPH) cost uses majors (VB met a 10").

- 13. Coloque el material retenido en 5 mm (D) en un recipiente de lavado y agregue agua potable en cantidad suficiente para cubrir la muestra. Proceda a lavar el material siguiendo los pasos que se indican a continuación:
	- a) Agite la muestra con el agua de modo de separar el material fino, dejándolo en suspensión o en dischapión.
	- b) Vacie inmediatamente el agua con el material fino (en suspensión o en disolución) en los tamices Nº 4 (4,75 mm) y Nº 200 (0,075 mm), dispuestos en forma decreciente.
	- c) Agregue nuevas cargas de agua y repita la operación hasta que el agua agitada con la muestra permanezca limpia y clara.
	- d) Reúna el material retenido en los tamices con el material decantado en el recipiente de lavado.
	- e) Seque el malerial reunido hasta masa constante en homo a una temperatura de 110 ± 5°C.
	- f) Pese y registre la masa lavada y seca como D'.
- 14. Tamice el material registrado como D' a través de la serie de tamices 150 mm (6"), 100 mm (4"), 75 mm (3"), 50 mm (2"), 37,5 mm (1 1/3"), 25 mm (1"), 19 (3/4"), 9,5 mm (3/8") y 4,75 mm (Nº 4). Efection este tamizado en dos etapas; un tamizado inicial, que podrá ser manual o mecánico, y un tamizado final que deberá ser manual.
	- a) Tamizado Inicial.

Vacie el material registrado como D' sobre el tamiz superior de la serie de tamices y cúbralo con la tapa y fondo.

Agite el conjunto de tamices durante un lapso minimo de 5 min. Aproximandose a la condición que se establece en item b) del punto 13.

### b) Tamizado Final

- Retire el primer tamiz provisto de depósito y tapa.
- Sosténgalo con las manos, manteniêndolo ligeramente inclinado.
- Agitelo con movimientos horizontales y verticales en forma combinada, girando el tamiz en forma intermitente. Esta operación durará al menos 1 min.
- Pose y registre el material retenido sobre el tamiz.
- Traslade el material contenido en el depósito al tamiz siguiente.
- Repita las operaciones descritas en los pasos anteriores hasta completar todos los tamices.
- Pese y registre la masa final del residuo contenido en el depósito.
- 15. Del material bajo Snen tome por cuarteo una muestra de 500 a 1.000 g, y registre su masa como C'. Lave cuidadosamente con agua potable el material sobre tamiz 0,075 mm (N° 200); vacie a un bol el material retenido en tamiz 0,075 mm (Nº 200) y seque hasta masa constante a 110 ± 5°C.
- 16. Pese y registre el material lavado y seco como C°, aproximando a 0,1 g.
- 17. Tamice el material preparado de acuerdo a 15, según procedimiento descrito en 14 a) y b), a través de la serie de tamices: 2 mm (N° 10), 0,425 mm (N° 40) y 0,075 mm (N° 200).
- 18. Determine la masa final del material retenido en cada tamiz y del material que pasa por el tamiz 0,075 mm (Nº 200), recogido en el depósito. Registre como M, con aproximación a 0,1 g.
- 19. La suma de todas las masas no debe diferir en más de 3% para el material bajo 5 mm, ni en más de 0,5% para el material sobre 5 mm, respecto de las masas registradas como C" y D', respectivamente. En caso contrario, repita el ensaye.

#### CÁLCULOS

20. Calcule el porcentaje de sobre tamaño, de acuerdo a la expresión:

 $17 - \frac{8}{11} \cdot 10000$ Donde: B: Masa de material sobre el Tamaño Máximo Absoluto especificado. A: Masa de muestra total.

21. Calcule el porcentajo retenido en el tamiz i del material sobre 4,75 mm, de acuerdo a la expresión:

 $R_1 = \frac{M_1}{C+D} \cdot 1000M_2$ Dondo:

- M.: Masa retonida en el tamiz i del material sobre 4,75 mm. C : Masa de la fracción bajo 4,75 mm.
- D : Masa de la fracción sobre 4,75 mm.
- 22. Calcule el porcentaje retenido en el tamiz i del material bajo 4,75 mm, de acuerdo a la expresión:

$$
P_{ij} = \frac{C \times M_i}{C \cdot (C \times D)} \cdot 1000 \%
$$

Donde:

- C: Masa de la fracción bajo 4,75 mm.
- Mi: Masa retenida en el tamiz i del material bajo 4,75 mm.
- C". Masa de muestra reducida por cuarteo de la fracción bajo 4,75 mm.
- D: Masa de la fracción sobre 4,75 mm.
- 23. Exprese la granulometria como porcentaje acumulado que pasa por cada tamiz, indicando como primer resultado el del menor tamiz en que pasa el 100% y expresando el resultado para los siguientes tamicas como la diferencia entre el porcentaje que pasa en el tamiz inmediatamente anterior al de cálculo y el retenido en el tamiz de cálculo. Aproxime los porcentajes que pasan al entero más cercano.
- 24. Los resultados de la granulometria pueden expresarse en forma gráfica en un sistema de coordenadas ortogonales; en las abscisas, a escala logaríbnica, se indican las aberturas de los tamicos y en las ordenadas, a escala lineal, los valores de los porcentajes que pasan en cada tamiz, obtenidos de acuerdo a lo indicado en 23.
- 25. En la Figura S0302, 1 se incluye un formato tipo de ficha de ensaye para el registro de los resultados obtenidos

ADMINISTRATION RELATIVE OF CARR TUNAL

×.

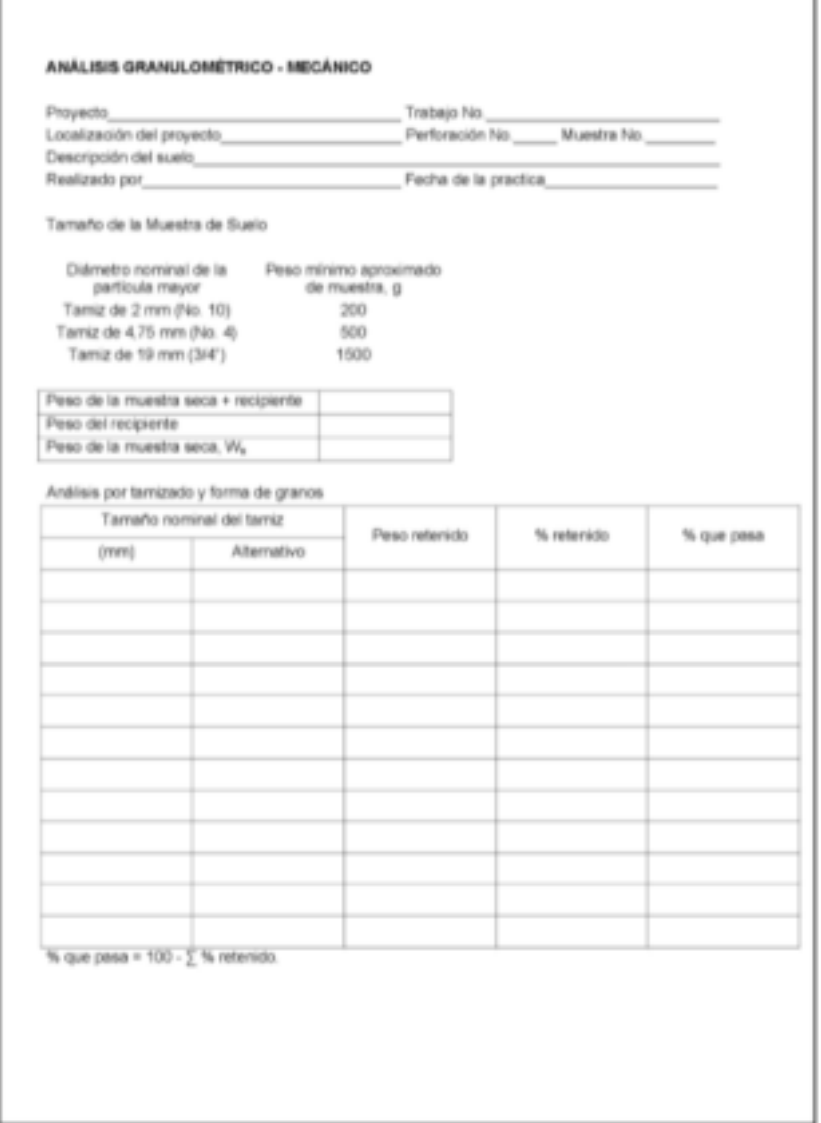

FIGURA 50302\_1. FORMULARO TIPO, ANÁLISIS GRANULOMÉTRICO - MEGÁNICO

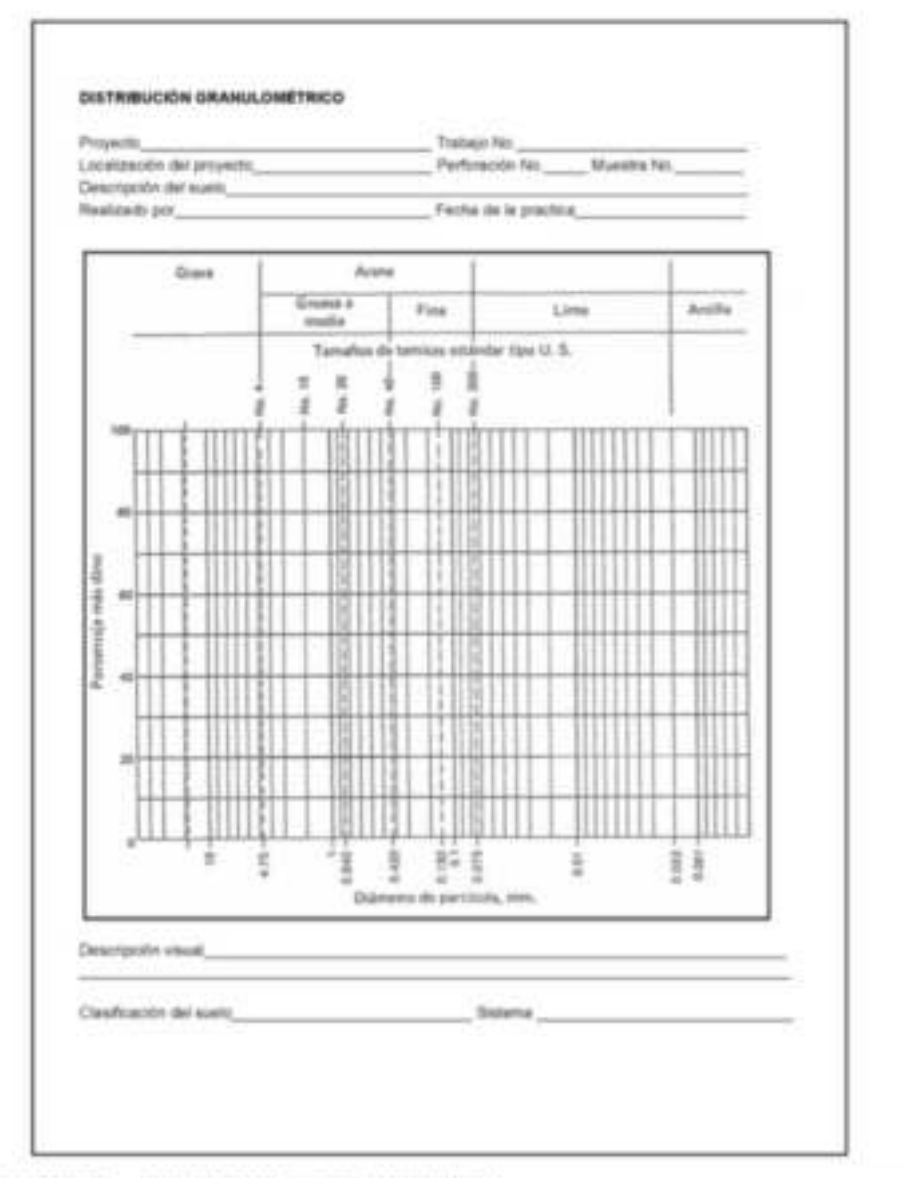

### FIGURA 50302\_2. FORMILANO TIPO, DISTRIBUCIÓN GRANULOMÉTRICA

**KIMMETHODIA/SOUNALIS CARRITORIS** 

# S0307, DETERMINACIÓN DEL PESO ESPECÍFICO DE LOS SUELOS (ASTM D854 AASHTO T100)

### **OBJETO**

Este método establece el procedimiento para determinar, mediante un picnômetro, la densidad de particulas sólidas de suelos compuestos por particulas menores que 5 mm.

Cuando el suelo se compone de particulas mayores que 5 mm se debe aplicar el método de determinación de densidad neta de los gruesos, según Método para Determinar la Densidad Real, La Densidad Neta y La Absorción de Agua en áridos Gruesos (A0519).

Cuando el suelo se compone tanto de particulas mayores como menores que 5 mm, separe en el tamiz de 4,75 mm (N° 4), determine y registre el porcentaje en masa seca de ambas fracciones y ensáyelas por separado con el método correspondiente. El resultado es el promedio ponderado de ambas fracciones.

### **EQUIPOS Y MATERIALES**

1. Picnómetro, frasco volumétrico con una capacidad igual o mayor que 100 ml o botella con tapón con una capacidad igual o mayor que 50ml; el tapón debe ser del mismo material que la botella, de forma y tamaño adecuados para insertarse fácilmente a una profundidad marcada en el cuello de la botella y tener una perforación central que permita la eliminación de aire y agua sobrante.

Note 1. 17 you del france o la bolida as optable pres, en general, deba yourse al france para quelle mains mayo fursafo relativo de particulais regulars

- 2. Balarzza, con resolución de 0,01 g, si se emplea el frasco o con resolución de 0,001 g, si se emplea la boteda.
- 3. Reductor de Presión, aspirador o bomba de vacío y sus accesorios.
- Herramientas y Accesorios, recipientes para las muestras, brochas, poruña, embudo, termómetro,  $\mathbf{A}$ homo, secador, etc.
- $5.$ Materiales, Agua destilada o desmineralizada desaireada, kerosene, solución disolvente de grasas, etc.

### CALIBRACIÓN DEL PICNÓMETRO

6. Limpie, seque, pese y registre la masa del picnómetro vacío (Mf).

Note 2: Per ajemplo. Ia implica del pamimello se puede allabuar con american o algio disclemini da grasa, seguidamente se arguage con agua<br>disclinato y se dega ascurir colocalezion bosa adago. Proporcama se lara son alcale

- 7. Llene con agua destilada a temperatura ambiente hasta que la parte inferior del menisco coincida con la marca de calibración. Seque el interior del cuello del picnómetro y también el exterior. Pese y registre la masa del picnómetro más el agua (Ma).
- 8. Inserte un termómetro en el agua hasta el centro del picnómetro. Determine y registre la temperatura de calibración (ti) aproximando a 1°C.

Note 3: El formamo en major agente humedecedor que el ague para le mejorio de los suellos y puede usares en lugor del ague destinata en

9. De la masa del picnómetro más el agua a la temperatura de calibración (Maj) se debe preparar una tabla de valores de la masa del picnómetro más el agua (Ma) para la serie de temperaturas que probablemente prevalezcan durante el ensaye.

10. Calcule los valores de Ma a distintas temperaturas de acuerdo con la fórmula siguiente:

 $M\Omega_N = \frac{D^2 N_N}{N} \left( M \Omega_N - M^2 \right) \circ M^2$ **ZIM's** 

Donde:

Ma<sub>ir</sub>: Masa del picnómetro más el agua a una temperatura x dada (g). pw. : Densidad del agua a una temperatura x dada (g/cm<sup>2</sup>o Kg./l) pw,: Densidad del agua a la temperatura de calibración (g/cm<sup>2</sup> o Kg.fl) (ver Tabla S0307\_1). Ma, Masa del picnómetro más el agua a la temperatura de calibración (g). Mf: Masa del picnómetro vacio (g).

Nota A. Esia provabinante en moy conversario para tolonolines que hacen muchas delenvolaciones con el mome provincele, betisin es<br>quicable e una sola delenviación. Lieur el provinción y se contendo a una temperatura delenv

#### TABLA 50307 S DENSIGAD DEL AGUA EN FUNCIÓN DE LA TEMPERATURA

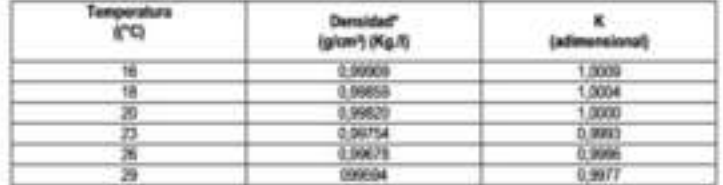

\* Estos mismos valores, tomados en su forma adimensional, corresponden a la densidad relativa del agua.

### PREPARACIÓN DE LA MUESTRA

- 11. Las muestras de suelo se deben obtener de acuerdo con lo indicado en las especificaciones técnicas correspondientes, en el caso de controles de obra o lo indicado por el profesional responsable, en el caso de una prospección.
- 12. La muestra de ensaye compuesta por particulas menores que 5 mm debe tener un tamaño minimo, referido a su masa seca, de 25 g cuando se usa el frasco y de 10 g cuando se usa la bolella con tapón.
- 13. Acondicionamiento, la muestra de ensaye puede estar con su humedad natural o seca en homo.

#### Muestra de Ensaye con su Humedad Natural

14. Determine y registre la masa seca (ms) al final del ensaye, evaporando el agua en horno a 110 ± 5°C. Las muestras de suelo arcilloso con su humedad natural deben dispersarse antes de colocarlas en el frasco.

Note 5; 5) estumen minimo que puede prepararse com el equipe, degrenor no bal que se novemb un frasco de 500 e4 como penderativo.

#### Muestra de Ensaye Seca en Horno

15. Segue hasta masa constante en un homo a 110 ± 5°C; entrie en un secador, pese y registre la masa seca (ms). A continuación sumerja la muestra en agua destilada por, a lo menos, 12 h.

Mote 6. Cl sessito de cerbos nueles a 1970 puede estrer humebal de composición a telesimate. En tales casos al seculo debe afectu<br>con preside de sela metadas y a temperatura más lago (em Militato pera Deservice a Cariberat

### **PROCEDIMIENTO**

- 16. Coloque la muestra en el picnómetro, cuidando de evitar pérdidas del material cuando ya se ha determinado su masa seca. Agregue agua destilada cuidadosamente, evitando la formación de burbujas, hasta alcanzar aproximadamente 3/4 de la capacidad del frasco o la mitad de la capacidad de la botella.
- 17. Remueva el aire atrapado por uno de los siguientes procedimientos:
- 18. Someta el contenido a un vacío parcial (presión de aire igual o menor que 13,3 kPa (= 100 mm Hg). Para evitar un burbujeo excesivo aplique un vacio gradual que aumente lentamente hasta el máximo, el cual deberá mantenerse durante 15 min., por lo menos, para conseguir un desairado completo. El picnòmetro debe agitarse suavemente para ayudar a la remoción del aire.

ASSESSMENT RAWAY IS SHIPLIFTING

- 19. Caliente o hierva, por a lo menos 10 min., haciendo gina ocasionalmente el picnômetro para ayudar a la remoción del aire. Posteriormente someta el contenido a presión de aire reducido.
- 20. Si no cuenta con sistema de vacio, puede colocar el picnómetro en un baño maria de glicerina. Por lo general, 10 min. de hervor son suficientes para expulsar el aire contenido en el material (ocasionalmente el picnómetro debe giranse para ayudar a la remoción del aire); en este caso debe esperar a que el picnómetro alcance nuevamente la temperatura ambiente para proseguir la prueba.
- 21. Tape el picnómetro con la muestra y, cuando corresponda, deje enfriar a temperatura ambiente.
- 22. Agregue agua destitada hasta llenar el picnómetro. Limpie y seque el exterior con un paño limpio y seco. Determine y registre la masa del picnómetro con la muestra y el agua (Mm). Defermine y registre la temperatura de ensaye del contenido (bc) aproximando a 1°C.

Note: 7. For incommendation eductiver does named ready provided at the determinational competitional

### CALCULOS

23. Calcule la densidad de particulas sólidas de acuerdo con la fórmula siguiente:

ing  $\rho_3 = \frac{1}{[m_1 + M\alpha] - M m} X_A w_B$ Donde : Densidad de particulas sólidas (g/cm<sup>2</sup> ó Kg./l) ps. mis Masa seca de la muestra de ensaye (g) Masa del picnómetro más el agua a la temperatura de emaye (g) (este valor debe Ma tomarse de la tabla de valores Ma, preparada de acuerdo con 5.5. : Masa del picnómetro más la muestra y ol agua a la temperatura de ensaye (g). Mm Note 8: La norra ASTM D 854 - 58 determine un valor administrat y Pero Especifico, debiato norro el cuscente entre la deviadad del serio y<br>Is derivitad del agus a una lengendura delenviruela ple acuento von la defensiv, es

24. Para obtiener G, respecto del agua a 20°C, se aplica la fórmula siguiente:

Gs DQ20° c = G<sub>s</sub> h / h · K =  $\frac{p_3}{p_{W20^{\circ}c}}$ Donde GJM20°C = valor de Peso Especifico respecto del agua a 20°C. Ggr  $\frac{m}{m}$  /  $\frac{m}{m}$  + Ma) - Mm  $K=\displaystyle\frac{PW_n}{PW_{\mathcal{W}^+}}$  , este valor se obtiene de la tabla S0307\_1

25. Para obtener Gs respecto del agua a 4°C, se aplica la fòrmula siguiente:

 $G_2 \hbar t \, \ell^{\alpha} C = G_2 \, \hbar t \, \ell \, \hbar \cdot \text{prox}_{\hbar t} = \frac{\mu \hbar}{\rho w_{d^{\alpha} C}} = \frac{\rho \hbar}{K g \, \ell \, t}$ Donde: G,b/4°C : Valor del Peso Especifico respecto del agua a 4°C. prw<sub>x</sub> : Densidad Relativa del agua a la temperatura del ensaye. Comisponde a:

$$
\rho w_{\rm H} = \frac{\rho w_{\rm H}}{\rho w_{\rm C}} = \frac{\rho w_{\rm H}}{R g / 1}
$$

KOMMETERIODA DO HANNI DE CAMBETERIA

# S0308. MÉTODO PARA DETERMINAR EL EQUIVALENTE DE ARENA (ASTM D2419)

### OBJETO

Este método establece un procedimiento rápido para determinar las proporciones relativas de finos plásticos o arcillosos en los áridos que pasan por tamiz de 4,75 mm (Nº 4).

#### DEFINICIONES

### Equivalente de arena

Porcentaje de arena propiamente tal con respecto al total de arena y de impurezas coloidales floculadas, particularmente arciflosas, húmicas y eventualmente ferruginosas.

### EQUIPOS Y MATERIALES

1. Probeta graduada

De 30 ± 1 mm de diámetro interior y aproximadamente 400 mm de alto, graduado en milimetros hasta una altura de 380 mm (o graduada en militiros hasta una capacidad de 270 ml) y provisto de un tapón hermético de caucho (ver Figura S0308 1, Figura 1).

2. Pisón

Compuesto por los siguientes elementos (ver Figura S0308 1, Figura 2).

- a) Una varilla de bronce de 6 mm de diámetro y 450 mm de largo, con hilo en ambos extremos.
- b) Un pie de bronce troncecónico, de 25 mm de diámetro basal y 20 mm de altura, con una
- perforación central con hilo para conectarlo a la varilla.
- c) Un par de guias que mantengan centrada la varilla en el eje de la probeta.
- d) Una sobrecarga cilindrica de acero laminado en frío de 50 mm de diámetro y 53 mm de altura, con una perforación central con hilo para conectarla a la varilla. Esta sobrecarga debe ser rectificada de modo que el conjunto de varilla, pie, guias y sobrecarga tenga una masa de 1 kg ± Бa.
- Siton erb.
	- Compuesto por los siguientes elementos (ver Figura S0308\_1, Fig3):
- Una botella de aproximadamente 4 I, provista de un tapón de caucho con dos perforaciones, a in) través de las cuales se dispondrán dos tuberias de metal, vidrio, caucho o plástico.
- Una tubería de entrada de aire que penetre al interior de la botella sin tomar contacto con la **b)** solución y cuyo tramo exterior debe estar doblado en L.
- Una tuberia de imigación cuyo tramo interior penetre hasta 20 mm del fondo de la botella y cuyo c) tramo exterior sea una manguera de caucho o plástico de una longitud igual o mayor que 1,5 m provista de un sistema que regule el flujo de la solución (por ejemplo una pinza con tomillo).
- Un tubo imigador conectado al extremo exterior de la tubería de imigación, de acero incxidable de di aproximadamente 500 mm de largo, 4 ± 1mm de diámetro interior y con su extremo libre cerrado en forma de cuña. Debe tener dos perforaciones de 0,5 ± 0,1 mm de diàmetro, una en cada cara plana de la cuña.
- 3. Modida

Un recipiente de 85 ± 5 ml de capacidad.

Tamiz 4.

> De tela de alambre y abertura cuadrada, de 4,75 mm (Nº 4) de abertura nominal de acuerdo con el Método S0302 "Análisis granulométrico por tamizado".

5. Recipiente

Estanco y de capacidad igual o mayor que 4 I para preparar el reactivo y la solución de ensaye.

KINNIETHULSA BOLVANN DE CHRISTERAS

6. Agitador mecánico

Con un desplazamiento horizontal de 200 ± 2 mm y una velocidad de agitación de 175 ± 2 ciclos/min.

7. Herramientas y accesorios

Embudos, botellas para reactivos, regla de enrase, etc.

### Reactivos

8 Solución base

- a) Componentes. Emplee los siguientes materiales en las cantidades que se indican:
	- 240 g de cloruro de calcio anhidro, grado técnico.
	- -1.085 g de glicerina farmacéutica
	- -25 g de formaldehido (solución 40% de volumen / volumen).
- b) Preparación. Disuelva el cloruro de calcio en 11 de agua destilada y filtre. Agregue la glicerina y el formaldehido a la solución, mezde bien y diluya a 21 con agua destilada.
- 9. Solución de ensaye

Tome 22,5 ml de la solución base y diluya a 1 i con agua destilada.

#### **CONDICIONES GENERALES**

10. Lugar de ensayo

Debe estar libre de golpes o vibraciones que puedan alterar el periodo de decantación. Cuando se empleen probetas de acrilico deben protegerse de la luz solar directa.

### EXTRACCIÓN Y PREPARACIÓN DE LA MUESTRA

#### **Muestreo**

Extraiga y prepare las muestras de acuerdo con los Métodos A0504 (o H0101) "Método para extraer y preparar muestras" y A0505 (o H0102) "Método para el cuarteo de muestras"

### Tamaño de la muestra de ensaye

- a) La muestra original debe tener un tamaño igual o mayor que 2.000 g de material bajo 5 mm.
- b) La muestra para cada ensaye debe ser igual a una medida llena enrasada (85 ± 5 ml).

### Preparación de la Muestra de ensaye

11. Tamizado

Pase la muestra original en estado húmedo por el tamiz de 4.75 mm (Nº 4); disgregue manualmente los terrones de material arcilloso. Si el material retenido tiene adheridas capas de material arcilloso, remuévalas secando el material retenido y frotándolo entre las manos sobre un recipiente. El polvo resultante debe incorporarse a la muestra y el material retenido debe desecharse.

12 Reducción

Reduzca por cuarteo hasta obtener material suficiente para llenar cuatro medidas.

13. Secado.

Segue hasta masa constante en homo a una temperatura de 110 ± 5° C; deje enfriar a temperatura ambiente.

### **PROCEDIMIENTO**

- 14. Coloque la botella del sifón con la solución de ensaye a aproximadamente 1 m sobre la superficie de trabajo.
- 15. Sifonee la solución de ensaye en la probeta hasta que alcance un nivel de 100 ± 5 mm.
- 16. Obtenga por cuarteo el material suficiente para llenar una medida.

ATMOSPTED GOOD AND DOMESTIC CARD TO BALL

- 17. Llene una medida; asiente el material golpeando el fondo de la medida contra la mesa de trabajo a lo menos 4 veces, enrase y vierta en la probeta.
- 18. Golpee firmemente el fondo de la probeta contra la palma de la mano hasta desalojar las burbujas de mine.
- 19. Deie la probeta en reposo por un período de 10 min.
- 20. Cologue el tapón y suelte la arena del fondo inclinando y sacudiendo el tubo.
- 21. Agite la probeta y su contenido mediante uno de los siguientes procedimientos:
	- a) Agitación manual. Sujete la probeta en posición horizontal y agite vigorosamente en un movimiento lineal horizontal con un desplazamiento de 230 ± 25 mm. Agite 90 ciclos en aproximadamente 30 s.

Nets 1: Un odo comeporate a un mosmento complete de libry nuella. De mosmenda agitar sólo con los antelessos, mantenendo misgedos el<br>mergo y los hambitos,

Note 2: Antes de autorizar a un operador para realizar el emayo de explosivite de anosa, delle ser capaz de stèces resultados considerés<br>sobre muestras representativas de cualquier multinial emayorian de acuerdo con el pro mian into warken and states also a 4-

- b) Agiteción mecánica. Fije la probeta en el agitador mecánico y agite durante un período de 45 ±
- 22. Cologue la probeta sobre la mesa de trabajo, destigeita y lave sus paredes interiores mediante el imigador.
- 23. Introduzca el krigador hasta el fondo de la probeta con un movimiento lento de penetración y torsión para remover todo el material.
- 24. Retire el imigador en forma similar, regulando el fiujo de la solución de modo de ajustar el revel final a 380 mm.
- 25. Deje sedimentar por un periodo de 20 min ± 15 s.
- 26. Al final del período de sedimentación lea y registre el nivel superior de la arcilla ( $^{N_i}$ ) aproximando al milimetro.

Note 3: 5) despoils do 30 min no se ha bemain una stara timo de sedimentación, deja represer el tempo reconante, registrándolo en ol informo.

Cuando el borqui total ascella de 36 mm, regita 3 veces el amayo con muestras del mismo invienta, fingerior el  $N_{\rm r}$  , Que require el período

27. Introduzca el pisón en la probeta y hágalo descender suavemente hasta que quede apoyado en la arena. Registre el nivel superior de la arena ( $N_a$ ) aproximando al milimetro.

Note it. Custeb at read superty de to archive de to announced with graduations, registe to graduate superty come.  $N_\tau$  o.  $N_\tau$  , organ corresponds

## CÁLCULOS

28. Calcule el equivalente de arona de acuerdo con la fórmula siguiente, aproximando al 1%.

 $EA(96) = (N_1/N_1) \cdot 100$ Donde: Equivalente de arena (%). EA.  $N_{\alpha}$ × Nivel superior de la arena (mm). N, Nivel superior de la arcilla (mm).

29. Calcule el equivalente de arena de cada muestra como el promedio aritmético de los resultados de dos ensayes paralelos, con aproximación al 1 % superior.

#### PRECISION

- 30. Debe aceptarse la determinación del equivalente de arena solamente cuando la diferencia entre dos resultados obtenidos por el mismo operador, en ensayes paralelos sobre muestras gemelas, sea igual o inferior a 4 puntos.
- 31. Debe ensayar dos nuevas muestras gemelas cuando no se cumpla con lo especificado en 31

Allementhing cine releases and career release

50308

## INFORME

- El informe debe incluir lo siguiente:
- a) Nombre del contrato y contratista.
- b) Procedencia de la muestra.
- c) Procedimiento de agitación.
- d) Resultado del ensaye.
- e) Fecha del ensaye.
- f) Cualquier otra información específica relativa al ensaye o al árido.
- g) La referencia a este método.

 $\ddot{\phantom{a}}$ 

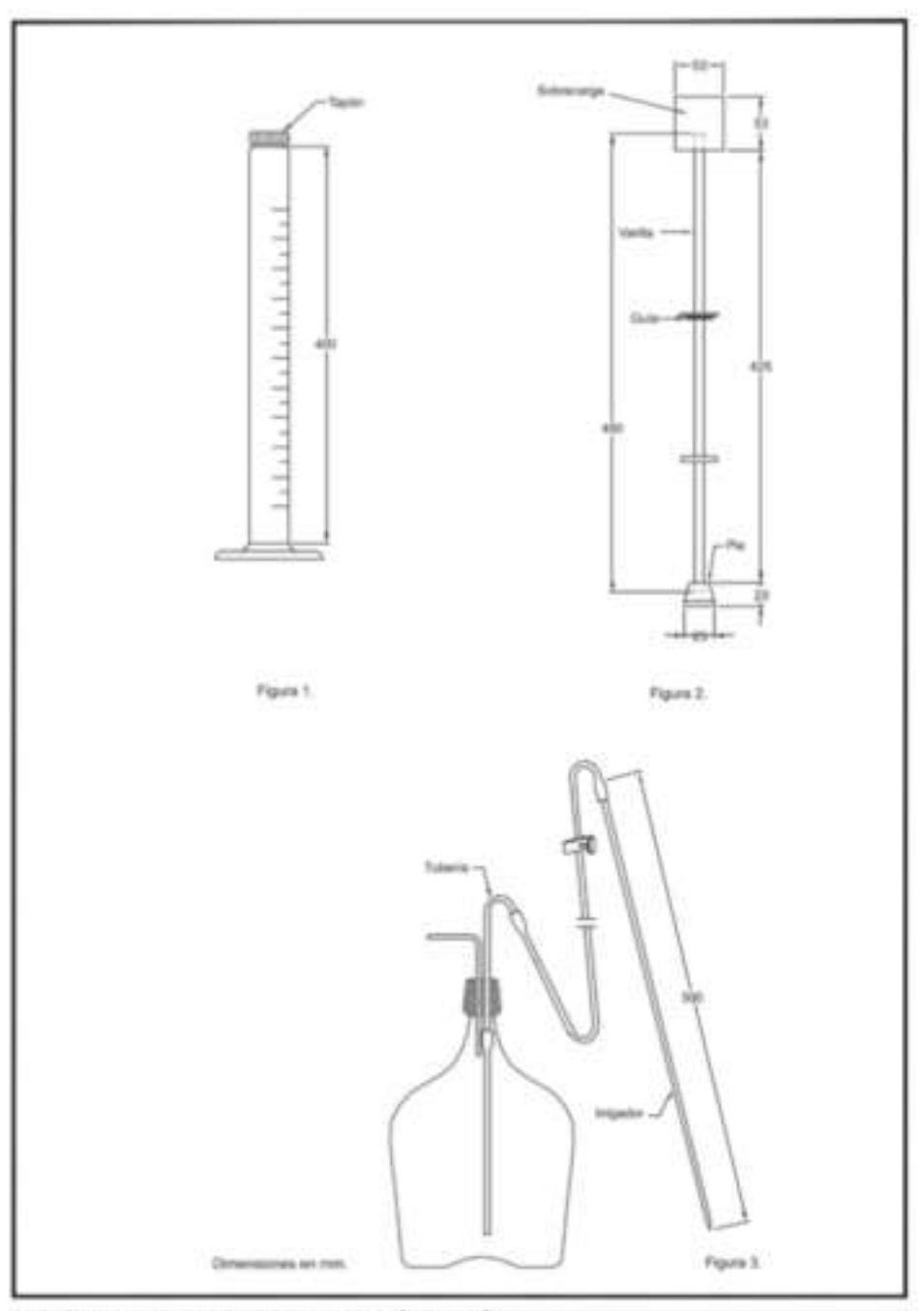

FIGURA 50308, 1 FIGS, PROBETA GRADUADA, FIGS PISÓN, FIGS, SIFÓN

**KINNESTROOM NILVANA DE GARETEMA** 

# A0102. MÉTODO PARA DETERMINARLA DENSIDAD (ASTM D71-94 AASHTO T229-97)

#### OBJETO

Este método establece el procedimiento para determinar la densidad de los astaltos, mediante el uso de picnómetro a la temperatura requerida.

### **EQUIPOS Y MATERIALES**

- a) Picnómetro, de 24 a 30 ml de capacidad (ver Figura A0102\_1)
- b) Balanza analitica
- c) Baño termostático capaz de mantener la temperatura requerida en un rango de ± 0,1°C
- d) Termómetro de -8 a 32°C, con una precisión de 0,1°C
- e) Agua destilada

### CALIBRACIÓN DEL PICNÓMETRO

- Determine la masa del picnómetro limpio y seco con su tapa, y designela como A, aproximando a ٤.  $0.01 a$
- 2. Llene el picnómetro con agua destilada y ajuste firmemente la tapa girándola. Sumerja totalmente el picnómetro en un vaso con agua destilada. Coloque el vaso con el picnómetro en el baño de agua de forma que el agua del baño quede al mismo nivel que la del vaso. manténgalos en el baño como minimo 30 min. a la temperatura de ensaye. Retire el picnómetro y seque rápida y cuidadosamente toda humedad superficial, determine la masa y designela como B, aproximando a 0,01 g.

Note 1: So diduct better for processions nonnealise pain got for mation y agos millio a la broporature de remass, y pain mille distresse del

Note 2: La inmaneulaza de emerge debe ser typut a la temperature de calibración del provinción

### **PROCEDIMIENTO**

#### Procedimiento para asfaltos liquidos de baja viscosidad

- 3. Callente el material asfáltico a la temperatura requerida y vièrtalo dentro del picnómetro hasta Beruario, evitando la inclusión de burbujas de aire. Inserte la tapa firmemente en el picnómetro y limpie con un paño el exceso de material que se hubiere derramado por el orificio. Determine la masa del picnómetro y su contenido y designela como C, aproximando a 0,01 g.
- 4. Calcule la densidad del asfalto como:

$$
\rho_h = \frac{C - A}{B - A} \times \rho_w \times 1.000
$$

Donde

- $\rho_*$ : Densidad del agua a la temperatura de ensaye (g/cm.).
- Densidad del asfalto a la temperatura de ensaye (Kg /m<sup>3</sup>).  $\rho_k$ :
- 5. Si la viscosidad impide seguir el procedimiento descrito, aplique lo que se señala en Procedimientos para Cementos Asfáticos.

#### Procedimientos para cementos asfálticos

Callerite una pequeña cantidad de material hasta una condición fluida, mediante la aplicación de calor e. en forma suave; debe prevenir la pérdida por evaporación. Una vez que la muestra esté suficientemente fluida viértala dentro del picnómetro, limpio y seco, hasta aproximadamente la mitad. Es conveniente calentar ligeramente el piczdenetro antes de vaciar el material. Se deben tomar

ADMINISTRADORA INTEAVIRANTE CHRISTEIRIA

**A0102** 

precauciones para evitar que el material toque las paredes del picnómetro por encima de su nivel threat, y evite la inclusión de burbujas de aire, aplicando ligeramente la llama de un mechero a la<br>superficie del picnómetro y del asfalto. Enfite el picnómetro y su contenido a temperatura ambiente y determine la masa con la tapa incluida. Designe esta masa como C, aproximando a 0,01 g.

- 7. Termine de Bonar con agua destilada, inserte la tapa firmemente, surnèrjalo completamente en un vaso lleno de agua destilada y colóquelo en el baño, de acuerdo a lo indicado en 2, a la temperatura de ensaye por unos 30 min. Retire el picnómetro del vaso y séquelo con un paño. Determine la masa y designela como D, aproximando a 0,01 g.
- 8. Determine la densidad del asfalto de acuerdo a la fórmula:

$$
\rho_b = \frac{C - A}{(B - A) - (D - C)} \rho_w \times 1.000
$$

Donde:

 $\rho_h$ : Densidad del agua a la temperatura de ensaye (g/cm<sup>3</sup>).

 $\rho_a$ : Densidad del asfalto a la temperatura de ensaye (kg /m<sup>2</sup>).

### **INFORME**

El informe debe incluir:

- a) La densidad, aproximada a 1 (kg  $/m^{2}$ )
- b) La temperatura de ensaye.
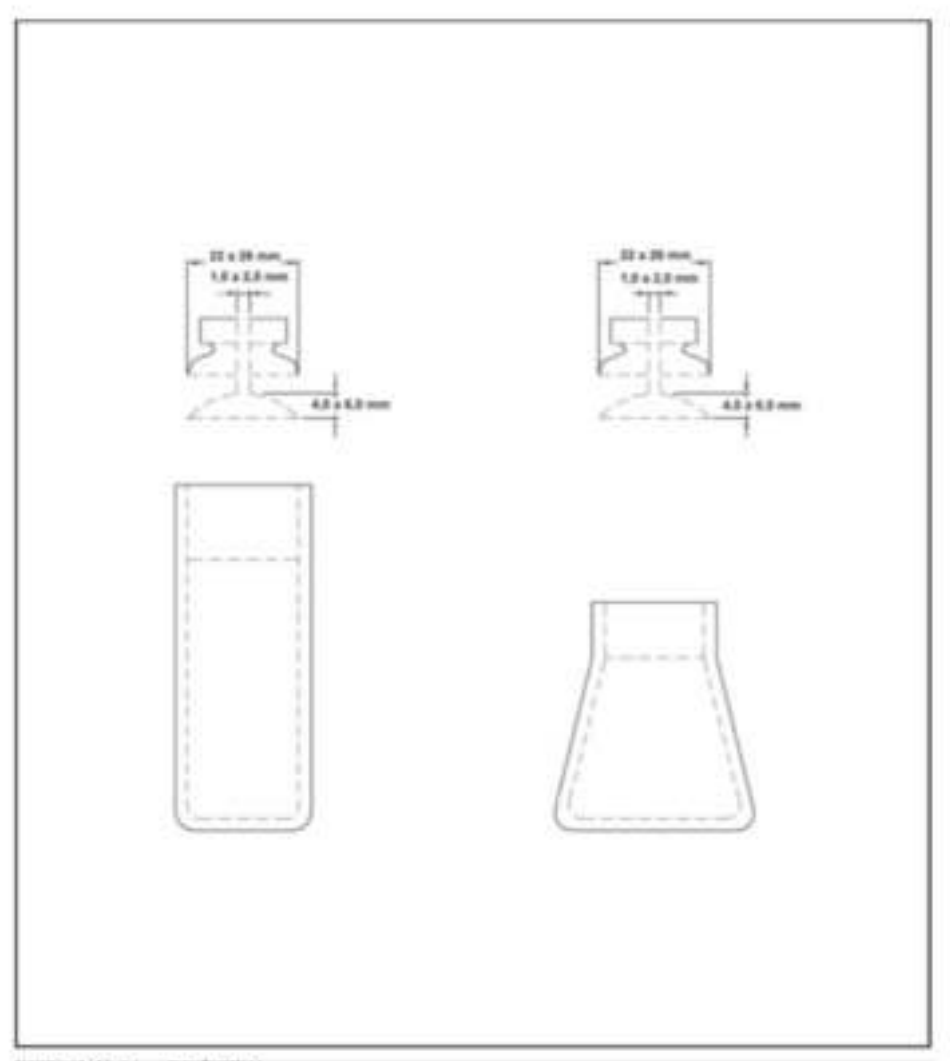

FIGURA AD102\_1 PICMOMETROS

# A0103, MÉTODO DE ENSAYE DE PENETRACIÓN (ASTM D. 5 AASHTO T49-97)

# OBJETO

Este método describe un procedimiento para determinar la dureza, mediante penetración, de materiales bituminosos sòlidos y semisólidos.

El ensaye de penetración se usa como una medida de consistencia; valores altos de penetración indican consistencias más blandas.

## EQUIPOS Y MATERIALES

1. Penetrómetro

Cualquier equipo que permita el movimiento vertical sin tricción aprociable del vástago sostenedor de la aguja, y que sea capaz de indicar la profundidad de la penetración con una precisión de 0,1 mm. El peso del vástago será de 47, 5 ± 0,05 g. El peso total de la aguja y el vástago será de 50, 0 ±0,05 g. Para cargas totales de 100 g y 200 g. dependiendo de las condiciones es en que se aplique el ensuye, se estipulan pesas de 50,0 ± 0,05g y 100,0 ± 0,05g.

La superficie sobre la que se apoya la cápsula que contiene la muestra será las y el eje del émbolo deberá estar aproximadamente a 90° de esta superficie. El vástago deberá ser tácilmente desmontable para comprobar su peso.

2. Aquia de penetración

La aguja (ver Figura A0103 1) es de acero incuidable templado y duro, grado 440-C o equivalente, HRC 54 a 60; debe tener aproximadamente 50 mm de largo y su diâmetro entre 1,00 y 1,02 mm.

Será simétricamente alltada en forma cónica, con un ángulo entre 8,7 y 9, 7° con respecto al largo total del cono, el que debe ser coaxial con el cuerpo recto de la aguja. La variación total axial de la intersección del cono y la superficie recta no debe exceder de 0,2 mm. La punta truncada del cono debe tener un diámetro entre 0,14 y 0,16 mm y en ángulo recto al eje de la aguja con una tolerancia de 2º.

El filo de la superficie de la punta truncada debe ser bien formado y libre de rugosidad. Cuando la textura de la superficie se mide de acuerdo con la American National Standard B 46.1 o ISO468, la aspereza superficial (Ra) del cono aguzado debe estar entre 0,2 y 0,3 um como promedio aritmético.

La aspereza superficial (R,) del eje de la aguja debe estar entre 0,025 y 0,125 micrones.

La aguja debe montarse en un casquete de metal no corrosivo, que tenga un diámetro de 3,2 ± 0,05 mm y una longitud de 38 ± 1 mm. La longitud expuesta de la aguja estándar debe estar comprendida entre 40 y 45 mm.

La aquia debe estar rigidamente montada en el casquete. La carrera flectura del indicador de penetración total) de la punta de la aguja y cualquier porción de la aguja relativa al eje del casquete, no deberá exceder de 1 mm.

La masa del conjunto casquete - aguia será de 2.50 ± 0.05 g (se puede perforar con taladro o limar el casquete, para controlar el peso). Coloque marcas de identificación individual en el casquete de cada aguja; las mismas marcas no deberían repetirse por un mismo fabricante dentro de un periodo de tros años.

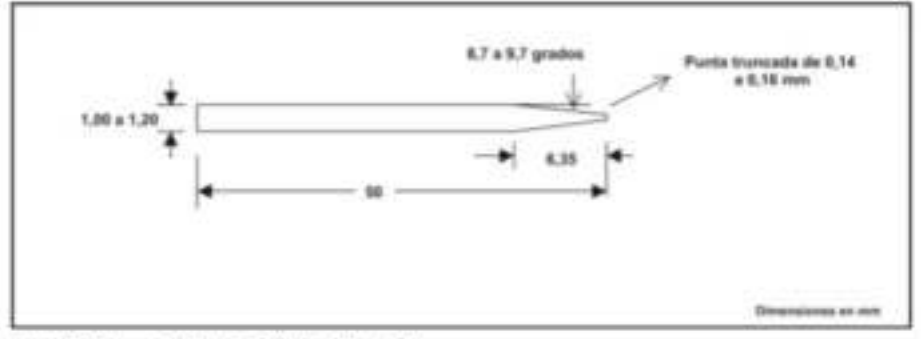

FIGURA ADSIDE\_1 AGGGA PARA ENSAME DE PENETRACIÓN

3. Cápsulas

Las cápsulas deben ser de metal o vidrio, de forma cilindrica y con fondo plano. Sus dimensiones son las siguientes:

-Para penetraciones bajo 200. Diámetro (mm) 55 Profundidad (mm) 35

-Para penetraciones entre 200 y 350: Diámetro (mm) 55 Profundidad (mm) 70

4. Baño de agua

Tendrāunacapacidadminimade10lyunsistemaaptoparamantenerla temperatura a 25° C, o cualquiera de ensaye, con una tolerancia de ± 0,1°C; tendrá, además, una tuendeja perforada ubicada a no menos de 50 mm del fondo, ni menos de 100 mm bajo el nivel del liquido en el baho.

Si el onsaye de penetración se maliza en el mismo baño, éste debe estar provisto de una bandeja que soporte el peso del penetrómetro. Para determinaciones a bajas temperaturas se puede utilizar una solución salina (Nota 1).

Note 1: Su vocanismis usar apus dodiada un ol tutto. Se date sviar is conteniración del turbo do apus per aperim superficiebo activos,<br>aperios realisable u citos aperino galericos, pose os pesarrela puede alestar to valore

5. Transportador de cápsula

Debe tener una capacidad mínima de 350 ml y una profundidad suficiente de agua que permita cubrir la altura del contenedor de la muestra. Debe estar provisto de algún medio que asegure firmemente la cápsula y evite el balanceo; para lo que tendrá tres brazos que permitan a lo menos tres puntos de contacto para sostener la cápsula.

6. Aparato medidor de tiempo

Para operar un penetrómetro manual, utilice cualquier aparato que mida el tiempo, tal como un medidor de tiempo eléctrico, un cronómetro o cualquier dispositivo a cuerda, que esté graduado en 0,1 so menos y cuya precisión esté dentro de ± 0,1 s para un intervalo de 60 s.

También se puede utilizar un contador de segundos audible, ajustado para proporcionar un pulso cada 0,5 s. El tiempo para un intervalo de cuenta de 11 pulses debe ser de 5 ± 0,1 s. Cualquier dispositivo automático que se vaya a conectar al penetrómetro debe ser cuidadosamente calibrado para proporcionar el intervalo de ensayo deseado dentro de s 0,1 s.

7. Termónwáros

Se pueden usar termómetros de vidrio de rango adecuado, con subdivisiones y escala múxima de error de 0,1°C, o cualquier otro aparato que mida temperaturas con igual exactitud, precisión y sensibilidad. Los termómetros deben cumplir los requisitos de la Específicación ASTM E1. Los termómetros comúnmente utilizados son los que se indican en la Tabla A0103 1:

X.

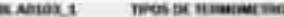

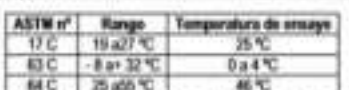

El termómetro para el baño de agua se debe calibrar periódicamente de acuerdo con el método de ensaye ASTM E 77.

## **CONDICIONES GENERALES**

Cuando no se especifiquen las condiciones de ensaye, considere la temperatura, carga y tiempo, en 25°C, 100 g y 5 s, respectivamente. Otras condiciones de temperatura, carga y tiempo pueden usarse para ensayes especiales, tales como los que se muestran en la Tabla AD103 2.

### TABLA AD BIOL 2 CONDIDONES PARA ENSAYES ESPECIALES

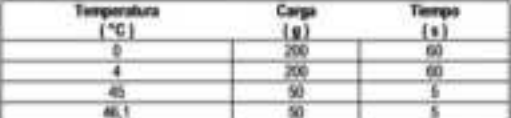

En los casos especiales deben informarse las condiciones especificadas de ensaye.

### EXTRACCIÓN Y PREPARACIÓN DE LA MUESTRA

- 6. Callerde la muestra cuidadosamente, agitando para prevenir sobrecalentamientos locales, hasta que esté lo suficientemente fluida para vaciar. En ningún caso la temperatura debe elevarse más attá de 60°C sobre el punto de ablandamiento esperado para los alquitranes, de acuerdo con el método de ensaye ASTM D 36, o no más allá de 90°C sobre el punto de ablandamiento para el caso de los asfaltos. No caliente la muestra por más de 30 min. y evite la incorporación de burbujas en la muestra.
- 9. Vierta la muestra en la cápsula a una profundidad tal que cuando se enfrio a la temperatura de ensaye, la profundidad de la muestra sea a lo menos 10 mm mayor que la profundidad a la cual se espera que la aguja penetre. Vierta dos porciones separadas para cada variación de las condiciones de ensaye.
- 10. Proteja la cápsula contra el polvo, cubriéndola con un vaso y déjela enfriar al aire a una tomporatura entre 15 y 30°C, entre 1 y 1,5 h para una cápsula pequeña (90 ml) y 1,5 y 2 h, para el más gran (175 ml). Cuando utilice el transportador de cápsula, coloque las muestras junto con éste en el baño de agua, mantenièndolas a la
- 11. temperatura de ensaye. Las muestras en cápsulas pequeñas deben permanecer entre 1 y 1,5 h y en las más grandes, entre 1,5 y 2 h.

### **PROCEDIMIENTO**

- 12. Examine la aguja y guía para comprobar que esté perfectamente seca y libre de otros materiales extraños. Si la penetración esperada excede 350 use una aguja larga; en otros casos, utilice una aguja corta. Limpie la aguja de penetración con tolueno u otro solvente adecuado, seque con un paño limpio e inserte la aguja en el penetrómetro. A menos que se especifique otra cosa, coloque el peso de 50 g sobre la aguja, obteniendo una masa total de 100 ± 0,1 g.
- 13. Si el ensaye se hace con el penetrómetro en el baño, coloque la cápsula con muestra directamente sumergida sobre la superficie de éste (Nota 2), y deje la cápsula con la muestra en el baño, completamente cubierta con agua. Si el emsayo se realiza con el penetrómetro fuera del baño, coloque la muestra en el transportador de cápsula, cúbrala completamente con aqua a la temperatura del baño (constante) y ubique el transportador sobre la superficie del penetrómetro.

nd as, has pers s a lemperaturas dile ko doltí C doben male se sito con

14. Posicione la aguja descendiendo lentamente hasta que la punta haga contacto con la superficie de la muestra; realice esto con la punta de la aguja haciendo contacto real con su imagen reflejada sobre la superficie de la muestra, para lo cual empleé una fuente luminosa (Nota 3).

Note 3: La posizión de la agrip se puede structure mejor con la apoia de un tobo de lluminoción de politició mitochlato

KOMMISTRASKIN SIDLAWAN DE GARRETENIE

15. Haga un mínimo de tres penetraciones en la superficie de la muestra en puntos distanciados al menos 10 mm de la pared de la cápsula y a no menos de 10 mm entre uno y otro. Si se usa el transportador de cápsula, retorne la muestra y el transportador al baño de agua entre determinaciones; use una aguja limpia para cada determinación.

Si la penetración es mayor que 200, use un mínimo de tres aquias, dejándolas en la muestra hasta completar las tres penetraciones.

### PRECISIÓN

Use el siguiente criterio para juzgar si los resultados de penetración son aceptables para asfaltos a 25°C. (El criterio de precisión para otras temperaturas está siendo determinado).

### 16. Precisión para un solo operador

El coeficiente de variación determinado para un solo operador, es de 1,4% para penetraciones sobre 60 y la desviación estándar para un solo operador, desde 0,35 para penetraciones bajo 50. Por lo tanto, los resultados de dos ensayes adecuadamente ejecutados por el mismo operador, con el mismo material de cualquier penetración y usando el mismo equipo, no deberían diferir uno del otro en más de 4% de su media o 1 unidad en otros casos.

17. Precisión entre laboratorios

El coeficiente de variación encontrado entre laboratorios es de 3,8% para penetraciones sobre 60 y la desviación estándar entre laboratorios es de 1,4 para penetraciones bajo 50. Por lo tanto, los resultados de dos ensayes adecuadamente ejecutados, con el mismo material de cualquier penetración y en dos laboratorios diferentes, no deberían diferir uno del otro en más de 11% de su media o 4 unidades en otros casos

os antos indicados representan los limites de ambas desviaciones estándar

En la Tabla A0103 3 se entregan los criterios de precisión para los distintos casos.

TABLA A0103 3 CRITERIOS DE PRECISION

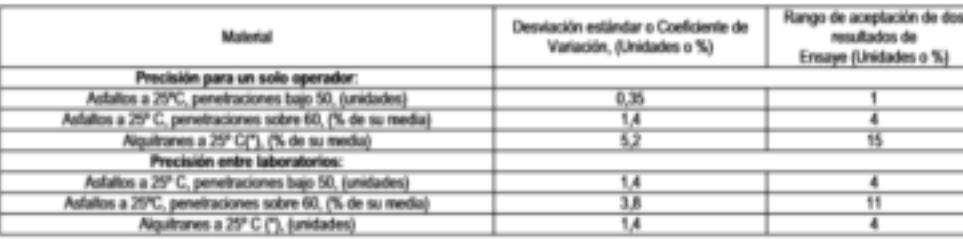

(\*) La estimación de la precisión para los alguitranes está basada en los resultados de dos destilados de hulla con penetraciones de 7 y 24. La estimación puede no ser aplicable a materiales de dureza diferente.

### **INFORME**

Informe el promedio de tres determinaciones, aproximando a la unidad. Los valores no deben diferir más altá de las magnitudes que se indican en la Tabla A0103\_4 para cada grado de penetración.

### TABLA A0103\_4 MAXIMA ENTRE MEDICIONES

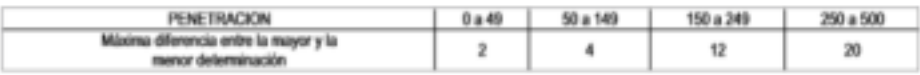

# A0105, MÉTODO PARA DETERMINAR LA DUCTILIDAD (ASTM D 113 AASHTO T51-00)

# OBJETO

La ductilidad de un material bituminoso es la longitud, medida en cm., a la cual se alarga (elonga) anles de romperse cuando dos extremos de una brigueta, confeccionada con una muestra y de la forma descrita en 1 se traccionan a la velocidad y temperatura especificadas. A menos que otra condición se especifique, el ensaye se efectúa a una temperatura de 25 ±0,5 °C y a una velocidad de 5 cm/min ± 5%. Para otras temperaturas deberá especificarse la velocidad.

## **EQUIPOS Y MATERIALES**

## 1. Moldes

El molde, de bronce o zinc, debe ser similar en diseño al mostrado en la Figura A0105\_1; los extremos b y b' se denominan clips y las partes a y a', lados del molde. Cuando se anne el molde se obtendrà la briqueta especificada, con las dimensiones que se indican:

- A: Distancia entre los centros: 111,5 a 113,5 mm
- B: Largo total de la briqueta: 74,5 a 75,5 mm.
- C: Distancia entre clips: 29,7 a 30,3 mm.
- D: Borde del clip: 6,8 a 7,2 mm.
- E: Radio del clip: 15,75 a 16,25 mm.
- F: Ancho minimo de la sección transversal: 9.9 a 10.1 mm.
- G: Ancho de la boca del clip: 19,8 a 20,2 mm.
- H: Distancia entre los centros de radio: 42,9 a 43,1 mm.
- I: Diametro del orificio del clip: 6,5 a 6,7 mm.
- J: Espesor: 9,9 a 10,1 mm

## 2 Baño de agua

Mantonga el baño a la temperatura de ensaye especificada, con una tolerancia de ± 0,1 °C. El volumen minimo de agua es de 10 l. Sumerja la muestra a una profundidad no menor que 10 cm. y apóyela sobre una bandeja perforada, ubicada a no menos que 5 cm. del fondo del baño.

3. Ductilimatro

Para traccionar las briquetas de material bituminoso se puede usar cualquier aparato construido de modo que la muestra se mantenga continuamente sumergida en agua, como se específica en 7, al mismo tiempo que los clips se traccionan a una velocidad uniforme y sin vibraciones excesivas. Este aparato debe ser termo regulable para mantener la temperatura especificada en forma homogénea en toda la masa de agua, dentro de la tolerancia indicada en 8.

4. Termómetros

El termómetro por utilizar será ASTM 63 C con un rango de temperatura entre - 8 y 32 °C; debe cumplir los requerimientos descritos en la norma ASTM E1.

### **PROCEDIMIENTO**

5. Preparación del molde

Arme el molde sobre una placa base; cubra cuidadosamente la superficie de la placa y las superficies interiores de los lados a y a' del molde (Figura A0105\_1) con una película delgada de desmoldante para prevenir que el material por ensayar se adhiera. La placa sobre la cual se coloca el molde debe estar perfectamente plana y a nivel, de modo que la superficie inferior del molde esté completamente en contacto.

6. Moldeo de las muestras para el ensaye

Caliente la muestra con cuidado, previniendo calentamientos locales, hasta que esté suficientemente fluida para verter. Sin embargo, durante el calentamiento, la temperatura no debe exceder de 80 a 110 °C por encima del punto de ablandamiento esperado. Tamice la muestra fundida a través del tamiz 0,3 mm (Nº 50); Luego continúe revolviendo y vierta el material dentro del molde. Durante el Tenado cuide no tocar ni desarreglar el molde, de modo que no se distorsione la briqueta; vierta con un chorro delgado hacia atrás y hacia adelante, de extremo a extremo, hasta que el molde quede por sobre el nivel de llenado. Deje enfriar a temperatura ambiente por un período de 30 a 40 min y tuego coloque en el baño de agua mantenido a la temperatura de ensaye especificada por 30 min. Luego recorte el exceso de ligante asfáltico con una espátula o cuchillo caliente, resistente y afilado, de modo que el molde se siuste al nivel de llenado.

Note 1: Comp descriptioning or country your secreting, adjaces a store.

7. Conservación de las muestras a la temperatura de ensaye

Coloque la placa y el molde con la briqueta en el baño de agua y manténgala por un período de 85 a 95 min. a la temperatura especificada; luego quite la briqueta de la placa, separe las partes a y s' e inmediatamente ensaye la briqueta.

8. Ensayo

Enganche los anillos de cada extremo de los clips a las clavijas del ductilimetro y sepárelos a la velocidad uniforme especificada hasta la ruptura de la briqueta; se permite una tolerancia de ± 5 % para la velocidad especificada. Mida la distancia en cm. entre los clips traccionados en el momento de producirse la ruptura. Durante el desarrollo del ensaye, el agua en el estanque del ductifimetro cubrirá la briqueta a lo menos 2,5 cm, y ésta se mantendrá continuamente a la temperatura específicada con una tolerancia de ± 0,5 °C.

# **INFORME**

- 9. Un ensaye normal es aquèl en el cual el material entre los dos clips se ha estrado hasta el punto de convertirse en un hilo y la ruptura ocurre en el punto donde el hilo no tiene prácticamente sección transversal. Se informarà el promedio de tres ensayes normales como la ductilidad de la muestra, indicando la temperatura de ensave.
- 10. Si el material bituminoso llega a tener contacto con la superficie del agua o el fondo del baño, el ensaye no será considerado normal. Se ajustará la densidad del agua del baño agregando alcohol metilico o cloruro de sodio de modo que el material bituminoso no llegue a la superficie del agua ni toque el fondo del baño durante el ensaye.
- 11. Si no se obtiene un ensaye normal en tres ensayes sucesivos en iguales condiciones, informela ductilidad como "no obtenible" bajo esas condiciones de ensaye.

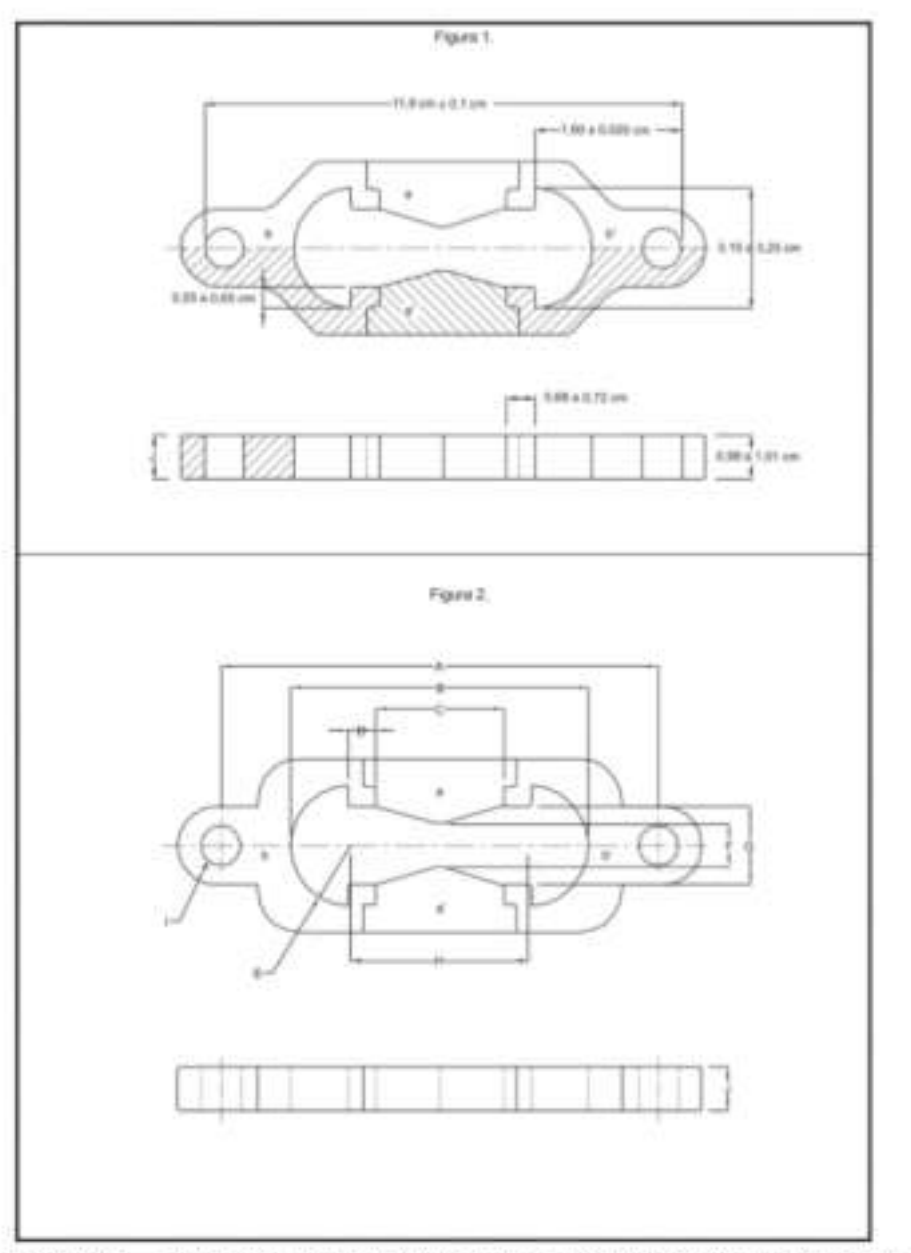

TIGURA AD105\_1 FIGURA 1. MOLDE PARA DUCTILIDAD DE MUESTRA DE ENSAYE, FIGURA 2: MOLDE PARA ENSAYE DE DUCTILIDAD

# A0106, MÉTODO PARA DETERMINAR LOS PUNTOS DE INFLAMACIÓN Y COMBUSTIÓN MEDIANTE LA COPA ABIERTA DE CLEVELAND (ASTM D1310-01 AASHTO T79-96)

# **OBJETIVO**

El método define la determinación de los Puntos de Infiamación y Combustión por medio de la copa abierta de Cleveland, para productos del petróleo y otros líquidos, Excepto aceites combustibles y materiales que tienen un punto de inflamación por debajo de 79°C determinado por medio de este método de ensaye.

Nais 1: Engles of mittals del Pues: de Inflanción mediants la Cape Aliante Tag (Missic AD401) a el Pues: de Inflanción está por intego ite<br>PIFC

### **EQUIPOS Y MATERIALES**

1. Copa Abierta de Cleveland

Consiste en una copa de ensaye, una placa de calentamiento, un aplicador de la llama, un calentador y apoyos como se describe en detalle en el Anexo. Una forma de armar el aparato, la placa de calentamiento y la copa, es como se ilustra en las Figura A0106\_1 y A0106\_2. respectivamente.

2 Protector

Se recomienda un protector cuadrado de 460 mm y 610 mm de alto que tenga un frente abierto.

3. Termómetro

Un termómetro que tenga un rango de -6 a 400°C y cumpla con los requisitos del 11c ó 28c de ASTM E1.

Nota 2: Hay readers para Punto do Informativo autoralizzo, que son virtujnava parta acomenta en el lango de anosys, porque permiten el ass<br>deravantino perpertura y lamen citra factores que las fraces reconomidables. Al una

### PREPARACIÓN DEL APARATO

4. Arme el aparato sobre una mesa nivelada en una pieza sin conientes de aire; ubique el protector sinededor del aparato de encendido, afirmado por algún medio adecuado que permita la lectura del Punto de Inflamación. Ensayes en campanas de laboratorio (Nota 3) o en lugares donde no existan contentes de aire son confiables.

Nob 3: Con alguna manitos, capo vaporo o probator de la prófila son algebliar, os permidio colocar el aparato con un protector en uno<br>sergena apatando el flujo de ale de maio que ha vapores se parelan sacar en capor coment

- 5. Lave la copa de ensaye con un solvente apropiado y quite cualquier aceite o vestigios pegados o residuos remanentes de ensayes anteriores. Si hay depósitos de carbón remuévalos con una esponja de acero. Limpie la copa bajo un chorro de agua fría y seque por unos pocos minutos sobre una llama, placa caliente o en un homo y elimine los últimos indicios de solvente y agua. Enfrie la copa por lo menos a 55°C por debajo del Punto de Inflamación esperado antes de usarta.
- 6. Mantenga el termómetro en posición vertical con el bulbo a una distancia de 6,5 mm del fondo de la copa (con la tolerancia mostrada en la Figura A0106\_1) y localizada en el punto medio del trecho entre el centro y el borde de la copa, en un diámetro perpendicular al arco o linea del recorrido de la itama de prueba y en el tado opuesto de la itama del quemador.

# **PROCEDIMIENTO**

7. Llene la copa a una temperatura conveniente (Nota 4), no excediendo 100°C por encima de lo esperado para el Punto de Ablandamiento; de esa manera la parte superior del menisco está en la linea de fienado. Para ayudar en esta operación use un medidor del nivel de llenado (Anexo A7). Si un exceso de muestra se ha agregado a la copa, quitelo usando una pipeta u otro aparalo adecuado. Sin embergo, si hay muestra que esté fuera del aparato, vacie, limpio y vuelva a llenar. Destruya cualquier burbuja de aire sobre la superficie de la muestra (Nota 5).

Note it i.ex member element alden tobetane hade gar edim tanaskienede fueba aries de ser miklas deem de la maa<br>addition in temperatura desem el calenteracrito no dels oscoler de 1972 per medina del Parte de Atlandamente es

Nota è La repa punto formes fuera del aparelo, incerpoando el terminalm y una viz colocada la rega ser la mandia en el apare<br>el sient antes de orgazion el estago. De una una cufa de 6,5 mm de esperan para abiene la desinci

- 8. La luz de la llama de prueba se ajusta a un diámetro de 3,0 a 5,0 mm y se compara con el tamaño del caboral.
- 9. Aplique calor inicialmente de modo que la temperatura de la muestra suba a una velocidad entre 14 y 17"C por minuto. Cuando la temperatura de la muestra se aproxime a los 55"C por debajo del Punto de Inflamación esperado, disminuya el calor de modo que la velocidad de la temperatura para 28°C antes del Punto de Inflamación, sea de 5 a 6°C por min.
- 10. Comenzando, al menos 28°C por debajo del Punto de Inflamación, aplique la llama de prueba cada 2°C sucesivos leidos en el termómetro. Pase la llama de prueba a través del centro de la copa, en ángulos recto saldiámetro que pasa a través del termómetro; con suavidad continúa el movimiento aplicando la flama en linea recta a lo largo de la circunferencia de un circulo que tenga un radio al menos de 150 mm. El centro de la llama de prueba debe moverse en un plano que diste menos de 2 mm por encima del plano del borde superior de la copa, pasando en una dirección primero y en el próximo intervalo en la dirección opuesta. El tiempo consumido en pasar la llama a través de la copa será cercano a 1 s. Durante los últimos 17°C, suba la temperatura previo al Punto de Inflamación. Evite alteraciones del vapor en la copa de ensaye poniendo alención en movimientos descuidados o en aires suaves cercanos a la copa.
- 11. Informe el Punto de Inflamación como la temperatura leída en el termómetro, cuando aparece el destello en cualquier punto de la superficie del material, pero no confunda el verdadero destello con el halo azulado que algunas veces circunda la llama de prueba.
- 12. Para determinar el Punto de Combustión continúe calentando de modo que la temperatura de la muestra se eleve a una razón de 5 a 6°C por min. Continúe aplicando la llama a intervalos de 2°C hasta que el material se inflame y continúe quemándose como mínimo 5 s. Informe la temperatura de este punto como el Punto de Combustión del material.

## CORRECCIÓN POR PRESIÓN BAROMÉTRICA

13. Si la presión baromátrica real durante el tiempo de ensaye es menor que 715 mm de mercurio. informe y sume la corrección apropiada al Punto de Inflamación y Punto de Combustión de acuerdo a la tabla siguiente:

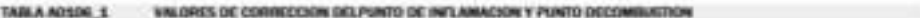

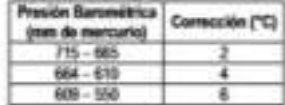

# CÁLCULOS

14. Corrija el Punto de Inflamación o el Punto de Combustión o ambos, observados, de acuerdo con 13.

15. Informe la corrección del Punto de Inflamación o Punto de Combustión o ambos, como el Punto de Inflamación o Combustión de la Copa Abierta de Cleveland.

## *PRECISIÓN*

Use los siguientes datos para jurgar la aceptabilidad de resultados (95% confianza).

## Repetibilidad

Resultados duplicados por el mismo operador serán considerados sospechosos si diferen en más de las siguientes cantidades:

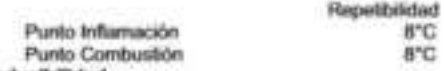

Reproducibilidad

Los resultados presentados por cada laboratorio, serán considerados sospechosos si difieren en más de las siguientes cantidades:

**ALCOHOL: NO ALCOHOL:** 

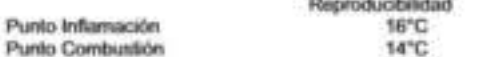

### ANEXO

## Equipos

El ensayador abierto de Cleveland consiste en una copa de ensaye, una placa de calentamiento, un aplicador a la llama de prueba, un calentador, un termómetro con soporte y un soporte de la placa de calentamiento, todo conforme con los siguientes requerimientos:

A1. Copa de ensaye de bronce conforme a las dimensiones indicadas en la Figura A0106 2 Figura 2. La copa puede estar equipada con un mango.

A2. Placa de calentamiento de bronce, fierro fundido, fierro forjado o una placa de acero con un hueco central circundando por un área de depresión plana y una plancha de cartón de asbesto dura, que cubra la placa de metal excepto el área sobre el plano de depresión en la cual la copa de ensaye se apoya. Las dimensiones esenciales de la placa de calentamento se indican en la Figura A0106 2 Figura 1.Sin embargo, ésta puede ser cuadrada en vez de circular y el metal de la placa puede tener extensiones adecuadas para apoyar el aparato de la llama de prueba y el apoyo del termómetro.

El cabezal metálico que se menciona en el párrafo A3 debe apoyarse sobre la placa de modo que se extienda ligeramente y por encima de un orificio pequeño y apropiado en el cartón de ashesto.

Note II La phesite data de nation de adiente que caler la plana natione puede outresair del juane de dois para reducti cont<br>almitesta de la capa

A3. Aplicador de la llama de prueba. El aparato para aplicar la llama de prueba puede ser de cualquier diseño adecuado, pero la punta debe tener un diámetro aproximado de 1,6 mm al final y el diámetro del onficio debe ser de aproximadamente de 0,8 mm. El aparato para aplicar la llama estará apoyado para permitir que se duplique el recorrido de la llama de prueba, siendo el radio da oscilación no menor que 150 mm y el centro del orificio moviéndose en un plarto ubicado a una altura no mayor de 2 mm por encima del borde de la copa. Un cabezal con un diámetro de 1,3 a 5,0 mm puede colocarse en una posición conveniente sobre el aparato, de manera que el tamaño de la llama pueda ser comparado con éste.

A4. Calentador. El calentador puede ser sustituido por cualquier fuente conveniente. El uso de un quemador a gas o una lámpara a alcohol está permitido, pero bajo ninguna circunstancia debe usarse llama para productos altamente combustibles. Es preferible que el calentador lo controle un transformador de voltaje variable La fuente de calor será centrada bajo la abertura de la placa caliente evitando calentamientos locales.

El calentador de la llama tipo debe protegense de las comentes de aire o excesiva radiación por cualquier tipo de protector adecuado, por encima del nivel superficial más alto del cartón asbesto.

A5. Apoyo del termómetro. Cualquier aparato conveniente puede ser usado para que mantenga el termònietro en la posición especificada durante el ensaye y permita quitarlo con facilidad de la copa una vez lorminado el ensaye.

KNINE/TRADORN SIG MANA DC CARRETERINE

A6. Apoyo de la placa de calentamiento. Cualquier apoyo conveniente que mantenga la placa calente, estable y nivelada.

A7. Medidor del nivel de llenado. Un aparato que ayude en la regulación exacta del nivel de la<br>muestra en la copa. Puede hacerse con un metal adecuado con al menos un resalte, pero de preferencia dos para ajustar el nivel de la muestra en la copa de ensaye entre 9 a 10 mm por debajo del ribete superior de la copa. Estará provisto de un orificio de 0,8 mm de diámetro ubicado al centro del medidor a no más de 2 mm del fondo, que se usará para verificar la posición central del orificio del aplicador de la llama con respecto al borde de la copa. (La Figura A0106 2 Figura 3, muestra una versión adecuada).

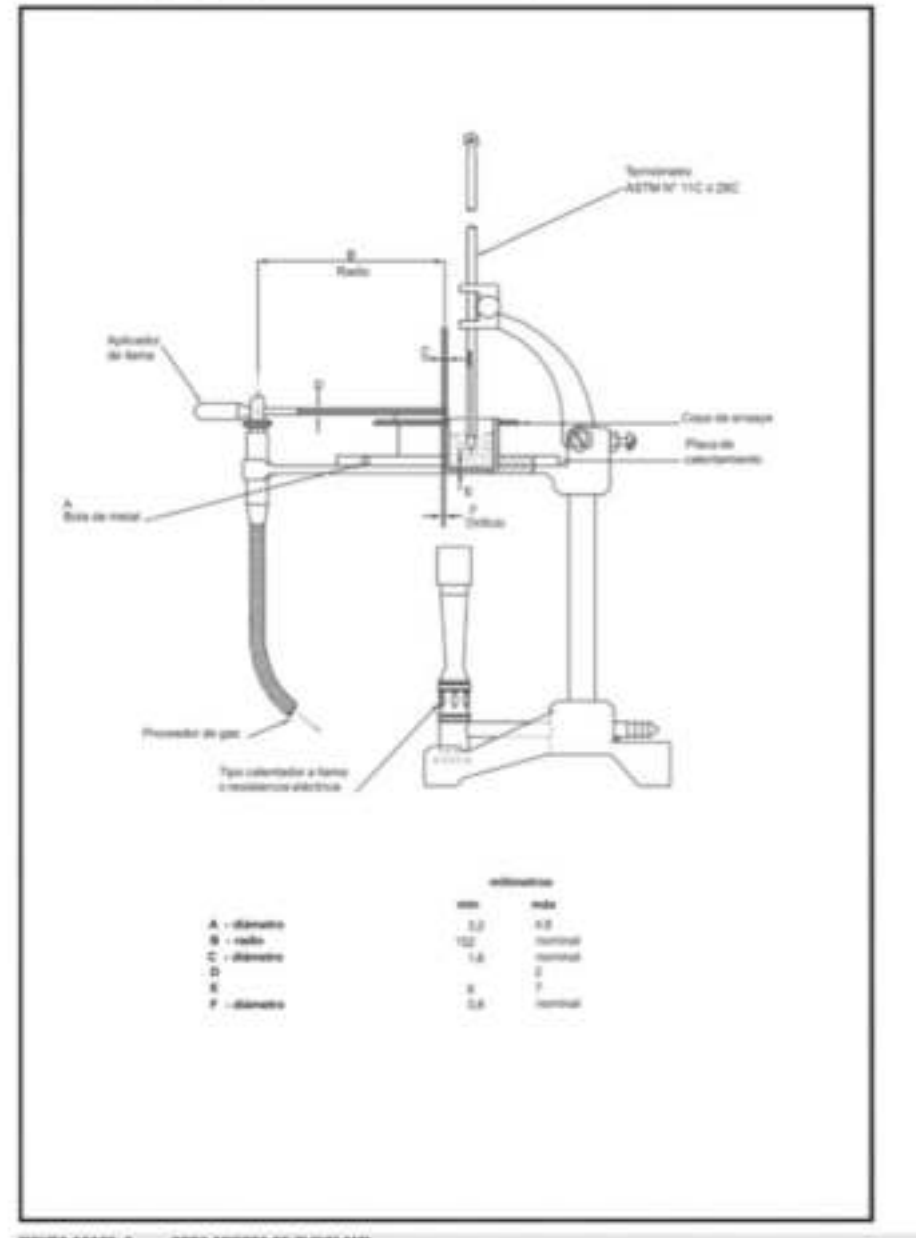

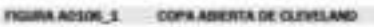

ADMINISTRAÇÕIA GOLDANIA DE CARRESTANO

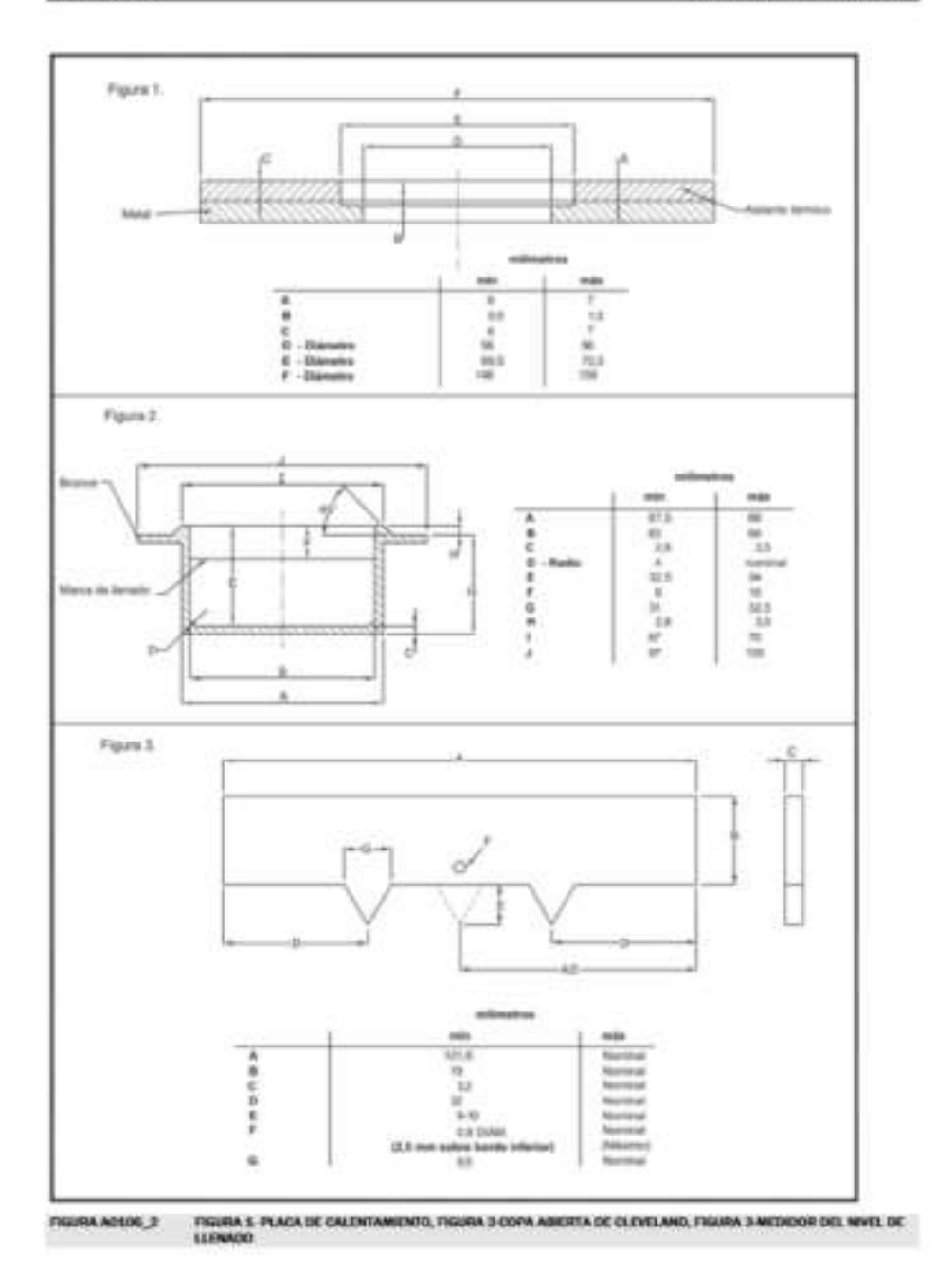

ASMERINGON MANIMULE CANCERNE

**A0106** 

# A0110, MÉTODO PARA DETERMINAR EL PUNTO DE ABLANDAMIENTO CON EL APARATO DE ANILLO Y BOLA (ASTM D 36 AASHTO T53-96)

## OBJETO

Este método describe un procedimiento para determinar el punto de ablandamiento de materiales asfálticos, cuyo valor se encuentre en el rango de 30 a 200°C, por medio del aparato de anillo y bola.

# **GENERALIDADES**

En general, con materiales de este tipo, el ablandamiento no ocurre a una temperatura definida; a medida que la temperatura aumenta, el material cambia gradual e imperceptiblemente, de un estado quebradizo o excesivamente espeso y de poca fluidez, a líquidos blandos y menos viscosos. Por esta razón, la determinación del punto de ablandamiento se debe efectuar mediante un método arbitrario, pero bien definido, de manera de comparar resultados.

### **DEFINICIONES**

1. Punto de Ablandamiento

Es la menor temperatura a la que una muestra, suspendida en un anillo horizontal de dimensiones especificadas, es forzada a caer 25 mm por el peso de una bola de acero especificada, cuando la muestra se calienta mediante incrementos a una velocidad prescrita, en un baño de agua o de glicerina.

## **EQUIPOS Y MATERIALES**

# 2. Equipo Normal

- a) Anillo de bronce que cumpla con las dimensiones que se muestran en la Figura A0110\_1,, Figura
- b) Bolas de acero con un diàmetro de 9,5 mm y que pesen entre 3,50 ± 0,050 g.
- Una guía para centrar la bola, construida de bronce, que tenga en general la forma y las es. dimensiones indicadas en la Figura A0110 1, Figura 3.
- 3. Baño

Un vaso de vidrio de 800 ml, capaz de resistir el calor, que tenga un diámetro no menor que 85 mm y una profundidad no menor que 120 mm.

4. Soporte del Anillo

El anillo deberà estar sujeto sobre un soporte (Figura A0110\_1, Figura 2), como se muestra en el conjunto en la Figura A0110\_1, Figura 4.

- d) Los anillos deberán sujetarse en posición horizontal, con el fondo a 25mmporencimadela superficie superior de la placa, y la superficie inferior de ésta a una distancia de por lo menos 13 mm y no mayor de 19 mm al fondo del vaso. La profundidad del líquido en el vaso deberà ser mayor que 100 mm.
- e). El termómetro deberá suspenderse de manera que el fondo del bulbo esté a nivel con el fondo del anillo y dentro de 13 mm de distancia del anillo, pero de manera que no lo toque.
- 5. Termómetros

Termómetros del tipo ASTM para punto de ablandamiento bajo que tengan un rango de - 2° a + 80°C y cumplan con los requisitos para termómetro 15C, descritos en la norma ASTM E 1 y un ASTM 16C (rango 30 a 200°C) para puntos de ablandamientos altos.

# EXTRACCIÓN Y PREPARACIÓN DE LA MUESTRA

- 6. Caliente con cuidado la muestra, agitándola continuamente para prevenir un sobrecalentamiento local, hasta que esté suficientemente fluida para verterta. En ningún caso la temperatura de la muestra debe exceder de 110° C por sobre del punto de ablandamiento estimado. Elimine las burbujas de aire incorporadas en la muestra mediante agitación continua.
- 7. Lleve la muestra de asfalto a la temperatura de vertido, en un tiempo no mayor que 240 min; vierta la muestra caliente dentro de los dos anillos, precalentados aproximadamente a la temperatura de vertido. Mientras se llenan los anílios debe apoyarse sobre una placa de bronce, previamente recubierta con un agente desmoldante, para prevenir que el material bituminoso se adhiera a la placa. Enfrie por lo menos durante 30 min; en ningún caso deje transcurrir más de 4 h antes de terminar el ensaye. Las muestras que estén blandas a temperatura ambiente, se deben enfriar durante un mínimo de 30 min a una temperatura mínima de 8°C por debajo del punto de ablandamiento esperado.
- 8. Después de enfriado, corte el exceso de material con una espátula o cochillo ligeramente caliente. En caso de que se repita el ensaye, utilice una muestra nueva y un recipiente limpio.

### **PROCEDIMIENTO**

#### Procedimiento para materiales que tengan un punto de ablandamiento igual o menor que 80°c

- 9. Ensamble el aparato con los anílios, el termómetro y la guía para centrar las bolas en posición y llene el baño con agua fresca destilada a 5 ± 1°C a una profundidad no menor de 100 mm ni mayor de 110 mm. Mantenga la temperatura del baño a 5°C durante 15 min, colocando el recipiente del ensaye en aqua helada, si es necesario. Utilizando unas pinzas, cologue una bola previamente abatada a la misma temperatura del baño, en cada una de las guías de centraje de las bolas.
- 10. Aplique calor de tal manera que la temperatura del liquido aumente con una velocidad uniforme de 5"C por min; evite el efecto de tas corrientes de aine, utilizando protectores si es necesario.

Note 1: Para el calentamiento se premite el uso de un enclairo de gas o un giuto calente eléctrico (De entuargo, el plato eléctrico precisa tener<br>un eletrino para incrementar las temperaturas sió demons, para maniener la v

- 11. La velocidad de aumento de temperatura deberá ser uniforme y no se promediará durante el período dei ensaye. La variación máxima permisible para cualquier minuto de tiempo, después de los tres minutos, será ± 5°C. Elimine todos los ensayes en los que la velocidad de aumento de temperatura no esté dentro de estos limites.
- 12. Anote para cada anillo y bola la temperatura indicada por el termómetro; en el instante que la muestra que nodea la bola, toque la placa inferior. Si la diferencia entre estos dos valores excede 1°C, repita el ensaye.

### Procedimiento para materiales que tengan un punto de ablandamiento mayor que 80°c

- Utilice al mismo procedimiento descrito en 10, con las siguientes modificaciones:
- a) Use glicerina en vez de agua.
- b) La temperatura inicial del baño de glicenna será 32°C.

## **PRECISIÓN**

- El siguiente criterio se debe utilizar para juzgar la aceptabilidad de los resultados (95% de probabilidad).
- c) Repetibilidad. La duplicidad del punto de ablandamiento obtenido por el mismo operador no se considerará dudoso a menos que difiera de ésta más de 1°C (desviación normal estimada  $0.73\%1$
- d) Reproducibilidad. Los puntos de ablandamiento informados por cada uno de dos laboratorios, no se considerarán dudosos a menos que los dos informes difieran en más de 2°C (desviación normal estimada 1,26%).

#### **INFORME**

13. Calcule el promedio de los valores de las temperaturas registradas en el ensave. Informe este valor conprecisión de 0,5° C como el punto de ablandamiento para termórnetros 16C, y de 0,2° C para termometros 15C.

14. Para materiales con un punto de ablandamiento cercano a 80°C, anote en el informe el tipo de baño utilizado, agua o glicerina; el baño de glicerina da un punto de ablandamiento mayor que el de agua.

Note 2: La utilizazion de agua nostre dostitada en escredal, ya que de otra manera pundos formane barbajas de ate on la manera, lo caal attente<br>Nei resultatos. El corteur a la volocidad principia de salemanando es atroduca

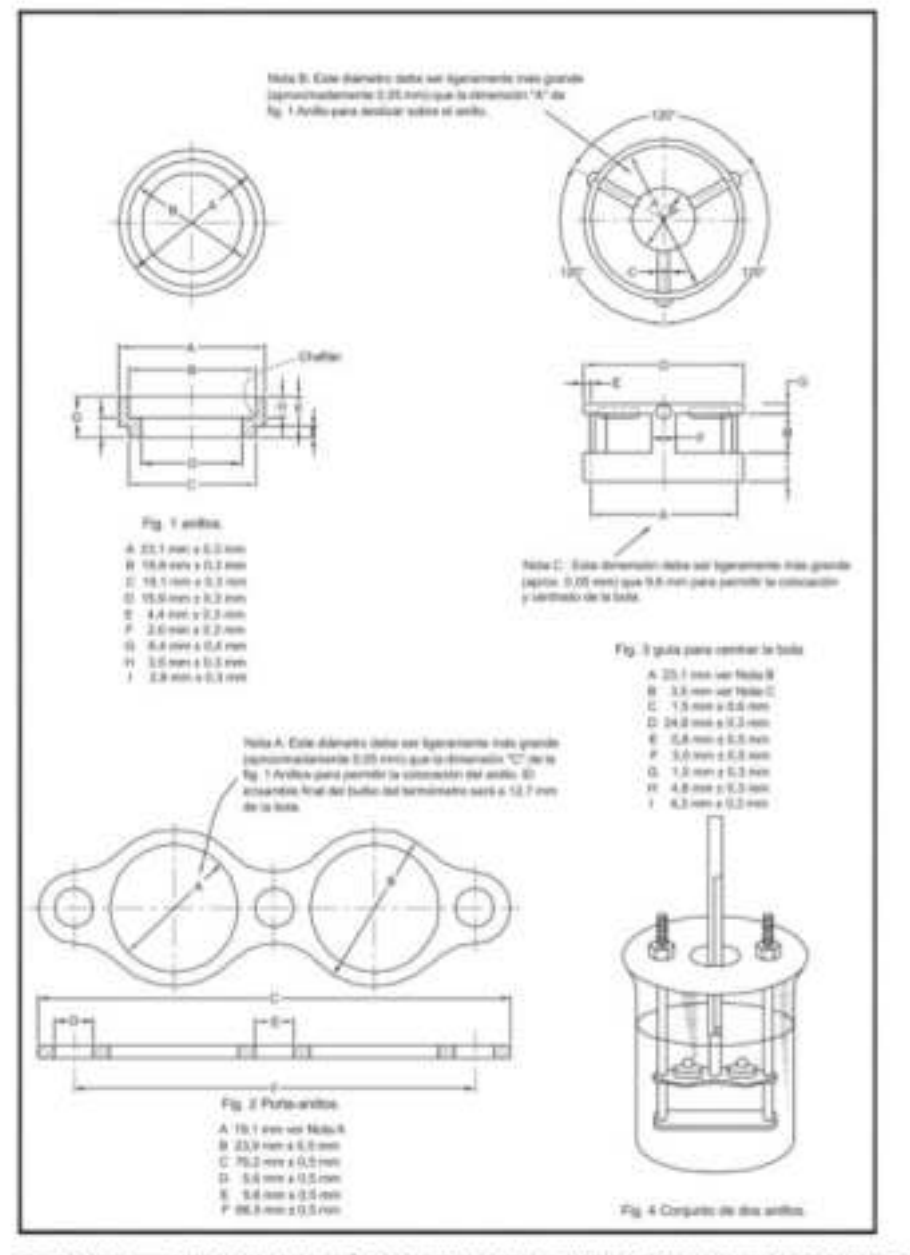

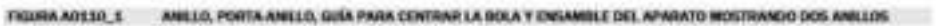

# A0401. MÉTODO PARA DETERMINAR EL PUNTO DE INFLAMACIÓN MEDIANTE LA COPA ABIERTA TAG (AASHTO T  $79 - 96$

### OBJETO

Este método define el procedimiento para determinar el punto de inflamación por el aparato Copa Abierta Tag, de asfaltos cortados que tienen punto de inflamación menor que 93 ° C.

Nota 1: Las impedituaisons presentum en<br>Isman parts de inflamatón isolas RFC. in of mithods die to regue absents Cleveland gaze comthey a defaultion interlucible space

## FOUROS Y MATERIALES

1. Ensayador Copa Abierta Tag

Este aparato consiste en una copa de ensaye de vidrio, baño de agua de cobre, porta termómetro, pequeño mechero a gas, cerita de inflamación, aparato de nivelación con liquido y protector de corriente de aire. Se describe en detalle en el Anexo.

2. Termienatro

Debe usar un Pensky Martens, termómetro de rango bajo de - 5 a 100°C y que cumpla con los requisitos para termómetros 9 C que prescribe la norma ASTM E1.

## **BAÑOS**

- 3. Agua para puntos de inflamación hasta 80°C
- 4. Solución 1:1 de agua y glicol para puntos de inflamación sobre 80°C

# PREPARACIÓN DEL APARATO

- 5. Coloque el ensayador Copa Abierta Tag en posición nivelada y firme, en una mesa sólida libre de vibraciones; en la posición no deben haber comentes de aire perceptibles y el tope del ensayador debe estar provisto de una ventana de vidrio resistente, tal que el destello pueda ser visto fácilmente. La temperatura de la sala de 25 ± 5°C debe mantenerse durante todo el ensaye.
- 6. Ajuste las posiciones horizontal y vertical de la cerita de inflamación, tal que el caño de salida pase por la circunferencia de un circulo que tenga un radio de 152 mm y en un plano nivelado a 3 mm por sobre el borde superior de la copa medido desde el centro delorificio; el caño de salida deberá pasar por el centro de la copa. Haga estos ajustes solamente cuando sea necesario, ya que generalmente se usa continuamente para una serie de ensayes.

Note 2: 13 appeals members on gas comp un collector de la aliana de la central

7. Coloque el protector de corriente de aire alrededor de la copa tal que los lados formen ángulo recto unos con otros y el ensayador esté bien al fondo del protector.

# *PROCEDIMIENTO*

- Coloque la copa de ensaye de vidrio en el baño metático y ajuste el porta termómetro de modo que el a. larmómetro que de firmemente afianzado en posición vertical y equidistante entre el borde y centro de la copa, y en una linea que pase a través del centro de la copa y el centro de rotación de la cerita. Cologue el termómetro de modo que el fondo del bulbo esté 6,0 mm por sobre el fondo interior de la copa
- 9. Llene el baño metálico con agua, o con la solución agua glicol, que tenga una temperatura al menos 16°C bajo el probable punto de inflamación del material a ser ensayado. Conectar un serpentin enfriador de agua es conveniente en muchos casos, cuando se usa agua en el baño y debe ser introducido al interior de la cámara entre el baño y la copa con muestra, hasta que un leve demane se note en el conducto de rebalse. Llene el baño a un nivel aproximado de 3 mm del tope cuando la copa de ensaye esté colocada.

ALBAND FAADOMA DOLTSMAN OF CARRIEROADS

10. Apoye el aparato nivelador metálico sobre el borde de la copa y llene la copa con el material a ser ensayado hasta que el nivel toque justo las puntas del nivelador (éstas estante aproximadamente 3 mm bajo el borde de la copa).

Notes 2: La incomplete de commercial della critica al moneto 1977, Suite et nondito de administrativa monetoria

- 11. Encienda la cerifia de inflamación y ajuste la llama de ensaye, aproximadamente al mismo tamaño de la bolita de comparación o el orificio de referencia en el aparato nivelador, pero en ningún caso mayor que 4 mm.
- 12. Aplique calor al baño de manera que la temperatura de la muestra suba a una velocidad de 1 ± 0.5°C por min.
- 13. Comience al menos 10°C bajo el punto de inflamación esperado, ajustando al nivel de la muestra en la copa de ensaye (una jeringa o un cuentagotas medicinal es un medio adecuado para agregar o quitar muestra de la copa), y en intervalos sucesivos de 1°C pase la cerita de inflamación a través de la muestra en un movimiento continuo, de manera que el tiempo que demore cada pasada sea de 1 s. Cada pasada debe hacerse solamente en una sola dirección y la cerilla debe permanecer en la posición "off" al comienzo o fin de la oscilación, excepto cuando la llama se aplica a la muestra.
- 14. Informe como punto de inflamación la temperatura leida en el termómetro en el momento en que la llama de ensaye provoca un destello claro en el interior de la copa.

### **INFORME**

Informe el Punto de Inflamación de la Copa Abierta Tag como la menor temperatura, en grados Celcius, al notar el primer destello o destello inicial.

## ANEXO

## **Aparatos**

El ensayador Copa Abierta Tag se muestra en la Figura A0401 1, consiste de las siguientes partes, las que deben cumplir las dimensiones mostradas y tener características adicionales anotadas:

Baño de Cobre, equipado con un reflujo de nivel constante para mantener el nivel del A.1 líquido en el baño, 3 mm bajo los lomos de la copa de vidrio.

Porta termómetro, suministrado con el ensayador como se muestra en la Figura A<sub>2</sub> A0401 1. Debe soportar firmemente el termómetro en posición vertical.

 $A.3$ Copa de ensave de vidrio (Figura A0401 2, Figura 1), moldeada en vidrio transparente. lemplado, resistente al calor, y libre de defectos superficiales.

A.4 Medidor de líquido de llenado, para ajustar convenientemente el líquido en la copa (Figura A0401 2, Figura 2).Confeccionado de un metal adecuado de al menos 3 mm de espesor, con dos puntas para ajustar el nivel en la copa de vidrio a 3 mm bajo el tope de la orilla o borde de la copa. También los orificios del aparato nivelador pueden usarse para ajustar el tamaño de la llama de ensaye o para medir la altura de la cerifia sobre el borde de la copa.

Mechero pequeño a gas, redimensiones adecuadas para calentar el baño. Una A.5 abrazadera ajustable puede emplearse para ayudar a regular el gas. También puede usante un calentador eléctrico pequeño, controlado con transformador de voltaje variable.

Cerilla de inflamación, pequeña, recta, tubo de metal fundido tipo mechero a gas. El A.6 extremo de la cerilla debe tener aproximadamente 1,5 mm de diàmetro. La llama de inflamación debe mantenerse en plano horizontal fijo por sobre la copa de ensaye, mediante giros del aparato tal que la fiama de ensaye pase sobre la circunferencia de un circulo que tiene un radio de al menos 150 mm. Una bolita de 4,0 mm de diámetro puede colocarse en un lugar adecuado para comparación.

 $A.7$ Protector de Corrientes de Aire; el aparato debe estar protegido de las corrientes de aire por una campana libre de corrientes de aire y emanaciones o un protector adecuado. El protector puede consistir en dos láminas reclangulares de material no combustible, de 610 x710 mm, fijas por el lado de 710 mm, preferentemente mediante bisagras. Una lámina triangular de 610 x 610 x 860 mm se fija con bisagras a un lado de las láminas para formar una capola cuando el protector se abre. El interior del protector debe pintanse parejo negro.

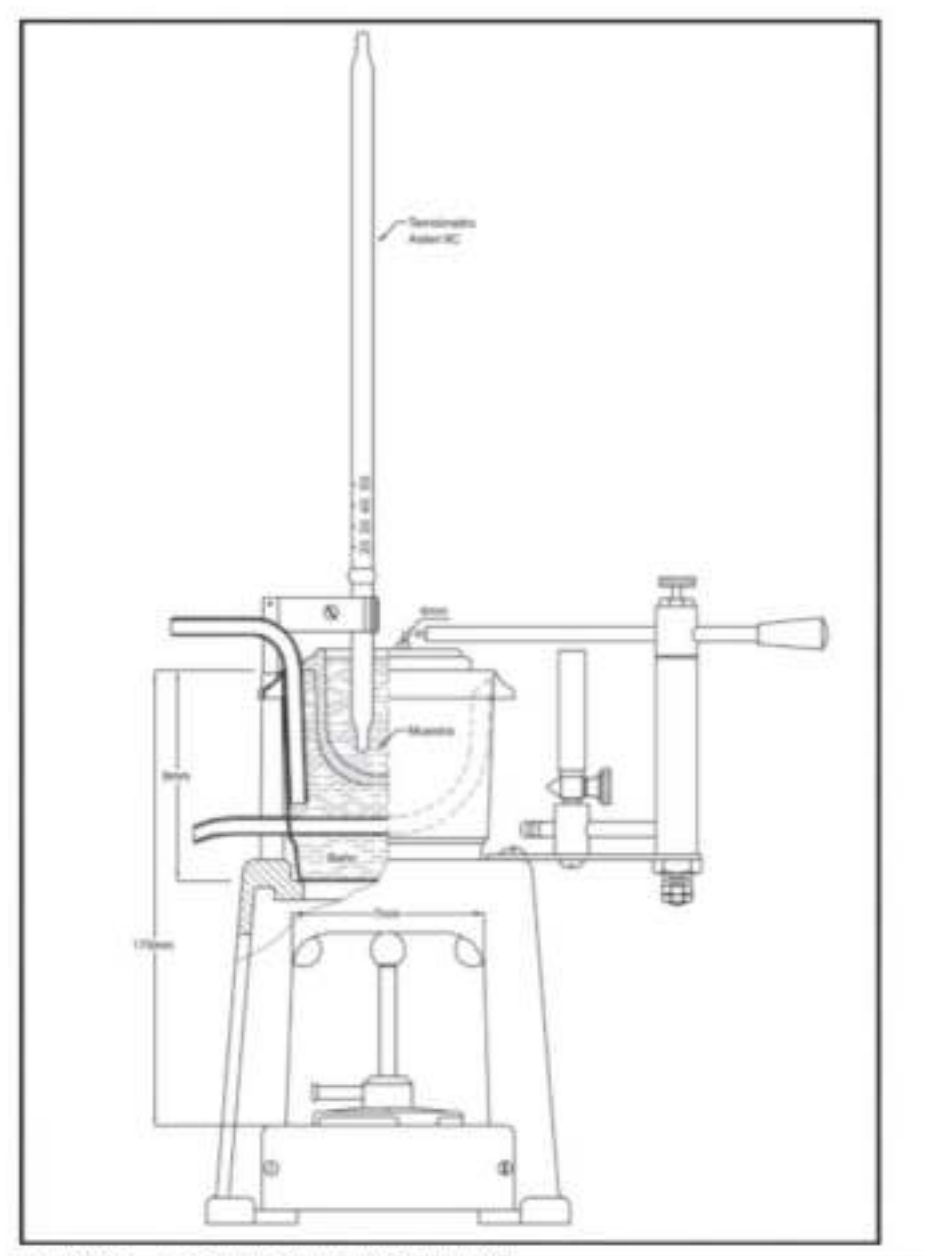

FIGURA ADADE\_S COPA ABERTA TAG PARA PUNTOS DE MELAMACIÓN

**A0401** 

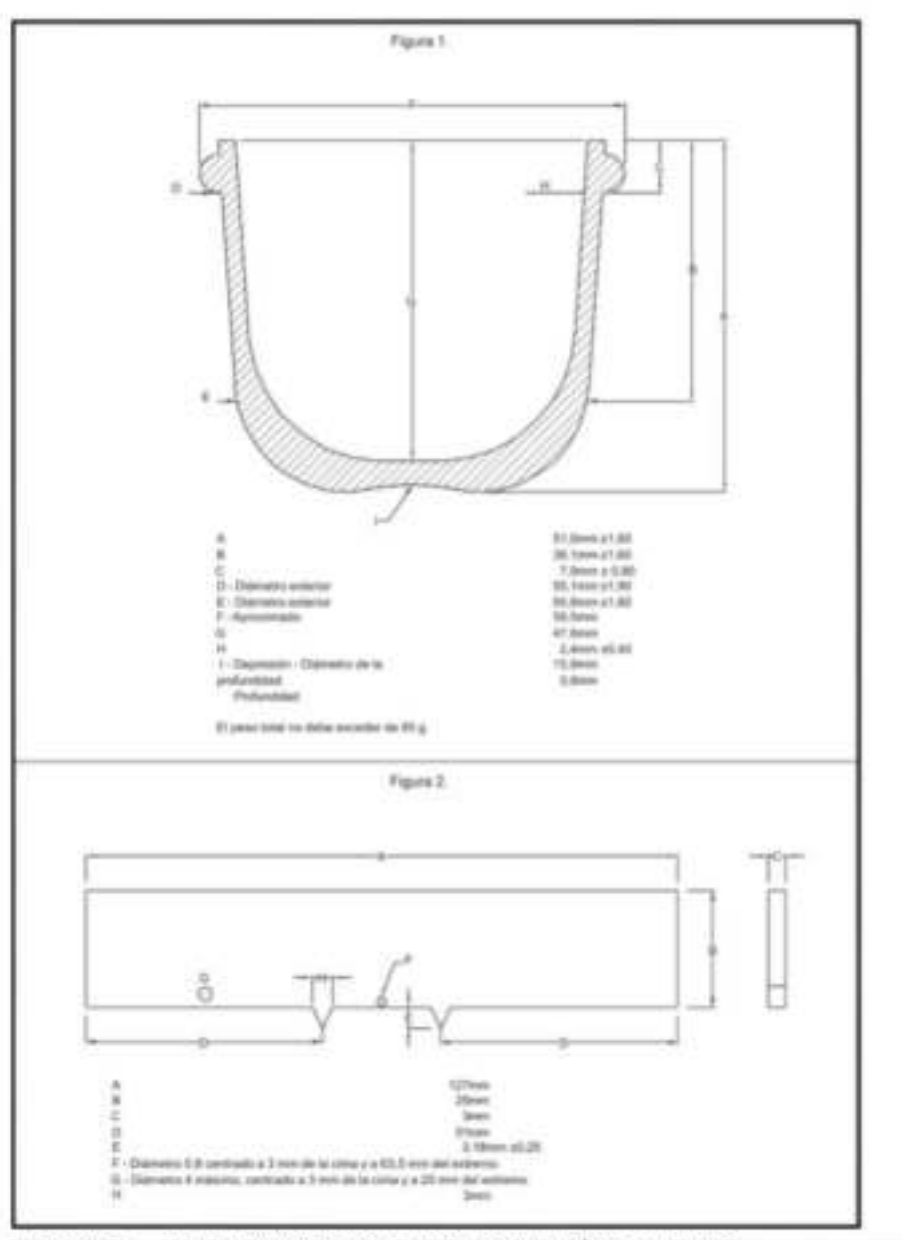

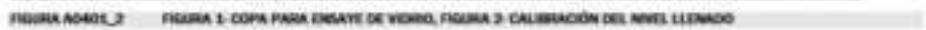

A0401

 $\sim$ 

ASMEDIANO ACCEPTANCE CARECUME

# A0509. MÉTODO PARA DETERMINAR EL EQUIVALENTE DE ARENA (ASTM D 2419 AASHTO T176-00)

# OBJETO

Este método establece un procedimiento rápido para determinar las proporciones relativas de finos plásticos o arcillosos en los áridos que pasan por tamiz de 4,75 mm (Nº 4).

## DEFINICIONES

# Equivalente de arena

Porcentaje de arena propiamente tal con respecto al total de arena y de impurezas coloidales floculadas, particularmente arctifosas, húmicas y eventualmente femuginosas.

## **EQUIPOS Y MATERIALES**

1. Probeta graduada

> De 30 ± 1 mm de diámetro interior y aproximadamente 400 mm de alto, graduado en milimetros hasta una allura de 380 mm (o graduada en militiros hasta una capacidad de 270 ml) y provisto de un tapón hermético de caucho (ver Figura A0509\_1, Figura 1).

 $2.$ Pison

Compuesto por los siguientes elementos (ver Figura A0509\_1, Figura 2).

- a) Una varilla de bronce de 6 mm de diámetro y 450 mm de largo, con hilo en ambos extremos.
- b) Un pie de bronce troncocônico, de 25 mm de diâmetro basal y 20 mm de altura, con una perforación central con hilo para conectarlo a la varilla.
- c) Un par de guías que mantengan centrada la varilla en el eje de la probeta.
- d) Una sobrecarga clindrica de acero laminado en frío de 50 mm de diámetro y 53 mm de altura, con una perforación central con hilo para conectarla a la varilla. Esta sobrecarga debe ser rectificada de modo que el conjunto de varilla, pie, guías y sobrecarga tenga una masa de 1 kg ±  $50$
- e) Siton

Compuesto por los siguientes elementos (ver Figura A0509\_1, Fig3):

- a) Una botella de aproximadamente 4 I, provista de un tapón de caucho con dos perforaciones, a través de las cuales se dispondrán dos tuberías de metal, vidrio, caucho o plástico.
- b) Una tubería de entrada de aire que penetre al interior de la botella sin tomar contacto con la solución y cuyo tramo exterior debe estar doblado en L.
- c) Una tubería de irrigación cuyo tramo interior penetre hasta 20 mm del fondo de la botella y cuyo tramo exterior sea una manguera de caucho o plástico de una longitud igual o mayor que 1,5 m provista de un sistema que regule el fiujo de la solución (por ejemplo una pinza con tornito).
- d) Un tubo imigador conectado al extremo exterior de la tubería de imigación, de acero inoxidable de aproximadamente 500 mm de largo, 4 ± 1mm de diámetro interior y con su extremo libre cerrado en forma de cuña. Debe tener dos perforaciones de 0,5 ± 0,1 mm de diámetro, una en cada cara plana de la cuña.
- ä. Medida

Un recipiente de 85 ± 5 ml de capacidad.

ă. Tamiz

> De tela de alambre y abertura cuadrada, de 4,75 mm (Nº 4) de abertura nominal de acuerdo con el Método A0506

5. Recipiente

Estanco y de capacidad igual o mayor que 41 para preparar el reactivo y la solución de ensaye.

ADMINISTRACIONA BOLIVIANA DE CARABÓRICA

a. Agitador mecánico

> Con un desplazamiento horizontal de 200 ± 2 mm y una velocidad de agitación de 175 ± 2 ciclos/min.

 $\tau$ Herramientas y accesorios

Embudos, botellas para reactivos, regla de enrase, etc.

## Reactivos

Solución base a

- a) Componentes. Emplee los siguientes materiales en las cantidades que se indican:
	- -240 g de cloruro de calcio anhidro, grado técnico.
	- -1.085 g de glicerina farmacéutica
	- -25 g de formaldehido (solución 40% de volumen / volumen).
- b) Preparación. Disueiva el cloruro de calcio en 1 i de agua destilada y filtre. Agregue la glicerina y el formaldehído a la solución, mezcle bien y diluya a 21 con agua destilada.
- Solución de ensaye

Tome 22,5 ml de la solución base y diluya a 11 con agua destilada.

# **CONDICIONES GENERALES**

10. Lugar de ensayo

Debe estar libre de golpes o vibraciones que puedan alterar el período de decantación. Cuando se empleen probetas de acrílico deben protegerse de la luz solar directa.

# EXTRACCIÓN Y PREPARACIÓN DE LA MUESTRA

### Muestreo

Extraiga y prepare las muestras de acuerdo con los Métodos AD504 y AD505

## Tamaño de la muestra de ensaye

- a) La muestra original debe tener un tamaño igual o mayor que 2.000 g de material bajo 5 mm.
- b) La muestra para cada ensaye debe ser igual a una medida llena enrasada (85 ± 5 ml).

## Preparación de la Muestra de ensaye

11. Tamizado

Pase la muestra original en estado húmedo por el tamiz de 4,75 mm; disgregue manualmente los terrones de material arcilloso. Si el material retenido bene adheridas capas de material arcilloso, remuévalas secando el material referido y frotândolo entre las manos sobre un recipiente. El polvo resultante debe incorporarse a la muestra y el material refenido debe desecharse.

12 Reducción

Reduzca por cuarteo hasta obtener material suficiente para lienar cuatro medidas.

13. Secado

> Seque hasta masa constante en homo a una temperatura de 110 ± 5° C: deje entriar a temperatura ambiente:

## **PROCEDIMIENTO**

- Cologue la botella del sifòn con la solución de ensaye a aproximadamente 1 m sobre la superficie  $14$ de trabajo
- 15. Sifonee la solución de ensaye en la probeta hasta que alcance un nivel de 100 ± 5 mm.
- 16. Obtenga por cuarteo el material suficiente para llenar una medida.
- $17.$ Llene una medida, asiente el material golpeando el fondo de la medida contra la mesa de trabajo a lo menos 4 veces, enrase y vierta en la probeta.

administratorica arcuitato da cuerprise oz

- Golpee firmemente el fondo de la probeta contra la palma de la mano hasta desalojar las burbujas tB. de aire.
- 19 Deje la probeta en reposo por un período de 10 min.
- $20.$ Coloque el tapón y suelte la arena del fondo inclinando y sacudiendo el tubo.
- Agite la probeta y su contenido mediante uno de los siguientes procedimientos  $21.$ 
	- a) Agitación manual. Sujete la probeta en posición horizontal y agite vigorosamente en un movimiento lineal horizontal con un desplazamiento de 230 ± 25 mm. Agite 90 ciclos en aproximadamente 30 s.

tica t. Un cico comegonde a un movimiento compaño de bla y vueba. Se recomienda agitar edicion los entecesos, manterendo relationa al

fizia 2 Amei de Aubrizar e un operator para Hallber el enanço de aquiverno de aneta, deba ser capac de oblemer Heuladoo nomularme<br>unha muestras representatus: de ouaquer mulecie enseguide de acuerdo con el probabinento hor ente entatya fastis que perfeccione su técnica y atéenge resultatios que cumplen con los limites especificatisa.

- b) Agitación mecánica. Fije la probeta en el agitador mecánico y agite durante un período de 45 ±
- 22 Coloque la probeta sobre la mesa de trabajo, destápela y lave sus paredes interiores mediante el impador
- Introduzca el imigador hasta el fondo de la probeta con un movimiento lento de penetración y 23. torsión para remover todo el material
- $24$ Retire el imigador en forma similar, regulando el flujo de la solución de modo de ajustar el nivel final a 380 mm
- 25 Deje sedimentar por un periodo de 20 min ± 15 s
- Al final del período de sedimentación lea y registre el nivel superior de la arcilia ( $^{N_{t}}$ ) aproximando  $26$ al milimetro

note 3. Si después de 35 min no se na formado una cara linea de sedmentación, deje repour el fieripo necesario, repetrándolo en el informé.

Cuanto el fampo tota espara da 20 mm, nigria 3 veces el ámage con muestras del mismo material Magazine el  $N_{\rm f}$  . Que request el periodo

Introduzca el pisón en la probeta y hágalo descender suavemente hasta que quede apoyado en la 27. arena. Registre el nivel superior de la arena ( $N_a$ ) aproximando al milimetro

тала а. Сынто е том одного за и атоба о он и анки доков етле упозавален, первле за уполжает коретоголов  $N_*$  о  $N_\pi$ , septim **SEPRESORE** 

# **CALCULOS**

28 Calcule el equivalente de arena de acuerdo con la fórmula siguiente, aproximando al 1%

> $E4(96) = (N_z/N_z) \cdot 100$ Donde: EA Equivalente de arena (%).  $N_{\rm s}$ Nivel superior de la arena (mm). N. Nivel superior de la arcilla (mm).

29. Calcule el equivalente de arena de cada muestra como el promedio antmético de los resultados de dos ensayes paralelos, con aproximación al 1 % superior

# **PRECISIÓN**

- 30 Debe aceptarse la determinación del equivalente de arena solamente cuando la diferencia entre dos resultados obtenidos por el mismo operador, en ensayes paralelos sobre muestras gemelas, sea igual o inferior a 4 puntos.
- Debe ensayar dos nuevas muestras gemelas cuando no se cumpla con lo especificado en 31 31.

ADVERTISED NATIONALIST SAMETERS

# INFORME

- El informe debe incluir lo siguiente:
- a) Nombre del contrato y contratista.
- b) Procedencia de la muestra.
- c) Procedimiento de agitación.
- d) Resultado del ensaye.
- e) Fecha del ensaye.
- 1) Cualquier otra información específica relativa al ensaye o al árido.
- g) La referencia a este método.

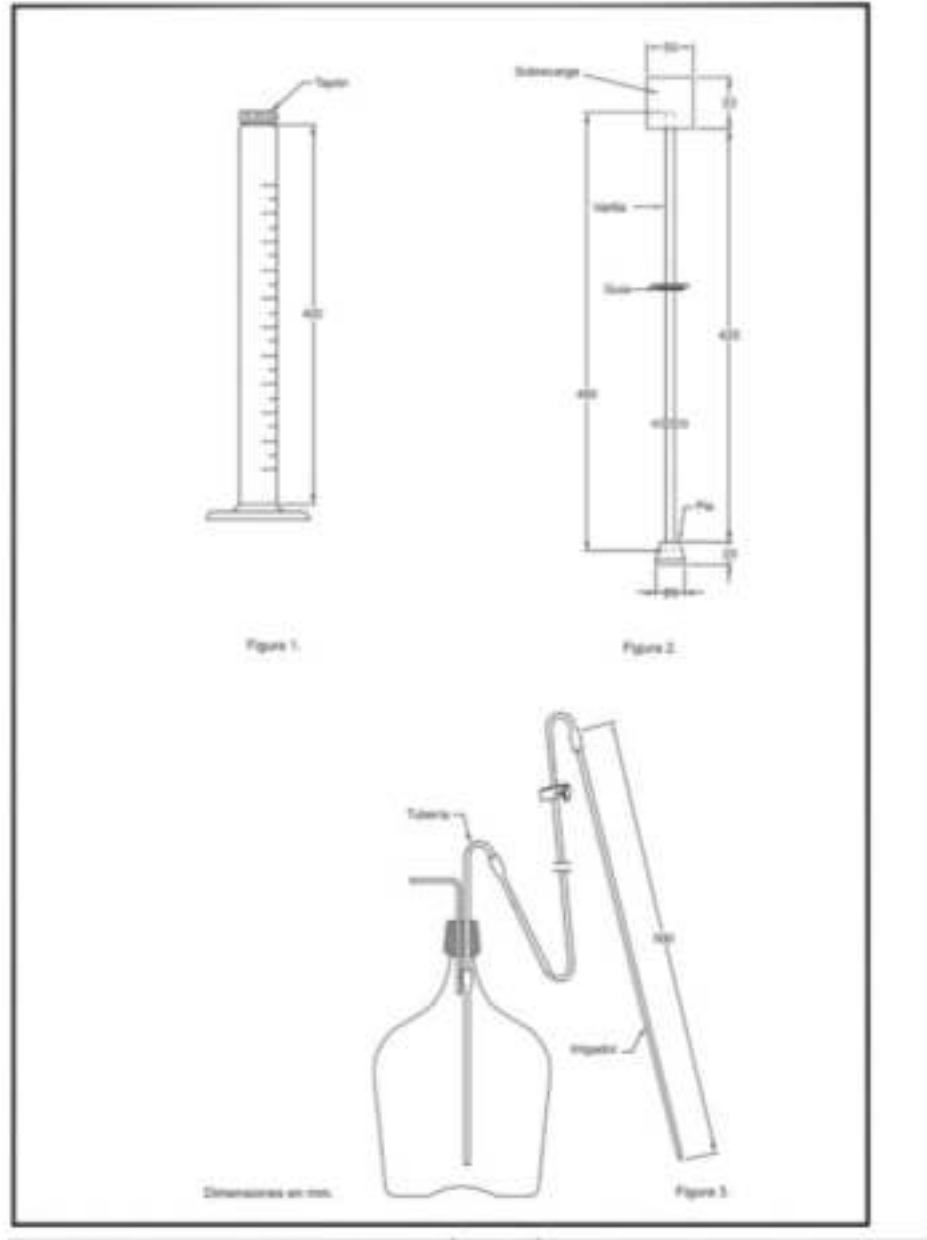

PIGURA AODOR\_1, PIG1 PROSESA CRADUADA, PIG2 PISÓN, PIG3, SIPÓN

 ${\color{red}d} 230107952395432410141411319107016$ 

# A0313. MÉTODO PARA DETERMINAR LA VISCOSIDAD SAYBOLT (ASTM D 244)

# OBJETO

Este método describe el procedimiento para la medida empírica de la viscosidad Saybolt de productos del petróleca temperaturas especificadas entre 20 y 100°C.

Note 1: Un milloso funzionente y preferenzia parà nelle vivosittad Chemilitos, es el que se basedie en AD105, Milloso perà Celemente la<br>Viscosittad Chemilitos, fizie método regulere muestras menores, menor hempo y es de hi

Las vietnimides Gaybot Universal y Sayloit Puiti, guadan ziterana da los valores de la viscositat chemitita saanto las teñas da conversión<br>El mitos Sayloit unha al Milhola (Alitolo para Comedit Viccositat Cinemitica a Sayl

# DEFINICIONES

1. Viscosidad Saybolt Universal

El tiempo de flujo en segundos de 60 ml de mezcla que fluye a través de un orificio Universal. calibrado bajo condiciones específicadas.

2. Viscosidad Saybolt Furol

El tiempo de flujo en segundos de 60 mi de muestra que fluye a través del orificio Furol, calibrado bajo condiciones especificadas. La viscosidad Furol es aproximadamente un décimo de la viscosidad Universal y se recomienda para productos del petróleo que tienen viscosidad mayor que 1000 s (Saybolt Universal) tales como combustible, aceites y otros materiales residuales. La palabra "Furol" es una contracción de fuel and road oils

#### TABLA AOS13 1 TERMONETROS ASTIR PARA VISCOS/DADES SAYBOLT

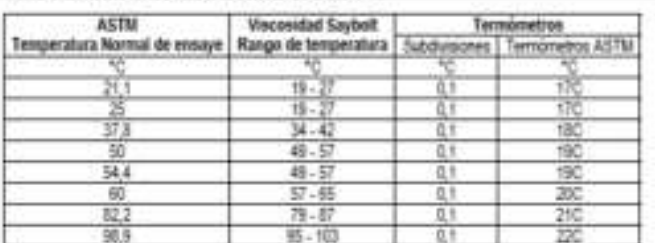

## EQUIPOS Y MATERIALES

- 3. Viscosimetro Saybolt con Baño
- 4. Tubo succionador

Como se muestra en la Figura A0313\_2, figura 1 u otro aparato adecuado.

- 5. Soporte del termómetro
- 6. Aparato para poner el termómetro en el viscosimetro. Un diseño adecuado se muestra en la Figura A0313\_2, Figura 2
- 7. Embudo filtro

Como se muestra en la Figura A0313\_2, Figura 3.

8. Frasco recibidor

Como se muestra en la Figura A0313 2, Figura 4.

9. Cronómetro

Graduado en décimas de segundo y con una exactitud de 0,1 seg cuando se ensaya sobre un intervalo de 60 min. Los cronômetros eléctricos son aceptables, si son operados sobre un circuito. de frecuencia controlada.

ADMINISTRAZIONA EDLIVANA ZE CARRETERAS

10. Termometro

Para leer la femperatura de ensaye de la muestra. El termómetro para viscosidad Saybolt ASTM se muestra en Tabla A0313 1 y debe cumplir con lo especificado en la norma ASTM E 1.

11. Termometro para baño

Termómetros de viscosidad o cualquier otro medio de exactitud equivalente.

#### Preparación de los aparatos

- 12. Use un orificio Universal para lubricantes y materiales destilados con tiempos de flujo mayores que 32 s para obtener la exactitud deseada. No es conveniente ensayar con estos onficios líquidos con tiempo de flujo sobre 1000 s.
- 13. Use el orificio Furol para materiales residuales con tiempo de fiulo mayor que 25 s. El tiempo de fluio

Furol es aproximadamente una décima parte del tiempo de flujo Universal.

- 14. Instale el viscosimetro con baño donde esté libre de contentes de aire y rápidos cambios de temperatura, localicelo de modo que la muestra no se contamine con polvo o vapores durante el ensaye.
- 15. No debe determinar la viscosidad a temperaturas inferiores a la temperatura de condensación atmosférica de la sala. Temperaturas de la sala sobre los 38°C no introducen errores superiores al 1,0 %; para una normalización y ensayes de arbitraje mantenga la temperatura de la sala entre 20 y 30°C y registrela.
- 16. Llene el baño hasta no menos de 6,5 mm por encima del borde de derrame del viscosimetro. El listado de la Tabla A0313\_2, recomienda el medio del baño por cada temperatura de ensaye
- 17. Disponga un revolvedor adecuado y control têrmico para el baño, de modo que la muestra no fluctúe en más de ± 0,1°C después de alcanzar la temperatura de ensaye.
- 18. Limple el viscosimetro con un solvente efectivo no tóxico y quite todo el solvente del viscosimetro.

note 2: 6) ènsois del qual està provins el viuscalmeto no debe ser usado para limpiar los bodes de demane y pared del viuscalmeto pues<br>puede mañana con al uso

# Calibración del Viscosimetro

- 19. Calibre el viscosimetro Saybolt Universal a intervalos no mayores que 3 años, midiendo el tiempo de flujo a 38°C de una viscosidad normal apropiada siguiendo el procedimiento dado en los numerales 23 a29
- 20. El tiempo de flujo debe ser igual al valor certificado de la viscosidad Saybolt: si el tiempo de flujo difiere del valor certificado por más de 0.2%, calcule el factor de corrección. F, para el viscosimetro, camo sigue:

 $F = \mathbf{r}$ Donde: V: Viscosidad Saybolt certificada. T: Tiempo del flujo en segundos a 38°C. holá 3. El facto de conección aplicado a lodos los niveres de résolectad para todas las temperaturas, provie la calibración que está basada en<br>una inconstrad nomía que bene un templo de fiujo entre 200 y 900 s.

- 21. Calibre el viscosimetro Saybolt Furol a 150°C de la misma manera como se hizo antes, usando una viscosidad normal teniendo un tiempo de flujo mínimo de 90 s.
- 22. Los viscosimetros u orificios que benen correcciones superiores al 1,0 % no deben usarse para ensayes de arbitraje.

### **PROCEDIMIENTO**

23. Si la temperatura de ensaye está por encima de la temperatura de la sala, el ensaye puede acelerarse por precalentamiento de la muestra a no más que 1,6° C por sobre de la temperatura de ensaye.

Nets à Para materiale antélions cotados que tener componente atametra voltites tates coincits de marado diplito y curiolo medio, las presentamentes no estão permitidos en importantes de casa o el el estado medio permitido

- 24. Inserte un tapón de corcho, que tenga un cordei unido para quitarlo con facilidad, dentro de la câmara de aire, en el fondo del viscosimetro. El corcho debe encajar estrechamente, lo suficiente para prevenir el escapo de aire; una evidencia es la ausencia del líquido por ensayar sobre el corcho cuando se retira
- 25. Filtre la muestra preparada a través de una malla 0.150 mm. tamizando directamente dentro del viscosimetro hasta el nivel que está sobre el borde de derrame.
- 26. Revuelva la mezcia hasta que la temperatura permanezca constante dentro de 0,1°C de la temperatura de ensaye, revolviendo continuamente durante 1 min. Revuelva con el termómetro del viscosimetro puesto en un soporte (Figura A0313\_2, Figura 2). Use un movimiento circular de 30 a 50 rpm en el plano horizontal.

Note 5: La vaccellad de abelles refrados de petitec, abelles luiribaties ragno, resiluis continuities y protuctes services sérieses, puede<br>para viscoutad por la historial quest Lis paparite proposestero la precatamiente de

tios é fezio ajula la brigantina por revenión de cuerpa calerles o filos defini de la mueira. En la caix el tablimenti termi puede<br>Visibir a la muesta y a la precede de enlaye.

- 27. Quite el termómetro de la muestra, rápidamente retire el líquido del rebalse hasta que el nivel esté por debajo del borde de éste. Esto se hace colocando el extremo del tubo de succión (Figura A0313\_2, Figura 1) en un punto del rebalse y aplicando succión. No toque el nivel de rebalse con el tubo de succión, o el menisco efectivo de la muestra se verá reducido.
- 28. Cologue el frasco receptor (Figura AD313\_2, Figura 4) donde fluya el líquido desde el fondo del viscosimetro, de modo que apenas tope con el cuello del trasco. La marca de graduación estará entre 100 y 130 mm debajo del fondo del tubo del viscosimetro.
- 29. Suelte el corcho del viscosímetro usando el cordel; al mismo tiempo eche a andar el cronómetro. Pare el cronómetro en el instante que la parte interior del menisco fegue a la marca de graduación. informe el tiempo de flujo en segundos.

## CALCULOS

30. Multiplique el tiempo de flujo por el factor de corrección para el viscosimetro determinado en 20.

## PRECISIÓN

Los resultados presentados no deben diferir en más de los siguientes:

- 31. Repetibilidad (un operador y aparato): 1%
- 32. Reproducibilidad (diferentes operadores y aparatos): 2%.

## **INFORME**

- 33. Informe el tiempo de flujo corregido como Viscosidad Saybolt Universal o Furol de la muestra y la temperatura a la cual realizó el ensaye.
- 34. Informe los valores SUs o SFs bajo 200 aproximando a 0,1 s. Informe los valores SUs o SFs sobre 200 aproximando al segundo.

Note 7: La abrevantura preferida para los Exegundos Saybot Universales es SUs y para los Exegundos Saybot Purol es SPs.

### TABLA A0013\_3 TEMPERATURA OF ENSAYE OEL BANO

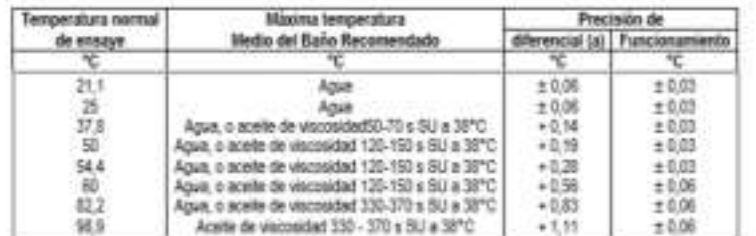

Note (al Mádria Oferencia permitia eltre la lengeratura del bafo y la lengeratura de ensaye para manemer el equilibrio librotos al mieino<br>Nation due se renueve la muesta en al vilocelmento non el lembitento.

ASSIMITED RESOLUTIONS OF COMPTOMER

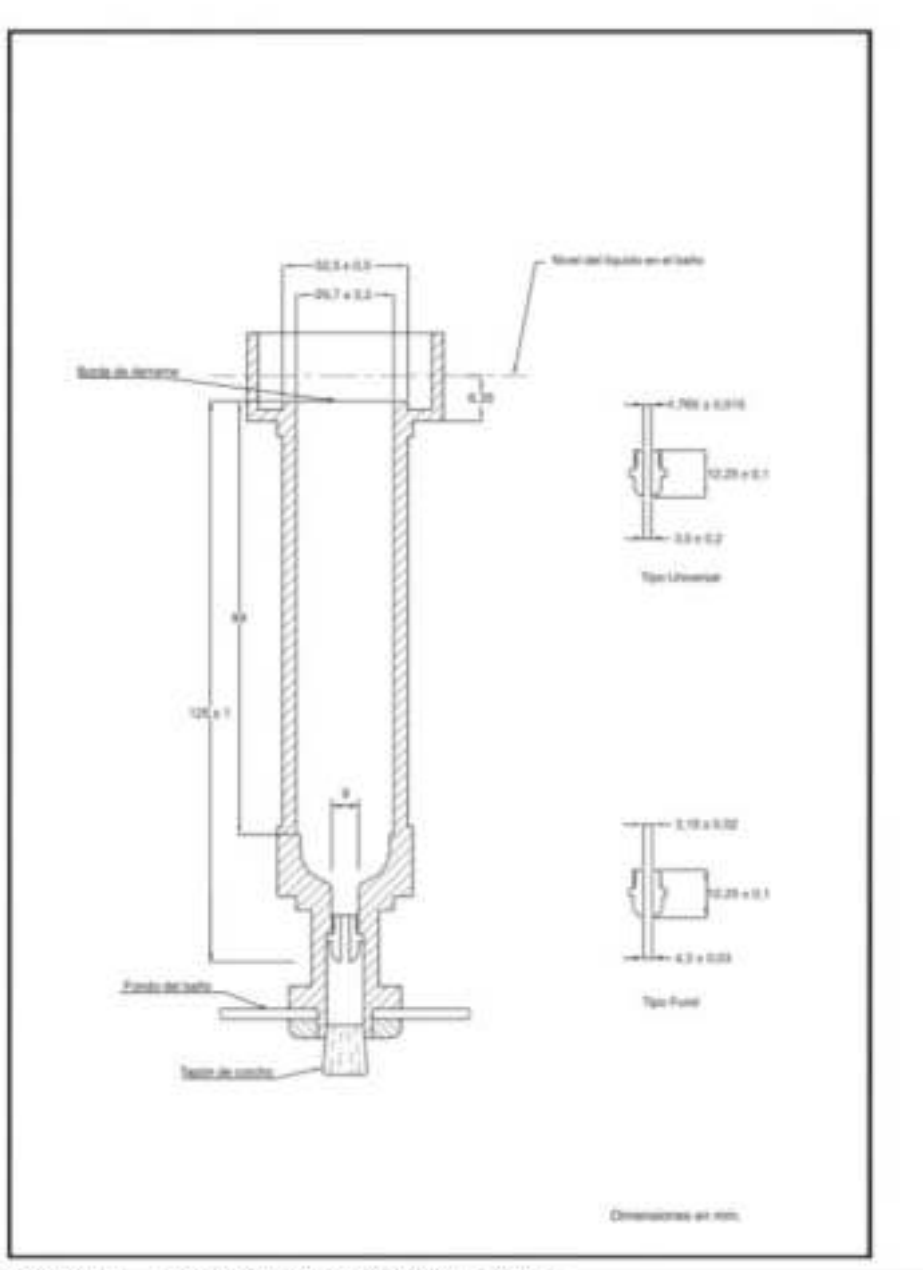

FIGURA ACCES\_1 VISCOSMETRO SAYBOLT CON ORIFICIO UNIVERSAL Y FUROL

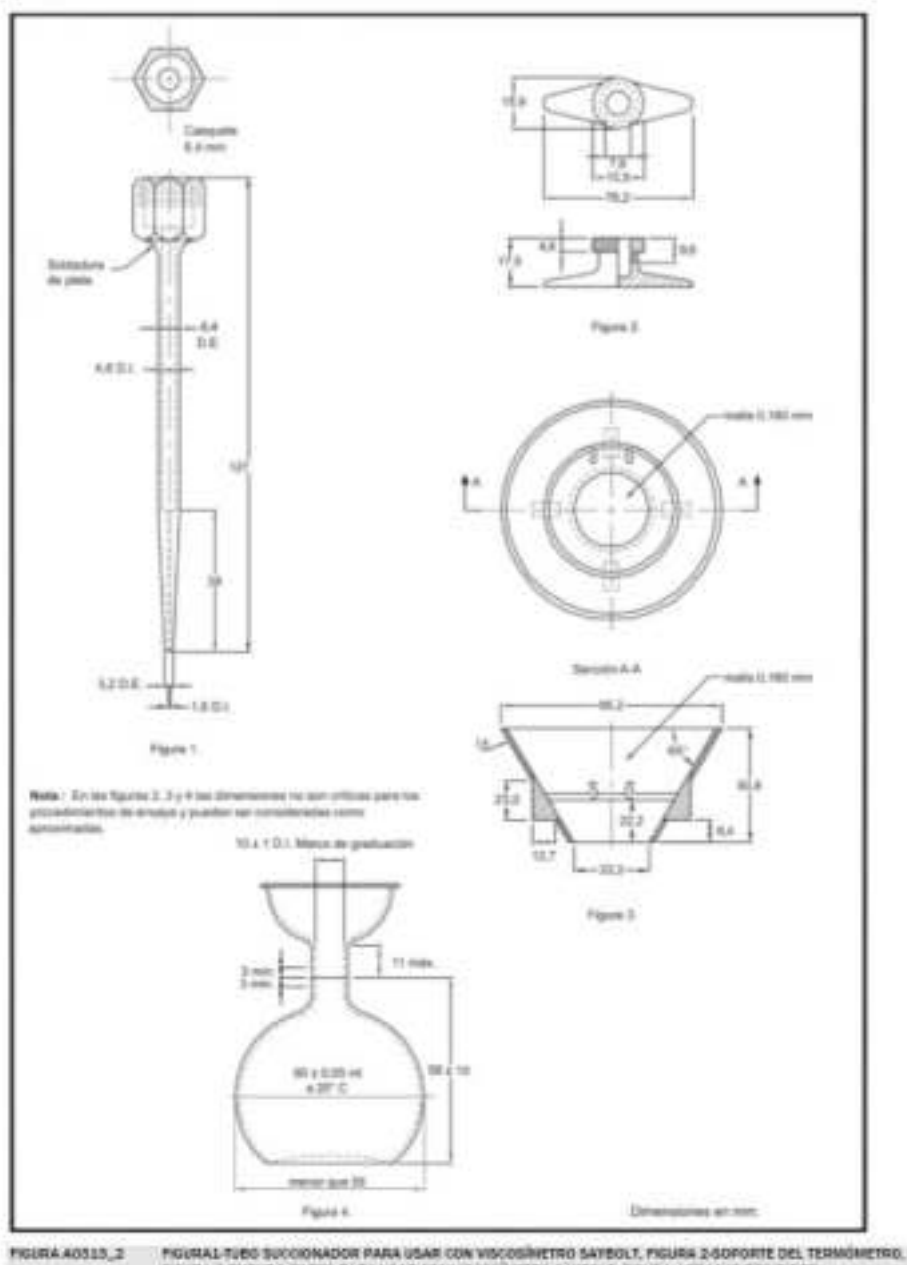

FIGURAL TUBO SUCOIDIAISON PARA USAN CON VISCOSINETNO SAYBOLT, FIGURA 2-SOPORTE DEL TESMONIETNO.<br>FIGURA 3-EMBUDO FILTINI PARA USAN CON VISCOSINIETNO SAYBOLT, FIGURA 4-FRASCO RECIBIDOR

# A0511. MÉTODO PARA DETERMINAR EL DESGASTE MEDIANTE LA MAQUINA DE LOS ÁNGELES (ASTM E 131 AASHTO T96-99)

# OBJETO

Este método establece el procedimiento para determinar la resistencia al desgaste de los áridos mayores a 2,36 mm, de densidad neta entre 2.000 y 3.000 Kg/m<sup>3</sup>, mediante la mâquina de Los Angeles.

# EQUIPOS Y MATERIALES

- 1. Máquina de Los Ángeles (ver Figura AD511\_1)
	- a) Tambor de acero de 710 ± 6 mm de diámetro interior y de 510 ± 6 mm de longitud interior montado horizontalmente por sus vástagos axiales con una tolerancia de inclinación de 1 en 100, uno de los cuales debe tener un dispositivo de polea o similar, para acoplar un motor. En su manto cilindrico debe tener una abertura para introducir la muestra, con una tapa provista de dispositivos para fijarla firmemente en su lugar y que asegure la estanqueidad del material sobre tamiz N \* 50 (0.3 mm).
	- b) Debe llevar en su superficie interior una aleta consistente en una plancha de acero desmontable. fijada rígida y firmemente a todo lo largo de una generatriz del cilindro, de modo que se proyecte radialmente hacia el interior en 90 ± 3 mm. La distancia entre la aleta y la abertura, medida a lo targo de la circunferencia exterior del cilindro y en la dirección de rotación, debe ser igual o mayor que 1,25 m.

Nota 1: Es prefetió utiliza una aleta de xuen de escolo recangular mortada independentemente de la luja. Sin entuarpo, puede empleanas<br>como aleta una de las alas de un perte L de acero tammado mortado en el imieno de la la

c) La rotación debe estar comprendida entre 30 y 33 rpm, ser contrapesada e impulsada de modo de mantener una velocidad perifèrica uniforme y tener incorporado un dispositivo contador de revoluciones con detención automática.

Note 3: Cualquier deeligeniens s punts moets en el mecaniens de impuielôn puede aflerer las resultatos de energe, is que los fuixe no<br>congenisies con neuments obtenios en una méguina que probusta una vescidad perfensa unit

2 Balanza

Con una capacidad superior a 10 kg y una precisión de 1 g.

3. Tamices

Deben cumplir con lo especificado en el Método AD506 numeral 6

4 Homo

Con circulación de aire y temperatura regulable para las condiciones del ensaye.

5. Esferas (Carga abrasiva)

Un juego de esferas de acero de aproximadamente 47 mm de diâmetro y de masas diferentes, distribuidas en un rango entre 390 y 445 g.

# EXTRACCIÓN Y PREPARACIÓN DE LA MUESTRA

## Muestreo y preparación

- 6. Extraiga y prepare la muestra de acuerdo con los Métodos A0504 y A0505
- 7. Determine la granulometría de la muestra de acuerdo con el Método AD506

## Tamaño de la muestra

ADAPATRAZIANA RISILIANA DE LLAMENDRAS

El tamaño de la muestra (en kg) debe ser igual o mayor que 2  $D$ , en que  $D$ , es el tamaño. máximo nominal expresado en mm, y no menor que 50 kg para los grados 1 al 5 y 25 kg para los grados  $6y7$ 

### Acondicionamiento de la muestra de ensaye

Lave la muestra y séquela hasta masa constante en homo a una temperatura de 110 ± 5 ° C.

- 8. Tamice la muestra obtenida, de acuerdo con el Método A0506, empleando la serie de tamices de aberturas nominales siguientes: 75 mm, 63 mm, 50 mm, 37,5 mm, 25 mm, 19 mm, 12,5 mm, 9,5 mm, 6,3 mm, tamizado
- 9. Ellja de la Tabla AD511\_1 el grado de ensaye que mejor represente la granulometría de la muestra. Para ello, sume los porcentajes parciales retenidos en los tamices correspondientes a cada uno de los grados y elija para el ensaye el que entregue una mayor suma.

nela 3: En seco que alguna de las fracciones de grado elegido tenga un ponemaje jasoa neemilio muy bajo, que regulera tambas una cantidad<br>de material muy alfa país component, se constantia comó grado de enduca que entrepos

10. Cuando se trate de áridos sin tratamiento ni selección, debe procesar la muestra a fin de componer la banda granulométrica adecuada al uso propuesto y elegir de la tabla el grado de ensaye correspondiente a dicha banda granulométrica.

# **PROCEDIMIENTO**

- 11. Pese los tamaños de las fracciones correspondientes al grado elegido, de acuerdo con la Tabla AD511\_1 Registre la masa del total de material por ensayar como masa inicial de la muestra (mi), aproximando a 1 g.
- 12. Cologue la masa inicial de material en la máquina de Los Ángeles y ensaye de acuerdo con el grado elegido (número y masa de esferas, y número de revoluciones), según Tabla A0511\_1.

te las enfectas de mantera tel que la euro de sua masas individuales cumple con los valores esfosiados en la Tadia ADD11, 1.

- 13. Una vez completado el número de revoluciones correspondiente, saque el material de la máquina evitando perdidas y contaminaciones.
- 14 Separe la carga abrasiva.
- 15. Efectúe un primer tamizado en un tamiz de 2,36 mm o superior, a fin de evitar dañar el tamiz de corte  $(1,7 \text{ mm})$
- 16. Tamice manualmente el material bajo 2,36 mm por tamiz de 1,7 mm (Nº 12), según procedimiento de tamizado final descrito en el punto 14 del Método A0506.
- 17. Reúna todo el material retenido en ambos tamices, távelo, séquelo hasta masa constante en horno a 100 ± 5 ° C y deje enfriar a temperatura ambiente.
- 18. Pese y registre la masa del material retenido como masa final de la muestra (mf), aproximando a 1 g.

## CÁLCULOS

Calcule el desgaste del árido como el porcentaje de pérdida de masa de la muestra, aproximando a un decimal, de acuerdo con la siguiente expresión:

$$
P(\frac{6}{9}) = \frac{(m_1 - m_1)}{m_1} \cdot 100
$$

Donde:

 $P$  : Pérdida de masa de la muestra (%).

- m, : Masa inicial de la muestra (g)
- m, Masa final de la muestra (g)

Note 5. Los maultados de entaya de los grados 1, 2 y 3 con 1.000 revoluciones no ferren relación comisión filo con los meultados de los grados 4, 5. 6 y 7 con DDD revoluciones y, por lo tento, no son comparatival

# **INFORME**

El Informe debe incluir al menos los siguientes antecedentes:

19. Nombre del contrato y empresa contratista.

- d) Identificación de la muestra (tipo de material, procedencia, lugar y fecha de muestreo).
- e) Grado de ensaye elegido.
- f) Resultado del ensaye.
- g) Fecha del ensaye.
- h) Cualquier otra información específica relativa al ensaye o al árido analizado.
- I) La referencia a este método.

# TABLA AUS11\_1 GRADOS DE ENSANT (DEFINIDOS POR SUS RANGOS DE TAMAÑO, EN MM)

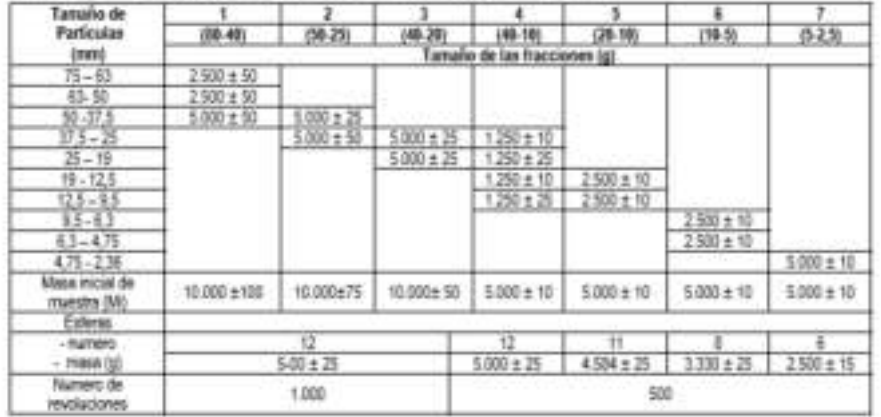

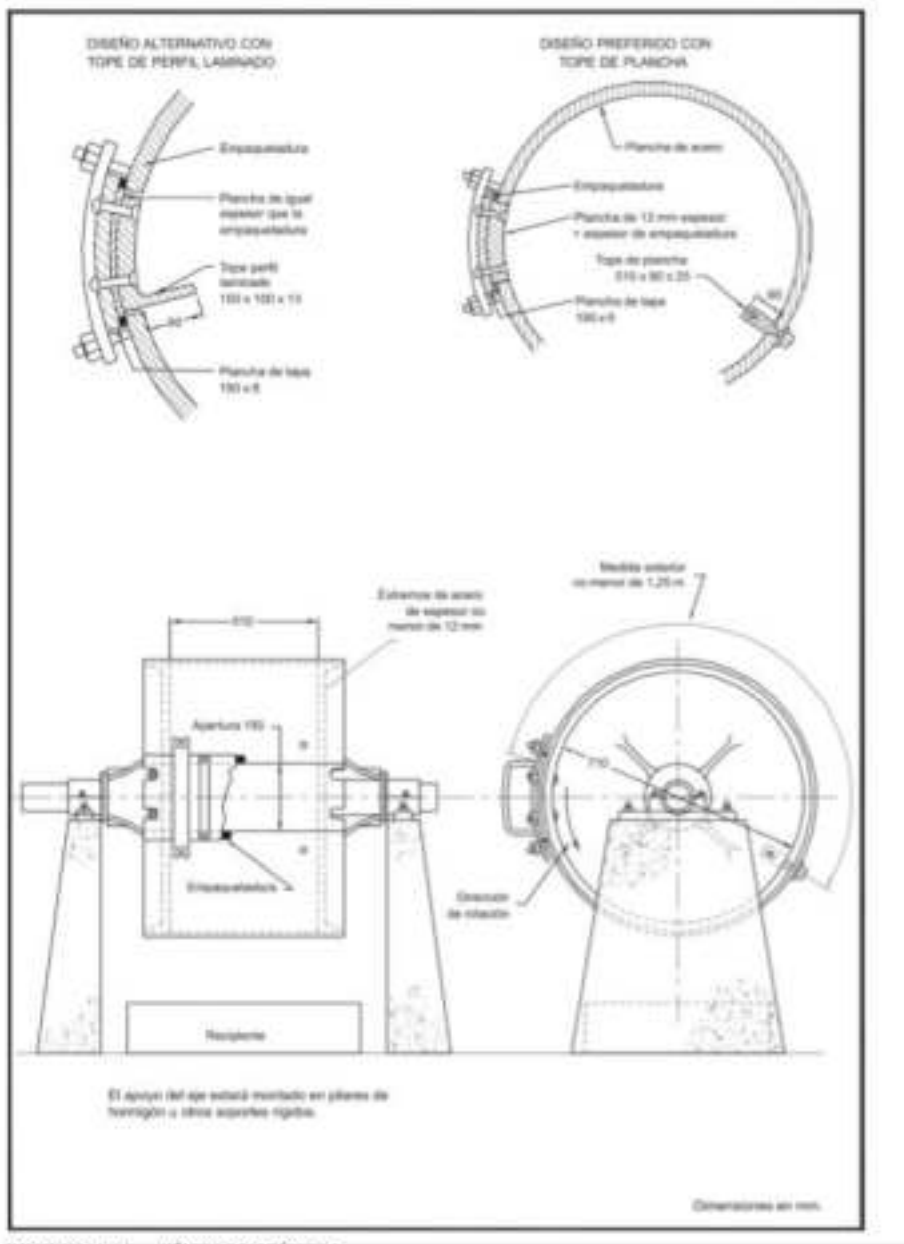

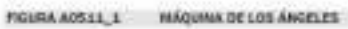

A8511

# A0518. MÉTODOS PARA DETERMINAR LA DENSIDAD APARENTE (ASTM E 30 AASHTO T19M-00)

## OBJETO

Este método establece los procedimientos para determinar la densidad aparente de los áridos. Es aplicable a los áridos que se emplean en la elaboración de morteros, hormigones, tratamientos superficiales y mezclas astáticas.

## **DEFINICIONES**

1. Huecos

Espacios vacíos entre las particulas de áridos

2 Poros

Espacios vacios interiores de una partícula de áridos.

- a) Poro accesible: poro permeable o abierto.
- b) Poro inaccesible: poro impermeable o cerrado.
- 3 Densidad ( $\rho$ )

Es el cuociente entre la masa (m) de una sustancia y su volumen (v) a una temperatura especificada. Se expresa en kilogramos por metro cúbico (kg/m<sup>3</sup>).

- a) Densidad aparente (Densidad a granel; Densidad bruta) ( $\rho_a$ ) Densidad que considera el volumen macizo de las partículas de un pêtreo más el volumen de los poros y de los huecos. Corresponde a la capacidad de la medida que lo contiene.
- b) Densidad aparente compactada ( $\rho_m$ ). Densidad aparente del pétreo compactado en la medida que lo contiene, según los procedimientos indicados en este método.
- c) Densidad aparente suelta ( $\rho_{\rm sc}$ ). Densidad aparente del pétreo vaciado en la medida que lo contiene, según el procedimiento indicado en este método.
- 4. Medida

Recipiente de capacidad volumêtrica normal

5. Secado hasta masa constante

Límite de secado en que dos pesadas sucesivas, separadas por una hora de secado en homo, difieren en un porcentaje igual o inferior al 0,1 % de la menor masa determinada.

# EQUIPOS Y MATERIALES

6. Balanza

De capacidad superior a la masa de la medida llena con un áridos de densidad aparente de 2.000 Kg/m<sup>3</sup> y una precisión de 0,1 g.

7. Homo

Con circulación de aire y temperatura regulable para las condiciones del ensaye.

8. Varilla pisón

Barra cilindrica de acero los de 16 mm de diámetro y 600 mm de longitud, con sus extremos terminados en semiesferas de 16 mm de diàmetro

G Medicias

Metálicas, impermeables y provistas de dos asas. Su forma interior debe ser un cilindro recto abierto por una de sus caras planas y rectificado para asegurar sus dimensiones.

ADVANCED ACROSSOM TO CONTRACT

a) Dimensiones. Las dimensiones son las que se indican en la Tabla A0518\_1 y podrán emplearse para áridos de tamaño máximo nominal igual o inferior a los señalados en la primera columna.

TABLA ANSYA 'S CHARGONES DE LAS MEDICAS

| <b>Electronic</b><br><b>SELENI</b><br>7900000000 |  |  |               |  |  |
|--------------------------------------------------|--|--|---------------|--|--|
|                                                  |  |  | Asterlay (mm) |  |  |
|                                                  |  |  |               |  |  |
|                                                  |  |  |               |  |  |
|                                                  |  |  |               |  |  |
|                                                  |  |  |               |  |  |

\* Basado en tamices de abertura cuadrada de acuerdo con el Método AD506.

- b) Refuerzos. Además de cumple con los espesores mínimos indicados en la Tabla A0518 1 las medidas de 15 y 30 litros serán reforzadas en sus bordes por una pletina de 3 a 5 mm de espesor y 40 mm de ancho, a fin de conservar su forma y dimensiones interiores en el trabajo brusco que requiera este ensaye.
- c) Determinación de la capacidad volumétrica de la medida. Determine el volumen de la medida con una precisión de 0.1%, pesando la masa de agua que llena la medida y dividiendo esta masa por la densidad del agua a la temperatura en que se encuentra.
- 10. Herramientas y accesorios

Palas, poruña, brocha, caja para secado, elc., necesarias para los procedimientos establecidos en el presente método.

# EXTRACCIÓN Y PREPARACIÓN DE LA MUESTRA

# Extracción de muestras

Extraiga y prepare las muestras de acuento con los Métodos AD505 y A0504.

# Tamaño de la muestra de ensaye

Será un volumen de árido aproximadamente igual al doble de la capacidad volumétrica de la medida correspondiente.

## Preparación de la muestra de ensaye

- a) Pueden emplearse áridos provenientes del ensaye de tamizado, debidamente homogeneizados.
- b) Seque la muestra de ensaye hasta masa constante en homo a una temperatura de 110 ± 5° C y homogenéicela cuidadosamente, asegurando la incorporación de todas las partículas más finas que la componen.

## **PROCEDIMIENTO**

## Determinación de la densidad aparente compactada

11. Procedimiento por apisonado

Se aplica a áridos de tamaño nominal igual o menor que 50 mm.

- a) Liene la medida en tres capas de espesores aproximadamente iguales, teniendo la última capa un exceso de árido por sobre el borde de la medida.
- b) Empareje cada capa y compacte mediante 25 golpes de pisón uniformemente repartidos.
- c) Apisone la capa inferior en todo su espesor evitando dañar el fondo de la medida.
- d) Apisone las capas superiores haciendo penetrar el pisón en la capa inmediatamente inferior.
- e) Elimine el exceso de árido empleando la varilla pisón como regla de enrase, sin presionar (Nota 13
- f) Defermine y registre la masa (kg) del ândo compactado que llena la medida, aproximando al 0,1

Nota 1: En los áritos grueses se considera que las pequeñas salantes de algunas particulas se compensan con los que quedan hacia el<br>Interior en relación el plano del borde de la medida, por lo tanto ente mésos dicos huecos
12. Procedimiento por percusión

- Se aplica a los áridos de tamaño máximo nominal o superior que 50 mm e igual o inferior que 100 mm
- a) Liene la medida en tres capas de espesores aproximadamente iguales, teniendo la última capa un exceso de árido por sobre el borde de la medida.
- b) Empareje cada capa.
- c) Compacte cada capa levantando la medida alternativamente por sus asas opuestas, a una altura aproximada de 5 cm, y dejândola caer contra una base firme (por ejemplo un pavimento de hormigón).
- d) Repita hasta completar 50 percusiones dejando caer la medida 25 veces de cada asa.
- e) Elimine el exceso de árido empleando la varilla pisón como regla de enrase, sin presionar (Nota 11
- f) Defermine y registre la masa (kg) del árido compactado que llena la medida, aproximando al  $0.1%$

#### Determinación de la Densidad Aparente Suelta

13. Procedimiento por simple vaciado.

Se aplica a los pétreos de tamaño máximo nominal igual o inferior que 100 mm.

NOS 2. Esta prosedenente as langues aplicable a los pétitos finos en estado tomado.

- a) Liene la medida con una pala, descargândola desde una altura de aproximadamente 5 cm sobre el borde superior de la medida.
- b) Desplace la pala o poruña alrededor del borde, distribuyendo uniformemente el vaciado.
- c) Elimine el exceso de árido empleando la varilla pisón como regla de enrase, sin presionar (Nota 11
- d) Determine y registre la masa (kg) del árido suelto que llena la medida aproximando al 0,1%.

### CÁLCULOS

14. Densidad aparente compactada ( $\rho_{\scriptscriptstyle AC}$ )

Calcule la densidad aparente compactada para cada ensaye según la fórmula siguiente, aproximando a 1 kg/m<sup>2</sup>

$$
\rho_{\rm sc}(\text{kg/m}^3) = \frac{mc}{V}
$$

Donde:

mc : Masa de árido compactado que llena la medida (kg)

- $V$ : Capacidad volumétrica de la medida (m<sup>3</sup>).
- 15. Densidad aparente suelta ( $\rho_n$ )

Calcule la densidad aparente suelta (Nota 3) para cada ensaye según la fórmula siguiente, aproximando a 1 kg/m<sup>2</sup>

$$
\rho_{\rm m}(\text{Kg/m}^2) = \frac{m\omega}{V}
$$

Donde:

mr : Masa del pêtreo suelto que llena la medida (kg)

 $V$  : Capacidad volumétrica de la medida ( $m^2$ ).

Calcule la densidad aparente como el promedio aritmético de dos ensayes sobre muestras gemetas, aproximando a 10 kg/m<sup>2</sup>

### ACEPTACIÓN DE RESULTADOS

16. Acepte la determinación de cada densidad aparente cuando la diferencia entre los dos resultados obtenidos por un mismo operador, en ensayes sobre muestras gemeias, sea igual o inferior que 30 ligim<sup>1</sup>

ADMISTRATIVE EQUATION OF CHARTERED

17. Ensaye dos nuevas muestras gemelas cuando no se cumpla con lo especificado en el párrafo anterior

Note 1: Para el uso de los bildos finos en estam hómens, cansas la denuntar aparente suela según la formula alguerite:

$$
\rho_{\text{av}} \text{ humeda}(\text{Kg/m}^3) = \frac{m s \text{ humeda}}{\nu}
$$

Para aceptar la determinación, la diferencia entre resultados de ensaye sobre muestras gemelas deberá ser igual o inferior que 50 kg/m<sup>3</sup>

Cuando se realice este ensaye, en el informe deberá indicarse también el contenido de humedad del árido expresado como porcentaje de la masa del árido seco.

### **INFORME**

El informe incluirà lo siguiente:

- a) Nombre del contrato y contratista.
- b) Clase de árido.
- c) Procedencia de la muestra.
- d) Procedimiento del ensaye empleado.
- e) Resultado del ensave.
- f) Fecha de ensaye.
- g) Cualquier otra información especifica relativa al ensaye o al árido.

# A0519. MÉTODO PARA DETERMINAR LA DENSIDAD REAL, LA DENSIDAD NETA Y LA ABSORCIÓN DE AGUA EN ÁRIDOS GRUESOS (ASTM E 127 AASHTO T85-91)

#### OBJETO

Este método establece los procedimientos para determinar la densidad real, la densidad neta y la absorción de agua en áridos gruesos.

Es aplicable a los áridos gruesos de densidad neta entre 2.000 y 3.000 kg/m<sup>3</sup>, que se emplean en el análisis de suelos, elaboración de hormigones y obras astáticas.

#### DEFINICIONES

1 Arido Grueso

Material árido retenido en el tamiz de 4.75 mm (Nº 4) en el caso de suelos y hormigones, y en el tamiz de 2.36 mm (Nº 8) cuando se utiliza en asfaltos.

2 Huecos

Espacios vacios entre las partículas de un material árido.

3 Poros

Espacios vacíos interiores de una particula de material árido.

- a) Poro accesible: poro permeable o abierto.
- b) Poro inaccesible: poro impermeable o cerrado.
- $4$  Densidad ( $D$ )

Es el cuociente entre la masa (m) y el volumen (v) de un material pétreo a una temperatura especificada. Se expresa en kg//m<sup>2</sup>

a) Densidad real ( $\rho_s$ ). Densidad en que se considera el volumen macizo de las partículas de material árido, más el volumen de los poros accesibles e inaccesibles de esas partículas.

-Densidad real del árido seco ( $\rho_{\pm 1}$ ). Densidad real en que se considera solamente la masa del ândo seco

-Densidad real del árido saturado superficialmente seco ( $\rho_{z\tau}$ ). Densidad real en que se considera la masa del árido seco más la masa del agua que llena los poros accesibles.

- b) Densidad nela ( $\rho_{\scriptscriptstyle N}$ ). Densidad en que se considera el volumen macizo de las particulas de material pétreo más el volumen de los poros inaccesibles.
- 5. Absorción de agua  $(\alpha)$

Masa de agua necesaria para llevar un material árido del estado seco al estado saturado superficialmente seco. Se expresa como porcentaje referido a la masa del pétreo seco.

6 Arido seco

Material secado en homo hasta masa constante. Esta condición se obtiene cuando dos pesadas sucesivas, separadas por 1 h de secado a 110 ± 5° C, difieren en un porcentaje igual o inferior al 0.1 % de la menor masa determinada.

### EQUIPOS Y MATERIALES

7. Balanza

De capacidad superior a la masa del canastilo portamuestra más la masa de la muestra de ensaye y una precisión mínima de 1 g.

8. Home

Con circulación de aire y temperatura regulable para las condiciones del ensaye.

**CARRIER & STANDARD MACHINES** 

9. Canastillo portamuestra

De alambre de acero inoxidable lo suficientemente resistente para soportar el peso de la muestra, con malla de abertura igual o inferior que 2 mm y de capacidad igual o superior a 4 I. Además, debe estar provisto de un dispositivo que permita suspenderto del platillo de la balanza.

10. Estangue

impermeable, incoldable, de forma y capacidad tal que permita contener totalmente y con<br>holgura el canastillo portamuestra, de acuerdo con el procedimiento especificado en este mátodo.

Deben estar limpios, de material resistente, estancos y de capacidad suficiente para contener la muestra de ensave

### EXTRACCIÓN Y PREPARACIÓN DE MUESTRAS

#### Extracción de muestras

Extraiga y prepare las muestras de acuerdo con los Métodos A0504 y A0505.

### Tamaño de la muestra de ensaye

La cantidad mínima de muestra para el ensaye se determina según la Tabla AD519\_1, en función del tamaño máximo nominal del árido.

TABLA AUSLIL\_1 CANTIDAD INVINA DE MUESTRA SECÓN TAMAÑO MÁNINO NOMINAL DEL ÁRIDO

|    | Tamaho mlatime reeninal (mm)   Cantidad minima de muestra (g) |
|----|---------------------------------------------------------------|
|    |                                                               |
|    |                                                               |
|    |                                                               |
|    |                                                               |
| 51 |                                                               |

#### Preparación de la muestra de ensaye

- a) Puede emplear el material proveniente del ensaye de tamizado, debidamente homogeneizado.
- b) Elimine por tamizado las partículas inferiores a 4,75 mm, en el caso de hormigones y suelos y las particulas inferiores a 2,36 mm, en el caso de asfaltos.
- c) Lave la muestra hasta remover el polvo superficial o cualquier materia extraña adherida a las particulas.
- d) Seque la muestra hasta masa constante en un homo a 110 ± 5° C.
- e) Enfrie la muestra al aire a temperatura ambiente por un período de 24 ± 4 h.
- f) Sumerja la muestra en agua a temperatura ambiente por un período de 24 ± 4 h.

Nuta 1: Se debe laner presente que expler arbita nua adiuración na se compara en ús n. En ses caso se necesado controus el contro qu<br>Absención fialde que dos pesiebas autosfues, agostebas por una nora de movembr, offeran e

#### **PROCEDIMIENTO**

Efectue las siguientes pesadas a la muestra de ensaye.

12. Pesada al aire ambiente del árido saturado superficialmente seco

- a) Retire la muestra del agua y seque superficialmente las partículas, haciéndolas rodar sobre un paño absorbente húmedo hasta que desaparezca la película visible de agua adherida. Seque individualmente las partículas mayores manteniendo el árido, ya secado superficialmente, cubierto por un paño húmedo hasta el momento de pesar. Efectúe toda la operación en el menor tiempo posible.
- b) Determine inmediatamente la masa del pétreo saturado superficialmente seco, por pesada al aire ambiente, aproximando a 1 g. Registre su valor como Msss.
- 13 Pesada sumeroida
	- a) Coloque la muestra inmediatamente en el canastillo porta muestra.
	- b) Sumerja el canastillo en agua a 20 ± 3° C, por un período de al menos 3 min.

<sup>11</sup> Recinientes

c) Determine la masa sumergida, aproximando a 1 g. Registre su valor como  $M_{\rm H1W}$ 

Note 2: Markerga el canadilio y au comercio boamante sumergitos durante da operación. Debe protuncia que el elemento de suspensión del

- 14. Pesada al aire ambiente del árido seco.
	- a) Retire la muestra del canastilo y vaciela completamente del recipiente, cuidando de no dejar narticulas atrapadas.
	- b) Segue la muestra hasta masa constante en homo a una temperatura de 110 ± 5°C.
	- c) Entrie la muestra hasta temperatura ambiente, en lo posible dentro de un recipiente protegido, para evitar la absorción de humedad del aire.
	- d) Determine la masa de la muestra seca, por pesada al aire ambiente, aproximando a 1 g. Registre su valor como M.

### CÁLCULOS

15. Densidad real ( $\rho_s$ ).

a) Densidad real del pètreo saturado superficialmente seco ( $\rho_{\texttt{LT}}$ ). Calcule la densidad real del pétreo saturado superficialmente seco según la fórmula siguiente, aproximando a 1 kg/m<sup>3</sup>.

$$
\rho_{\text{RF}}(\mathbf{Kg}|\mathbf{m}^2) = \frac{M_{\text{BH}}}{M_{\text{352}} - M_{\text{353}}}\cdot 1.000(\mathbf{Kg}|\mathbf{m}^2)
$$

b) Densidad real del árido seco ( $\rho_{\text{BI}}$ ). Calcule la densidad real del árido seco según la fórmula siguiente, aproximando a 1 Kg./m<sup>3</sup>.

$$
\rho_{B2}(\mathbf{Kg/m^3}) = \frac{M_2}{M_{323} - M_{323M}} 1.000(\mathbf{Kg/m^3})
$$

16. Densidad neta ( $\rho_v$ )

Calcule la densidad neta según la formula siguiente, aproximado a 1 kg/m<sup>3</sup>.

$$
\rho_{N}(\text{Kg/m}^{3}) = \frac{M_{2}}{M_{2} - M_{3 \text{UV}}} \cdot 1.000(\text{Kg/m}^{3})
$$

17. Absorción de agua ( cr )

Calcule la absorción de agua según la fórmula siguiente, aproximando a la centésima en porcentaje.

$$
\alpha \; (96) n \; \frac{M_{223} - M_2}{M_2} \; 100
$$

Donde:

- $\rho$ : Densidad (Kg. /m<sup>2</sup>)
- $\alpha$ : Absorción (%)

 $M_{\text{triv}}$ : Masa del árido sumergida (g).

 $M_{\rm acc}$ : Masa del árido saturado superficialmente seco (g).

 $M$ , Masa del árido seco (g).

hunta 1: Para efectus prácticos se constiterado la menolacióne agua como 1.000 kgm<sup>2</sup>. En supor de vator insc a 20 % que es 990.20 kgm<sup>2</sup>.

### Expresión de Resultados

- a) Determine la densidad real, la densidad neta y la absorción de agua de un árido como el promedio aritmético de dos ensayes sobre muestras gemelas.
- b) Exprese las densidades en kg/m<sup>3</sup>, aproximando a 1 kg/m<sup>3</sup>. Exprese la absorción en porcentaje, aproximando a la centésima.

ADMINISTRATION SOLIVANIA DE CARRETERAS

### PRECISIÓN

Acepte la determinación de densidad real, densidad neta y absorción de agua de los áridos gruesos, cuando la diferencia entre los valores obtenidos de los dos ensayes realizados por uno o más laboratoristas, sea

- a) Igual o inferior que 20 kg/m<sup>3</sup> en la determinación de densidades.
- b) Igual o inferior que 3 décimas porcentuales en la determinación de la absorción de agua.

### **INFORME**

- El informe debe incluir lo siguiente:
- a) Nombre del contrato y contratista.
- b) Identificación y procedencia de la muestra.
- c) Fecha de muestreo.
- d) Resultado del ensaye.
- e) Fecha de ensaye.
- f) Cualquier otra información específica relativa al ensaye o al árido analizado.
- g) Referencia a este método.

# A0520. MÉTODO PARA DETERMINAR LA DENSIDAD REAL, LA DENSIDAD NETA Y LA ABSORCIÓN DE AGUA EN ÁRIDOS FINOS (ASTM E 128 AASHTO T84-00)

### OBJETO

- a) Este método establece los procedimientos para determinar la densidad real, la densidad neta y la absorción de agua de los áridos finos.
- b) Es aplicable a los áridos finos de densidad neta entre 2.000 y 3.000 kg/m<sup>2</sup>, que se emplean en la elaboración de hormigones y obras asfátticas.

#### **DEFINICIONES**

1. Arido Fino

Material pétreo que pasa el tamiz de 4,75 mm (N \* 4) en el caso de hormigones, y que pasa el tamiz de 2,36 mm (N ° 8) cuando se utiliza en asfaltos.

2. Huecos

Espacios vacíos entre las partículas de un material árido.

- 3. Poros
	- Espacios vacios interiores de una particula de material árido.
	- a) Poro Accesible: poro permeable o abierto.
	- b) Poro Inaccesible: poro impermeable o cerrado.
- 4. Densidad

Es el cuociente entre la masa (m) y el volumen (v) de un material árido a una temperatura específicada. Se expresa en ligim<sup>1</sup>

a) Densidad real ( $\rho_s$ ). Densidad en que se considera el volumen macizo de las particulas de material árido, más el volumen de los poros accesibles e inaccesibles de esas partículas.

-Densidad real del árido seco ( $\rho_{21}$ ). Densidad real en que se considera solamente la masa del árido seco.

-Densidad real del árido saturado superficialmente seco ( $\rho_{H^{\pm}}$ ).

-Densidad real en que se considera la masa del pêtreo seco más la masa del agua que llena los poros accesibles.

- b) Densidad neta ( $\rho_{\rm V}$ ). Densidad en que se considera el volumen macizo de las particulas de material árido más el volumen de los poros inaccesibles.
- 5. Absorción de agua

Masa de agua necesaria para llevar un material árido del estado seco al estado saturado superficialmente seco. Se expresa como porcentaje referido a la masa del árido seco.

6. Arido seco

Material secado en homo hasta masa constante. Esta condición se obtiene cuando dos pesadas sucesivas, separadas por 1 hora de secado a 110 ± 5 °C, difieren en un porcentaje igual o inferior al 0,1 % de la menor masa determinada.

### **EQUIPOS Y MATERIALES**

7. Balanza

De capacidad superior a 1 kg y una precisión mínima de 0,1 g.

8. Homo

Con circulación de aire y temperatura regulable para las condiciones del ensaye.

9. Recipientes

Limpios, de material resistente, estancos y de capacidad suficiente para contener la muestra del ensaye.

10. Matraz

Es un matraz aforado en el que se pueda introducir fácilmente la muestra de ensaye. Debe llevar una marca de calibración que indique el volumen contenido con una precisión de ± 0.1 ml. Dicho volumen excederà a lo menos en un 50 % al volumen aparente de la muestra de pétreo fino. Se recomienda emplear un matraz de 500 cm<sup>3</sup> de capacidad. También puede emplearse un picnómetro.

11. Molde

Con forma tronco - cónica, de 40 ± 3 mm de diámetro en la parte superior, 90 ± 3 mm de diámetro en la parte inferior y 75 ± 3 mm de altura. Confeccionado con una plancha metálica de un espesor igual o superior que 0.8 mm.

12 Pison

Es una varilla metàlica, con uno de sus extremos de sección plana y circular, de 25 ± 3 mm de diámetro. Debe tener una masa de 340 ± 15 g.

### EXTRACCIÓN Y PREPARACIÓN DE LA MUESTRA

#### Extracción de muestras

Extraiga y prepare las muestras de acuerdo con los Métodos A0504 y A0505.

#### Tamaño de la muestra de ensaye

Para cada ensave se usará una cantidad de árido fino superior a 50 o e inferior a 500 o.

#### Preparación de la muestra de ensaye

- a) Corte el material retenido en tamiz de referencia (4,75 mm para hormigón o 2.36 mm para astato)
- b) Si la muestra de laboratorio contiene un porcentaje superior al 15 % de material retenido sobre el tamiz de referencia, considérela como un integral y determine los porcentajes de la fracción retenida y de la fracción que pasa respecto del total de dicha muestra.
	- Ensaye la fracción retenida de acuerdo con el Método AD519 y la fracción que pasa de acuerdo con este Método de ensave.
- c) Reduzca por cuarteo, de acuerdo con el Método A0505, la muestra de terreno o la fracción que pasa indicada en "Preparación de la muestra de ensaye" punto b), a una cantidad de árido de aproximadamente el doble del tamaño de muestra de laboratorio requerido.

NOS 1. La musita debe humedecede antes de efectuar la resusción para extar la segregación y pérditas de polvo.

- a) Seque el árido en horno a una temperatura de 110 ± 5 °C.
- b) Cubra el árido en su totalidad con el mínimo de agua a temperatura ambiente, necesaria para asegurar su saturación en un período de 24 ± 4 h.

### PROCEDIMIENTO

a) Elimine paulatinamente el exceso de agua, evitando la pérdida de finos. Revuelva la muestra frecuentemente para asegurar un secado uniforme, hasta llevaria a su condición suelta.

Nota 2: La sémbratio del sobso de agua de la museita no se debe melitar a fuego diesto, ni tempoor utilizar para séo fuertes contentes de<br>Jos

A0520

ADVISITING DELIVATION OF CARDIONAL

- b) Cologue el molde cónico sujeto firmemente contra una superficie lisa, plana y no absorbente, con su diâmetro mayor hacia abajo, liênelo con el árido en condición suelta en una capa y enrase.
- c) Compacte suavemente con 25 golpes de pisón uniformemente distribuidos sobre la superficie. En cada golpe dele caer el pisón libremente desde una altura de 5 mm sobre la superficie del árido . Dicha altura debe conservarse, ajustándola a la nueva elevación de la muestra después de cada golpe
- d) Remueva cuidadosamente todo material sobrante en la superficie. Levante el molde verticalmente. Si hay humedad ibre la muestra conservarà la forma del cono. En este caso elimine el exceso de humedad, repitiendo el procedimiento, a intervalos frecuentes, desde a). Cuando, al retirar el molde, el árido calga suavemente según su talud natural, será indicación que éste ha alcanzado la condición saturada superficialmente seca.

1659. 2. La phresia verificazion da humasat mediama al modeo del della fuscava cuando aun permanece un retmmo de agua ibre, por lo<br>banci, al al cono se asenta en esta primera verificación, mezze unos podes con di ante pros

- e) Inmediatamente que el árido alcance la condición de saturado superficialmente seco, obtenga el tamaño de muestra de ensaye requerido, pese y registre su masa.
- f) Cologue la muestra en el matraz y cúbrala con agua a una temperatura de 20 ± 3° C. hasta alcanzar aproximadamente 2/3 del volumen del matraz.
- g) Agite el matraz a fin de eliminar burbujas de aire golpeandolo ligeramente contra la palma de la mano. En caso de pétreos muy finos, se debe utilizar una bomba de vacío.
- h) Deje reposar durante 1 h manteniendo una temperatura de 20 ± 3 ° C.
- 0 Llene con agua a 20 ± 3° C hasta la marca de calibración, agite y deje reposar un instante.
- [) Mida y registre la masa total del matraz con la muestra de ensaye y el agua (Mm).
- k) Saque la muestra del matraz, evitando pérdidas de material, y séguela hasta masa constante en homo a una temperatura de 110 ± 5° C. Déjeta entriar a temperatura ambiente. Determine y registre la masa de la muestra de ensaye en condición seca (ms).
- Llene el matraz solamente con agua a una temperatura de 20 ± 3° C hasta la marca de Ð. calibración. Mida y registre la masa del matraz con agua (Ma).

### CÁLCULOS

### 13 Densidad real

a) Densidad Real del árido saturado superficialmente seco ( $\rho_{\pi r}$ ). Calcule la densidad real del árido saturado superficialmente seco, según la fórmula siguiente, aproximando a 1 kg/m<sup>3</sup>.

$$
\rho_{LT}(\text{Kg/m}^3) = \frac{M_{555}}{M\alpha + M_{555} + M_{\pi}} \cdot 1.000(\text{Kg/m}^3)
$$

$$
\rho_{ES}(\text{Kg/m}^3) = \frac{M_{\pi}}{M\alpha + M_{555} - Mm} \cdot 1.000(\text{Kg/m}^3)
$$

- b) Densidad Real del árido Seco ( $\rho_{B}$ ). Calcule la densidad real del pétreo seco, según la fórmula siguiente, aproximando a 1 kg/m<sup>1</sup>.
- 14. Densidad Neta (P31)

Calcule la densidad neta, según la fórmula siguiente, aproximando a 1kg/m<sup>2</sup>.

$$
\rho_{\rm y}(\text{Kg/m}^2) = \frac{M_{\rm z}}{Ma + M_{\rm z} - Mm} \cdot 1000(\text{Kg/m}^2)
$$

15 Absorción de Agua ( ct )

Calcule la absorción de agua, según la fórmula siguiente, aproximando a la centésima, en porcentaje

$$
\alpha(96) = \frac{M_{\text{SIS}} - M_3}{M_2} \cdot 100
$$
\n\nDonde

\n
$$
\begin{array}{ll}\n\beta & \text{Densidad (kg/m}^3) \\
\alpha & \text{Abesoción (96)} \\
M_3 & \text{Masa de la mustra seca (g)}\n\end{array}
$$

ADMINISTRAZIONA BOLIVANA DE DAMIETORAS

- $M_{\rm BH}$  : Masa de la muestra saturada superficialmente seca (g).
- $M_{-}$ : Masa del matraz con agua hasta la marca de calibración (g).
- $M_{-}$ : Masa del matraz con la muestra más agua hasta la marca de calibración (g).

### Expresión de resultados

- a) La densidad real, la densidad neta y la absorción de agua de un árido fino se determinan como el promedio aritmético de dos ensayes sobre muestras gemelas.
- b) En el caso de un integral, la densidad real, la densidad neta y la absorción de agua de los áridos se calculan como el promedio ponderado de la densidad real, densidad neta y la absorción de agua, respectivamente, obtenidas mediante el ensaye por separado de sus dos fracciones, de acuerdo con las siguientes fórmulas:

$$
\rho(\text{Kg/m}^3) = \frac{1}{100} \cdot (\rho_r \cdot P_r + \rho_p \cdot P_p)
$$

$$
\alpha(\%) = \frac{1}{100} \cdot (\alpha_r \times P_r + \alpha_p \times P_p)
$$

Donde:

- Densidad (real o neta) del integral (lighti<sup>3</sup>). ρ
- : Densidad (real o neta) de la fracción retenida (kg/m<sup>3</sup>).  $\rho$
- $\rho_{x}$ : Densidad (real o neta) de la fracción que pasa (kg/m<sup>3</sup>).
- ₽, : Porcentaje en masa de la fracción retenida (%).
- Ρ, : Porcentaje en masa de la fracción que pasa, (%).
- Absorción de agua del integral (%).  $\alpha$
- Absorción de agua de la fracción retenida (%).  $\alpha$ .
- : Absorción de agua de la fracción que pasa (%).  $\alpha_r$
- c) Exprese las densidades en kg/m<sup>2</sup>, aproximando a 1 kg/m<sup>3</sup>, y la absorción en porcentale, aproximando a la centésima.

#### **PRECISIÓN**

Acepte la determinación de densidad real, densidad neta y absorción de agua de los áridos finos, cuando la diferencia entre los valores obtenidos de los dos ensayes realizados por uno o más laboratoristas sea:

- a) Igual o inferior que 20 kg/m<sup>3</sup> en la determinación de densidades.
- b) igual o inferior que 4 décimas porcentuales en la determinación de la absorción de aqua.

### **INFORME**

El informe debe incluir lo siguiente:

- a) Nombre del contrato y contratista.
- b) Identificación y procedencia de la muestra.
- c) Fecha de muestreo.
- d) Resultado del ensaye.
- e) Fecha de ensaye.
- f) Cualquier otra información específica relativa al ensaye o al árido analizado.
- g) Referencia a este método.

# A0613. MÉTODO DE DISEÑO MARSHALL

### **OBJETO**

Este procedimiento es aplicable a mezclas en callente con cementos astáticos que contengan áridos con tamaño máximo absoluto igual o inferior a 25 mm. Se puede usar tanto para el diseño en laboratorio como en el control de terreno, y describe una metodología para determinar el óptimo de astalto en las mezclas.

### DETERMINACIONES PREVIAS

- Determine la densidad real seca de cada árido que participa en la mezcla y la del filler, si lo £. hubiere, de acuerdo a los Métodos AD519, AD520 según corresponda.
- Determine la densidad del cemento asfáttico a 25 ° C según Método A0102. ž.
- Determine la densidad máxima de la mezcla suelta según Método AD505, para un contenido de x asfalto próximo al óptimo previsto.
- Prepare las probetas según Método AD608. 4.
- Determine las densidades de las probetas compactadas, según Método AD606. 6.
- ñ. Mida la Estabilidad y la Fluencia de las mezclas usando el equipo Marshall, según Método AÓ608.

hold t Case que la denatat nue sera del file messe su otto de desenvoir en fona presa, se normanda utipe e nature de

### CÁLCULOS

Câlculo de la densidad real seca ponderada de la mezcla de áridos  $\mathcal{P}$ 

> Cuando la mezcla está compuesta por dos o más áridos , todos con diferentes densidades reales, calcule la densidad real seca de la mezcla de áridos de acuerdo a la expresión:

 $\rho_{kt} = P_1 \cdot \rho_{k11} + P_2 \cdot \rho_{k12} + \dots + P_n \cdot \rho_{k2n}$ 

Donde:

 $\rho_{kl}$ Densidad real seca de la mezcla de agregados.  $P_1, P_2, ..., P_k$ Porcentajes en peso de los áridos 1, 2, .... n, expresados en forma decimal

- $\rho_{\rm ZII}, \rho_{\rm ZII}, ..., \rho_{\rm ZII}.$ Densidades reales secas de los áridos 1, 2.... n.
- Cálculo de la densidad efectiva del árido. ğ.

Calcule la densidad efectiva del árido mediante la expresión. 3,000

$$
\rho_{\rm z} = \frac{100 + P_{\rm z}}{D_{\rm max}} - \frac{P_{\rm z}}{\rho_{\rm z}}
$$

Donde:

 $\rho_{z}$ . Densidad efectiva del árido (kg/m<sup>3</sup>).

 $P_{k_{\perp}}$ Porcentaje de astato referido al árido (%).

- $D_{mn}$  Densidad máxima de la mezcla suelta (igim<sup>3</sup>).
- $\rho_{s-}$ Derisidad del astalto (kp/m<sup>2</sup>).

ENVIRONMENTAL DE CHARTERINE

o) Cálculo del porcentaje de asfalto absorbido.

> El asfalto absorbido se expresa como un porcentajo referido al árido y se calcula con la fórmula siguiente:

$$
P_{3\pi} = \left(\frac{1}{\rho_{45}} - \frac{1}{\rho_{4}}\right) \times \rho_{\text{e}} \times 100
$$

Donde

- Porcentaje de asfalto absorbido, referido al árido (%).  $\rho_{\scriptscriptstyle{M}}$
- $\rho_B$  Densidad real seca del ândo (kg/m<sup>2</sup>).
- $\rho_{z}$ . Densidad efectiva del àrido (kg/m<sup>2</sup>).
- $\rho_{\scriptscriptstyle N}$ Densidad del asfalto (kg/m<sup>3</sup>).
- 10 Cálculo de la densidad máxima de la mezcla para distintos contenidos de asfaito.

Al calcular el porcentaje de huecos de aire en la mezcla, es necesario conocer D<sub>em</sub> para cada porcentaje de asfalto considerado. Si bien esto se puede hacer a través del Método AD605 para cada contenido de asfalto, la precisión del ensave es mejor cuando se aproxima al contenido de asfalto óptimo. Una vez obtenida la D<sub>me</sub> para un determinado contenido de asfalto y calculada la densidad efectiva del árido, calcule la Dem de la mezcla para cualquier otro porcentaje de asfalto, de acuerdo a la fórmula:

$$
D_{mn} = \frac{100 + P_b}{\frac{100}{\rho_g} + \frac{P_t}{\rho_b}}
$$

Donde

 $D_{nm}$  Densidad máxima de la mezcla (kg/m<sup>3</sup>).

 $P_{k+1}$ Porcentaie de astalto referido al árido (%).

 $\rho_{x}$ . Densidad efectiva del árido (kg/m<sup>3</sup>), de acuerdo a 8.

 $\rho_{\scriptscriptstyle b}$ . Densidad del asfalto (kg/m<sup>3</sup>).

Contenido de asfalto útil 11

> El contenido de asfalto útil (Pbu) de una mezcla, corresponde al contenido de asfalto total menos el contenido de asfalto absorbido por el árido . Se calcula de acuerdo a la fórmula:

$$
P_{ba}=P_b-P_{ba}
$$

Donde:

 $P_{\rm{tx}}$ Porcentaje de astalto útil referido al árido (%).

 $P_{\rm s}$ Porcentaje de asfalto referido al árido (%).

- $P_{1a}$ . Porcentaje de asfalto absorbido referido al árido (%).
- Cálculo de los Vacíos en el árido mineral  $12 -$

El porcentaje de vacíos en el árido mineral (VAM), se calcula de acuerdo a la fórmula:

$$
VAM = 100 \times \left(1 - \frac{G}{\rho_{B3}} \times \frac{100}{100 + P_b}\right)
$$

Donde

Porcentaje de vacíos en el árido mineral (%). VAM œ Densidad de la mezcla compactada (kg/m<sup>2</sup>).

 $\rho_B$  . Densidad real seca del ândo (kg/m<sup>3</sup>)

- $P_{\varepsilon}$
- Porcentaje de astalto referido al ârido (%).
- sinista 16milli
- 13. Cálculo del porcentaje de huecos de aire en la mezcla.

El porcentaje de huecos de aire en la mezcia (Va), se calcula de acuerdo a la fórmula:

$$
Va = 100 \times \frac{D_{\text{max}} - G}{D_{\text{max}}}
$$

Donde:

Porcentaje de huecos de aire en la mezcla (%). Vé.

- $D_{\rm an}$ Densidad máxima de la mezcla (kg/m<sup>2</sup>), de acuerdo a 10.
- G. Densidad de la mezcla compactada (kg/m<sup>2</sup>).
- 14. Cálculo del porcentaje de huecos llenos con asfalto.

El porcentaje de huecos llenos con asfalto (VLL), se calcula de acuerdo a la fórmula:

$$
V_{LL} = 100 \times \left(1 - \frac{V_a}{VAM}\right)
$$

Donde:

- Porcentaje de huecos llenos con astalto (%). Vu:
- Porcentaje de huecos de aire en la mezcla (%). Vsi
- VAM: Porcentaje de vacíos en el árido mineral (%).

#### Acondicionamiento de los datos

- Los valores de establidad obtenidos para probetas de espesores distintos a 63.5 mm 15. los factores de corrección indicados en Tabla AD606 1 del Método AD608
- 16. Calcule el valor promedio de la densidad, fluencia y estabilidad corregida, para todas las probetas con un mismo contenido de asfalto.
- 17. Confeccione los siguientes gráficos, uniendo mediante una curva suave todos los puntos obtenidos
	- a) Establidad v/s porcentaje de astato.
	- b) Fluencia vis porcentaje de astato.
	- c) Densidad vis porcentaje de asfalto.
	- d) Huecos en la mezcla vis porcentaje de asfalto.
	- e) VAM vis porcentaje de astato.

#### Determinación del contenido optimo de asfalto

- $18.$ Capa de Rodadura
	- a) Determine el contenido óptimo de asfalto de la mezcla considerando las curvas de densidad, establidad y huecos en la mezcla. De dichas curvas se determinan los porcentajes de asfalto ( Pb) que entreguen:
		-
		- Máxima establidad (Pb1). - Máxima densidad (Pb2).
		-
		- Contenido de asfalto para un 5% de huecos ( Pb3).

El contenido óptimo de asfalto se calcula como la media aritmética de los tres valores obtenidos. es decir.

$$
Pb \text{ aptimo} = \frac{Pb_1 + Pb_2 + Pb_3}{3}
$$

- b) Verifique que el contenido óptimo de astalto, con una tolerancia de ± 0,3 puntos porcentuales, cumpla con todos los requisitos de calidad exigidos a la mezcla. En caso contrario, confeccione una nueva serie de muestras.
- 19. Capa de Base y Capa intermedia (Binder)

Seleccione como contenido optimo de asfalto el porcentaje de ligante que, con una tolerancia de ± 0.5 puntos porcentuales, cumpla con todos los requisitos de calidad exigidos a la mezcla.

ASSISTENCES BOUVAIL DE LAPPETERA

### **INFORME**

El informe debe incluir lo siquiente:

 $n<sub>c</sub>$ Identificación de los materiales

Indique procedencia, lugar y fecha de muestreo, tanto del asfalto como del árido.

21 Andos

Indique los siguientes análisis para cada árido:

- a) Granulometria
- b) Densidad aparente suelta.
- c) Densidad real seca.
- d) Densidad neta
- e) Desgaste de Los Ángeles.
- f) Indice de Plasticidad.
- g) Equivalente de arena.
- h) Cubicidad de partículas.
- $\overline{0}$ Dosificación de áridos
- Granulometría de la mezzia de áridos.  $\overline{D}$

Note 2: the simboster deletterne as depe your let surespendentes expectivatines be sink

#### 22 Asfalto

- a) Certificados de Control de Calidad.
- b) Densidad

#### 23. Mozcla árido - astalto

- a) Densidad máxima de la mezcla.
- b) Adherencia.
- c) Porcentaje de asfalto absorbido referido al árido.
- d) Temperatura de mezclado.
- e) Temperatura de compactación de las probetas.

### 24. Análisis Marshall

- a) Para cada contenido de asfalto considerado se debe incluir:
	- Densidad
	- Huecos en la mezcla. - Vacíos en el agregado mineral (vam).
	- Estabilidad.
	- Fiuencia
- b) Gráficos de Densidad, Huecos, VAM, Estabilidad y Fluencia con respecto a cada uno de los porcentajes de asfalto considerados.
- c) Fórmula de Trabajo

```
Esta comprende:
```
- Banda de Trabajo, con las siguientes tolerancias: Tamiz 4,75 mm (N° 4) y superiores. : ± 5 puntos porcentuales. Tamices 2,36 mm (N° 8) y 1,18 mm (N° 16). + 4 puntos porcentuales. Tamices 0.6 mm (N° 30) y 0,3 mm (N° 50) ± 3 puntos porcentuales. Tamiz 0.15 mm (N° 100). : ± 2 puntos porcentuales. Tamiz 0.075 mm (N° 200). : ± 1,5 puntos porcentuales. Contenido optimo de asfalto para capas de rodadura. : ± 0.3 puntos porcentuales Contenido optimo de asfalto para capas de base o intermedia : ± 0.5 puntos porcentuales. Densidad de diseño Temperatura de mezclado.

ADAMSTRATORA STANDING DE CARRITORIA

Temperatura de inicio de compactación

Nota 3: La banda de trabajo podrá salina de la especificada siempre que la curva granulométrica de diseño quede totalmente comprendida en la<br>banda especificada.

ADMINISTRADORA BOLVANIA DE CARRETERAS

# **CAPITULO 3**

# **CONCRETO ASFÁLTICO SOBRE PAVIMENTO DE CONCRETO ASFÁLTICO**

# 3.1. Introducción

Previo a la colocación de concreto asfáltico sobre un pavimento existente de concreto asfáltico deben tomarse en cuenta estas tareas:

- Reparación de áreas deterioradas y mejoras en el subdrenaje, si fuera necesario.

- Corrección del ahuellamiento superficial por fresado de la capa superficial o colocación de una capa de nivelación.

- Ensanche o construcción de carriles adicionales, si está previsto.
- Aplicación del riego de liga.
- Colocación de la sobrecarpeta de concreto asfáltico (incluyendo tratamiento de control de fisuras si fuera necesario).

# 3.2. Factibilidad

Este tipo de sobrecarpetas son comúnmente utilizadas, excepto cuando el pavimento existente esté tan deteriorado que justifique su remoción total. Los casos en que no es factible colocar el refuerzo de concreto asfáltico son:

- La cantidad de fisuras tipo piel de cocodrilo es muy grande que se impone una completa remoción y reemplaza de la superficie actual.
- Un ahuellamiento superficial excesivo que indique que los materiales del paquete tienen poca estabilidad para prevenir la recurrencia de este deterioro
- La base granular o estabilizada existente muestra signos de importante deterioro y el repararla para proveer un soporte uniforme no es conveniente.
- La base granular debería ser removida y reemplazada debido a infiltración y a contaminación de material proveniente de una capa inferior de poca resistencia.
- El descascaramiento y disgregación de la carpeta indican que ésta debe ser reemplazada.

# 3.3. Reparaciones previas

Si de acuerdo al análisis realizado es todavía factible colocar un refuerzo, deben hacerse previamente las siguientes reparaciones cuya falla en su materialización podría incidir en la vida útil de la sobrecarpeta:

- Falla tipo piel de cocodrilo. Las áreas de fallas tipo piel de cocodrilo de gran severidad deben ser reparadas. Las áreas localizadas de fallas moderadas de piel de cocodrilo deben ser reparadas a menos que se implemente algún tipo de control de reflexión de fisuras. La reparación debe incluir la remoción de todo material débil que se encuentre por debajo.

- Fisuras lineales. Las fisuras lineales de alta severidad deben ser parchadas. Las fisuras con aberturas mayores de 6 mm deben ser rellenadas con una mezcla arena-asfalto. También debe preverse algún dispositivo de control de reflexión de fisuras para juntas transversales que experimenten movimientos de apertura y cierre.

- Ahuellamiento. Los ahuellamientos deben eliminarse mediante fresado o colocación de una capa niveladora. Cuando el ahuellamiento sea muy severo, mayor a 6 mm, se deberá realizar una investigación para determinar si se debe a fallas de capas inferiores, en cuyo caso habrá que remover toda la estructura fallada.

- Irregularidades superficiales. Depresiones, sobreelevaciones y ondulaciones requieren una investigación y tratamiento especial y, en determinados casos, remoción.

# 3.4. Control de reflexión de fisuras

La reflexión de fisuras en la sobrecarpeta se debe a la concentración de deformaciones debidas a movimientos en el pavimento subyacente por las cargas que producen tensiones de flexión o corte o en su caso por movimiento horizontal debida a cambios térmicos. El efecto de las cargas está influenciado por los espesores y resistencia de la sobrecarpeta y las capas inferiores y las características de los vehículos. La influencia de la temperatura depende de las variaciones diarias y estacionales, el coeficiente de expansión térmica y la separación de fisuras.

Entre los métodos para control de fisuras, además de parches y rellenos previos, se tienen:

- Las membranas sintéticas son muy efectivas en el control de reflexión de piel de cocodrilo con fisuración moderada. También pueden ser útiles para controlar reflexión de fisuras por temperatura, especialmente si están combinadas con relleno de fisuras. Sin embargo, son poco útiles para retardar reflexión de fisuras debidas a movimientos horizontales o verticales significativos.

- Las capas inhibidoras de reflexión con espesores mayores de 80 mm de espesor han sido efectivas para controlar la reflexión de fisuras debidas a grandes movimientos. Estas capas inhibidoras de reflexión están formadas por material granular de granulometría abierta y un pequeño porcentaje de cemento asfáltico.

- El cortado y sellado de juntas en el refuerzo de concreto asfáltico en correspondencia con fisuras rectilíneas del pavimento existente puede ser efectivo para control de reflexión. Este método es muy efectivo para sobrecarpetas de concreto asfáltico sobre pavimentos de hormigón con juntas cuando los cortes coinciden sobre la junta o fisura rectilínea dentro de 25 mm.

- Un incremento del espesor de la sobrecarpeta. Esta solución reduce las tensiones de flexión y corte vertical bajo cargas y también reduce la variación de temperatura en el pavimento existente. De esta manera, espesores mayores de sobrecarpetas de asfalto son más efectivas que las de menor espesor porque retrasan la ocurrencia y deterioro por reflexión de fisuras.

asseto Antáltico nobse Pavimento de Consseto Antáltico

# 3.5 Subdrenaje

Para un adecuado desempeño de un pavimento de asfalto que va a recibir una sobrecarpeta de asfalto debe asegurarse una buena condición del subdrenaje. La clave está en remover el exceso de agua de la plataforma y evitar la erosión e incrementar la resistencia de subbase y subrasante reduciendo de esta manera las deflexiones en el pavimento. Adicionalmente las mejoras en la subrasante disminuirán la disgregación de la superficie.

## 3.6. Diseño de espesores

Cuando se coloca una sobrecarpeta para mejoras estructurales, el espesor a determinar depende de la capacidad estructural requerida para cubrir las demandas futuras de tráfico y el aporte que hace el pavimento existente.

La ecuación de diseño para sobrecarpeta es:

$$
SN_{\alpha1} = a_{\alpha1} \ D_{\alpha1} = SN_{f} - SN_{ef}
$$

donde:

 $SN_{n1}$  = número estructural requerido para la sobrecarpeta

a et = coeficiente estructural para la sobrecarpeta

 $D_{e1}$  = espesor de la sobrecarpeta

SN<sub>i</sub> = número estructural requerido para el tránsito futuro

SN<sub>e</sub> = número estructural efectivo del pavimento existente.

El espesor necesario de sobrecarpeta se obtiene siguiendo los pasos que se indican a continuación, los que proveen un método de diseño que recomienda hacer ensayos sobre el pavimento para obtener datos de entrada confiables. Si no es posible hacer esto, se puede encarar este problema mediante una observación visual de las fallas, obviando los pasos 4 y 5.

# 3.6.1. Diseño y construcción del pavimento existente (Paso 1)

Se debe recabar información sobre:

- Espesor de cada capa y tipo de material usado.
- Subrasante (registros durante la construcción, ensayos de suelos, etc.)

# 3.6.2. Analisis de transito (Paso 2)

- Cantidad de ESALs acumulados en el carril de diseño (N<sub>n</sub>), para ser aplicado solamente si SN<sub>ef</sub> se obtiene por el método de vida remanente.

- Cantidad de ESALs previstos en el carril de diseño durante el período de diseño (Ni).

 $(3.1)$ 

sacreto Antáltico nobre Pavimento de Concreto Antáltico

# 3.6.3. Observación del estado del pavimento existente (Paso 3)

Es necesario detectar, distinguir y medir los tipos de fallas presentes. En base a los mismos pueden determinarse los coeficientes estructurales. Se recomienda extraer muestras de los carriles más transitados para estimar estas cantidades. Se debe determinar:

- Porcentaje de superficie con piel de cocodrilo (baja, media y alta severidad).
- Número de fisuras transversales por 1.6 km (baja, media y alta severidad).
- Profundidad media del ahuellamiento.
- Evidencia de bombeo en fisuras y bordes de pavimentos.

### 3.6.4. Ensayos de deflexión (Paso 4)

Los ensayos de deflexión se recomiendan para analizar el pavimento de concreto asfáltico existente, especialmente para vías de alto volumen de tráfico. Las mediciones de deflexiones deben hacerse en correspondencia con la zona transitada por la rueda externa de los vehículos. Los intervalos varían entre 30 y 300 m. Se usan dispositivos que pueden transmitir cargas cerca a 40 kN. La carga puede ser pulsante o sinusoidal. Las deflexiones se miden en correspondencia con el centro de la carga y a ciertas distancias que se explican más adelante (Fig. 3.1).

### 3.6.4.1 Módulo Resiliente de la subrasante

A ciertas distancias desde el lugar donde se aplica la carga, las deflexiones medidas en la superficie del pavimento se deben solamente a la subrasante y son independientes del diámetro del plato de carga. De esta manera, el Módulo Resiliente de la subrasante M, puede ser retrocalculado con la medición de una simple deflexión y la magnitud de la carga, con el uso de la siguiente ecuación (AASHTO 1993)

$$
\mathbf{M}_{\mathbb{R}} = \frac{0.24 \, \mathbf{P}}{d_{\mathbf{r}} \, \mathbf{r}} \tag{3.2}
$$

donde;

 $M_R = M\ddot{o}dulo$  Resiliente retrocalculado

 $P = \text{Carda}$  aplicada

 $d_r$  = Deflexión a la distancia r medida desde el centro de la carga

 $r =$  Distancia desde el centro de carga

Debido a que la deflexión se debe solamente a la deformación de la subrasante, no se necesita hacer un ajuste de temperatura cuando se calcula el Ma

La deflexión usada para retrocalcular el módulo de subrasante debe ser medida a una distancia tal del plato de carga que se llegue a realizar una buena estimación del módulo resiliente, independientemente de los efectos en las capas superiores. Por otro lado, debe ser medida lo más

próximo posible de tal manera que no se pierda la precisión. La distancia mínima puede determinarse mediante la siguiente relación:

$$
\mathbf{r} \geq 0.7 \, \mathbf{a}_{\mathbf{s}} \tag{3.3}
$$

donde:

$$
a_e = \sqrt{a^2 + \left(D \sqrt{\frac{E_p}{M_R}}\right)^2}
$$
\n(3.4)

donde:

 $a_e$  = radio del bulbo de tensión en la interface pavimento subrasante

a = radio del plato de carga

D = espesor total del pavimento por encima de la subrasante

 $E_p$  = módulo efectivo de todas las capas del pavimento por encima de la subrasante

 $M_B$  = módulo resiliente de la subrasante

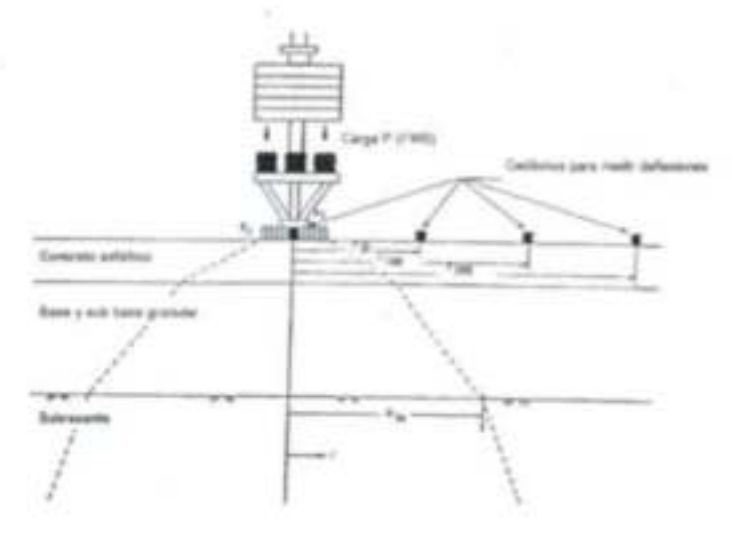

Fig. 3.1. Esquema de la zona sometida a tensiones en un ensayo FWD en un pavimento.

La expresión de la deflexión d, a la distancia r es:

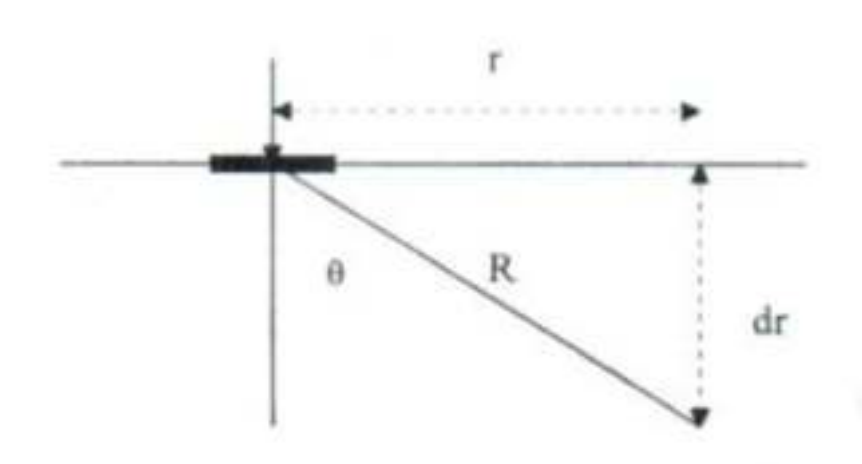

Fig.3.2. Distancia a la que la deflexión depende sólo de las propiedades de la subrasante.

# 3.6.4.2 Módulo efectivo del pavimento

Si el módulo resiliente de la subrasante y el espesor total de todas las capas que están ubicadas por encima de la subrasante son conocidas o asumidas, el módulo efectivo de toda la estructura del pavimento puede ser determinado de las deflexiones medidas en el centro del plato de carga usando la siguiente ecuación:

$$
d_a = 1.5 \text{pa}
$$
\n
$$
\frac{1}{M_R \sqrt{1 + \left(\frac{D}{a}\sqrt{\frac{E_p}{M_R}}\right)^2}} + \frac{\sqrt{1 + \left(\frac{D}{a}\right)^2}}{E_p}
$$
\n(3.5)

donde:

d<sub>o</sub> = deflexión medida en el centro del plato de carga y ajustada a una temperatura de 20°C.

 $p = presión en el plato de carga$ 

a = radio del plato de carga

D = espesor total de las capas del pavimento por encima de la subrasante

 $M_R$  = módulo resiliente de la subrasante

 $E_0$  = módulo efectivo de todas las capas del pavimento que están por encima de la subrasante

Concreto Azóáltico zobre Favimento de Concreto Azóáltico

Es necesario determinar la temperatura de la mezcla durante la medida de la deflexión, lo que puede hacerse en forma directa o estimada en base a las temperaturas del aire y de la superficie.

Para placas de carga de 5,9 pulg (150 mm) la fig. 3.3 permite determinar la relación E<sub>n</sub>/M<sub>R</sub> y E<sub>P</sub> puede ser determinado para un valor conocido o supuesto de MR. El manejo de este gráfico es muy sencillo: Se conocen el espesor D del pavimento y M<sub>R</sub> (M<sub>R</sub> = 0,24 P/r d<sub>r</sub>), d<sub>o</sub> se mide y se conoce Ma do/P y con el valor de D se corta la curva correspondiente a Eo/Ma y luego se determina Eo-

Los valores de do, deben ser ajustados por temperatura para llevarlos a una temperatura de referencia de 20°C (68°F). Para ello pueden usarse los gráficos de la fig. 3.4 si el pavimento tiene una base granular o estabilizada con asfalto o de fig. 3.5 si el pavimento tiene una base estabilizada con cemento y/o puzolanas.

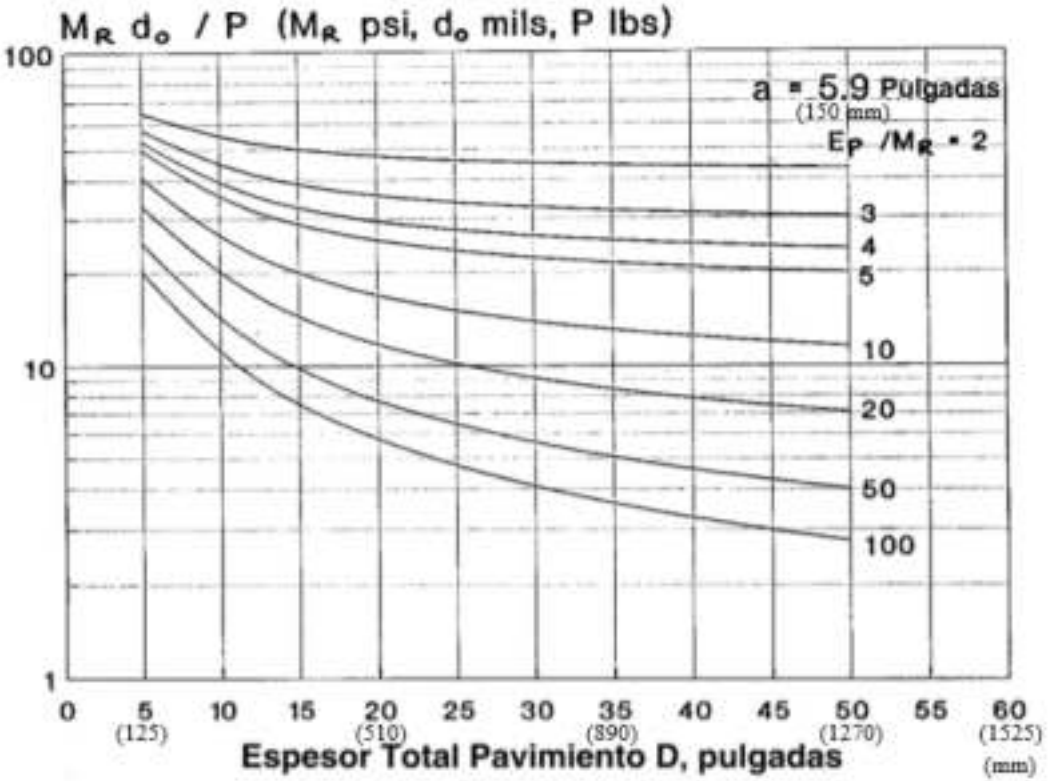

Fig. 3.3 Determinación de E./Me

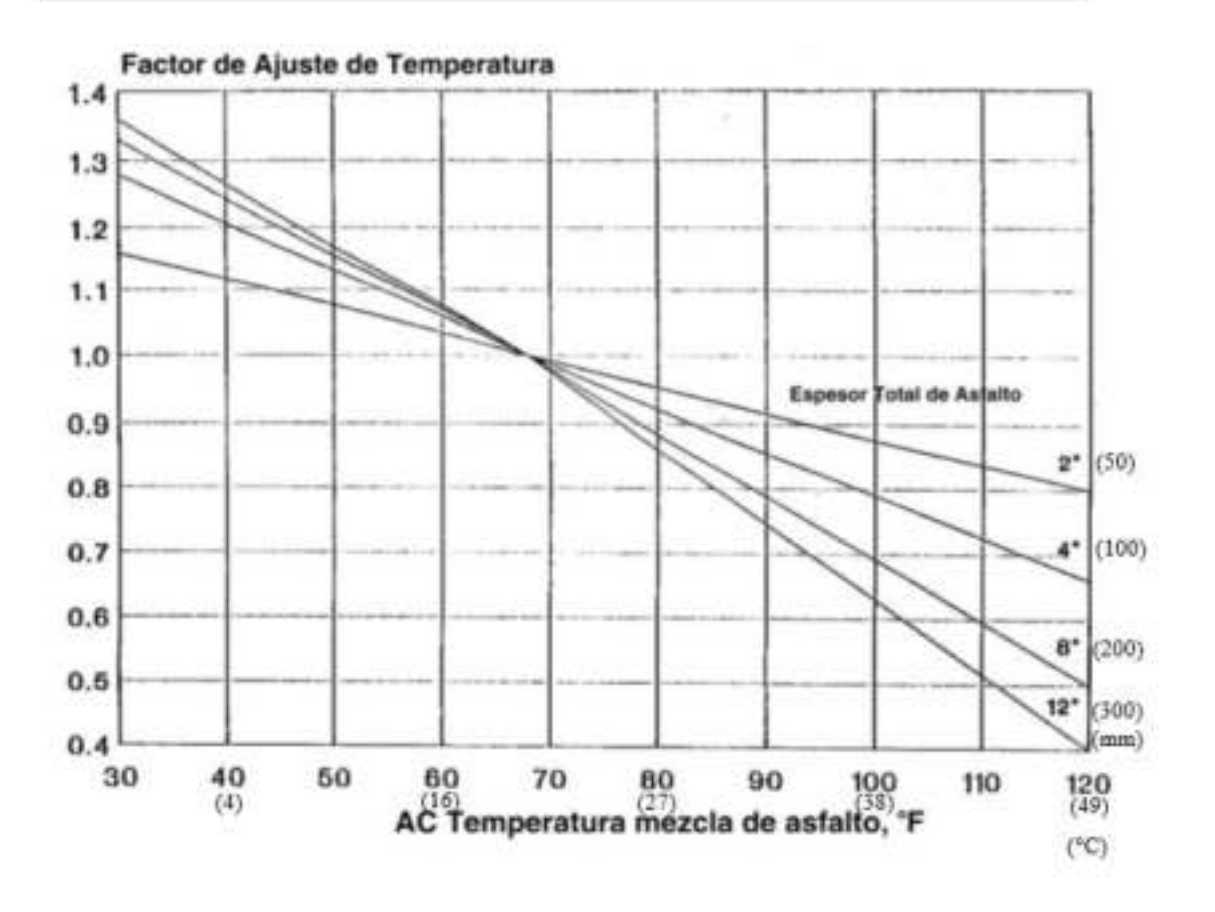

Fig. 3.4 Ajuste para d<sub>o</sub> por temperatura para pavimento con base granular o tratada con asfalto.

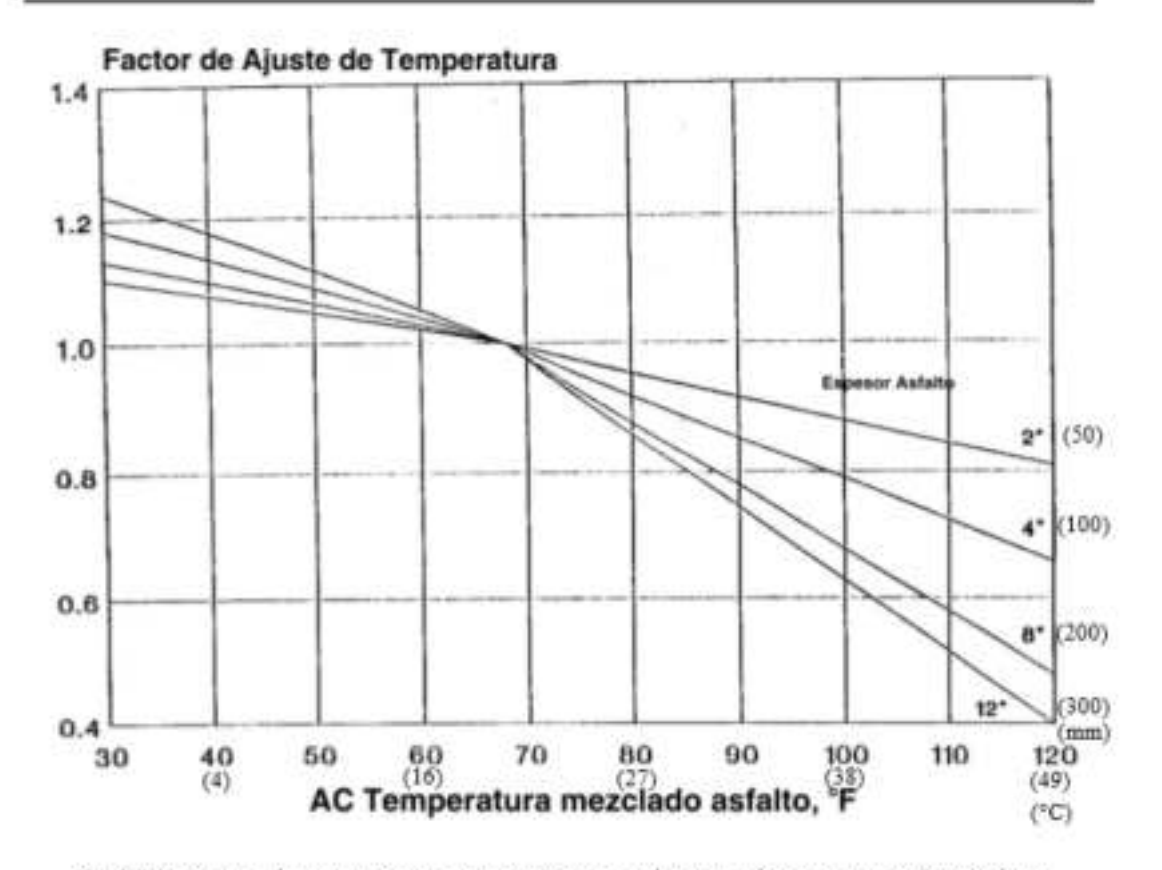

Fig. 3.5 Ajuste para d<sub>e</sub> por temperatura para pavimento con base tratada con cemento y/o puzolanas.

## 3.6.4.3 Ejemplo

Las siguientes deflexiones fueron medidas en un pavimento de concreto asfalto existente usando el FWD con un plato de carga de 150 mm (5.9 pulgadas) y una carga de 40.5 kN (9,096 lb):

- Deflexión en el centro de plato de carga = 0.000650 m (0.02561 pulg) ¥
- Deflexión a 305 mm (12 pulg) = 0.000439 m (0.01728 pulg)
- Deflexión a 610 mm (24 pulg) = 0.000320 m (0.01259 pulg)
- Deflexión a 914 mm (36 pulg) = 0.000228 m (0.00896 pulg)

El pavimento existente tiene un revestimiento de asfalto de 100 mm (4 pulg) sobre una base granular de 200 mm (8 pulg). La temperatura del concreto asfáltico al momento del ensayo fue de 13°C (55°F). Determinar el módulo resiliente de la subrasante (MR) y el módulo efectivo del pavimento (Ep)

Concreto Antáltico nobre Pavimento de Concreto Antáltico

Solución:

Para obtener la estimación más precisa, la deflexión usada para calcular el MR debe ser la más cercana al plato de carga como sea posible mientras se satisfaga el criterio de mínima distancia. De esta manera, la deflexión a 305 mm (12 pulg) se utiliza inicialmente.

 $M_B = (0.24*9,096) / (12*0.01728) = 10,500$  lb/pulg<sup>2</sup>

Nótese que el cálculo de MR requiere ajustes en las deflexiones por temperatura. De todas maneras, las deflexiones no necesitan ser ajustadas cuando se calcula E<sub>o.</sub> El factor de ajuste por temperatura es 1.09 lo que debe multiplicarse por la deflexión para que se obtenga la deflexión ajustada de 0.02791 pulg. Con estos valores se determina la siguiente cifra:

 $M_R$  \* d<sub>0</sub> / P = 10,500 \* 27.91 / 9,096 = 32.2

Este valor se introduce en la fig 3.3 para obtener un valor de E<sub>o</sub> / M<sub>R</sub> de 5. De esta manera, Ep se calcula multiplicando Mr por 5 para obtener Ep de 52,500 lb/pulg2. Los resultados se usan para verificar si se cumple con el criterio de distancia mínima.

$$
a_e = (5.9^2 + (12 * (5)^{(1/3)})^2)^{0.5} = 21.4 \text{ pulg}
$$

el valor mínimo permitido es 0.7 veces este valor, o sea 15 pulg. La deflexión fue medida a 12 pulg por lo que el valor calculado no es válido usando esta deflexión.

Debe repetirse el procedimiento usando la deflexión siguiente a 24 pulg de distancia desde el plato de carga. Repitiendo el procedimiento se obtiene los siguientes valores:

 $M_R = 7,200$  lb/pulg2

 $E_{\rm o}$  / M<sub>R</sub> = 10

 $E_p = 72,000$  lb/pulg2

 $a_e = 26.5$  pulg

Así, para una distancia mínima de 0.7 veces se se obtiene un valor de 18.6 pulg. Puesto que la deflexión fue medida a una distancia de 24 pulg desde el centro del plato de carga, el valor calculado es válido. Nótese que el valor M<sub>R</sub> medido en este ejemplo será ajustado en las secciones siguientes para el diseño propiamente dicho.

# 3.6.5. Muestreo y ensayo de materiales (Paso 5)

La extracción de núcleos y ensayo de materiales son recomendados para analizar al pavimento existente, especialmente en caminos de alto volumen de tráfico.

### 3.6.5.1 Módulo resiliente de la subrasante y materiales de las distintas capas

En caso de no ejecutar el ensayo con el FWD, se puede determinar también a partir de ensayos de laboratorio (AASHTO T294-91I) con una tensión desviante de 6 psi (41 kPa o 0,42 Kg/cm<sup>2</sup>) para equipararlo con la usada para determinar el M<sub>R</sub>=21 MPa (3000 psi) del AASHO Road Test.

Alternativamente, otros ensayos como el valor R, el CBR o ensayos de clasificación de suelos pueden ser realizados para, por medio de correlaciones, determinar el valor de MR.

El examen visual de probetas de concreto asfáltico (núcleos) permitirá conocer distintos grados de alteración, disgregación y erosión. Lo propio puede hacerse con las capas base y subbase para determinar principalmente el grado de degradación y la posible contaminación de finos de las capas inferiores

Los espesores de cada uno de las capas componentes deben ser medidas como resultado final de este acápite.

# 3.6.6. Determinación del SN requerido para el tránsito futuro (Paso 6)

El Número Estructural reguerido (SN<sub>F</sub>) se calcula utilizando los conceptos de diseño para pavimento nuevo. A continuación se discuten cada una de las variables tomando en cuenta la adopción de valores medios para el diseño de una sobrecarpeta sobre un pavimento de sección uniforme. En la siquiente página se presenta un formulario para facilitar la entrada de datos, este mismo formulario se presenta en la parte final de los siguientes capítulos.

### 3.6.6.1 Módulo resiliente efectivo de la subrasante.

La determinación de este módulo puede hacerse por alguno de estos tres métodos.

- Ensayos de laboratorio como se han explicado en el paso 5

- Cálculo a partir de medidas de deflexiones. Este valor debe ser ajustado para que sea consistente con el valor usado en los conceptos de diseño de pavimentos flexibles AASHTO  $-1993.$ 

- Estimación a partir de información disponible sobre suelos y relaciones desarrolladas a partir de estudios del módulo resiliente. Debe considerarse los cambios por contenido de humedad e influencia por los cambios estacionales.

El valor hallado por alguno de los tres métodos anteriormente explicados debe ser corregido por un factor C que no debe ser mayor a 0.33. Esto se realiza para que el resultado sea consistente con el valor de suelos medido en laboratorio para AASHO Road Test.

La presencia de una capa de alta resistencia (roca madre) dentro de los 4.6 m medidos desde la parte superior de la subrasante puede ocasionar que el valor del módulo resiliente sea muy alto. Cuando se dé esa situación un valor de C menor a 0.33 debe ser garantizada. Un valor superior a 20 MPa (3,000 psi) indica que el suelo es de más resistencia que el suelo fino A-6 del AASHO Road Test y consecuentemente podrá proveer un soporte incrementado y una extensión en la vida del pavimento.

## 3.6.6.2 Pérdida de serviciabilidad de diseño

Resulta de la diferencia entre la serviciabilidad inmediatamente después de colocada la sobrecarpeta, P<sub>1</sub>, menos la serviciabilidad P<sub>2</sub> en el momento de la nueva rehabilitación.

# 3.6.6.3 Confiabilidad R de la sobrecarpeta

La confiabilidad afecta directamente el espesor de la sobrecarpeta. Se aplican los mismos conceptos que en el diseño de pavimentos nuevos, ver tabla correspondiente para valores de confiabilidad en función de la clasificación funcional de la vía.

### 3.6.6.4 Desviación standard

Algunas fuentes de incertidumbre son diferentes para el diseño de una sobrecarpeta comparados con los del diseño de un pavimento nuevo. De esta manera, los valores recomendados para diseños nuevos no pueden ser apropiados para diseños de sobrecarpetas. Por tanto, se recomienda utilizar un valor mínimo de 0.49.

# 3.6.7. Determinación del efectivo SN<sub>ef</sub> del pavimento existente

Hay tres métodos para determinar el Número Estructural efectivo SN<sub>e</sub>r de una sobrecarpeta de asfalto sobre un pavimento de asfalto: método del Ensayo no Destructivo, método del Factor de Condición y método de Vida Remanente. Es conveniente usar los tres métodos para evaluar el pavimento, y luego seleccionar el valor de SN<sub>ef</sub> basado en los resultados, haciendo uso del criterio ingenieril y de la experiencia.

### 3.6.7.1 Método de Ensayo no Destructivo (NDT)

En el método de Ensayo no Destructivo (NDT) se asume que la capacidad estructural del pavimento es una función de su espesor y rigidez totales. La relación entre SN<sub>#</sub> y E<sub>o</sub> es:

 $SN_{\text{ef}} = 0,0045 \text{ D } (E_{\text{o}})^{1/3}$ 

donde:

SN<sub>#f</sub> = número estructural efectivo (pulg)

D = espesor total del paquete estructural (pulg)

 $E_p$  = módulo efectivo de todo el paquete (psi)

o, en unidades métricas:

 $SN_{\text{ef}} = 0.0024 \text{ D } (E_n)^{1/3}$ 

donde:

SN<sub>ef</sub>= número estructural efectivo (mm)

D = espesor total del paquete estructural (mm)

E = módulo efectivo de todo el paquete (kPa)

E<sub>p</sub> se determina a través de deflexiones como ya se ha explicado.

La fig. 3.6 muestra la relación expresada por la fórmula (Ec. 3.6) y (Ec. 3.7)

 $(3.6)$ 

 $(3.7)$ 

Diseño de Pobrecespetas - AABNTO 93

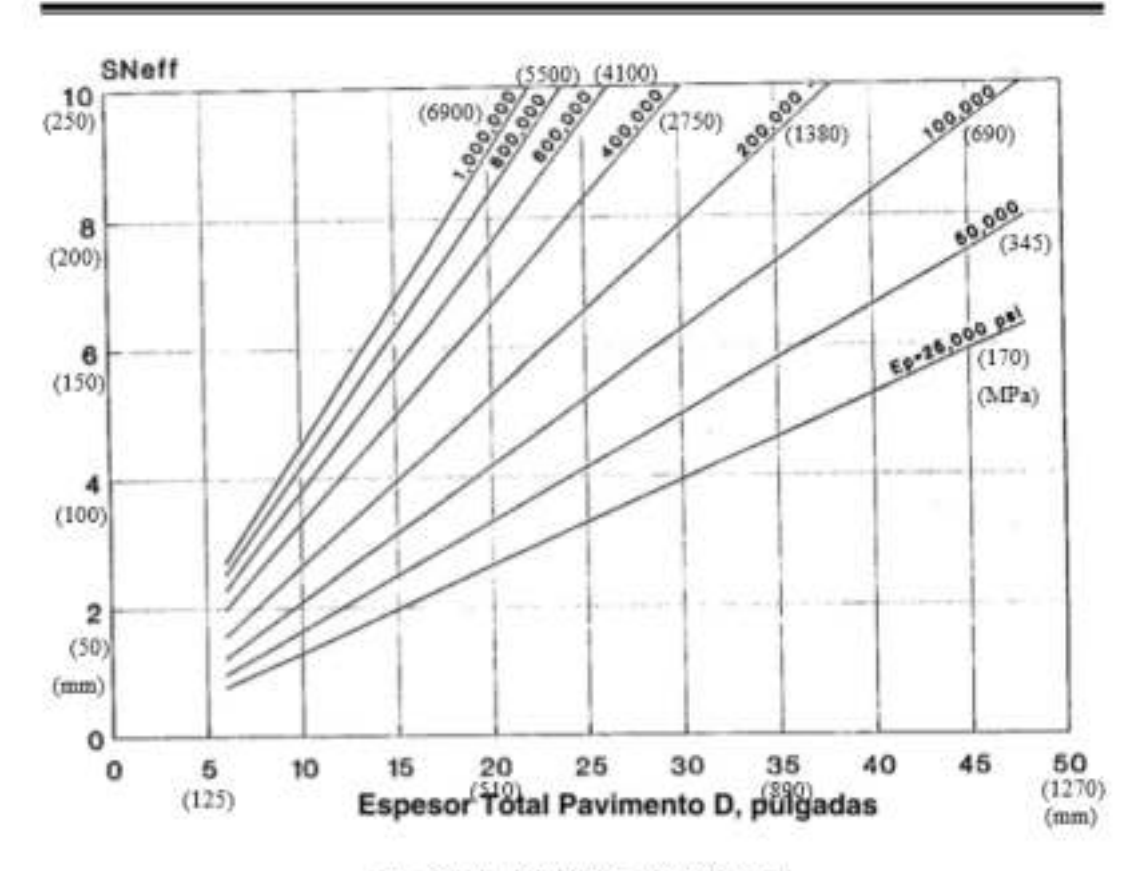

Fig. 3.6. SNa función de Ep (Método NDT)

# 3.6.7.2 Observación visual y ensayo de materiales

En el caso de usar el método de observación visual y ensayo de materiales, se debe analizar la ecuación del número estructural:

 $SN_{ef} = a_1D_1 + a_2D_2m_2 + a_3D_3m_3$  $(3.8)$ 

D<sub>L</sub> D<sub>2</sub> y D<sub>2</sub> son los espesores de cada capa y m<sub>2</sub> y m<sub>3</sub> se determinan de acuerdo a las condiciones de drenaje.

Los valores de a1, a2 y a3 serán menores que los que se consideran en un diseño nuevo debido al deterioro que presentan las capas. En la tabla 3.1 se da una sugerencia de los valores a adoptar para cada capa en función de su grado de deterioro.

Concreto Antáltico nobre Pavimento de Concreto Antáltico

| <b>Material</b>       | Condición de Superficie                                                                                                    | Coeficiente     |
|-----------------------|----------------------------------------------------------------------------------------------------|-----------------|
| Concreto<br>Asfáltico | Muy poca piel de cocodrilo y/o fisuras transversales de<br>baja severidad.                                                                                          | $0.35 - 0.40$   |
|                       | <10% de piel de cocodrilo de baja severidad y/o<br><5% de fisuras transversales de media y alta<br>severidad.                                                       | $0,25 - 0,35$   |
|                       | >10% de piel de cocodrilo de baja severidad y/o<br><10% de piel de cocodrilo de severidad medio y/o<br>5-10% de fisuras transversales de media y alta<br>severidad  | $0,20-0,30$     |
|                       | >10% de piel de cocodrilo de severidad media y/o<br><10% de piel de cocodrilo de alta severidad y/o<br>>10% de fisuras transversales de media y alta<br>severidad   | $0,14-0,20$     |
|                       | >10% de piel de cocodrilo de alta severidad y/o<br>>10% de fisuras transversales de alta severidad                                                                  | $0,20-0,35$     |
|                       | Muy poca piel de cocodrilo y/o<br>fisuras transversales de baja severidad                                                                                           | $0,20-0,35$     |
| Base<br>Estabilizada  | <10% de piel de cocodrilo de baja severidad y/o<br><5% de fisuras transversales de media y<br>alta<br>severidad                                                     | $0,15-0,25$     |
|                       | >10% de piel de cocodrilo de baja severidad y/o<br><10% de piel de cocodrilo de severidad media y/o<br>5-10% de fisuras transversales de media y alta<br>severidad. | $0, 15 - 0, 20$ |
|                       | >10% de piel de cocodrilo de severidad media y/o<br><10% de piel de cocodrilo de alta severidad y/o<br>>10% de fisuras transversales de media y alta<br>severidad.  | $0, 10 - 0, 20$ |
|                       | >10% de piel de cocodrilo de alta severidad y/o<br>>10% de fisuras transversales de alta severidad                                                                  | $0,08 - 0,15$   |
| Base o sub<br>base    | evidencia<br>bombeo,<br>Sin<br>de<br>degradación<br>o<br>contaminación por finos.                                                                                   | $0,10-0,14$     |
| granular              | evidencia<br>bombeo,<br>degradación<br>Alguna<br>de<br>o<br>contaminación por finos.                                                                                | $0,00 - 0,10$   |

Tabla 3.1 Valores sugeridos del coeficiente estructural para capas de pavimentos deteriorados

### 3.6.7.3 Vida remanente

En el caso de usar el método de la vida remanente se tiene:

Vida remaindere (%) R<sub>L</sub>=100 (1-N<sub>p</sub>/N<sub>1,5</sub>) 
$$
(3.9)
$$

N<sub>1,5</sub> se estima con la ecuación de diseño o con el ábaco de diseño, determinando el número de ESALs que producen una serviciabilidad final de 1,5 (falla del pavimento). En este caso se debe usar una confiabilidad R=50%.

El SNese determina con la ecuación:

$$
SN_{\rm ef} = CF^* SN_0 \tag{3.10}
$$

Concreto Aniáltico nobre Pavimento de Concreto Aniáltico

CF se obtiene de fig. 3.7 en función de RL.

5No es el número estructural del pavimento, si éste fuera nuevamente construido.

El proyectista debe reconocer que calculando SN<sub>ef</sub> por este método no refleja ningún beneficio por reparaciones en sobrecarpetas previas. La estimación de SN<sub>e</sub> obtenida debe considerar un valor límite bajo. El SN<sub>a</sub> del pavimento será más alto si las reparaciones en la sobrecarpeta previa con deterioro por cargas asociadas (piel de cocodrilo) se han realizado. Este método para determinar SN<sub>ef</sub> no es aplicable, sin modificación, en pavimentos de asfalto que ya han recibido una o más sobrecarpetas.

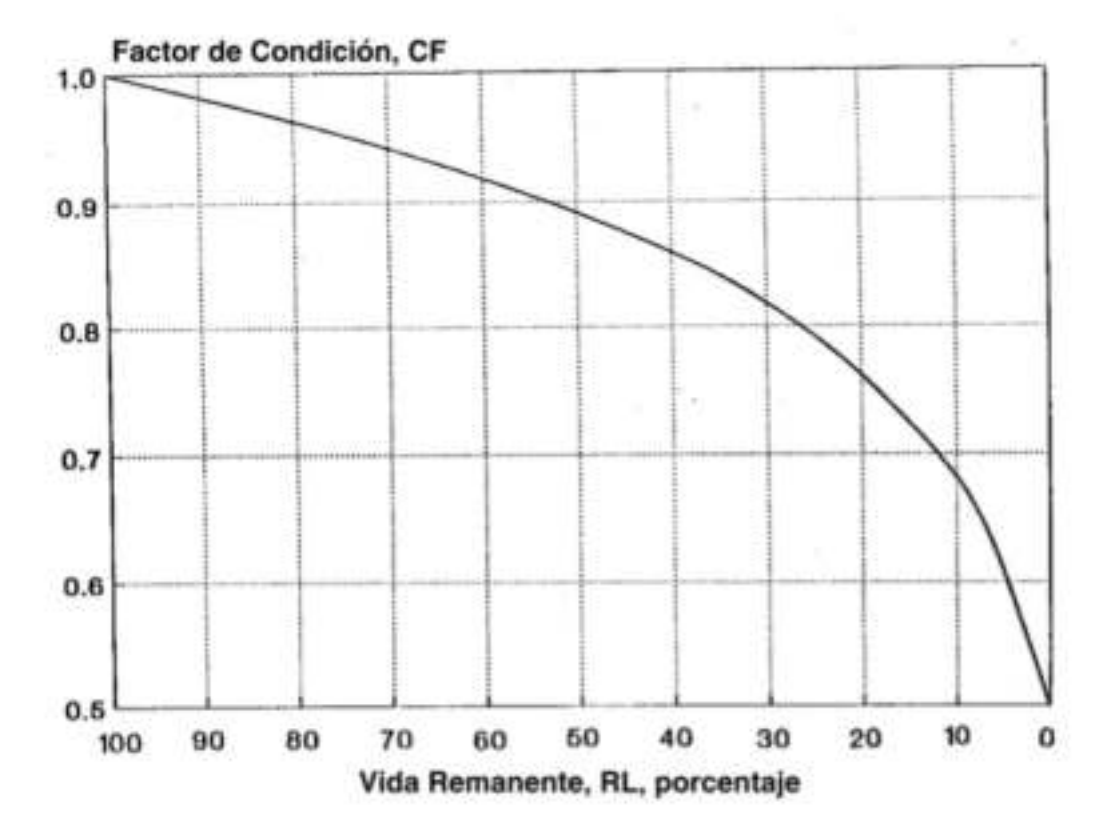

Fig. 3.7. Relación entre factor de condición y vida remanente (AASHTO - 93)

# 3.6.8. Determinación del espesor de la sobrecarpeta (Paso 8)

El espesor de la sobrecarpeta se determina con la expresión:

$$
D_{ai} = \frac{SN_{el}}{a_{ol}} = \frac{(SN_{f} \cdot SN_{eff})}{a_{ol}}
$$
\n(3.11)

donde:

 $SN_{el}$  = número estructural requerido para la sobrecarpeta

Concreto Antáltico pubre Pavimente de Concreto Antáltico

a<sub>ol</sub> = coeficiente estructural de la sobrecarpeta de concreto asfáltico

 $D_{ol}$  = espesor requerido de sobrecarpeta

SN<sub>F</sub> = número estructural determinado en el paso 6

SNef = número estructural efectivo del pavimento existente

# 3.7 Fresado superficial del pavimento existente

Si se fresa el pavimento en forma previa a la sobrecarpeta, la profundidad de fresado tiene que estar reflejada en el análisis de SN<sub>ef</sub>. No se debe hacer ningún ajuste si el SN<sub>ef</sub> se determina por NDT y si la profundidad de fresado no supera el mínimo necesario para remover los ahuellamientos superficiales. Si se fresa una profundidad mayor, se debe reducir el SNe determinado por NDT en una cantidad igual a la profundidad fresada multiplicada por el coeficiente estructural de la capa de concreto asfáltico en el estado en que se encuentre.

Concreto Azákltico zohre Pavimento de Concreto Azákltico

Formulario para la determinación de espesores de sobrecarpeta

# Tráfico

ESALs futuros de 80 KN en el carril de diseño

y el periodo de diseño

### Módulo resiliente efectivo de la subrasante

Módulo resiliente de diseño, MR  $=$  psi (kPa)

**Experience and Contract Contract** 

(Este valor debe se ajustado por consistencia con el modelo de pavimento flexible y por variaciones estacionales. Típicamente el MR de diseño tiene valores entre 15 y 75 MPa (2,000 a 10,000 psi) para suelos finos y entre 70 y 140 MPa (10,000 y 20,000 psi) para suelos granulares. El suelo del AASHO Road Test utilizó un valor de 20 MPa (3,000 psi)).

## Pérdida de serviciabilidad

Pérdida de serviciabilidad de diseño (P<sub>1</sub> - P<sub>2</sub>)

## Confiabilidad de diseño

 $=$   $\frac{96}{100}$ Confiabilidad de diseño, R Desviación estándar, So  $=$ 

### Capacidad estructural futura

La capacidad estructural para tráfico futuro es determinada del nomograma de diseño de pavimentos flexibles

Formulario para la determinación de espesores de sobrecarpeta

### **Método NDT:**

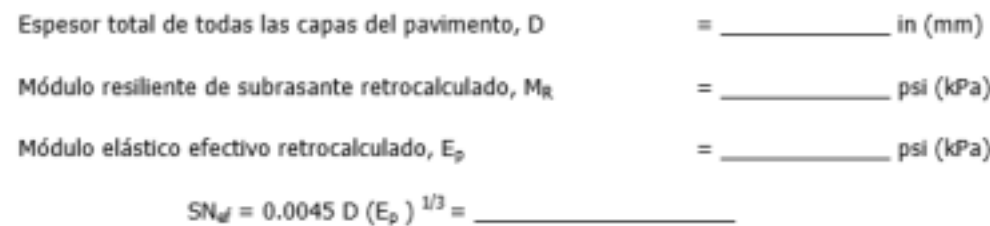

# Método del factor de condición:

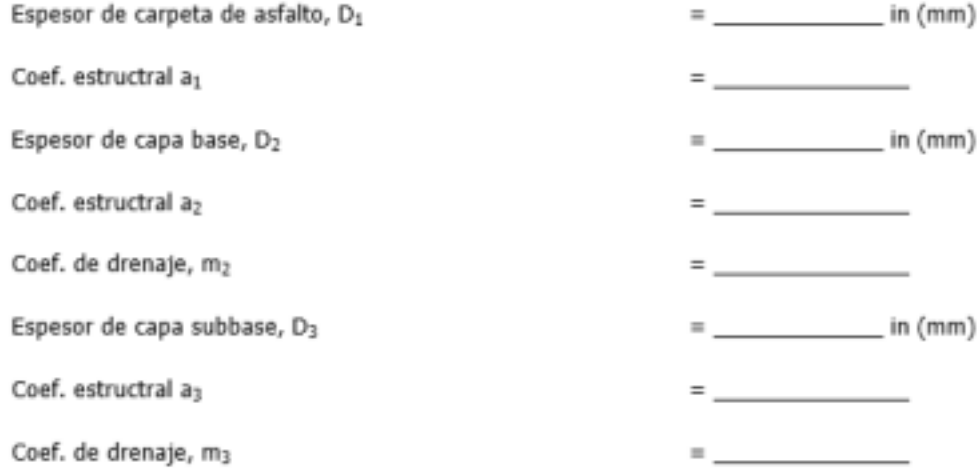

\_\_

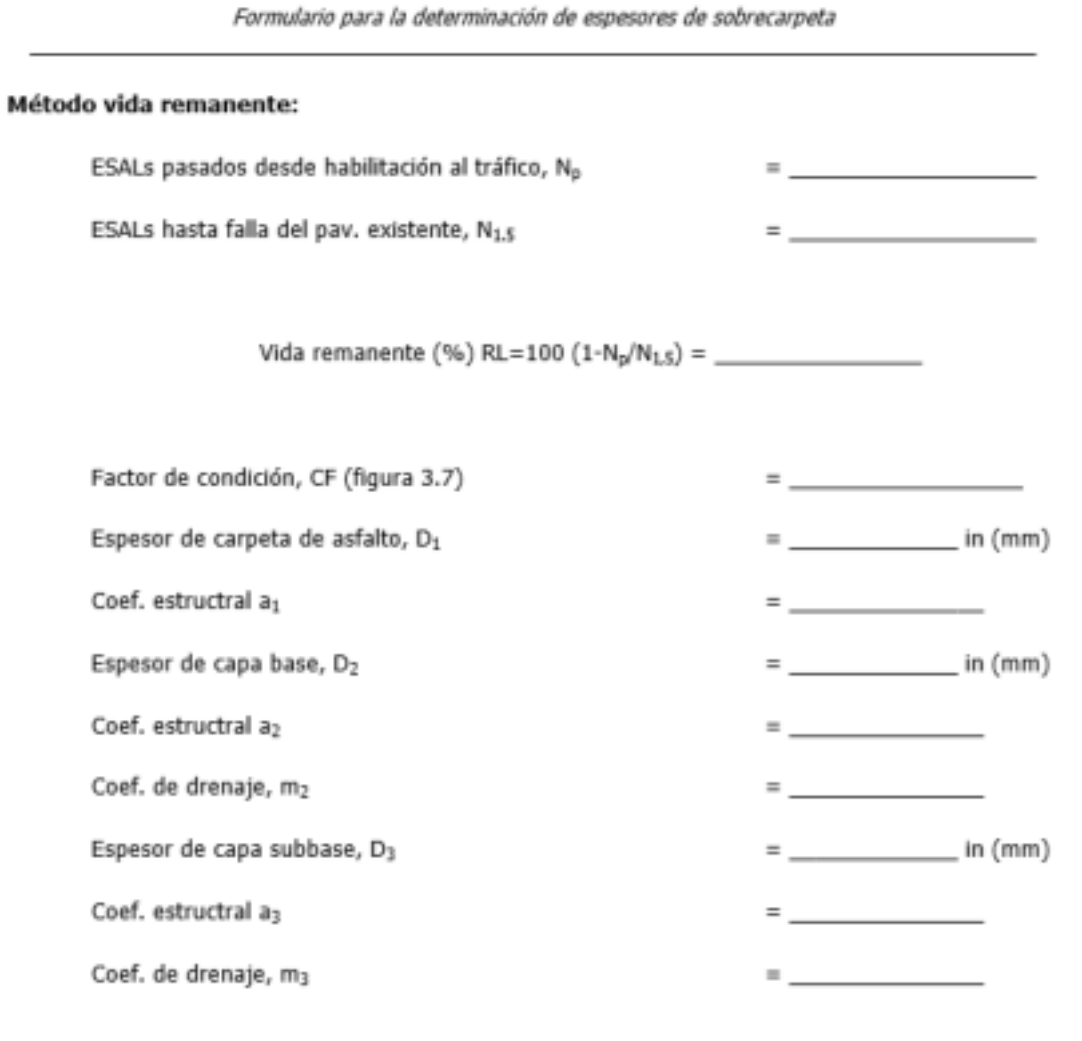

Concreto Antáltico nobre Pavimento de Concreto Antáltico

# 3.8 Bermas

La realización de sobrecarpetas en los carriles de tráfico implica generalmente el mismo procedimiento con las bermas para mantener una misma cota. Se debe considerar la extensión del deterioro en la berma existente y la cantidad de tráfico que la solicitará. Si ésta está en buenas condiciones, las áreas deterioradas deben repararse. Si por el contrario, está en condiciones pobres el bacheo no es recomendable ni económico, por tanto, deberá ser demolida y reemplazada.

# 3.9 Ensanchamiento

El ensanchamiento requiere que se coordine entre el diseño de la nueva sección y la sobrecarpeta. Ambos, el pavimento existente y la parte a ser ensanchada deben proveer superficies que sean funcionalmente adecuadas así como secciones estructuralmente resistentes.

# 3.10 Ejemplos de diseño

### Problema 1:

Un pavimento está conformado por concreto asfáltico de 110 mm (4.25 pulg), una capa base granular de 200 mm (8 pulg) y una subbase granular de 200 mm (8 pulg). Este pavimento está emplazado en una calle colectora y necesita ser rehabilitado con una sobrecarpeta de asfalto. Este ya ha soportado el paso de 400,000 ESALs, y se plantea soporte 2.4 millones de ESALs adicionales en el carril de diseño. Se ha realizado un ensayo con FWD con una carga de 40 kN (9,000 lb) produciéndose una deflexión de 0.000325 (0.0128 pulg) bajo el punto de aplicación de la carga y deflexiones de 0.000189, 0.000131 y 0.00090 (0.00743, 0.00515 y 0.00355 pulg) a distancias de 305, 610 y 914 mm (12, 24 y 36 pulg) desde el centro del plato de carga. La temperatura durante el ensayo fue de 20°C (68°F). Determinar con esta información el espesor de sobrecarpeta de asfalto usando los métodos: NDT, factor de condición y vida remanente.

## Solución:

Las deflexiones a 305 mm (12 pulg) fueron usadas inicialmente, pero la mínima distancia entre sensores no fue adecuada. De esta manera, se usó la deflexión a 610 mm (24 pulg) con la cual se cumplió la condición de la ecuación 3.3. Utilizando los resultados para el ensayo NDT y reemplazando en la ecuación 3.2 se obtiene un M<sub>R</sub> de 120 MPa (17,500 psi). Variando (E<sub>o</sub>/M<sub>R</sub>) en ecuación 3.5 hasta que la deflexión en el centro del plato de carga se iquale con el lado derecho de la misma ecuación se logra convergir con un valor de aproximadamente 7.5; este mismo valor se obtiene utilizando la figura 3.3. Conocido M<sub>R</sub>, E<sub>o</sub> llega a ser 920 MPa (133,000 psi). La distancia mínima entre sensores se verifica y se encuentra que es adecuada, de esta manera, Mg es válido.

Luego MR se multiplica por el factor de corrección de 0.33 obteniéndose un MR de 40 MPa (5,800 psi). En la tabla 3.2 se presentan los datos de ingreso, los que están basados en las consideraciones funcionales del pavimento, conocimiento de la calidad de construcción local y experiencia ingenieril. Con estos datos se obtiene para el Número Estructural futuro SN, de 4.5.

Adicionalmente la tabla 3.2 presenta las entradas y cálculos para SN<sub>e</sub>r. Asumiendo una sobrecarpeta de concreto asfáltico con un coeficiente estructural de 0.44, el espesor se calcula con la ecuación 3.11. Los resultados se resumen en la tabla 3.3.

ensecte Astàllice sehre Favimente de Censecte Astàllice
Tabla 3.2 Determinación de SN, y SN,, para problema 1

#### Tráfico

ESALs futuros de 80 KN en el carril de diseño

y el periodo de diseño

 $=$   $2,400,000$ 

 $=$  0.49

#### Módulo resiliente efectivo de la subrasante

 $= 5,800$  psi (39,964 kPa) Módulo resiliente de diseño, MR

(Este valor debe ser ajustado por consistencia con el modelo de pavimento flexible y por variaciones estacionales. Típicamente el MR de diseño tiene valores entre 15 y 75 MPa (2,000 a 10,000 psi) para suelos finos y entre 70 y 140 MPa (10,000 y 20,000 psi) para suelos granulares. El suelo del AASHO Road Test utilizó un valor de 20 MPa (3,000 psi)).

#### Pérdida de serviciabilidad

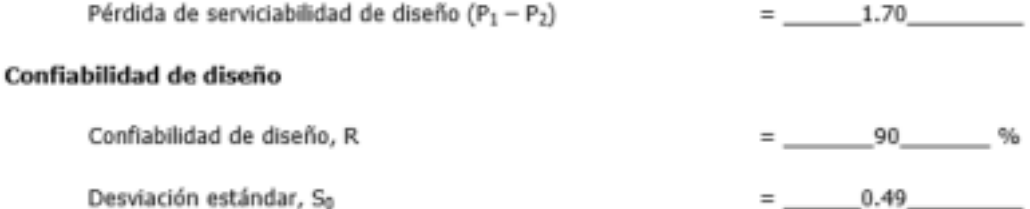

Capacidad estructural futura

La capacidad estructural para tráfico futuro es determinada del nomograma de diseño de pavimentos flexibles

 $SN_f =$  4.50

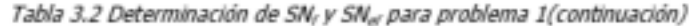

#### Método NDT:

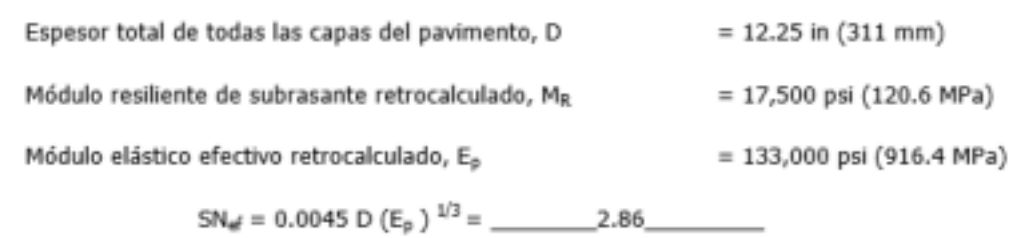

#### Método del factor de condición:

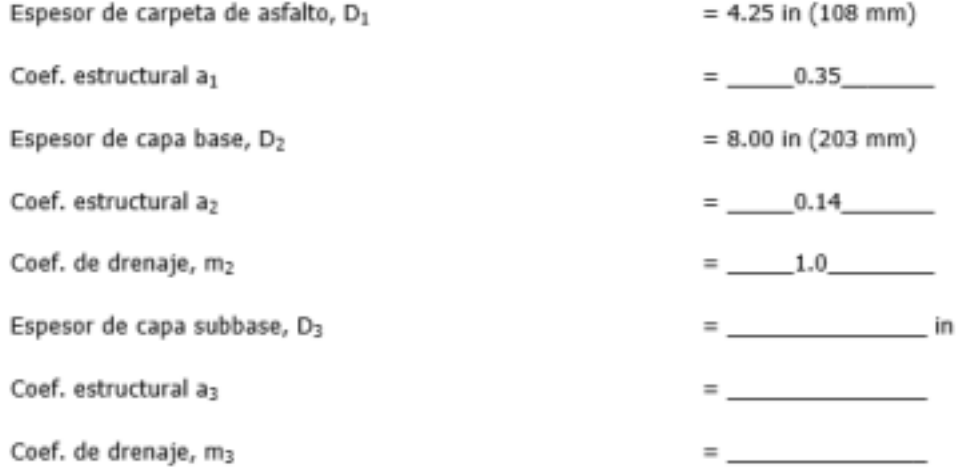

٠

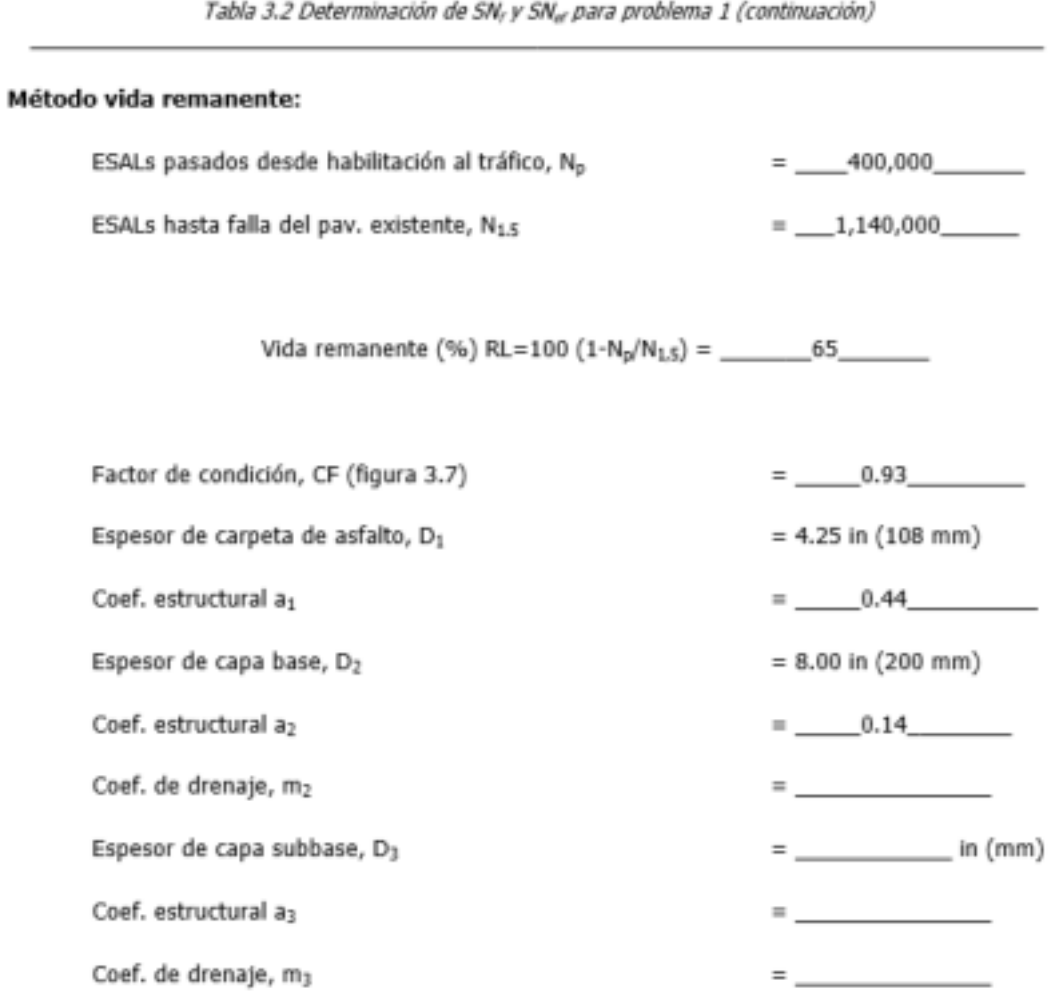

 $SN_{el} = CF \times SN_0 =$  2.78

Concreto Antáltico nobre Pavimento de Concreto Antáltico

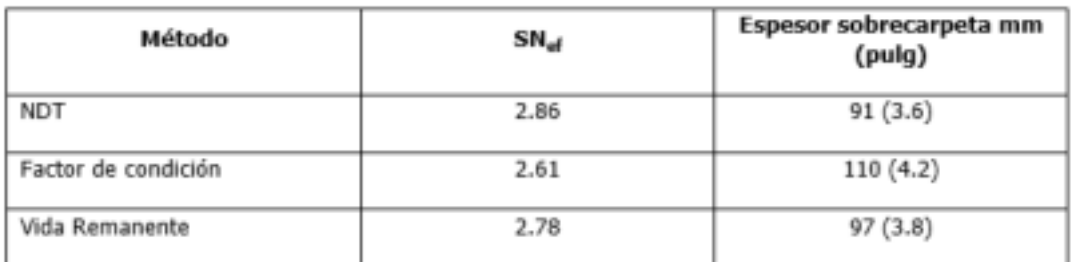

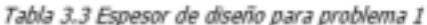

#### Problema 2:

Un pavimento está conformado por concreto asfáltico de 130 mm, una capa base granular de 150 mm y una subbase granular de 500 mm. Este pavimento necesita ser rehabilitado con una sobrecarpeta de asfalto. La carretera motivo de este estudio es rural y será sometida a 11 millones de Equivalentes en el carril de diseño. Se ha realizado un ensayo con FWD con una carga de 39.3 kN produciéndose una deflexión de 0.000653 (0.0257 pulg) bajo el punto de aplicación de la carga y deflexiones de 0.000417, 0.000243 y 0.000131 (0.0164, 0.00959 y 0.00516 pulg) a distancias de 300, 600 y 900 mm desde el centro del plato de carga. La temperatura durante el ensayo fue de 20°C (68°F). Usando DIPAV 2.0 determinar el espesor de sobrecarpeta usando los métodos de NDT y factor de condición.

#### Solución:

Con DIPAV 2.0 se calcula el Número estructural futuro que requiere el pavimento de acuerdo a la solicitación de 11 millones de ESASLs. La pantalla de cálculo de este número se presenta en la figura 3.8, resultando un valor de 186 mm.

La determinación del MR y E<sub>o</sub> se realiza para el método NDT (figura 3.9), resultando un SNe de 115 mm (4,57 pulg).

De acuerdo al método de Análisis de Componentes se determina el SNa de 122 de acuerdo al aporte de cada una de las capas del pavimento existente (ver figura 3.10)

En la figura 3.11 se aprecia la pantalla que presenta los resultados para los métodos utilizados y calcula por diferencia entre el SN, y el SN, el SN necesario para la sobrecarpeta.

En las dos siguientes figuras, 3.12 y 3.13 se presentan los espesores de 165 y 145 mm determinados para la alternativa de Ensayos no Destructivos y Análisis de Componentes respectivamente.

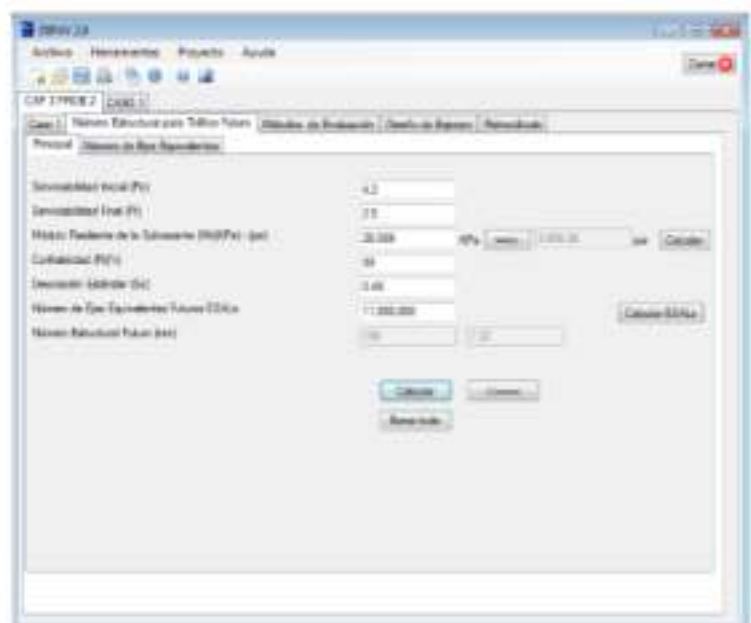

Fig. 3.8 Número Estructural para tráfico futuro

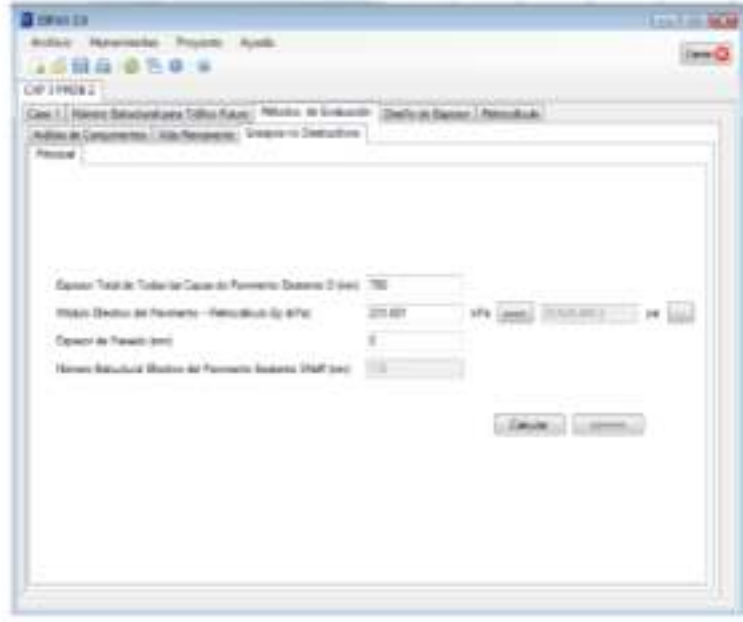

Fig. 3.9 Número Estructural efectivo para NDT

Conceste Astallice sense Pavimente de Conceste Astallice

Dizeño de Sobrecarpetaz - AASHOO 93

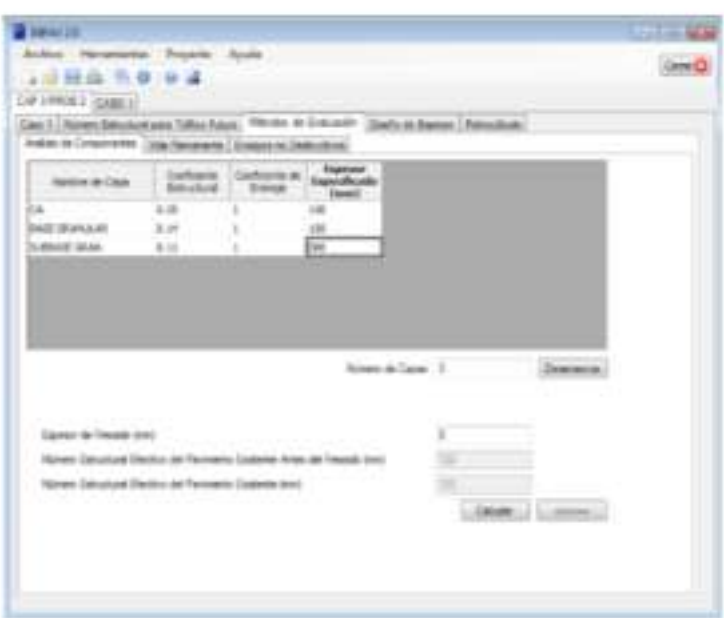

Fig. 3.10 Número Estructural efectivo - Método Análisis de Componentes

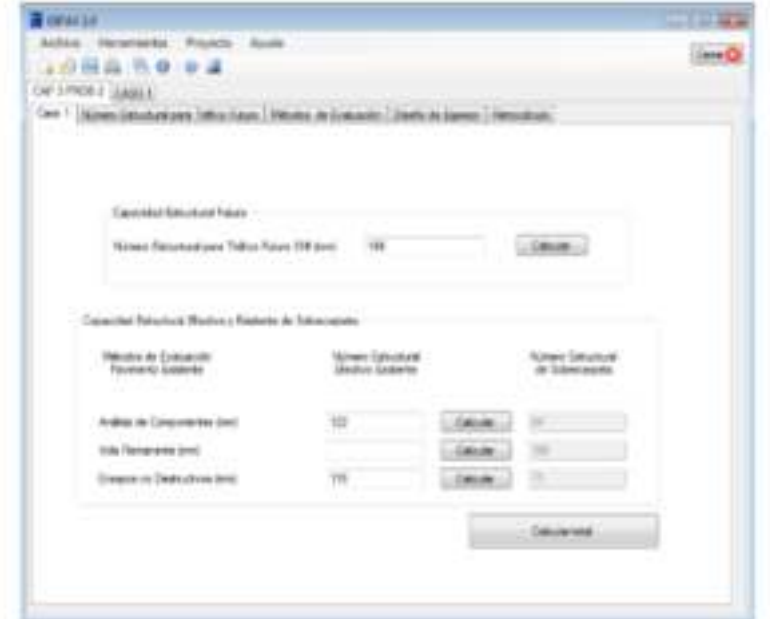

Fig. 3.11 Pantalla con resultados de Números Estructurales para NDT y Análisis de Componentes

ilizeta de Sobrecorpetas - AAZEUPO NO

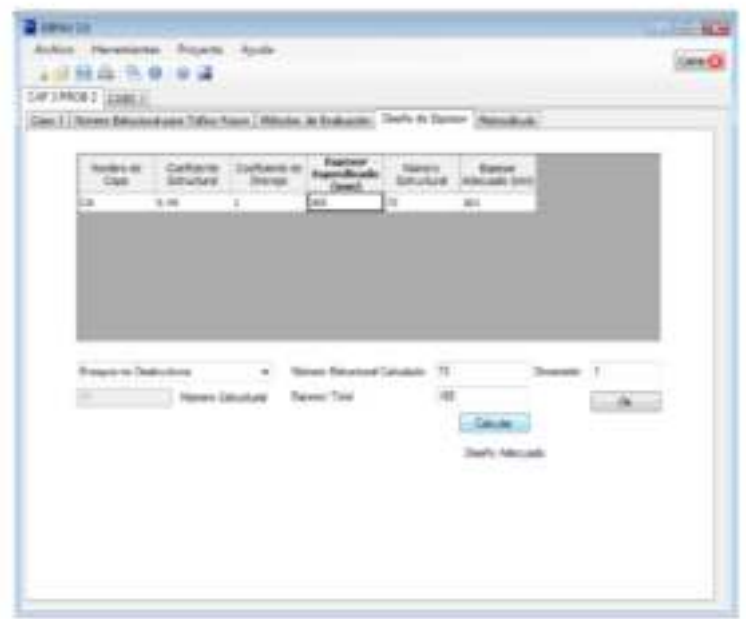

Fig. 3.12 Cálculo de espesores de capas - Ensayos no Destructivos

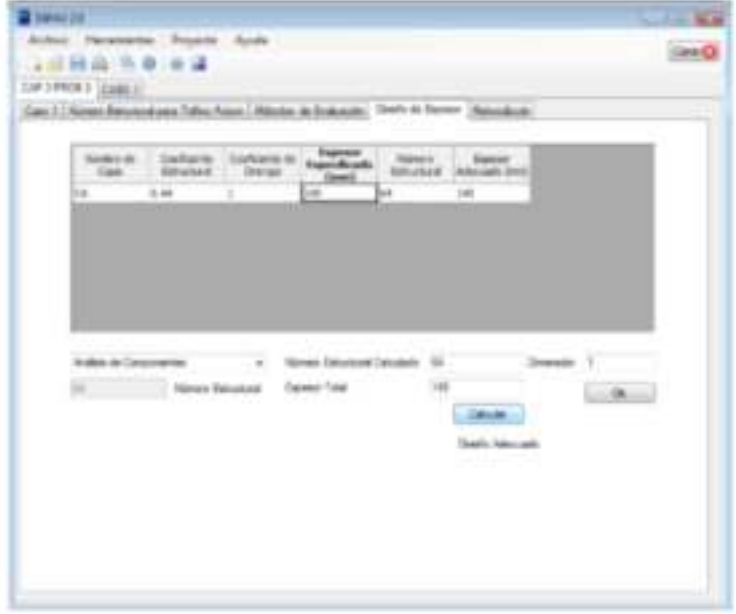

Fig. 3.13 Cálculo de espesores de capas - Análisis de Componentes

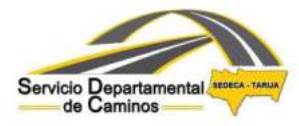

TESA: CONSTRUCCIÓN CAMINO PUERTA DE CHACO- CANALETAS KM 9+504.60 A 24+840.60"

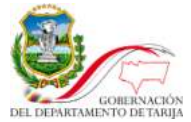

# **3.6. DISEÑO DE PAVIMENTO**

ī

# **Contenido**

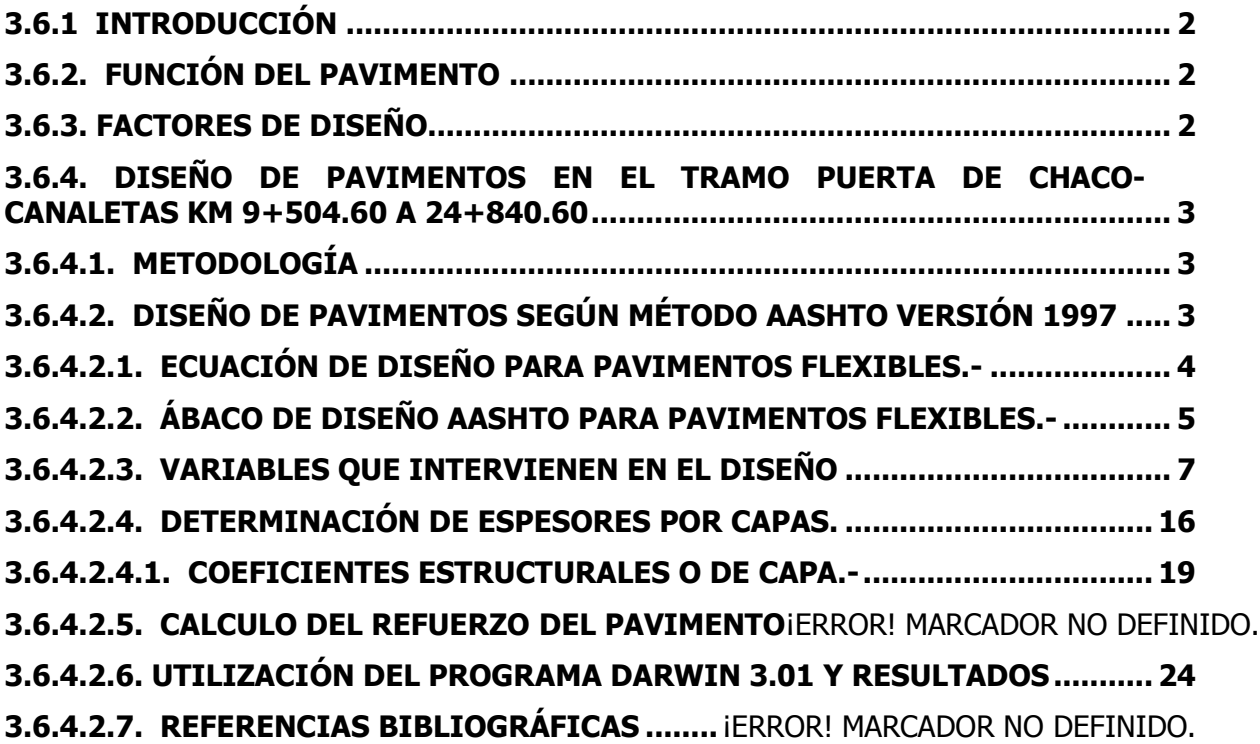

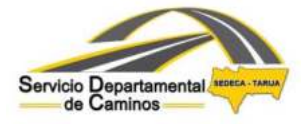

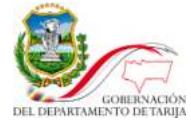

# **3.6. DISEÑO DE PAVIMENTO**

ī

# <span id="page-152-0"></span>**3.6.1 INTRODUCCIÓN**

En esta memoria se presenta el diseño del pavimento para el camino Puerta de Chaco-Canaletas prog. km 9+504.60 a 24+840.60. La longitud total de la carretera diseñada es de 15.337 kms, con un ancho de 3.65 m por carril y 1.5 m de berma a cada lado.

Considerando dicha situación, se realiza el estudio para el diseño de pavimentos de acuerdo a las recomendaciones de la norma Aashto.

## <span id="page-152-1"></span>**3.6.2. FUNCIÓN DEL PAVIMENTO**

El pavimento debe tener función estructural, funcional y de seguridad.

El propósito estructural de un pavimento es distribuir las cargas de las llantas aplicadas en áreas pequeñas a áreas más grandes sobre el suelo de fundación para prevenir esfuerzos excesivos.

La funcionalidad está dirigida a los requerimientos de los usuarios de tener buenas condiciones de viaje.

La seguridad en un pavimento está relacionada a la interacción entre la llanta y el pavimento. En otras palabras que tan resbalosa es la superficie. El factor de Seguridad no se toma en cuenta en el diseño de un pavimento, sin embargo se debe considerar en la construcción (la AASHTO publicó "Guidelines for Skid Resistance Pavement Design").

## <span id="page-152-2"></span>**3.6.3. FACTORES DE DISEÑO**

Los factores más importantes para el diseño de las capas de un pavimento son los siguientes:

- Tráfico
- Propiedades de la Subrasante
- Materiales de Construcción
- Condiciones Climáticas, Ambientales y Drenaje

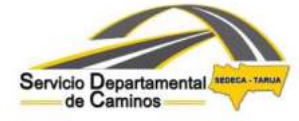

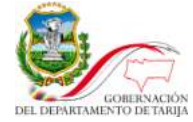

Para el propósito de este estudio se realizaron estudios previos de Suelos y Materiales, Tráfico e Hidrología. Obteniendo los datos necesarios para el diseño del pavimento.

ī

# <span id="page-153-0"></span>**3.6.4. DISEÑO DE PAVIMENTOS EN EL TRAMO PUERTA DE CHACO-CANALETAS KM 9+504.60 A 24+840.60**

## <span id="page-153-1"></span>**3.6.4.1. METODOLOGÍA**

Para el tipo de pavimento a elegir se consideraron 2 alternativas:

I. Pavimento Flexible 2 etapas CA + Refuerzo bituminoso

Consiste en el uso de una capa de rodadura de carpeta asfáltica con una vida útil de 15 años (2017 a 2031) y un refuerzo bituminoso a partir del año 2032.

II. Pavimento Flexible en 2 Etapas TST + Refuerzo bituminoso Consiste en el uso de un Tratamiento Superficial Triple inicial con una vida útil de 7 años (2017-2023) y luego un refuerzo de carpeta asfáltica para completar el período de diseño 2024-2036.

Si bien se han planteado las 2 alternativas arriba mencionadas para este estudio dejando de lado el pavimento rígido en consideración de dar continuidad a lo ya construido en el tramo anterior como el posterior al estudiado que se encuentran con pavimento flexible; en la evaluación socioeconómica se definirá la alternativa más conveniente en función a los costos de construcción, mantenimiento y otros.

# <span id="page-153-2"></span>**3.6.4.2. DISEÑO DE PAVIMENTOS SEGÚN MÉTODO AASHTO VERSIÓN 1997**

A continuación se describe en detalle los procedimientos seguidos por el método de la AASHTO para el diseño estructural de pavimentos flexibles de carreteras. Este método establece que la superficie de rodamiento se resuelve solamente con concreto asfáltico y tratamientos superficiales, pues asume que tales estructuras soportarán niveles significativos de tránsito (mayores de 50,000 ejes equivalentes acumulados de 8.2 ton durante el período de diseño), dejando fuera pavimentos ligeros para tránsitos menores al citado, como son los caminos revestidos o de terracería.

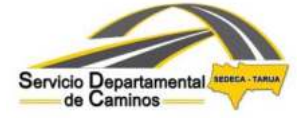

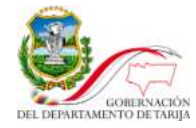

En la versión de la Guía AASHTO-97 se puede resaltar que se puede trabajar con unidades inglesas y métricas. Para lo cual el número estructural deja de ser adimensional para tener dimensiones de longitud; en el sistema inglés viene expresado en pulgadas y en el sistema métrico en milímetros; los coeficientes estructurales son adimensionales.

ī

El diseño está basado primordialmente en identificar o encontrar un "número estructural SN" y en función del mismo, se determinan los distintos espesores de capas que forman el paquete estructural. Para determinar el número estructural SN requerido, el método proporciona la ecuación general de diseño de pavimentos flexibles y/o el ábaco mostrado a continuación, que involucra los siguientes parámetros:

El tránsito en ejes equivalentes acumulados para el período de diseño seleccionado, "W18".

El parámetro de confiabilidad, "R".

La desviación estándar global, "So".

- El módulo de resiliencia efectivo, "Mr" del material usado para la subrasante.
- La pérdida o diferencia entre los índices de servicios inicial y final deseados, "ΔPSI".

La ecuación puede ser resuelta en forma manual, lo cual es muy tedioso. Si bien el uso de ábacos es mucho más rápido también es menos preciso por los errores al trazar las líneas con lápiz. Por esta razón es conveniente tener un programa de computación con lo cual se logra exactitud y rapidez en la obtención de los resultados.

Es así, que para la determinación de los espesores se utilizó el programa computarizado DARWin 3.01 y para su verificación el DIPAV 2.0, sin embargo con la finalidad de entender los principios y fundamentos del método ASSHTO, se explica a detalle la metodología que es utilizada para la obtención de espesores a través de este método, que a la vez son base del funcionamiento del programa computarizado.

## <span id="page-154-0"></span>**3.6.4.2.1. Ecuación de Diseño para Pavimentos Flexibles.-**

Con la siguiente fórmula de diseño se obtiene el número estructural SN y en función del mismo se determinan los distintos espesores de capas que forman el paquete estructural.

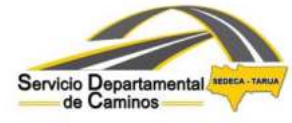

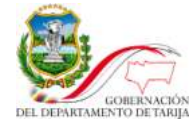

$$
\log W_{18} = Z_R S_o + 9,36 \log(SN+1) - 0,20 + \frac{\log \left[\frac{\Delta PSI}{4,2-1,5}\right]}{0,4 + \frac{1094}{(SN+1)^{5,19}}} + 2,32 \log M_R - 8,07
$$

Donde:

W18 = Número de aplicaciones de carga de 80 kN.

 $Z_R$  = Desviación estándar normalizada.

 $S<sub>o</sub>$  = Desvío estándar de las variables.

 $\Delta$ PSI = Pérdida de serviciabilidad prevista en el diseño.

 $M_R$  = Módulo resiliente de la subrasante (psi).

SN = Número estructural.

Como se explicó anteriormente, con la implementación del programa DARWin 3.01 aparece una nueva modificación en el diseño de pavimentos flexibles al permitir dicho programa el cálculo en unidades inglesas o métricas. La modificación aparece en el número estructural que deja de ser adimensional para convertise en un parámetro con unidades de longitud, que representa un espesor ficticio del pavimento. En unidades inglesas viene expresado en pulgadas y conserva el valor numérico obtenido con la formula antes mencionada. En el sistema métrico viene expresado en mm y su valor es igual a SN (en pulg) multiplicado por 25,4.

## <span id="page-155-0"></span>**3.6.4.2.2. Ábaco de Diseño AASHTO para Pavimentos Flexibles.-**

Debido a que la resolución de la ecuación del párrafo superior puede resultar algo tediosa, es que se elaboraron ábacos para la determinación de espesores. En la figura  $N^{\circ}$  1 se indica el ábaco de diseño para pavimentos flexibles, el mismo que permite la determinación de SN de forma gráfica.

Las variables de entrada en éste ábaco de diseño están expresadas en unidades inglesas y son:

- Tránsito estimado por trocha,  $W_{18}$ , a lo largo de la vida útil del pavimento.
- Confiabilidad, R (%).
- Desvío estándar de todas las variables S<sub>o</sub>.

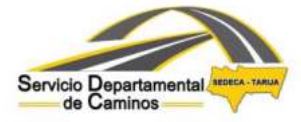

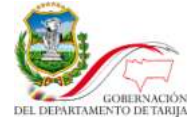

- Módulo resiliente efectivo de la subrasante  $M_R$  (psi).
- $-$  Pérdida de serviciabilidad  $\triangle$ PSI.

La expresión que liga el número estructural con los espesores de capa es:

 $SN = a_1 D_1 + a_2 m_2 D_2 + a_3 m_3 D_3$ 

Donde:

a1, a2, a3: Coeficientes de capa, adimensionales.

m2, m3: Coeficientes de drenaje.

D1, D2, D3: Espesores de las capas.

Esta ecuación no tiene una única solución, hay muchas combinaciones de espesores que la pueden satisfacer, no obstante existen normativas tendientes a dar espesores de capas que puedan ser construidas y protegidas de deformaciones permanentes por las capas superiores más resistentes.

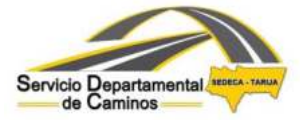

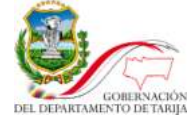

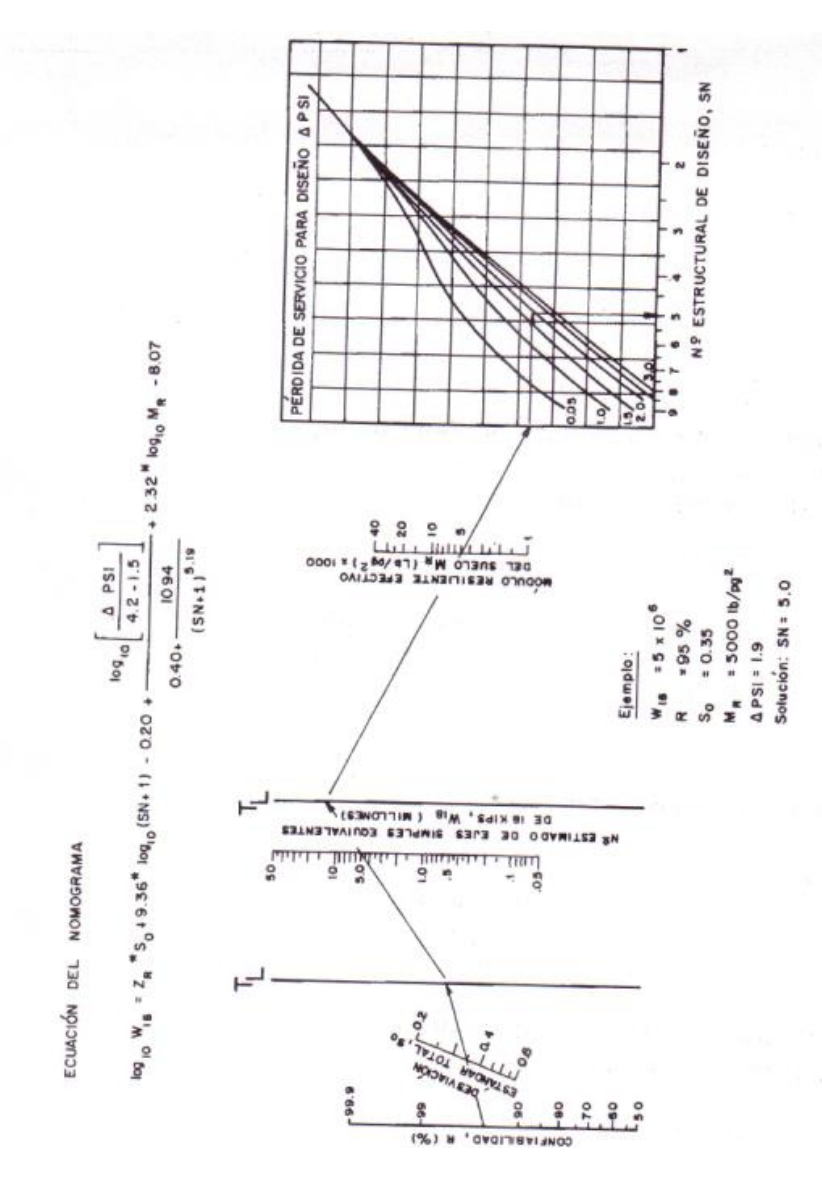

(Fuentes: AASTHO Guide for Design of Pavement Structures)

A continuación se describirá cada una de las variables que forman parte de esta ecuación de diseño.

## <span id="page-157-0"></span>**3.6.4.2.3. Variables que intervienen en el diseño**

#### **a) Confiabilidad "R".**

Con el parámetro de Confiabilidad "R", se trata de llegar a cierto grado de certeza en el método de diseño, para asegurar que las diversas alternativas de la sección estructural que se obtengan, durarán como mínimo el período de diseño. Se consideran posibles variaciones en las predicciones del tránsito en ejes acumulados y en el comportamiento de la sección diseñada.

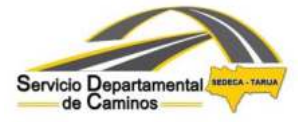

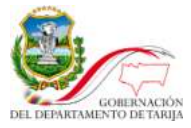

El actual método AASHTO para el diseño de la sección estructural de pavimentos flexibles, recomienda valores desde 50 y hasta 99.9 para el parámetro "R" de confiabilidad, con diferentes clasificaciones funcionales, notándose que los niveles más altos corresponden a obras que estarán sujetas a un uso intensivo, mientras que los niveles más bajos corresponden a obras o caminos locales y secundarios.

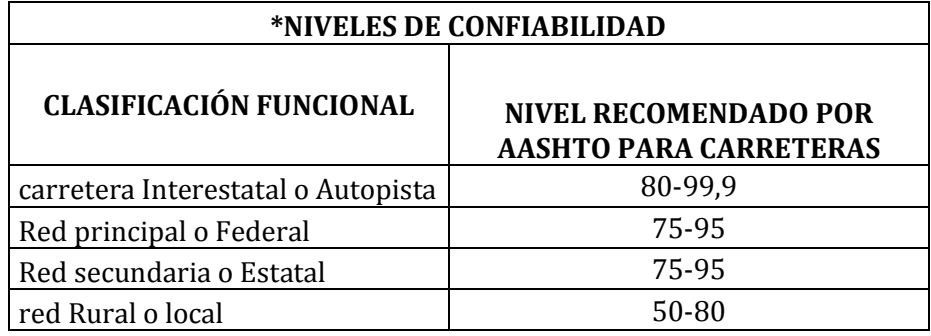

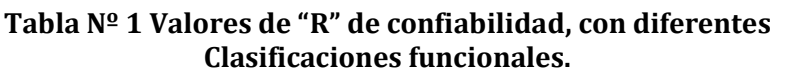

Para el presente proyecto, se adopta un nivel de confiabilidad del 85% que por etapa representaría el 92.2% debido a que se proyecta construirlo en 2 etapas.

#### **b) Desviación estándar normalizada**

La desviación estándar normalizada  $Z_R$  representa la abscisa correspondiente a un área igual a la confiabilidad R en la curva de distribución normalizada.

La distribución normal es útil para estudiar los efectos de la variabilidad en el rendimiento y el diseño de pavimentos.

La Tabla Nº2 obtenida de la Guía AASHTO muestra valores de la desviación estándar normal  $Z_R$  correspondientes a valores seleccionados de confiabilidad.

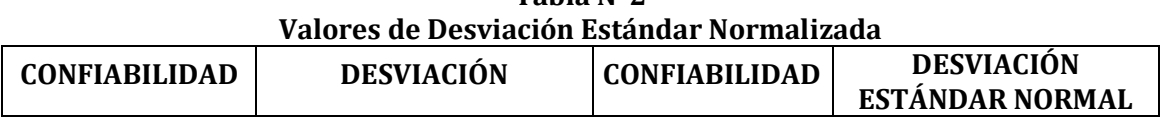

**Tabla Nº2** 

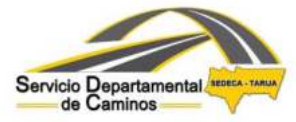

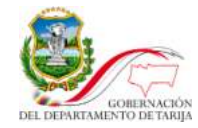

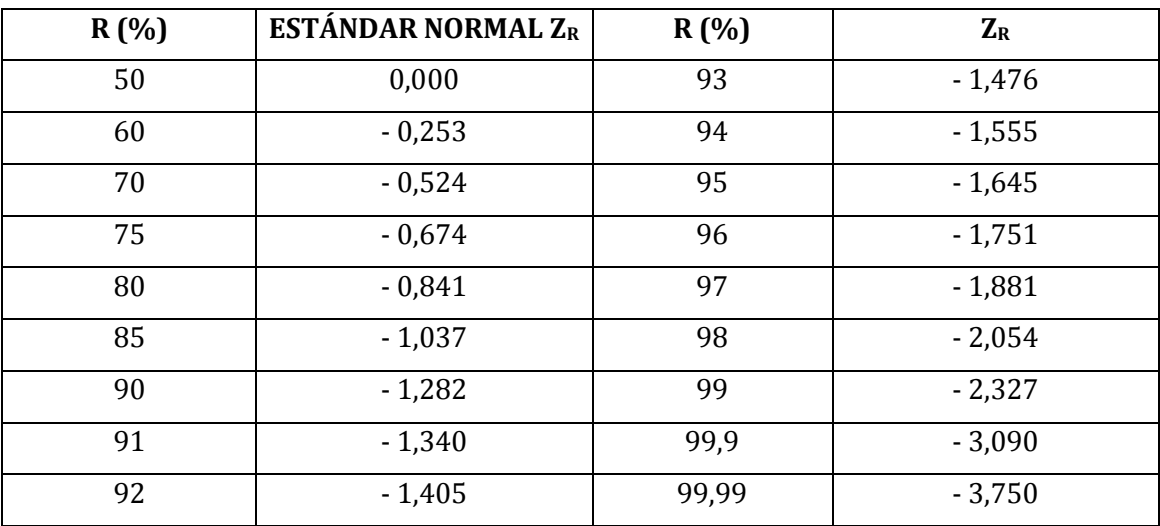

Para el presente proyecto se adopta un valor de  $Z_R$ **= -1.037** correspondiente a la confiabilidad adoptada.

#### **c) Desviación estándar de las variables "So".-**

La desviación estándar So, toma en cuenta la variabilidad asociada con el diseño, construcción y comportamiento del pavimento.

La Guía AASHTO' 97 aconseja valores para la desviación estándar S<sub>o</sub>, desarrollados a partir de un análisis de varianza que existía en el AASHO Road Test y en base a predicciones futuras de tránsito.

En la Tabla Nº3 se dan los valores recomendados por AASHTO' 97 para pavimentos flexibles.

| Tabla $N^{\circ}3$<br>Valores de Desviación Estándar                                         |                 |  |  |  |  |  |
|----------------------------------------------------------------------------------------------|-----------------|--|--|--|--|--|
| Condición de Diseño                                                                          | Desvío Estándar |  |  |  |  |  |
| Variación en la predicción del<br>comportamiento del pavimento sin<br>errores en el transito | 0.44            |  |  |  |  |  |
| Variación en la predicción del<br>comportamiento del pavimento con<br>errores en el transito | 0.49            |  |  |  |  |  |

Fuente: ASSHTO-97

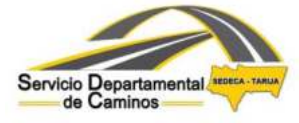

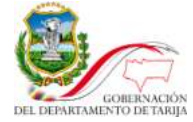

Para el presente proyecto se ha adoptado un valor de **So =0.49**

#### **d) Estimación de ejes equivalentes(ESALs)**

El procedimiento de diseño para carreteras con volúmenes de trafico tanto altos como bajos está basado en los ESALS acumulados esperados durante el período de diseño, donde el ESAL (Equivalent Simple Axial Load) es la conversión de las cargas, a un número de repeticiones de cargas equivalente de un eje simple de ruedas duales de carga estándar de 18,000 lb. Para la obtención de este valor es necesario el análisis a partir de la composición del tráfico.

#### **Composición del Tráfico**

Del estudio de tráfico presentado a detalle en el respectivo capítulo, se obtiene la siguiente información:

|      | $\ddot{\phantom{0}}$ |                             |                |                |                 |         |                   |                 |               |               |                   |                 |              |              |
|------|----------------------|-----------------------------|----------------|----------------|-----------------|---------|-------------------|-----------------|---------------|---------------|-------------------|-----------------|--------------|--------------|
|      |                      | 1                           | $\overline{2}$ | 3              | 4               | 5       | 6                 | $\overline{7}$  | 8             | 9             | 10                | 11              | 12           |              |
|      |                      | <b>LIVIANOS</b>             |                |                | <b>BUSES</b>    |         |                   | <b>CAMIONES</b> |               |               |                   |                 |              |              |
| AÑO  | Nº                   | Automovil<br>Vagoneta, Jeep | Camioneta      | <b>Minibus</b> | <b>Microbus</b> | Mediano | Grande            | Mediano         | Grande 2 ejes | Grande 3 ejes | Semi-<br>Remolque | Con<br>Remolque | <b>OTROS</b> | <b>TOTAL</b> |
|      |                      |                             |                |                |                 |         | NORMAL + GENERADO |                 |               |               |                   |                 |              |              |
| 2013 | $\mathbf{0}$         | 134                         | 54             | $\overline{2}$ | $\overline{2}$  | 16      | 20                | 36              | 33            | 32            | $6\overline{6}$   | 11              | $\mathbf{0}$ | 346          |
| 2014 | $\mathbf{1}$         | 146                         | 59             | $\overline{2}$ | $\overline{2}$  | 17      | 22                | 41              | 38            | 36            | $7\overline{ }$   | 13              | $\mathbf{0}$ | 383          |
| 2015 | $\overline{2}$       | 158                         | 64             | $\overline{2}$ | $\overline{2}$  | 19      | 24                | 47              | 43            | 42            | 8                 | 14              | $\Omega$     | 423          |
| 2016 | 3                    | 172                         | 70             | 3              | 3               | 21      | 26                | 53              | 49            | 47            | 9                 | 16              | $\mathbf{0}$ | 469          |
| 2017 | $\overline{4}$       | 224                         | 91             | $\overline{4}$ | $\overline{4}$  | 26      | 34                | 73              | 67            | 65            | 12                | 23              | $\Omega$     | 623          |
| 2018 | 5                    | 245                         | 98             | 4              | 4               | 29      | 36                | 83              | 76            | 74            | 14                | 25              | $\Omega$     | 688          |
| 2019 | 6                    | 266                         | 107            | 4              | 4               | 32      | 40                | 95              | 86            | 84            | 16                | 29              | $\Omega$     | 763          |
| 2020 | $\overline{7}$       | 289                         | 116            | 5              | 5               | 35      | 43                | 108             | 98            | 96            | 18                | 32              | $\Omega$     | 845          |
| 2021 | 8                    | 314                         | 127            | 5              | 5               | 37      | 47                | 124             | 113           | 109           | 20                | 37              | $\Omega$     | 938          |
| 2022 | 9                    | 342                         | 138            | 5              | 5               | 41      | 52                | 140             | 128           | 125           | 23                | 43              | $\mathbf{0}$ | 1042         |
| 2023 | 10                   | 373                         | 150            | 6              | 6               | 44      | 55                | 160             | 146           | 142           | 26                | 49              | $\Omega$     | 1157         |
| 2024 | 11                   | 406                         | 163            | 6              | 6               | 48      | 60                | 182             | 167           | 162           | 30                | 55              | $\mathbf{0}$ | 1285         |
| 2025 | 12                   | 440                         | 178            | 6              | 6               | 53      | 66                | 208             | 191           | 185           | 35                | 64              | $\mathbf{0}$ | 1432         |
| 2026 | 13                   | 480                         | 193            | $\overline{7}$ | $\overline{7}$  | 58      | 72                | 236             | 217           | 210           | 40                | 72              | $\Omega$     | 1592         |
| 2027 | 14                   | 522                         | 210            | $\overline{7}$ | $\overline{7}$  | 62      | 78                | 270             | 247           | 240           | 44                | 83              | $\mathbf{0}$ | 1770         |
| 2028 | 15                   | 568                         | 229            | 8              | 8               | 68      | 85                | 307             | 282           | 274           | 52                | 94              | $\Omega$     | 1975         |
| 2029 | 16                   | 618                         | 250            | 10             | 10              | 74      | 92                | 350             | 322           | 312           | 59                | 107             | $\Omega$     | 2204         |
| 2030 | 17                   | 672                         | 271            | 10             | 10              | 80      | 101               | 400             | 366           | 355           | 66                | 122             | $\Omega$     | 2453         |
| 2031 | 18                   | 731                         | 295            | 11             | 11              | 88      | 109               | 456             | 418           | 404           | 76                | 139             | $\Omega$     | 2738         |
| 2032 | 19                   | 794                         | 320            | 12             | 12              | 95      | 119               | 520             | 476           | 461           | 86                | 158             | $\mathbf{0}$ | 3053         |
| 2033 | 20                   | 864                         | 349            | 13             | 13              | 103     | 130               | 592             | 542           | 526           | 98                | 181             | $\mathbf{0}$ | 3411         |
| 2034 | 21                   | 941                         | 379            | 14             | 14              | 113     | 140               | 674             | 618           | 600           | 113               | 206             | $\Omega$     | 3812         |
| 2035 | 22                   | 1024                        | 413            | 16             | 16              | 122     | 152               | 769             | 704           | 683           | 128               | 235             | $\Omega$     | 4262         |
| 2036 | 23                   | 1112                        | 449            | 17             | 17              | 133     | 167               | 876             | 803           | 779           | 146               | 268             | $\Omega$     | 4767         |

**Tabla Nº4 Tráfico total estimado** 

Para el diseño del pavimento, se ha considerado el tráfico a partir del año 2017,

donde se produciría la puesta en servicio de la carretera.

#### **Configuración de Ejes de los Vehículos**

A partir del estudio de tráfico, se puede indicar la siguiente configuración de ejes de vehí culos:

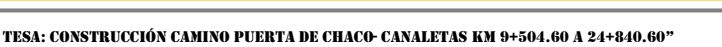

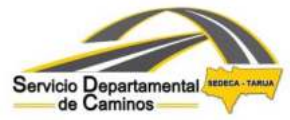

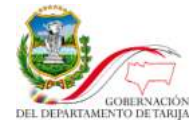

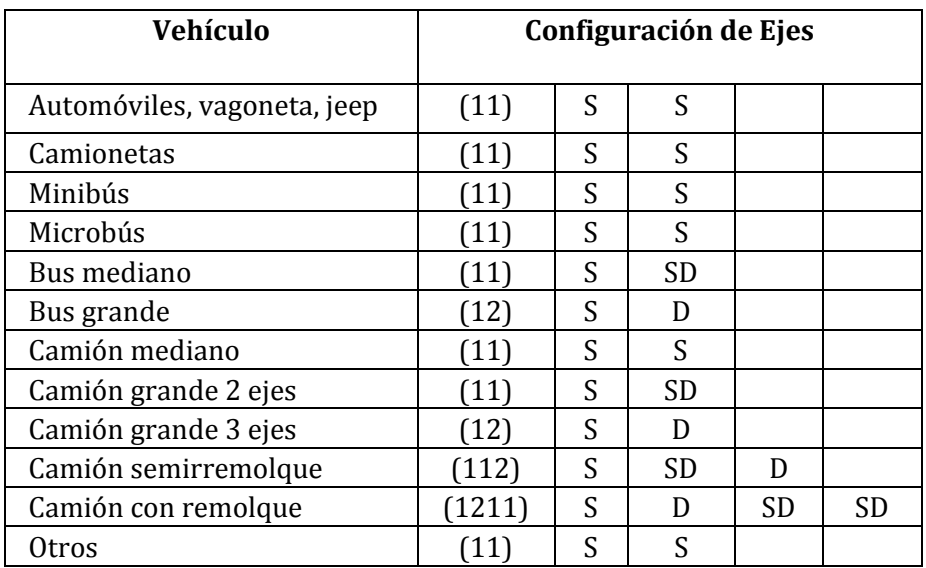

#### **Tabla Nº 5 Configuración de Ejes de los Vehículos**

Fuente: Elaboración propia en función del estudio de Tráfico

Con SD: Simple Dual

(1): Eje Simple (S) o (SD)

(2): Eje Tándem (D)

 $(3)$ : Eje Trídem  $(T)$ 

Según el Decreto Supremo Nº 25629, en el que se aprueba el reglamento de la ley de cargas Nº1769 referente a pesos y dimensiones para vehículos de transporte de carga o pasajeros que circulan en el territorio nacional, se tienen los siguientes límites de cargas:

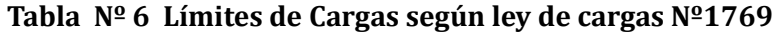

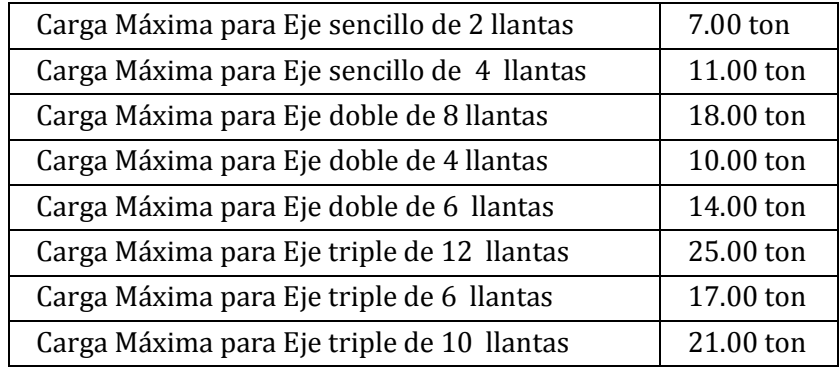

Pese a que los vehículos livianos tienen poca influencia en la determinación del número total de ejes equivalentes para el diseño de pavimentos, estos han sido

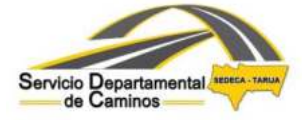

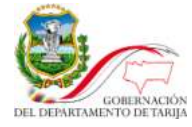

considerados, asumiendo tonelajes normalmente utilizados en proyectos de carreteras en nuestro medio.

En cuanto a los vehículos pesados, es usual utilizar las cargas máximas permitidas en cada tipo de vehículo ante ausencia de un censo de cargas, sin embargo dicha consideración deriva de alguna manera a un sobredimensionamiento del paquete estructural. Es por eso, que se ha visto por conveniente afectar dichas cargas con el porcentaje más próximo superior yendo al lado de la seguridad y representativo del factor de ocupación ya sea de pasajeros o de carga según sea el caso, obtenidos con los datos proporcionados en las encuestas O/D y que de alguna manera representa el comportamiento del flujo vehicular de la zona. Con estos últimos valores se trabajará.

 **Tabla Nº 7 Cargas por ejes de flota vehicular (TON)**

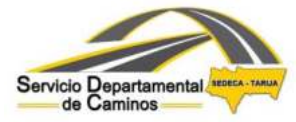

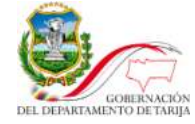

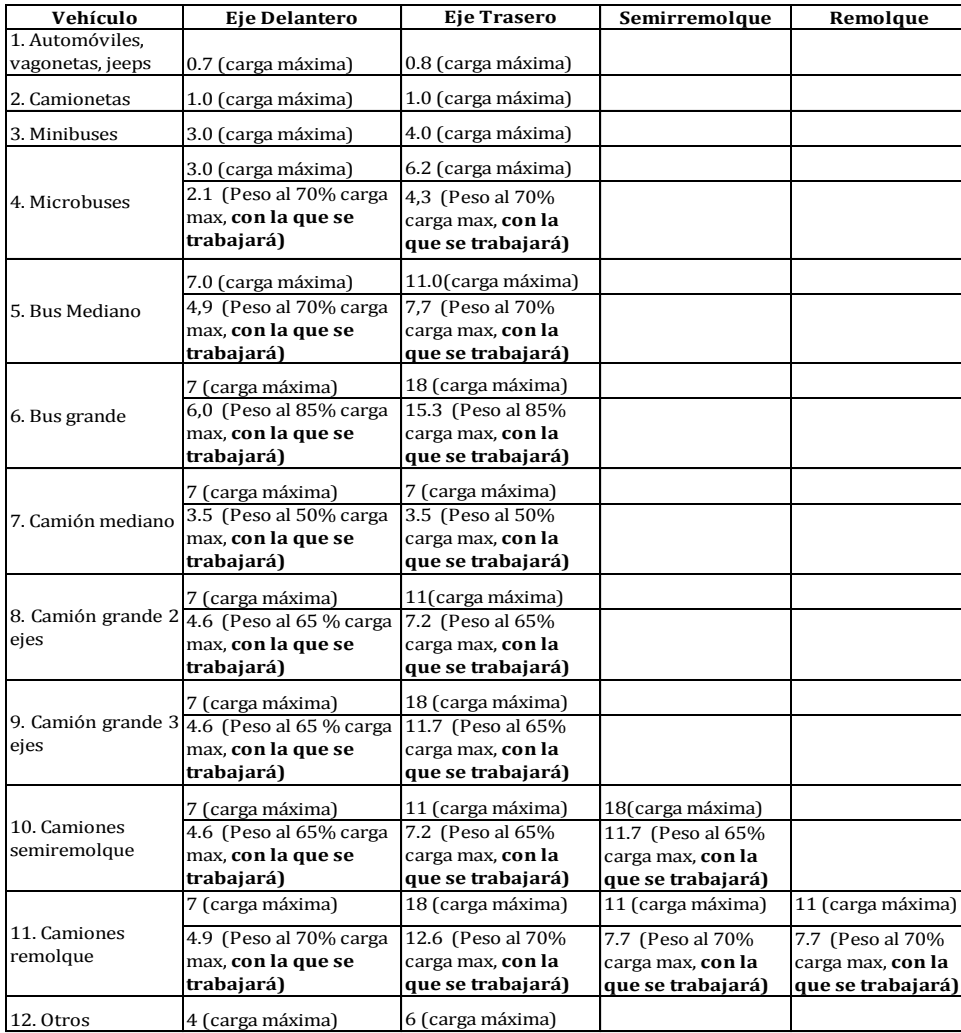

Fuente: elaboración propia en base a Decreto Supremo Nº 25629

A partir de esta estimación, se determinan los factores de equivalencia de carga y factor camión para cada tipo de vehículo permitiendo así estimar los ejes equivalentes acumulados necesarios para el diseño.

#### **Factores de Equivalencia de Carga y Factor camión.**

Como primera instancia para calcular los ESAL's que se aplicarán a una estructura de pavimento es necesario asumir un numero estructural (SN) que se considere adecuado a las cargas, también se tendrá que asumir el índice de serviciabilidad aceptable, de acuerdo con los programas de mantenimiento que se considere necesario según el tipo de carreteras. Las tablas indicadas en Anexos extraídas de la Guía para el Diseño de Estructuras de Pavimentos publicada por la AASHTO,

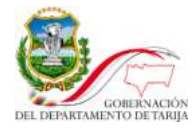

muestran los distintos LEFs para distintos tipos de cargas por eje, para distintos tipos de pavimentos y distintos índices de serviciabilidad finales.

ī

Previo a determinar el factor camión adoptado de cada vehículo, se tuvo que definir el SN absoluto a considerar para obtener esos valores. Inicialmente se ha calculado ejes equivalentes para el periodo de diseño (20 años) con distintos números estructurales asumidos y un nivel de serviciabilidad final de 2.5. A la vez se obtuvieron los respectivos SN en función a los ejes equivalentes calculados y otros parámetros indicados más adelante. Los resultados se muestran en el siguiente cuadro.

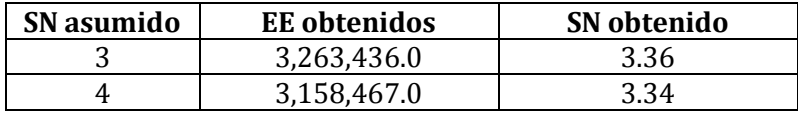

Analizado el cuadro anterior, se adoptó finalmente el SN=3 como absoluto para el cálculo de factores de equivalencia ya que entre este valor inicial asumido y el respectivo valor obtenido existe la menor diferencia entre ellos y es menor a 1" situación permitida y aconsejada por la AASHTO.

Por tanto, considerando para el cálculo un SN de 3.0 y un índice de serviciabilidad final de 2.5, se obtiene de acuerdo al peso que cada eje, el respectivo valor de equivalencia de carga.

En la determinación de los ESAL's se hace notar que se ha considerado un factor de distribución direccional igual a 0.5 (50%) que representa el mismo número de vehículos pesados circulando en ambas direcciones y un factor de distribución por carril igual a 1 (100%) por el número de carriles en una dirección.

En anexos, se detalla la obtención de ejes equivalentes, sin embargo a continuación se presenta el resumen de los resultados obtenidos:

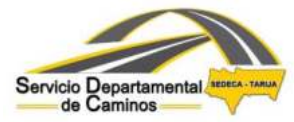

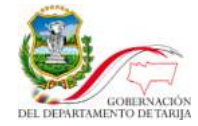

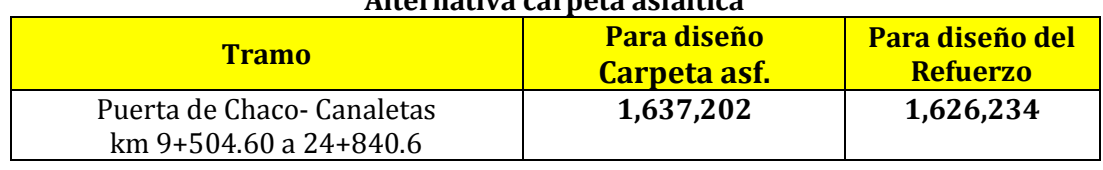

**Alternativa carpeta asfáltica**

ī

 *Fuente: Elaboración propia* 

#### **Tabla Nº 9 Calculo ejes equivalentes Alternativa tratamiento superficial triple**

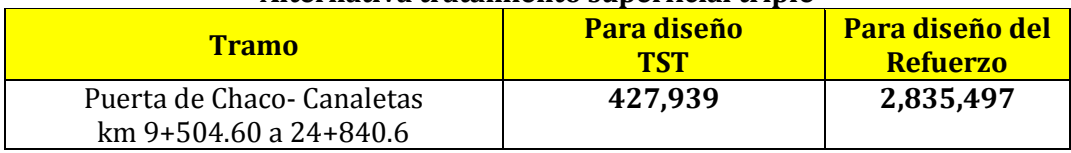

*Fuente: Elaboración propia* 

### **e) Pérdida de serviciabilidad de diseño "PSI".-**

La serviciabilidad es la capacidad de un pavimento para servir al tipo de tránsito para el cual ha sido diseñado. En el diseño de pavimentos se deben elegir la serviciabilidad inicial y final. La serviciabilidad inicial  $P_0$  es función del diseño del pavimento y de la calidad de construcción. La serviciabilidad final o terminal  $P_t$  es función de la categoría del camino y es adoptada en base a esta y al criterio del proyectista. Los valores recomendados por la AASHTO 97 están indicados a continuación:

Serviciabilidad Inicial

 $P<sub>o</sub> = 4.5$  para Pavimentos Rígidos

 $P<sub>o</sub> = 4,2$  para Pavimentos Flexibles

Serviciabilidad terminal:

 $P_t$  = 2,5 o más para caminos muy importantes  $P_t = 2.0$  para caminos de menor tránsito

Para el presente proyecto se han adoptado **Po=4.2 y Pt=2.5**

Una vez que  $P_0$  y  $P_t$  son establecidos, la pérdida de serviciabilidad prevista en el diseño PSI se puede determinar con la siguiente ecuación:

$$
\Delta \text{PSI} = \text{P}_\text{o} - \text{P}_\text{t}
$$

Por tanto la perdida de serviciabilidad prevista estimada es **∆PSI =1.7** 

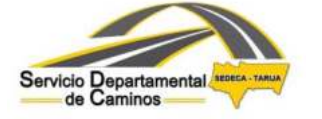

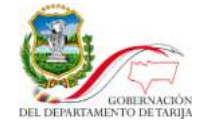

## **f) Módulo Resiliente de la Subrasante.-**

La base para la caracterización de los materiales de subrasante en este método, es el módulo resiliente o elástico. Este módulo se determina con un equipo especial que no es de fácil adquisición y por tal motivo se han establecido correlaciones para determinarlo a partir de otros ensayos como por ejemplo el CBR.

ī

Existen varias correlaciones entre ellas:

 $M_R$  (psi) = 1500  $*$  CBR (suelos finos con CBR < 10)

 $M_R$  (psi) = 4326  $*$  ln (CBR) +241 (Para los suelos granulares)

Otras conocidas son las utilizadas en Chile:

 $M_R$  (MPa) = 17.6  $*$  CBR<sup>0.64</sup> (CBR < 12)

 $M_R$  (MPa) = 22.1  $*$  CBR<sup>0.55</sup> (12 <CBR<80)

O las desarrolladas en Sudáfrica:

 $M_R$  (psi) = 3000  $*$  CBR<sup>0.65</sup> (7.2 <CBR<20)

A partir de los valores de CBR de diseño definidos por el especialista de geotecnia en el respectivo estudio de suelos y materiales y utilizando las dos primeras fórmulas indicadas anteriormente que correlaciona el modulo resiliente y CBR, se han obtenido los módulos resilientes de la capa Subrasante a lo largo del tramo.

| <b>CAPA DEL PAQUETE ESTRUCTURAL</b>  | <b>MODULO RESILIENTE</b><br><b>OBTENIDO(KPa)</b> |
|--------------------------------------|--------------------------------------------------|
| Subrasante terreno natural (CBR=18%) | 87,871.98                                        |
| Subrasante terreno natural (CBR=2.7% | 27.923,778                                       |
| suelo expansivo)                     |                                                  |

**Tabla N°10. VALOR DE RESISTENCIA ASIGNADO Mr (KPa)** 

<span id="page-166-0"></span>Fuente: elaboración propia en base a estudio de suelos

La razón de utilizar las dos primeras formulas en la determinación del módulo resiliente es sencillamente porque las mismas arrojan valores más conservadores.

## **3.6.4.2.4. Determinación de espesores por capas.**

Una vez que se ha obtenido el Número Estructural SN para cada sección estructural del pavimento, utilizando el gráfico o la ecuación general básica de diseño, (Figura Nº 1) donde

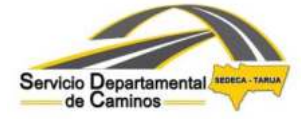

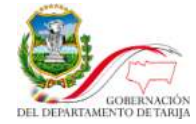

se involucraron los parámetros anteriormente descritos (tránsito, R, So, MR, Δ*PSI*), se requiere ahora determinar una sección multicapa que en conjunto provea de suficiente capacidad de soporte equivalente al número estructural de diseño original. La siguiente ecuación puede utilizarse para obtener los espesores de cada capa, para la superficie de rodamiento o carpeta, base y subbase, haciéndose notar que el actual método de AASHTO, ya involucra coeficientes de drenaje particulares para la base y subbase.

ī

$$
SN = a_1D_1 + a_2D_2m_2 + a_3D_3m_3
$$

Donde:

SN= Número estructural requerido

 $a_1$ ,  $a_2$  y  $a_3$  = Coeficientes de capa representativos de carpeta, base y subbase respectivamente.

 $D_1$ ,  $D_2$  y  $D_3$  = Espesor de la carpeta, base y subbase respectivamente, en pulgadas.

 $m_2$  y  $m_3$  = Coeficientes de drenaje para base y subbase, respectivamente.

Para la obtención de los coeficientes de capa  $a_1$ ,  $a_2$  y  $a_3$  deberán utilizarse las figuras  $N<sup>o</sup>$  3 a figura Nº5.

Siendo el pavimento un sistema multicapa, la distribución de los espesores debe hacerse de acuerdo con los principios que muestra la siguiente figura.

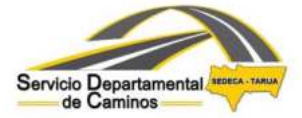

TESA: CONSTRUCCIÓN CAMINO PUERTA DE CHACO- CANALETAS KM 9+504.60 A 24+840.60"

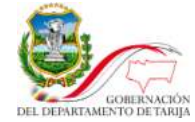

#### **Figura Nº2**

ī

#### **Determinación de los espesores de las capas mediante aproximaciones.**

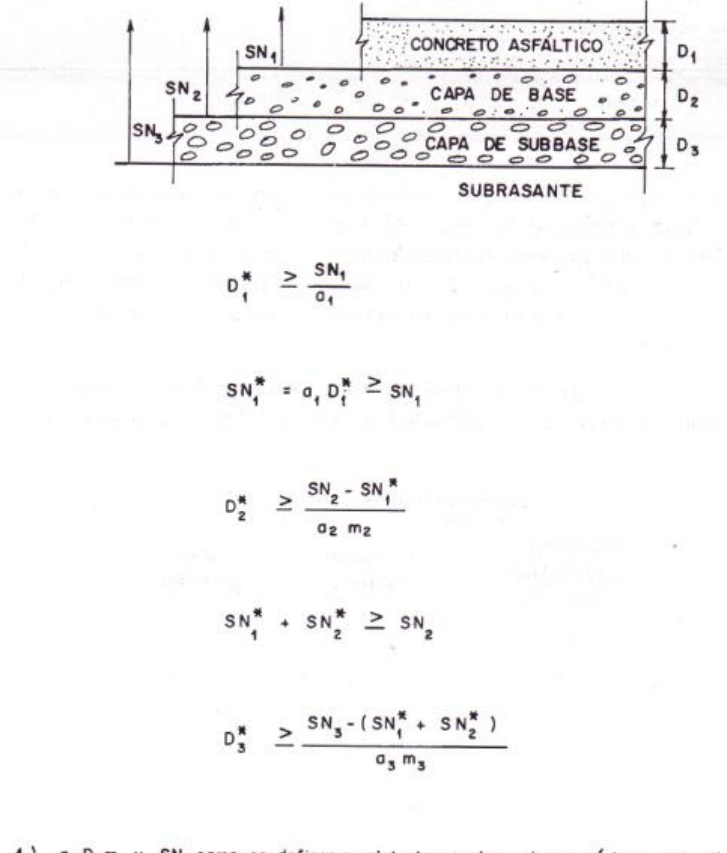

1) a, D, m y SN como se definen en el texto son los valores mínimos requeridos. 2) Un asterisco en D o SN indica que representa el valor realmente usado, el cual debe ser mayor o igual al requerido.

Determinación de los espesores de las capas mediante aproximaciones. (Fuente: AASHTO Guide for Design of Pavement Structures)**)** 

Calculamos el SN requerido sobre la subrasante. Del mismo modo, se hallan los SN necesarios sobre las capas de subbase y base, usando los valores aplicables de resistencia en cada caso. Trabajando con las diferencias entre los SN calculamos como necesarios sobre cada capa, el espesor máximo permisible de cada uno.

En el caso de ser necesario la incorporación de una capa de subrasante mejorada en sectores definidos, como es el caso del presente estudio, a la fórmula arriba descrita deberá añadirse los valores **a4D4m4** que corresponden a dicha capa, quedando la fórmula:

 $SN = a_1D_1 + a_2D_2m_2 + a_3D_3m_3 + a_4D_4m_4$ 

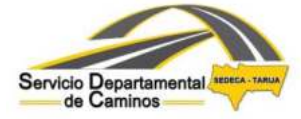

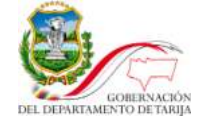

Por lo que para determinar el espesor  $D_4$  de la subrasante mejorada hacemos el siguiente análisis:

ī

$$
SNr = a_1x D_1 + a_2 x D_2 x m_2 + a_3 x D_3 x m_3 + a_4 x D_4 x m_4
$$

O

$$
SN_r = SN_o + a_4 \times D_4 \times m_4
$$

Con los valores determinados  $a_4$  y m<sub>4</sub>, se puede calcular el espesor efectivo  $D_4$  de la subrasante mejorada, con la siguiente expresión:

$$
D4 = (SN_r - SN_o) / (a_4 \times m_4)
$$

 $SN_r$  = Número estructural requerido del pavimento con subrasante regular, buena o muy buena, según se requiera mejorar.

SNo = Número estructural del pavimento con subrasante muy pobre o pobre.

m4= coeficiente de drenaje para la subrasante mejorada.

 $a_4$ = Coeficiente estructural de la capa de subrasante mejorada.

En anexos se detalla la obtención del espesor de la capa de subrasante mejorada (cambio de material) para las alternativas estudiadas.

### <span id="page-169-0"></span>**3.6.4.2.4.1. Coeficientes estructurales o de capa.-**

Estos coeficientes son una medida de la capacidad relativa de cada capa como componente estructural de un pavimento, aunque directamente no sean un índice de la resistencia del material. No obstante a ello, estos coeficientes están correlacionados con distintos parámetros resistentes.

#### **a) Coeficiente Estructural para la Capa de Rodadura "a1".-**

La figura Nº3 proporciona un gráfico para estimar el coeficiente estructural para capas asfálticas, donde este coeficiente "a1" están en función del modulo resiliente adoptado.

#### **Figura N°3: Gráfico para determinar el coeficiente estructural de capas asfálticas en función del modulo resiliente adoptado**

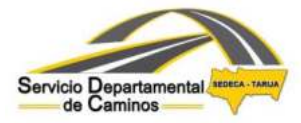

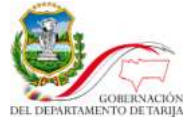

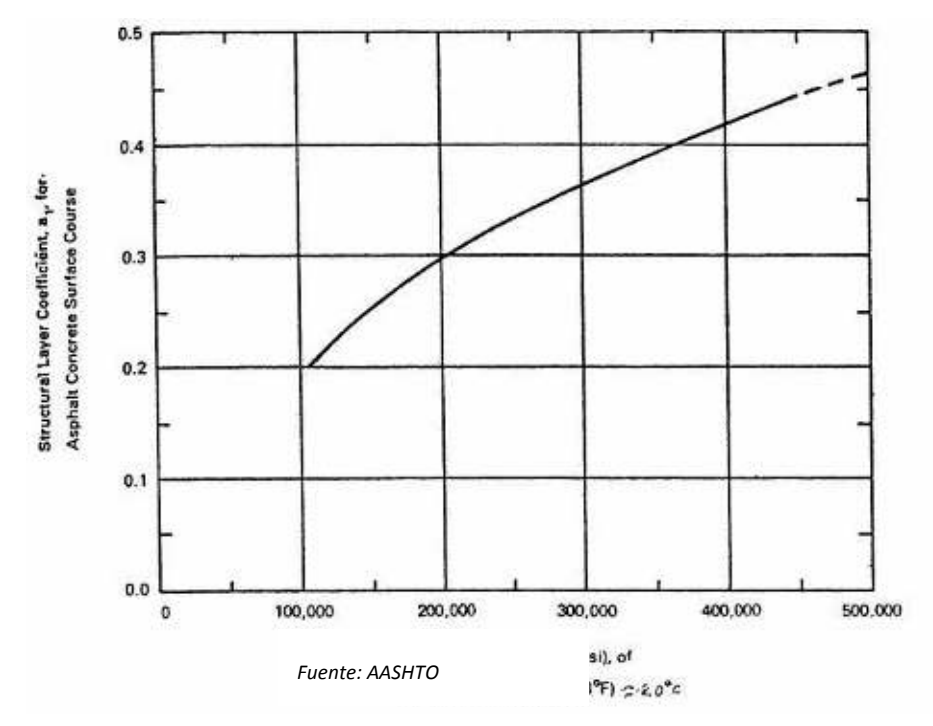

Para un modulo resiliente adoptado de 425,000.0 psi, se obtiene un coeficiente estructural para la Carpeta Asfáltica de:

#### **a1 =0.43**

Para el caso de la alternativa de tratamiento superficial triple el coeficiente estructural de la capa tiene un valor **a1=0**, ya que el tratamiento superficial no proporciona aporte estructural.

El C.A recomendado es el de tipo 85-100, de acuerdo a las condiciones climáticas del lugar principalmente, el mismo que equivale a una clasificación xxx que de acuerdo a la metodología del Perfomance Grade PG.

#### **b) Coeficiente Estructural para la Capa Base "a2".-**

En la figura  $N^{\circ}4$  se muestra el ábaco para determinar el coeficiente estructural "a<sub>2</sub>" para bases granulares (definida para el proyecto, por los buenos materiales que se tiene en los bancos de préstamo cercanos). Este coeficiente está en función de distintos parámetros resistentes.

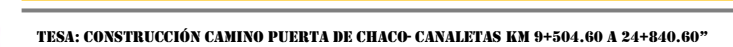

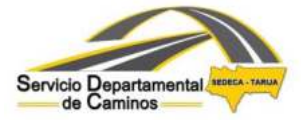

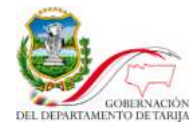

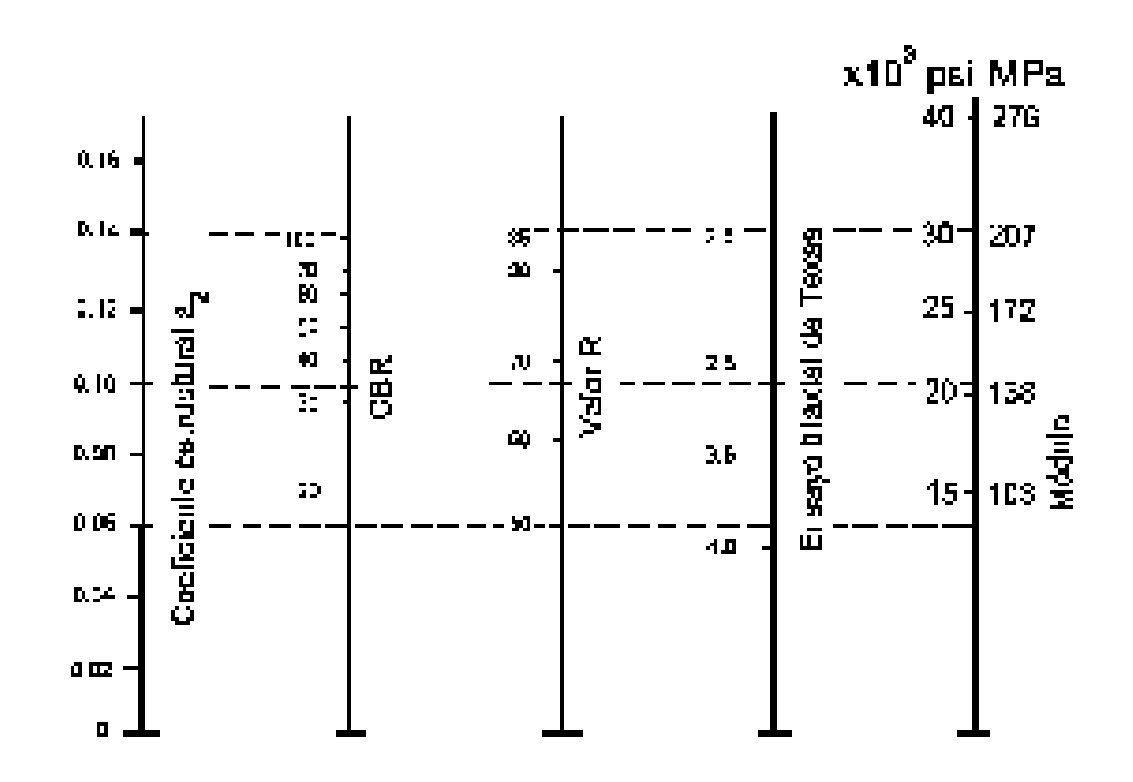

**Fig. N°4.- Relación entre el coeficiente estructural para base granular y distintos parámetros resistentes** 

Para el presente proyecto, se adopta un CBR igual a 80% para el material de la capa base de acuerdo a la exigencia mínima solicitada en especificaciones. Por lo tanto el coeficiente estructural para la capa Base Granular es:

$$
a_2=0.133
$$

## **c) Coeficiente Estructural para la Capa Sub-Base "a3".-**

Para la estimación del coeficiente de capa "a3" para sub-base granular se utiliza el ábaco de la figura N°5, que relaciona este coeficiente con distintos parámetros resistentes.

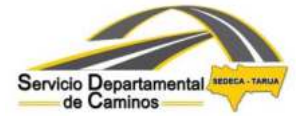

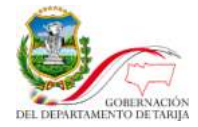

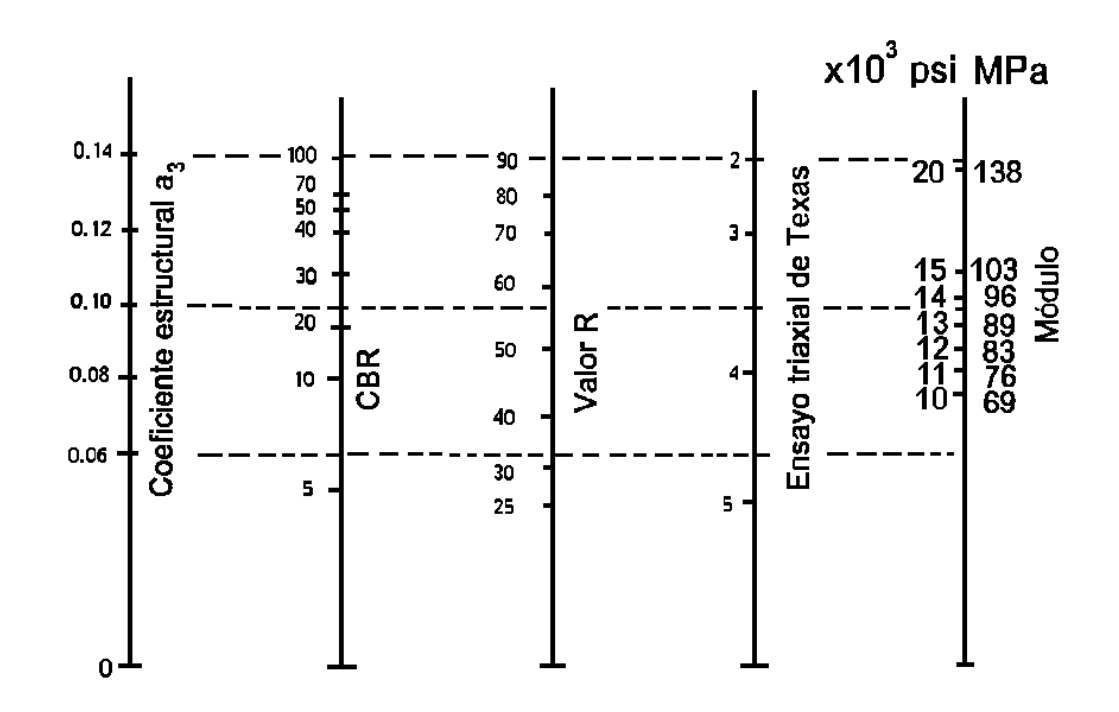

**Fig.N°5.- Relación entre el coeficiente estructural para sub-base granular y distintos parámetros resistentes** 

Para el presente proyecto, se adopta un CBR igual a 40% de acuerdo a lo mínimo solicitado en especificaciones. Por lo tanto el coeficiente estructural para la capa Sub base Granular es :

$$
a_3=0.12
$$

### **d) Coeficiente Estructural para la capa de subrasante mejorada "a4".-**

Para la estimación del coeficiente de capa "a4" para subrasante mejorada se ha considerado los valores ya establecidos en la bibliografía especializada en el tema, considerando un valor:

$$
a_4=0.030
$$

El mismo que es recomendado para reemplazar la subrasante muy pobre y pobre, por una subrasante buena con CBR entre 11% y 19%, en la que se enmarca el CBR especificado mínimo para el presente estudio (18% según especificaciones).

#### **e) Coeficientes de drenaje "mi".-**

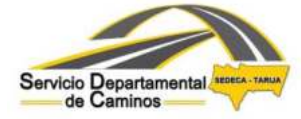

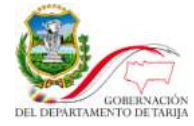

Los coeficientes de drenaje que afectan a las capas no ligadas, tienen por objeto tomar en cuenta los efectos de distintos niveles de eficiencia de drenaje en el comportamiento de la estructura.

ī

Es sabido que un buen drenaje aumenta la capacidad portante de la subrasante (el modulo resiliente aumenta cuando baja el contenido de humedad), mejorando la calidad del camino y permitiendo el uso de capas más delgadas.

En la Tabla N°11 se indican los tiempos de drenaje recomendados por AASHTO. Estas recomendaciones están basadas en el tiempo requerido para drenar la capa base hasta un grado de saturación del 50%. Sin embargo, el criterio del 85% de saturación reduce en forma significativa el tiempo real usado para seleccionar la calidad del drenaje.

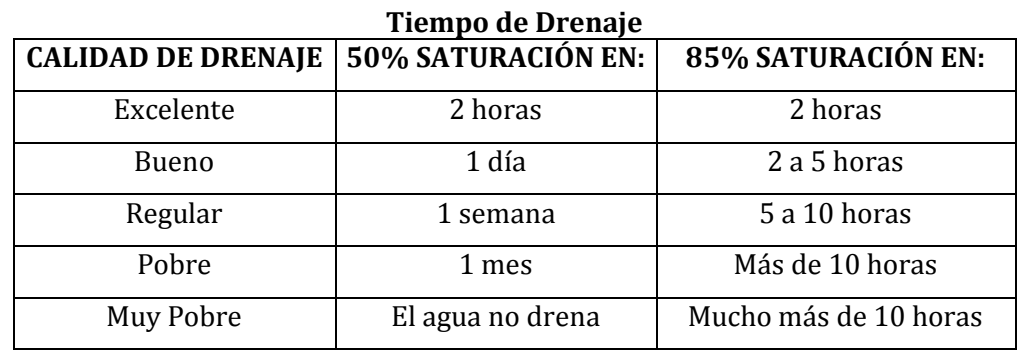

**Tabla N°11**

Fuente: Asshto 97

Esta calidad se expresa en la formula de dimensionado (Numero estructural) a través de unos coeficientes de drenaje m<sub>i</sub> que afectan a las capas no ligadas (Tabla  $N^{\circ}12$ )

| Coeficientes de drenaje para pavimentos flexibles |                                                                                             |               |               |           |  |  |  |  |
|---------------------------------------------------|---------------------------------------------------------------------------------------------|---------------|---------------|-----------|--|--|--|--|
| <b>CALIDAD DE</b>                                 | % de Tiempo que el pavimento está expuesto a<br>Niveles de Humedad Próximos a la Saturación |               |               |           |  |  |  |  |
| <b>DRENAJE</b>                                    | $< 1\%$                                                                                     | $1 - 5\%$     | $5 - 25%$     | $> 25 \%$ |  |  |  |  |
| Excelente                                         | $1,40 - 1,35$                                                                               | $1,35 - 1,30$ | $1,30 - 1,20$ | 1,20      |  |  |  |  |
| Bueno                                             | $1,35 - 1,25$                                                                               | $1,25 - 1,15$ | $1,15 - 1,00$ | 1,00      |  |  |  |  |
| Regular                                           | $1,25 - 1,15$                                                                               | $1,15 - 1,05$ | $1,00 - 0,80$ | 0,80      |  |  |  |  |
| Pobre                                             | $1,15 - 1,05$                                                                               | $1,05 - 0,80$ | $0,80 - 0,60$ | 0,60      |  |  |  |  |
| Muy Pobre                                         | $1,05 - 0,95$                                                                               | $0.95 - 0.75$ | $0.75 - 0.40$ | 0,40      |  |  |  |  |

**Tabla N°12 Coeficientes de drenaje para pavimentos flexibles** 

Fuente: ASSHTO 97

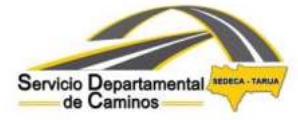

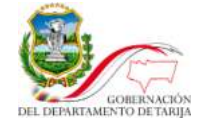

Los valores considerados como coeficientes de drenaje en función a una calidad del drenaje regular obtenido y un porcentaje entre el 5% y 25% de tiempo en que el pavimento está expuesto a niveles de humedad, son los siguientes:

ī

- Base Granular **m2=1.0**
- Subbase Granular **m3=1.0**
- Subrasante mejorada **m4=1.00**

## <span id="page-174-0"></span>**3.6.4.2.6. Utilización del programa DARWin 3.01 y resultados**

Como se indicó párrafos arriba, para el presente proyecto en el diseño del pavimento y sobrecarpeta se utilizó el programa computarizado DARWin® 3.01 y la verificación se realizó con el programa DIPAV 2.0.

En término simples DARWin (Design, Analysis, and Rehabilitation for Windows) es una versión computarizada de los modelos de diseño de pavimentos presentado en la publicación Guide for the Design of Pavement Structures escrita por la AASHTO.

Los datos que se introdujeron en el programa tanto para el cálculo del paquete estructural como para la determinación del espesor de la sobrecarpeta para ambas alternativas analizadas, fueron mencionados anteriormente. En anexos se adjuntan los respaldos de los cálculos, sin embargo a continuación se detalla los resultados obtenidos del análisis realizado para ambas alternativas:

### **Tabla Nº17 Espesores determinados Alternativa 1: carpeta asfáltica**

**Prog. 0+000-3+830, prog. 4+060-4+200, prog. 4+260-4+580, prog. 4+700-4+770, prog. 5+280-5+620, prog. 5+920-7+139.345, prog. 7+240-14+620 y prog. 14+760- 15+336.7695:** 

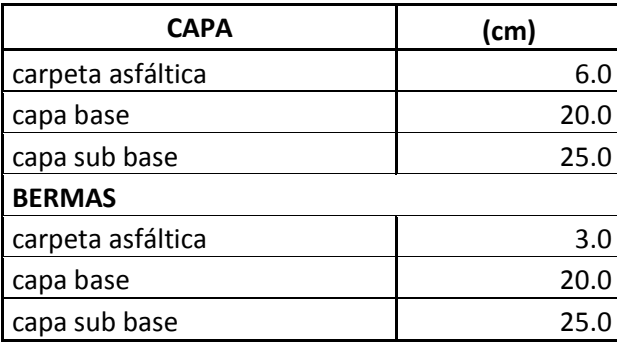

### **ANEXO 10**

Reporte fotográfico de coordenadas de los núcleos extraídos de los tramos de estudio

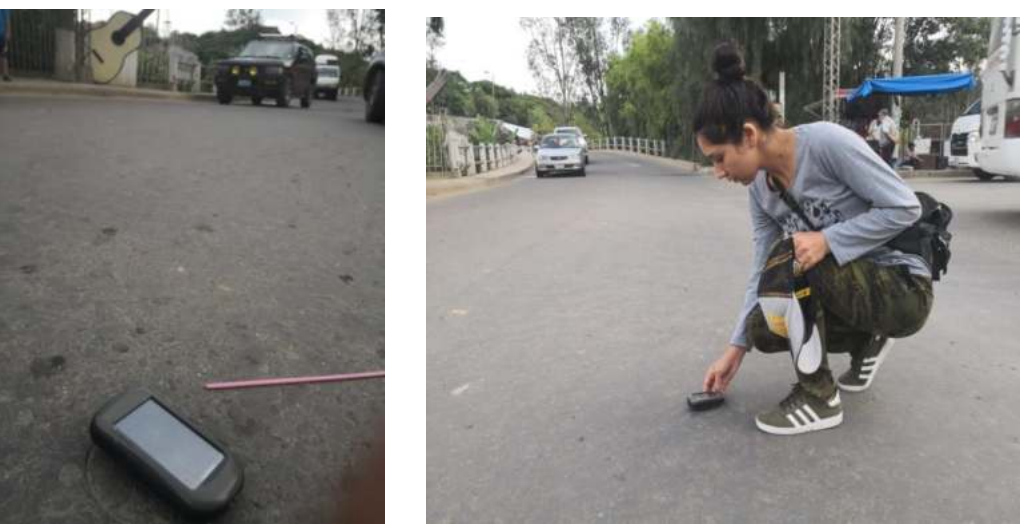

## **TRAMO 1: PUENTE DE TOMATITAS CARRETERA A SAN LORENZO**

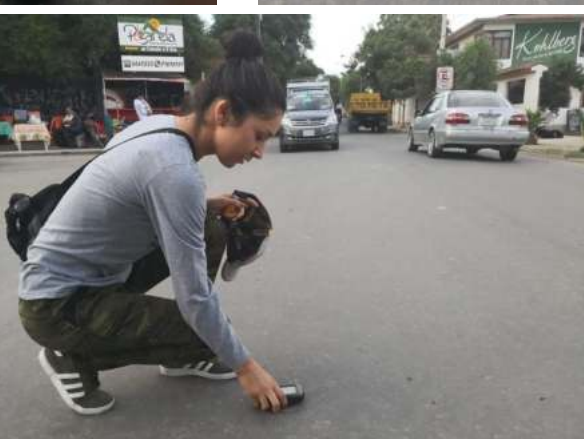

## **COORDENADAS**

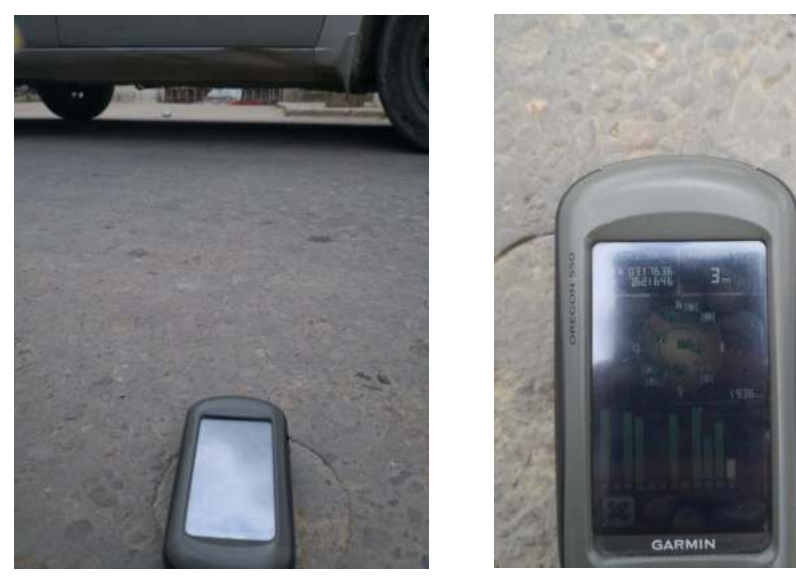

# **NÚCLEO Nº 2**

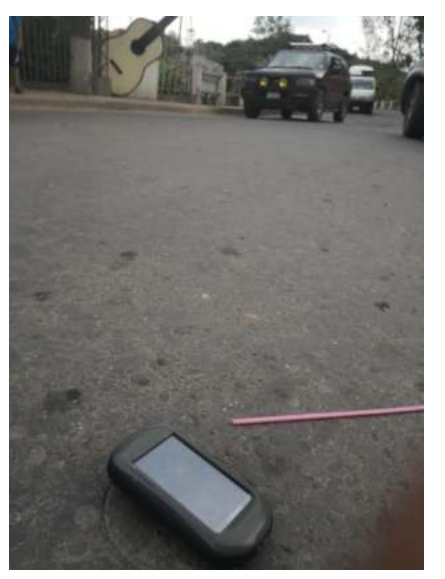

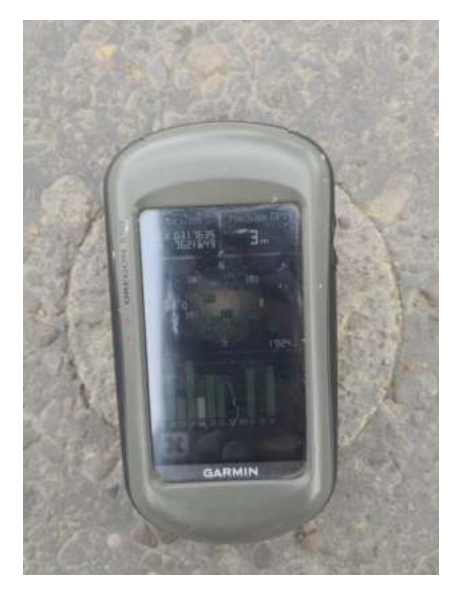

**NÚCLEO Nº3** 

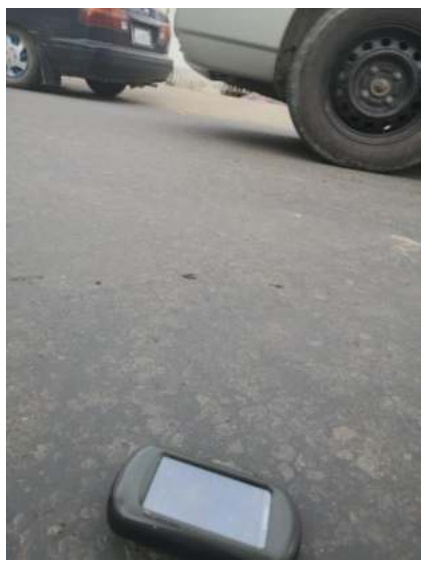

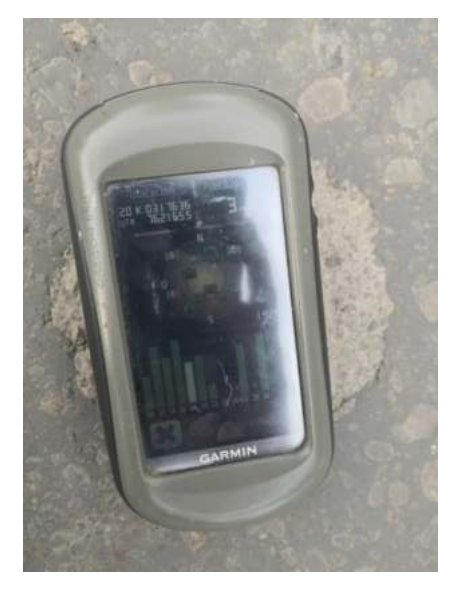

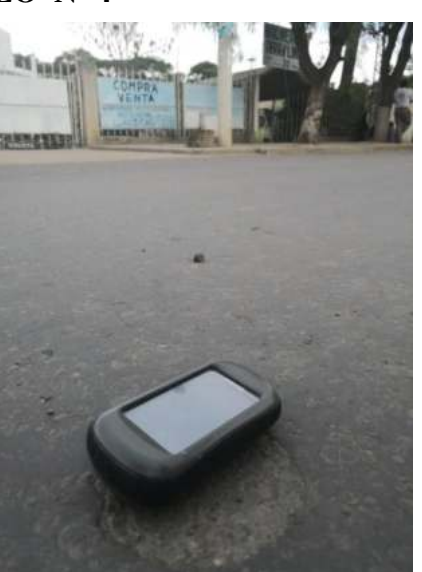

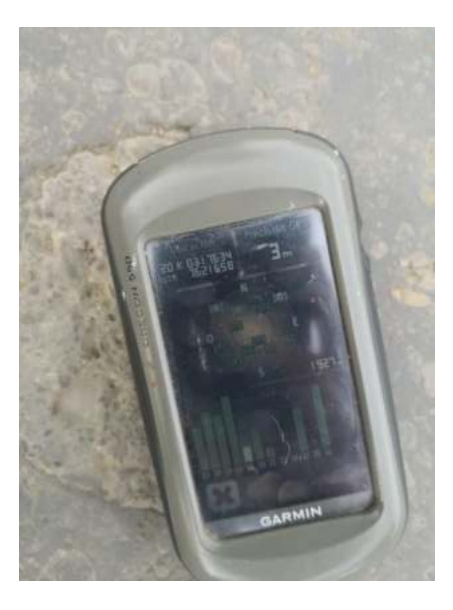

# **NÚCLEO Nº 5**

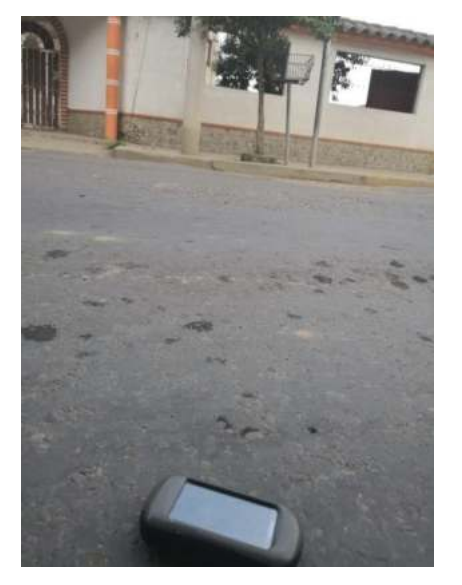

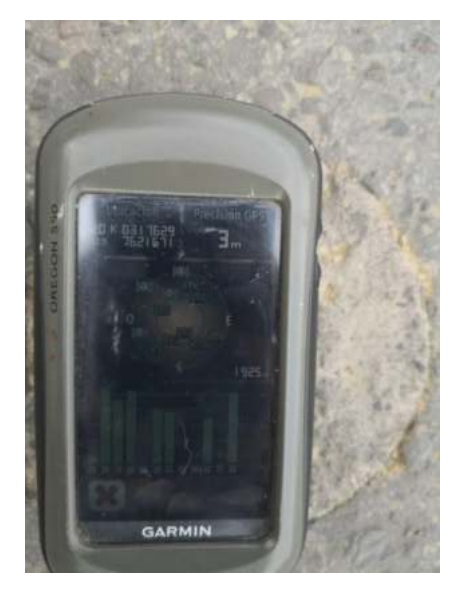

**NÚCLEO Nº 6** 

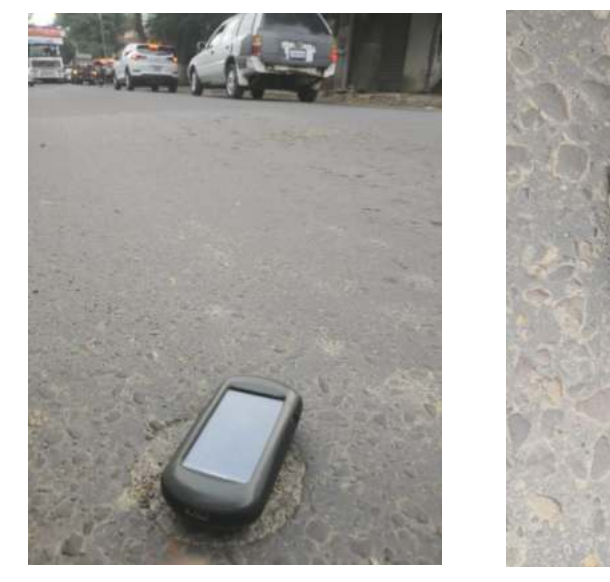

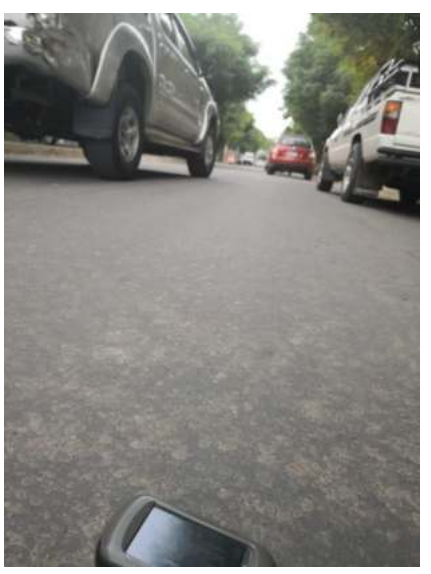

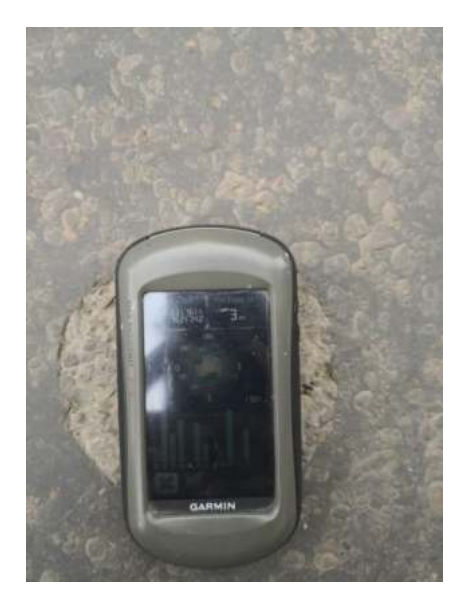

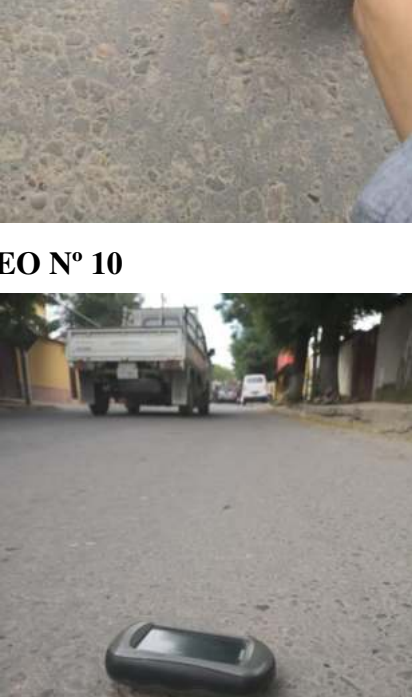

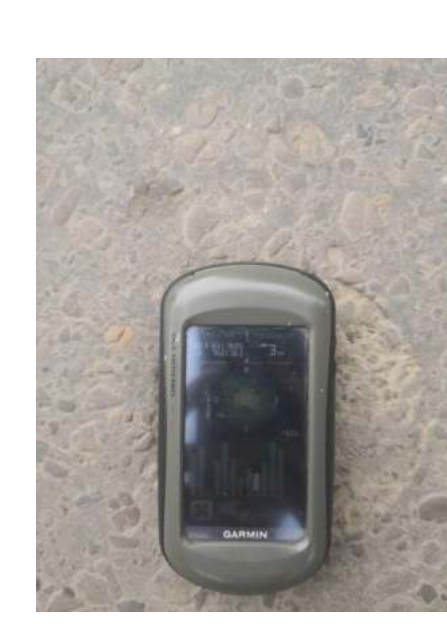

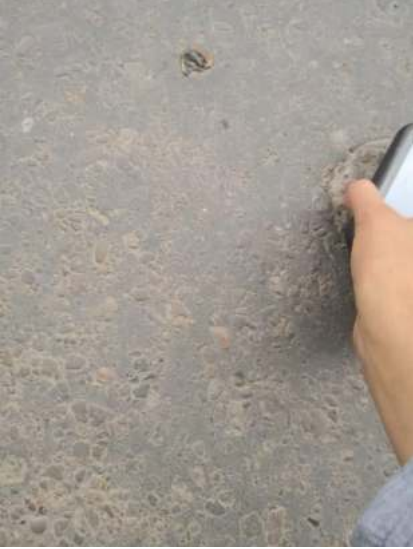

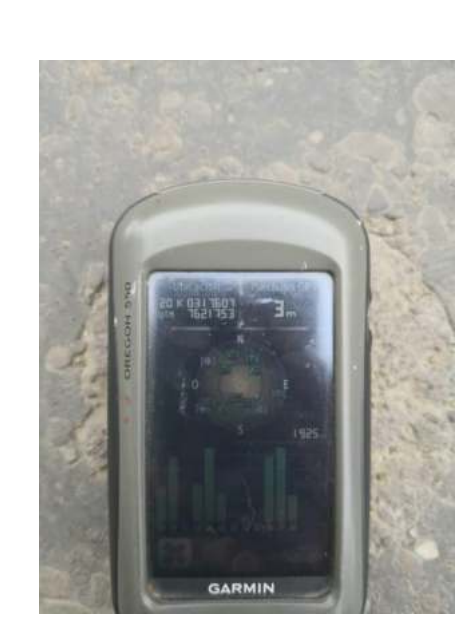

**NÚCLEO Nº 9** 

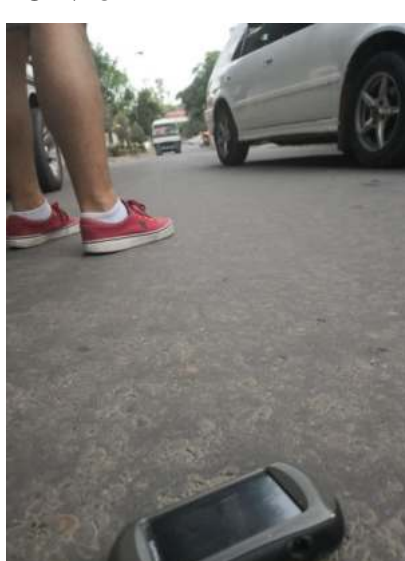

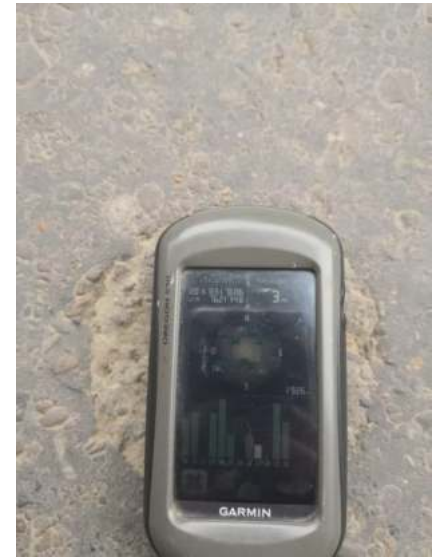

**NÚCLEO Nº 8** 

# **TRAMO 2: PUERTA DEL CHACO – PUENTE JARCAS**

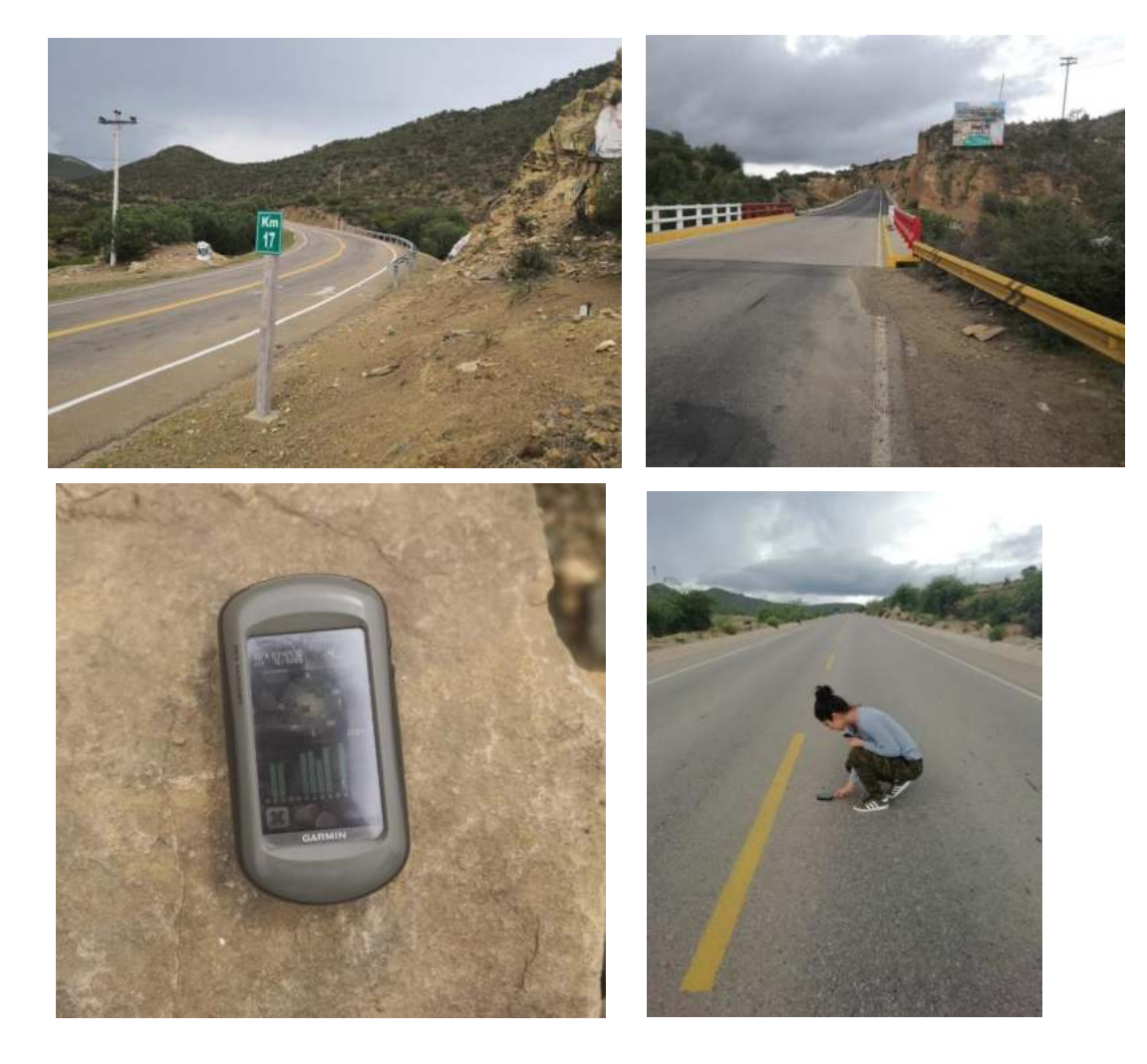

# **COORDENADAS**

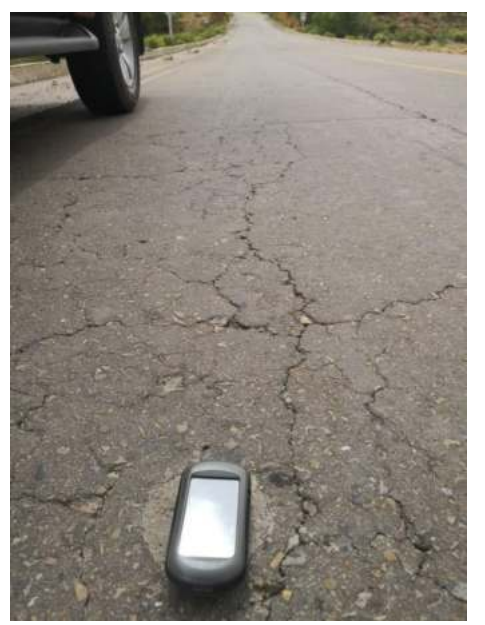

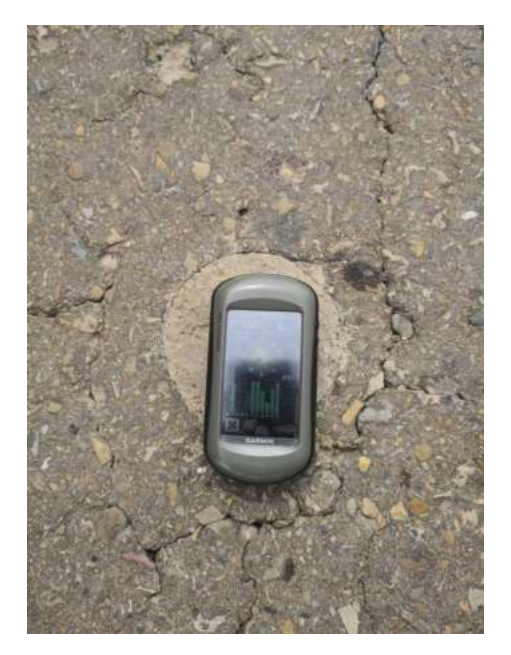
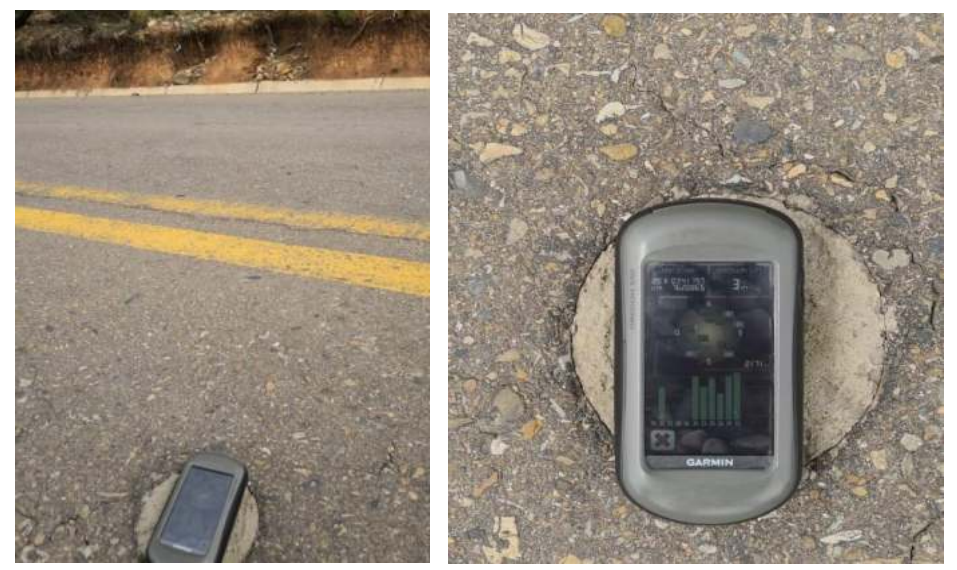

**NÚCLEO Nº3** 

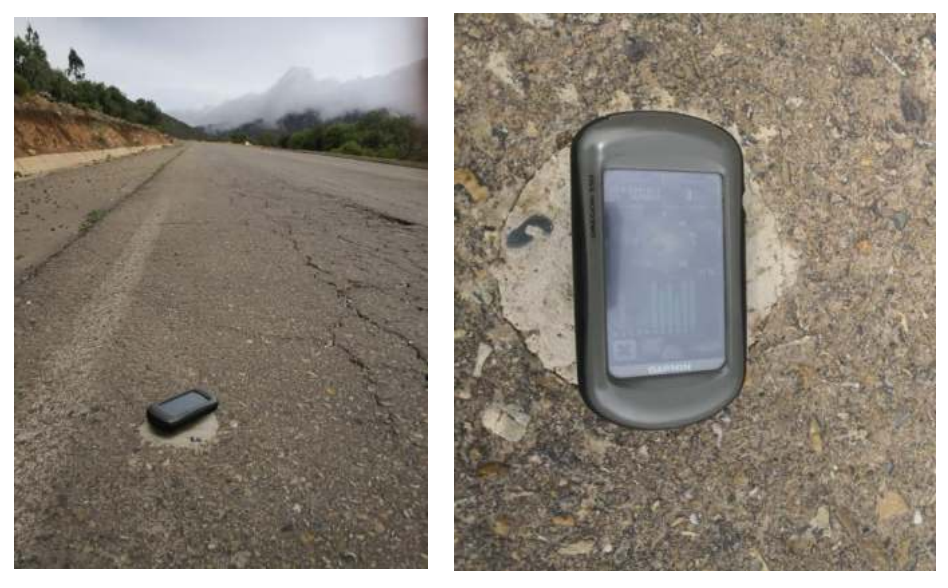

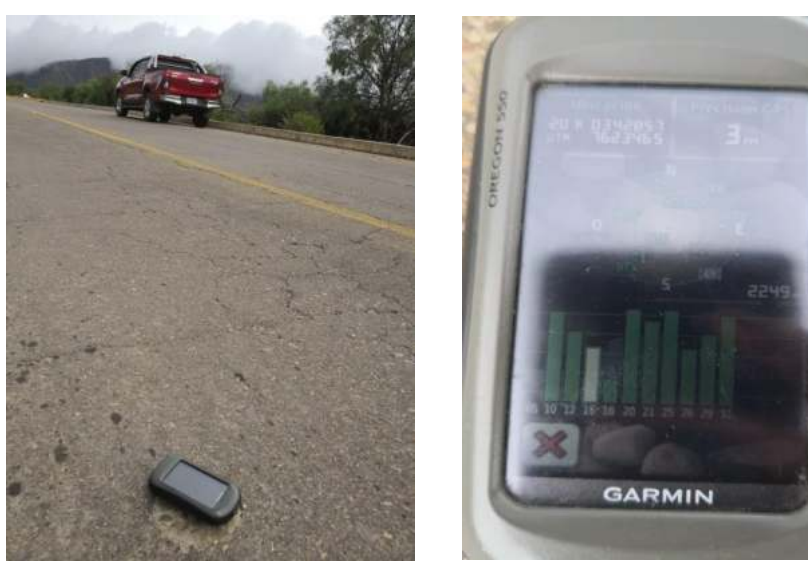

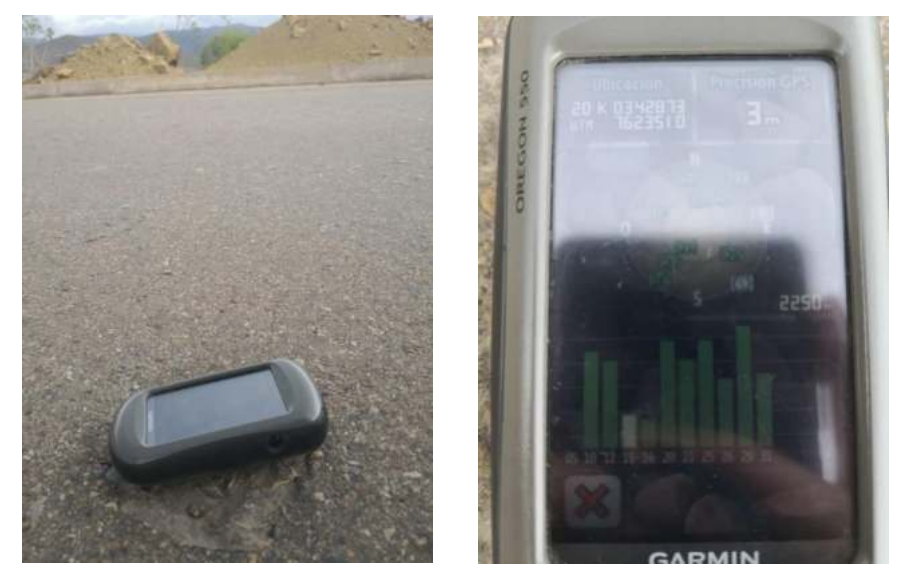

**NÚCLEO Nº 6** 

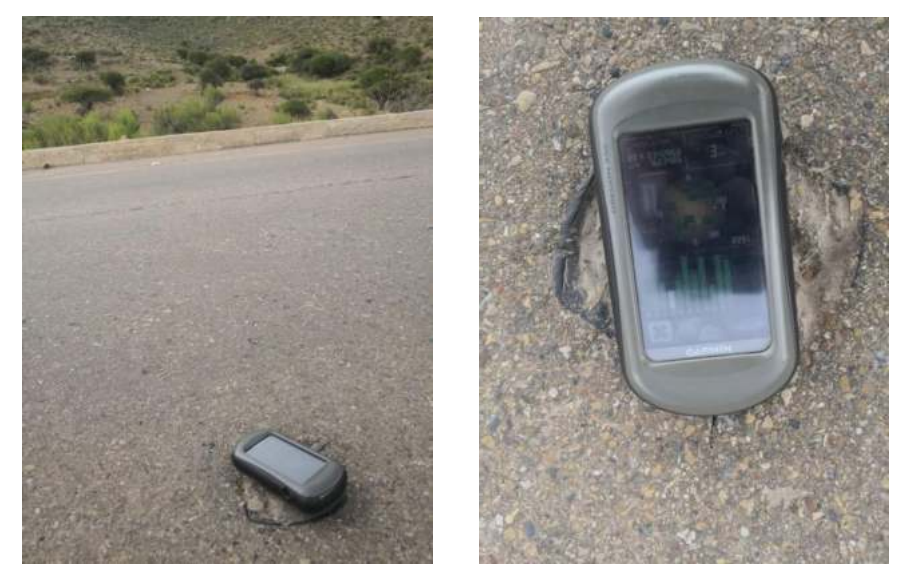

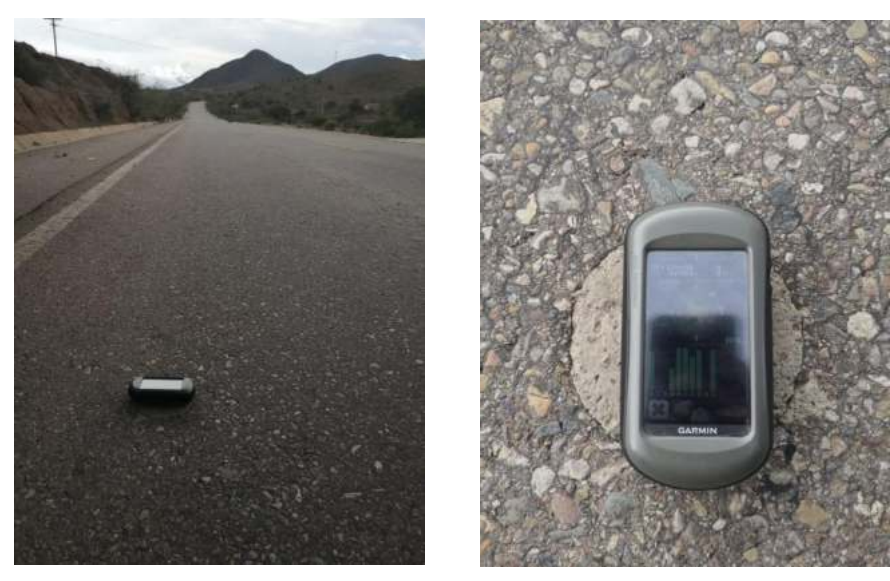

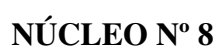

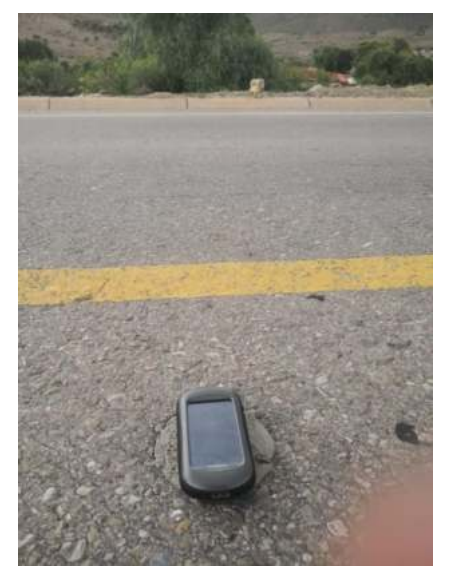

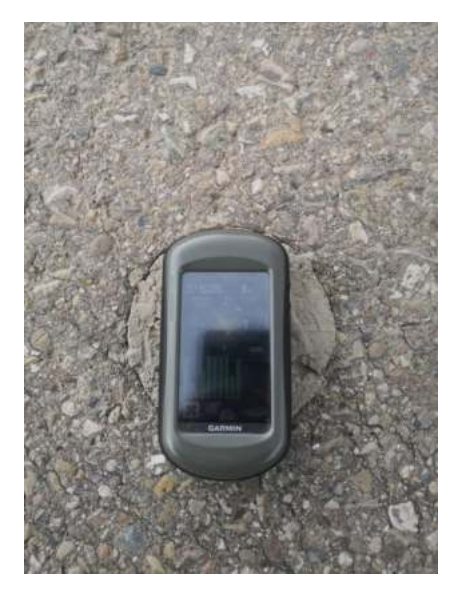

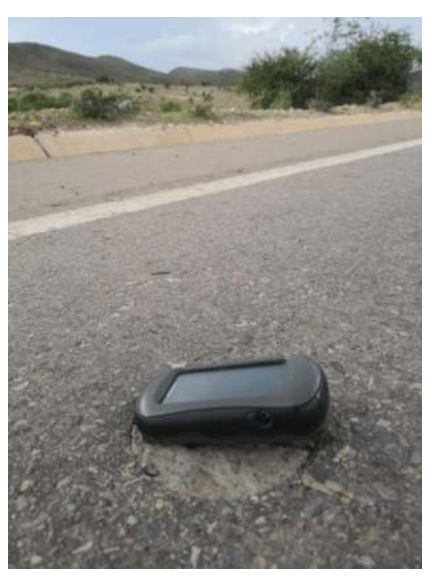

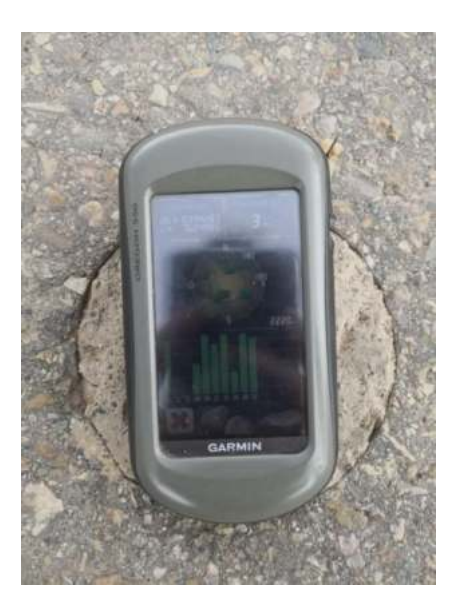

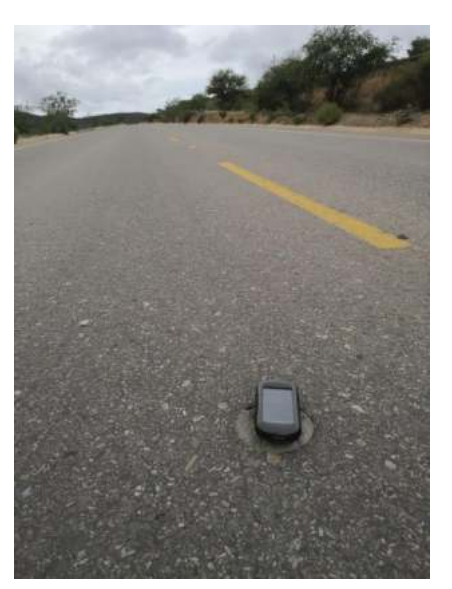

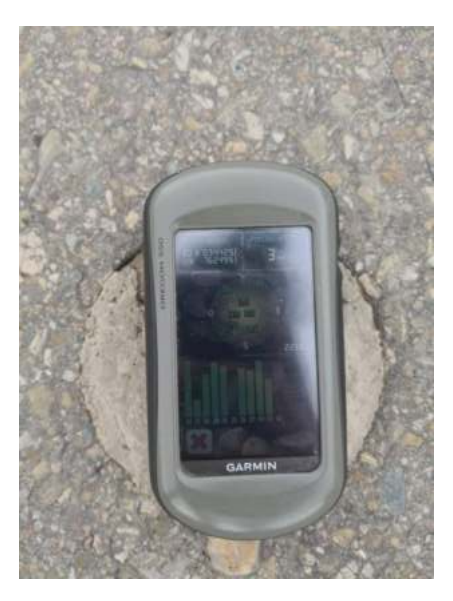

#### **TRAMO 3: PIEDRA LARGA - CANALETAS**

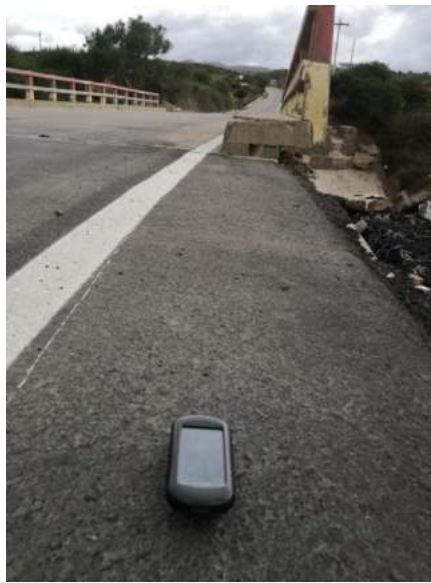

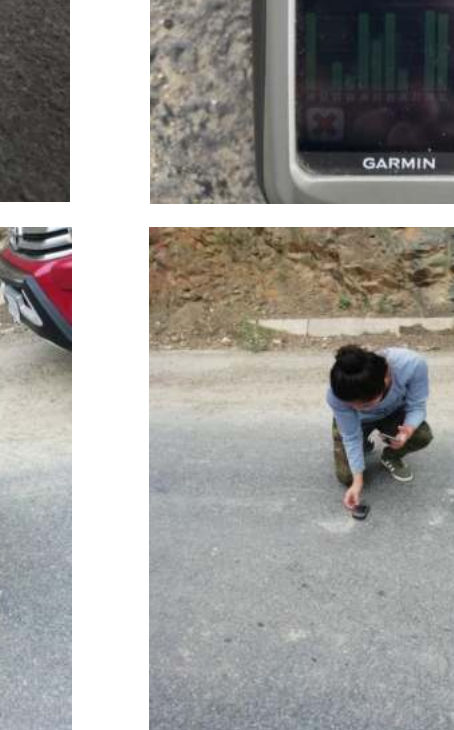

문변

#### **COORDENADAS**

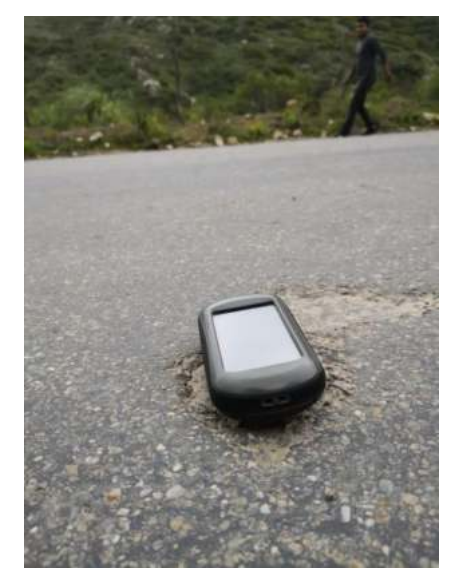

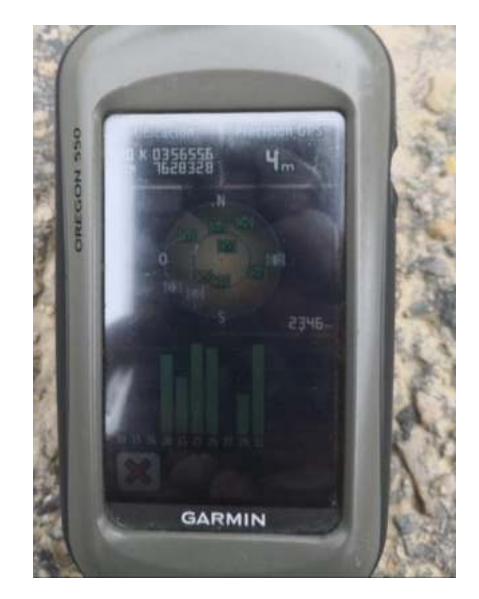

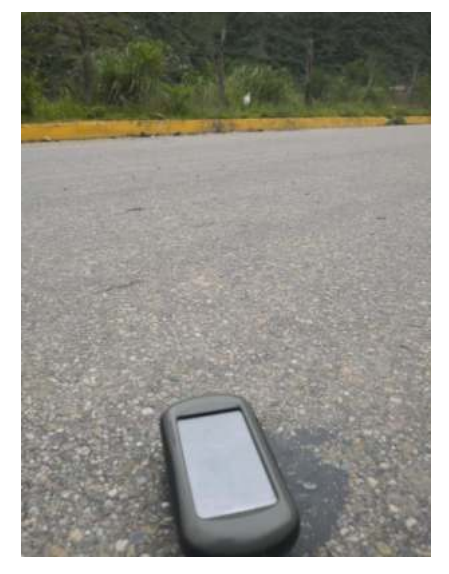

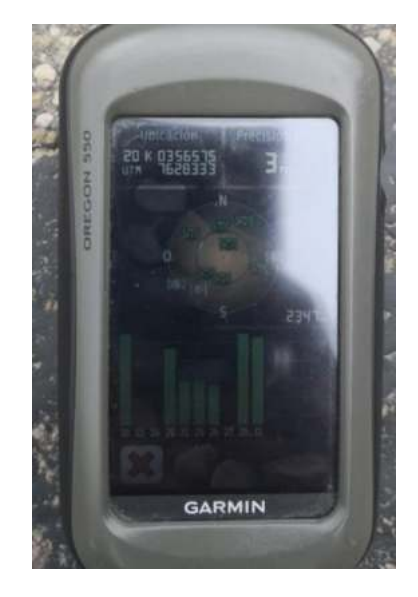

**NÚCLEO Nº 3** 

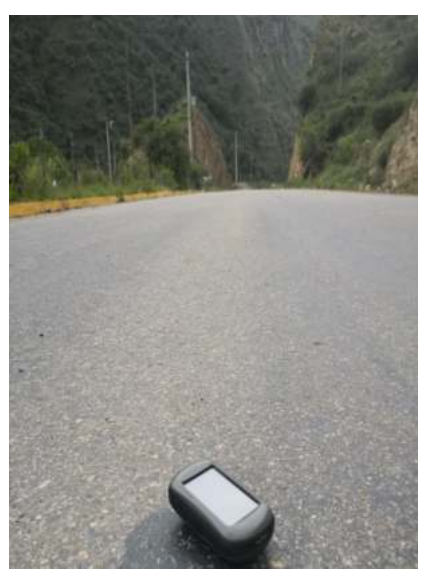

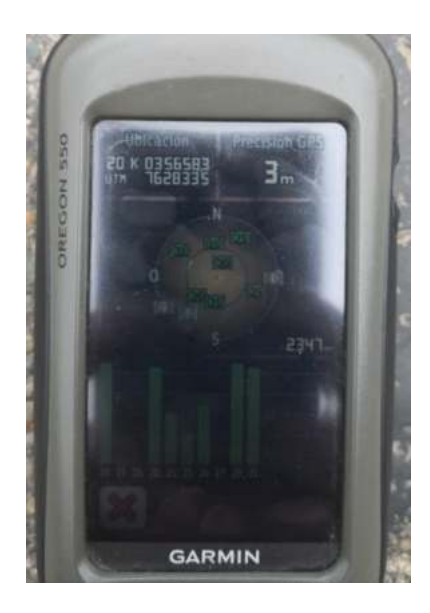

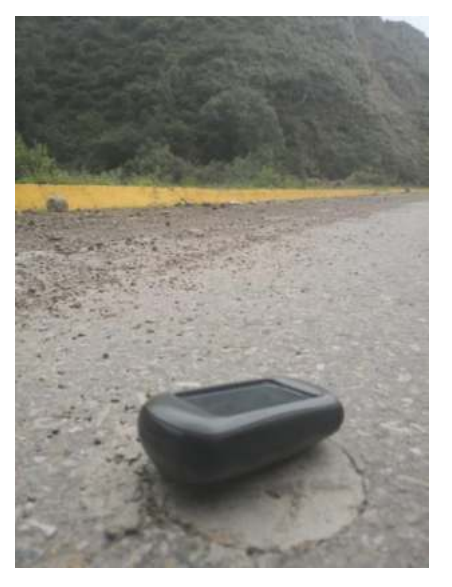

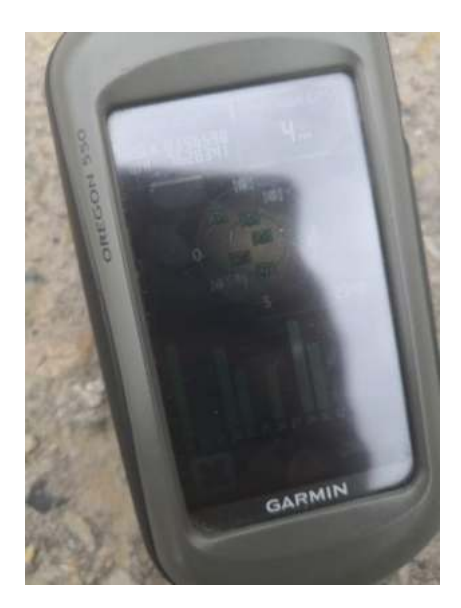

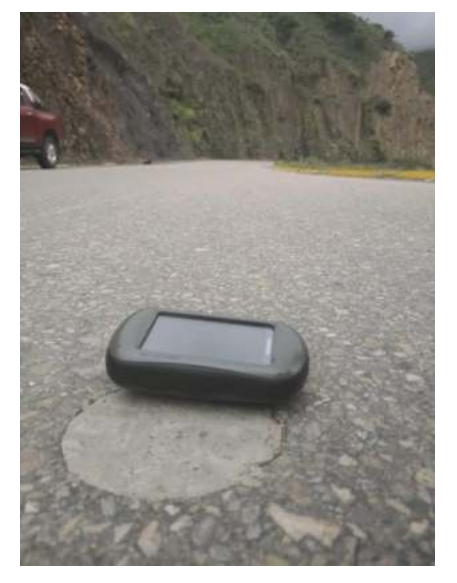

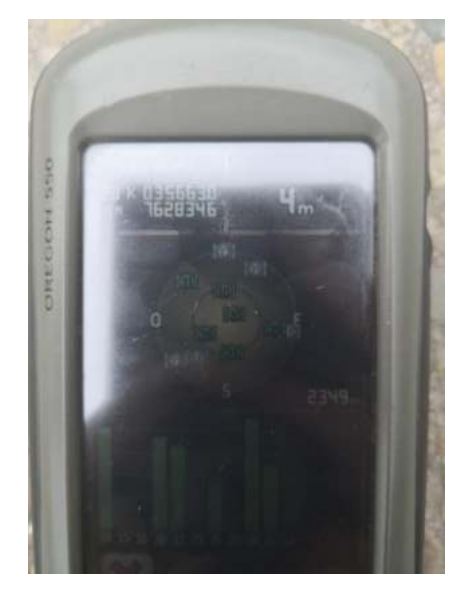

**NÚCLEO Nº 6** 

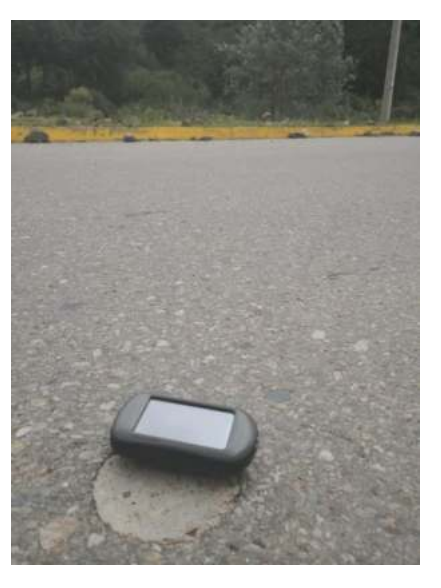

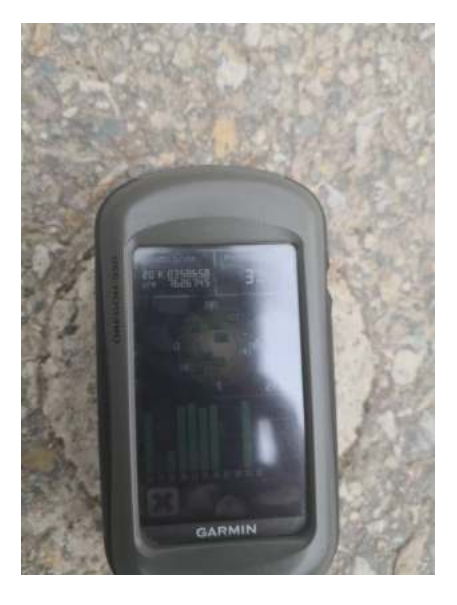

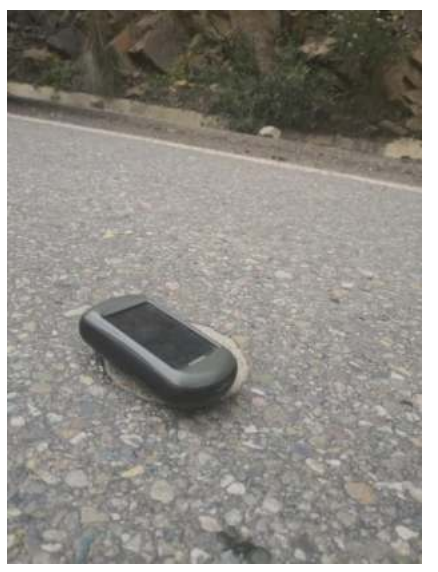

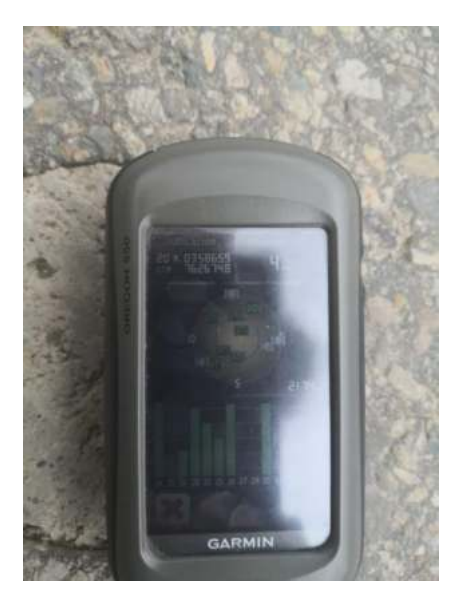

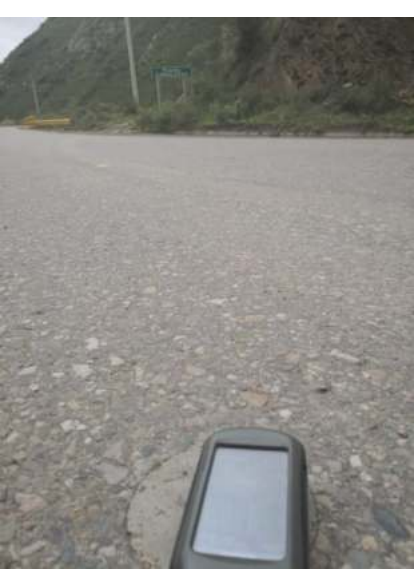

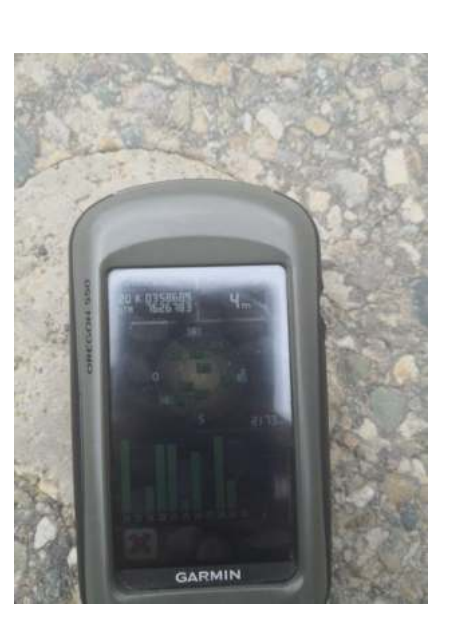

**NÚCLEO Nº 10** 

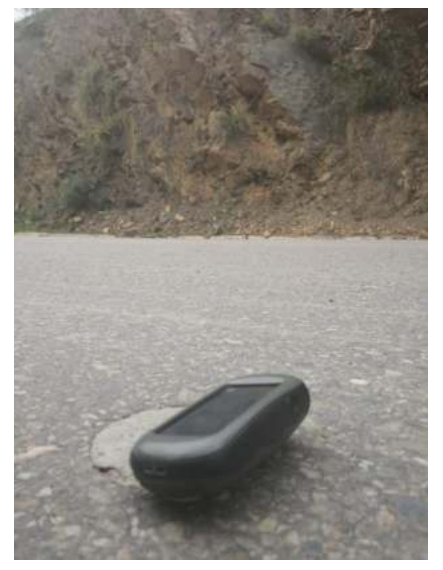

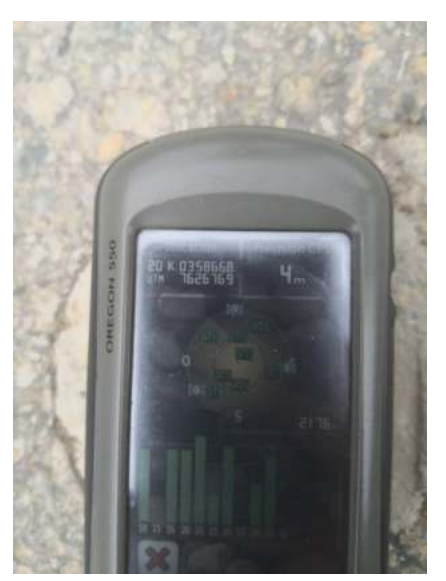

**NÚCLEO Nº 9** 

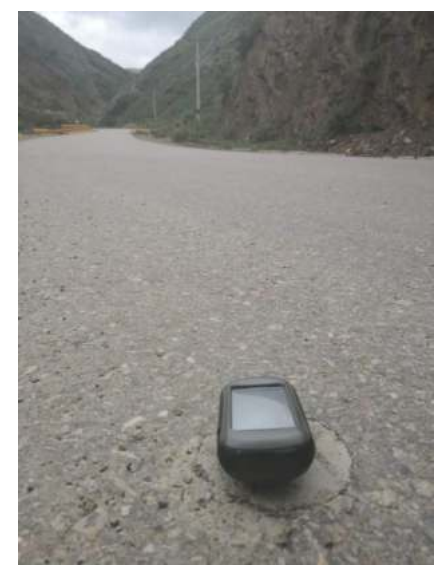

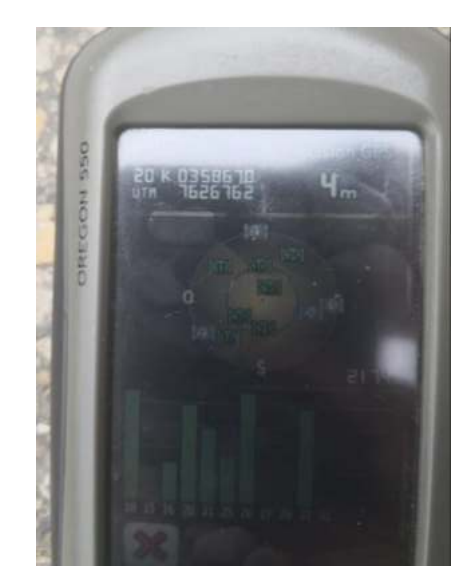

**NÚCLEO Nº 8**